مايكل اسيدواك ترجمه: دکتر عمید رسولیان حساب ديفرانسيل وانتكرال روى خمينهها er on repracuent to the physical 2 S(adaysdy dr)= 5/ { ( the - the ) +m ( the - the ) +m ( the Where I, m, n denote the direction for non

# حساب ديفرانسيل و انتگرال

## روي خمينهها

## مايكل اسپيواك

## ترجمه: دکتر عمید رسولیان

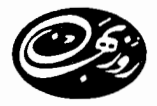

انتشارات روزبهان

اسپيواک، مايکل Spivak, Michael حساب ديفرانسيل و انتگرال روي خمينهها / مايكل اسپيواك؛ تـرجـمه عـميد رسـوليان. ـــ تهران: روزبهان ، ۱۳۸۵. دوازده، ۱۷۲ ص.: مصور، نمودار. ISBN 964-8175-41-1 فهرستنويسي بر اساس اطلاعات فييا . عنوان اصله : Calculus on manifolds; a modern approach to classical theorems of advanced calculus. این کتاب قبلا تحت عنوان "حسابان روی خمینهها " ترجمه و منتشر شده است. ۱. توپولوژي ديفرانسيل. ۲. حسابان. الف. رسوليان، عميد، مترجـم. ب. عــنوان. ج. عــنوان: حسابان روي خمينهها. ۵ م ۱۵ الف / QA۶۱۲  $\triangle Yf/YY$ 1740 كتابخانهٔ ملي ايران ۴۹۸- ۱۵-۵۸م

ISBN: 964-8175-41-1

شابک: ۱–۴۱–۱۷۵–۹۶۴–۹۶۴

حساب ديفرانسيل وانتگرال روي خمينهها مایکل اسپیواک ترجمه: دکتر عمید رسولیان چاپ اول: تابستان ۱۳۸۵ شمار گان: ۲۰۰۰ نسخه طراحی و تنظیم جلد : آزاده عبیدرحمانی حروفچيني : مؤسسه ساهر ۔<br>آمادہ سازی چاپ : شرکت قلم چاپ : چاپخانهٔ خاشع حق چاپ محفوظ است. www.roozbahan.com ىھا: ٥٥٥، ٢٣، يال info@roozbahan.com

تهران، خسیابان انسقلاب، روب روی دانشگاه تسهران، شسماره ۱۳۴۲،کلد یستنی ۱۳۱۴۷۵۴۷۱۱ تلفيز ۶۶۴۰۸۶۶۷ - نمايو: ۶۶۴۹۲۲۵۳

## ييشگفتار مترجم

برنامه درسی آنالیز ریاضی ۳ که هم اکنون در دانشگاههای کشورمان، در سال سوم و چهارم رشتهٔ ریاضی تدریس میشود. عملاً تعمیم مفاهیم مشتق و انتگرال توابع از R به R. به توابع از  $\R$ به "& میباشد. این مفاهیم جدا از تعمیم مورد نظر، از غنای قابل توجهی برخوردارند. به این معنی که حتی دانشجویان کارشناسی ارشد در دروس آنالیز تابعی و هندسه دیفرانسیل، باز به همین مطالب برخورد مىكنند و لذا وجود يك كتاب درسي خوب كه صرفاً اختصاص به اين درس داشته و نیازی به کتابهای جانبی دیگر نداشته باشد کاملاً احساس می شود.

نام دکتر اسپیواک در جامعه ریاضی برکسی پوشیده نیست. روش خاص ایشان در بیان و انتقال مفاهیم پیچیده، بدون کاستن از اهمیت مطلب، هنری است که تنها افراد خاصبی آراسته بدان هستند. همانطورکه در مقدمه نویسنده خواهیم دید، دکتر اسپیواک تمام مساعی خود را به کار برده تا بتواند سه قضیه اصلی، قضیه استوکس، قضیه دیورژانس و قضیه گرین را حالتهای خاصبی از فرم کلبی قضیه استوکس نشان دهد و در این راستا از همان فصل اول سعی کرده بدون اطاله کلام تمام پیشنیازهای لازم را برای این فرم کلی بیان کند که از آن جمله می $\vec{v}$ وان به بحث مشتق  $n$ ـ متغیره و قضایای اصلی آن اشاره کرد. با شگرد خاصی فرمها، خمینهها و قضیه افراز واحد را بیان کرده و سپس قضیه اصلی را به صورتی ساده نتیجه گرفته است. نویسنده خود در مقدمه در این باره مفصلاً توضیح داده و لذا به نظر می رسد که ادامه صحبت در این مورد لزومی نداشته باشد. این کتاب نه تنها برای دانشجویان کارشناسی، بلکه حتی برای دانشجویان مهندسی، دانشجویان کارشناسی ارشد وکلیه افرادی که این مباحث را در یک سطح پیشرفته فرانگرفتهاند، مفید می,باشد. امید است که ترجمه این کتاب خوب، گامی هرچند ناکافی در جهت رفع نیازهای دانشپژوهان

باشد. مسلماً در این ترجمه، اشتباهاتی از دید اهل فن رخ داده است که اینجانب مرهون تمامی دوستانی که این اشتباهات را به بنده اطلاع دهند خواهم بود.

جا دارد که از انتشارات روزبهان و مسئولین محترم آن جناب آقای هاشمی و جناب آقای کنی که امکانات چاپ این کتاب را به بهترین وجه فراهم نمودند، قدردانی نمایم. همچنین از سرکار خانم کاویانی که تایپ مطالب و فرمولهای دشوار ریاضی را عهدهدار بودهاند سپاسگذاری میکنم.

عميد رسوليان گروه رياضيي، دانشگاه تهران

rasulian @ khayam.ut.ac.ir

 $\label{eq:2.1} \frac{1}{\sqrt{2\pi}}\sum_{i=1}^n\frac{1}{\sqrt{2\pi}}\sum_{i=1}^n\frac{1}{\sqrt{2\pi}}\sum_{i=1}^n\frac{1}{\sqrt{2\pi}}\sum_{i=1}^n\frac{1}{\sqrt{2\pi}}\sum_{i=1}^n\frac{1}{\sqrt{2\pi}}\sum_{i=1}^n\frac{1}{\sqrt{2\pi}}\sum_{i=1}^n\frac{1}{\sqrt{2\pi}}\sum_{i=1}^n\frac{1}{\sqrt{2\pi}}\sum_{i=1}^n\frac{1}{\sqrt{2\pi}}\sum_{i=1}^n\$ 

سخن ويراستار\*

در طول نیمقرن گذشته، ریاضیات با سرعت فزایندهای در همه جهات در حال گسترش بوده است. شاخههای حدیدی به وجود آمده، درزمینههای دیگر به سرعت نفوذ یافته، و در نتیجه آگاهی ما از بخشهای کلاسیک (سنتی) عمیقتر شده است. در عین حال، یکی از گرایشهای جدید در ریاضیات مدرن عبارت است از رابطههای در حال رشد مبان شاخههای مختلف آن. لذا دانش ژوهان امروزی با حجم گستردهای از مطالب روبرو می باشند. علاوه بر قسمتهای کلاسیک ریاضیات که به صورت کلاسیک نیز ارائه می شوند (که تعداد آنهاکم نیست)، روشهای جدید و روشنگرانهای برای بررسی این مطالب کلاسیک وجود دارد و همچنین برای قسمتهای جدید گستردهتری که پتانسیل فوق|لعاده|ی برای رشد دارد. بسیاری از این مطالب جدید عملاً در مجلات علمی و تحقیقی گوناگون یخش شده است و معمولاً تنها در ذهن و یا نوشتههای چاپ نشده ریاضیدانان به صورت منسجم نمود پیدا میکند، و بدیهی است که دانشجویان احتیاج مبرمی به یادگیری بسیاری از این مطالب دارند.

این سری ازکتابهای موضوعی، تلاشی در جهت رفع بعضبی از این مشکلات آموزشی میباشد. ریاضیدانان محقق و فعال نگارش این کتابها را بر عهده دارند. این دانشمندان می توانند افقهای جدید را دیده و از آنها برای تبیین مطالب مورد نیاز استفاده کنند. آنها می دانند که چه مفاهیمی باید مورد تأکید قرارگرفته و چه روشهایی بایستی بیش از بقیه مورد استفاده قرارگیرد. امیدواریم که این کتابها در عین حال که مقدمهای برای جواب سوالات و تحقیقات امروزی دانشجویان دوره کارشناسبی در ریاضیات فراهم میکند، به شکلی غیر رسمی، سلایق شخصی پیش کسوتان ریاضیات مدرن را نیز برآورده سازد. هندسه دیفرانسیل، شاخهای است که پیشرفتهای اخیر سبب تغییرات عمدهای در آن شده

\*\_ منظور از ویراستار (ترجمهٔ editor)، فرد (یا افرادی) است که بر چاپ این سری از کتابها نظارت کلی دارند و معمولاً نگارش آنها را به دیگر افراد برجسته توصیه می،نمایند.

است. آن قسمت از هندسه دیفرانسیل که حول قضیه استوکس دور می زند (گاهی اوقات به أن قضیه اساسی حساب دیفرانسیل چند متغیره گفته می شود)، به طور معمول در درس حساب دیفرانسیل پیشرفته تدریس میگردد (سال دوم یا سوم)که البته در مهندسی و فیزیک، همانند برخی از شاخههای مهم ریاضی، ضروری و اساسی می باشد. در تدریس فعلی این مطالب، تأثیرکمی از این تعمیمهای جدید مشاهده میگردد. لذا توصیه می شود که ریاضیدانان مجدداً این مطالب را در یک سطح عالی فراگیرند. کتاب دکتر اسپیواک کمکی است به آنان که می خواهند قضیه استوکس را آنطور که ریاضیدانان امروزی آن را می بینند، درک کنند. دانشجویی که درس حساب دیفرانسیل و حبر خطي را نسبتاً با موفقيت گذرانده است كتاب حاضر را كاملاً قابل استفاده خواهد يافت.

Robert Gunning

Hugo Rossi

پرينستون. نيوجرسي والتهام ماساجوست

#### مقدمه

این کتاب آن قسمتهایی از «حساب دیفرانسیل و انتگرال پیشرفته» را مورد بحث قرار می دهد که ظرافت مفاهیم و روشهای آن، ارائه مطالب در سطحی ابتدایی را دشوار می سازد. روش به کار رفته در اینجا، صورتهای ابتدایی ابزار مدرن ریاضیات پیچیده می،باشد. پیشنیاز رسمی برای این مطالب شامل یک نیمسال جبر خطی، آشنایی سطحی با نظریه مجموعهها، و درسی یکساله در حساب ديفرانسيل و انتگرال (كه حداقل كوچكترين كران بالا (sup) و بزرگترين كران پايين (inf) یک زیر مجموعه از اعداد حقیقی در آن گفته شده باشد) در سطحی قابل قبول می باشد. علاوه بر این، ارتباط با ریاضیات انتزاعی (احتمالاً به صورتی ناپیدا) ضروری می نمایاند.

نیمه اول کتاب، بخشی از حساب دیفرانسیل و انتگرال پیشرفته را پوشش می،دهد که تعمیم حساب دیفرانسیل و انتگرال مقدماتی در ابعاد بالاتر به حساب میآید. در فصل اول مقدمات، و در فصل دوم و سوم، به ترتیب، مشتقگیری و انتگرالگیری مورد بحث قرار میگیرد.

بقیه کتاب به مطالعه منحنیها، رویهها، و تعمیمهای آنها در ابعاد بالاتر مه پردازد. در اینجا روشهای مدرن و کلاسیک، مسیرهای نسبتاً متفاوتی را دنبال می کنند؛ البته مسلماً نقاط اشتراک زیادی وجود دارد بخصوص در قسمت آخر تقابل چشمگیری میان آنها رخ می،دهد. معادله بسیار كلاسيكي كه روى جلد كتاب آمده، به صورت آخرين قضيه كتاب نيز ارائه شده است. اين قضيه (قضیه استوکس) تاریخ جالبی دارد و دگردیسی قابل توجهی را شاهد بوده است.

اولین صورت این قضیه در پانوشت نامهای که از طرف سر ویلیام تامسون (لرد کلوین) به استوکس در تاریخ دوم جولای ۱۸۵۰ نوشته شده بود، ظاهرگردید. سپس به عنوان سوال هشتم امتحان جایزه اسمیت در سال ۱۸۵۴ جنبه عمومی یافت. این امتحان رقابتی (مسابقه)که هر ساله بهترین دانشجویان ریاضی دانشگاه کمبریج در آن شرکت داشتند، از سال ۱۸۴۹ تا سال ۱۸۸۲

#### هفت

توسط پرفسور استوکس برگزار می٬شد. تا قبل از مرگش٬ به عنوان قضیه استوکس در سراسر جهان شناخته شده بود. حداقل سه اثبات توسط همعصرانش ارائه گردید: یکی توسط تامسون چاپ شد، دیگری درکتاب تامسون و تبت تحت عنوان «رسالهٔ فلسفه طبیعی» ظاهرگردید، و ماکسول نیز در کتاب «مغناطیس و الکتریسیته» اثبات دیگری را ارائه نمود. از آن زمان نام استوکس در مورد نتایج بسیار کلیتری به کار برده شده است که چنان جایگاهی در تعمیم قسمتهایی از ریاضیات دارند که قضیه استوکس فقط می،تواند به عنوان مطلبی حاشیهای از این تعمیمهای ارزشمند در نظر گرفته شود.

در این کتاب سه شکل از قضیه استوکس وجود دارد. حالتی که برای استوکس شناخته شده بود درکنار همراهان جدانشدنی اش، قضایای گرین و دیورژانس، در بخش آخر آمده است. این سه قضیه، به راحتی از فرم کلی قضیه استوکس که از قبل در فصل ۵ ظاهر میگردد، نتیجه میشوند.

أنچه که قضایای کلاسیک برای منحنبیها و رویهها بیان میدارند، این قضیه برای مشابهات أنها در ابعاد بالاتر (خمینهها) که در بخش اول فصل ۵ به صورت کامل ارائه شده است، بیان میدارد. بررسی خمینهها، که میتواند صرفاً به خاطر اهمیت آنها در ریاضیات مدرن گفته شود، در اصل تلاشی بیش از مطالعهٔ دقیق منحنیها و رویهها نیست.

احتمالاً خواننده نگران آن است که فرم کلی قضیه استوکس حداقل به اندازه قضایای کلاسیکی که خود از آنها نتیجه شده است، مشکل میباشد. برعکس، این نتیجهای خیلی ساده از حالت ديگر قضيه استوكس مىباشد؛ حالتى بسيار انتزاعى كه آخرين و اصلى ترين نتيجه فصل ۴ است. بازکاملاً معقول است که تصورکنیم مشکلاتی که تاکنون از آنها احتراز میکردیم باید در اینجا نهفته باشد. اما اثبات این قضیه، از نظر یک ریاضیدان، تنها یک بدیهه مطلق ــ محاسبه مستقیم است. از طرف دیگر، گزاره این بدیهه، بدون استفاده از تعداد بیشماری از تعاریف مشکل فصل ۴ قابل فهم نیست. اینکه چرا قضایا باید صورتی ساده داشته باشند و تعاریف صورتی پیچیده، دلایل جالبی دارد. همانطور که تکامل قضیه استوکس آشکار ساخت، یک اصل مجرد ساده می تواند خود را در نقاب نتايج پيچيدهاى پنهان سازد؛ اثبات بسيارى از قضايا در واقع برداشتن اين پوششها است. تعاریف، مقصودی دو سویه را با خود به همراه دارند: جایگزینی دقیق برای نمادهای مبهم، و ابزاری  $P\,dx+Q\,dy+R\,dz$  «لازم برای اثباتهای هوشمندانه. دو بخش اول فصل ۴ «عباراتی به شکل یا P  $dx\,dy + Q\,dy\,dz + R\,dz\,dx$  یا که به طور کلاسیک تشریح شدهاند را به طور دقیق تعریف کرده و قواعدی برای ساماندهی آنها ثابت میکند. زنجیرها، که در بخش سوم تعریف شده، و افرازهای واحد (که قبلاً در فصل ۳ معرفی شدهاند)، اثباتها را از تقسیم.بندی خمینهها به قطعات کوچکتر بی نیاز میکنند؛ آنها پرسشهای مربوط به خمینهها را، جایی که هر چیز مشکل و پیچیده به

نظرمی رسد. به پرسشهایی درباره فضاهای اقلیدسی، که همه چیز آسان می نماید. تبدیل می کنند. تمرکز یک موضوع حول تعاریف بی شک به صرفه است، اما مسلماً مشکلاتی را برای دانشجو به همراه خواهد داشت. بنابراین امیدوارم که خواننده مشتاق با این اطمینان که نتایج تلاش صورت گرفته بعداً مدلل خواهد شد، تمام فصل ۴ را فراگیرد: قضایای کلاسیک آخرین بخش تنها حند کاربرد اندک فصل ۴، و نه بهیچوجه مهمترین آنها، می باشد؛ بسیاری دیگر در مسایل ظاهر شدهاند. و تعمیمهای بیشتر از بررسی کتابنامه حاصل خواهد گردید.

مسئلهها وكتابنامه هر دو شايسته ذكر چند نكته مى باشند. مسئلهها در يابان هر بخش آمدهاند و (همانند قضایا) با شماره فصل شمارهگذاری شدهاند. آن مسئلههایی که نتایج آنها در متن مورد استفاده قرارگرفته با ٭ مشخص شدهاند، شاید این کار ضروری نباشد ــ مسئلهها مهمترین قسمت این کتاب می باشند، و خواننده می بایستی حداقل تلاش را روی تمام آنها به عمل آورد. لازم بود که کتابنامه را یا خیلی ناقص و یا خیلی جامع بنویسم زیرا نصف شاخههای اصلی ریاضیات را می توان ادامهٔ منطقی مطالب این کتاب در نظر گرفت. من سعی کردم آن را ناقص ولی اغواکننده بياورم.

در طول نگارش این کتاب انتقادها و پیشنهادهای زیادی ارائه شده است. بخصوص از ریچارد پاله، هوگو راسی، رابرت سیلی، و چارلز استنارد بخاطر توصیههای مفید و متعددشان سیاسگذارم.

از این چاپ به عنوان فرصتی برای تصحیح بسیاری از اشتباهات کوچک و تایپی که توسط خوانندههای مشتاق به من یادآوری شده است، استفاده کردهام. به علاوه، مطالبی که به دنبال قضیه ۱۳-۳ آمدهاند کاملاً باربینی و اصلاح شده است. تغییرات مهم دیگر که امکان آوردن آنها بدون دستکاری زیاد در متن میسر نمیشد. در پیوست آخر کتاب آمده است.

Michael Spivak

والتهام ماساچوست

فهرست مطالب

 $\bar{\Lambda}$ 

 $\overline{\phantom{a}}$ ۶

 $\mathcal{M}$ 

 $\sqrt{11}$ ١Ÿ  $\overline{Y}$  $Y$ ٣۶  $\mathbf{f}$  $YY$ ۵۱

> $\Delta t$  $\Delta \mathbf{r}$ ۵٧

ه ع ۶۵

فصل ۱. توابع روی فضای اقلیدسی نرم و ضرب داخلی زيرمجموعههاى فضاى اقليدسى تابع و پیوستگی

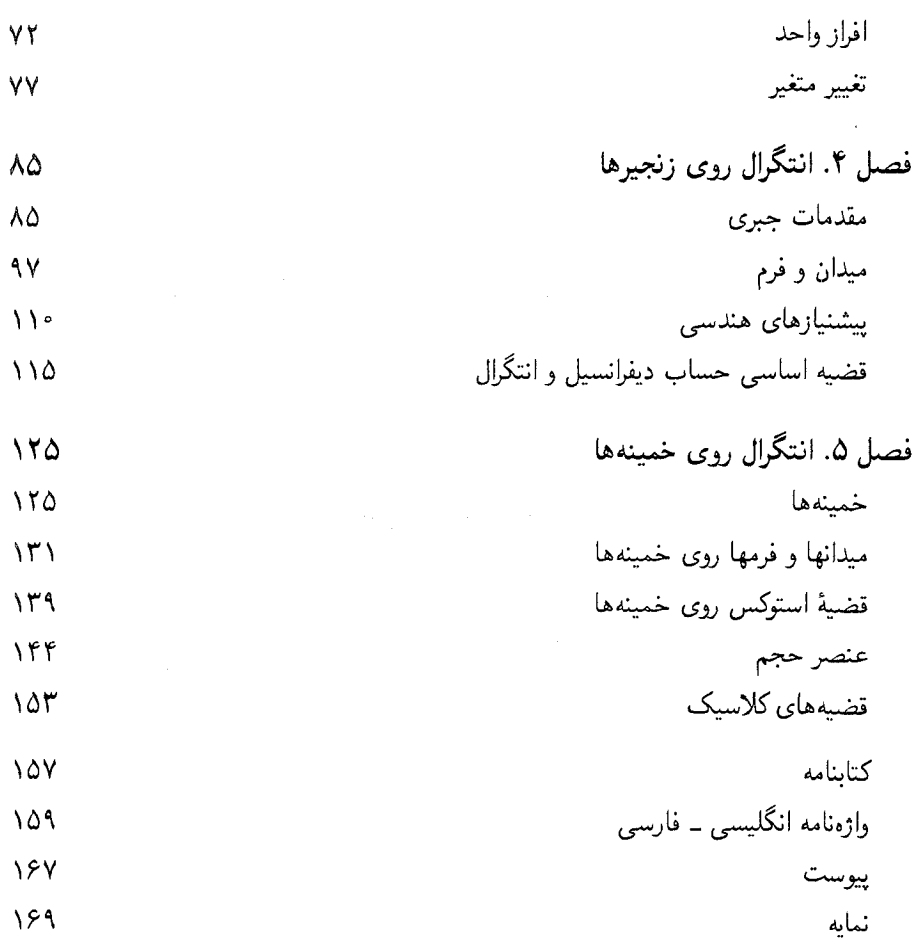

## توابع روی فضای اقلیدسی

نرم و ضرب داخلی

 $x^i$  فضای اقلیدسی  $\mathbb{R}^n$  مجموعهٔ تمام  $n$  ـ گانههای مرتب  $(x^{\backprime},\ldots,x^n)$  از اعداد حقیقی است'. يک عضو "R را معمولاً يک نقطهٔ "R، و 'R، 'R، و "R را به ترتيب خط، صفحه، و فضا مىناميم ً.

 $x + y = 0$ یک نقطه در  $\mathbb{R}^n$  را غالباً یک بردار در  $\mathbb{R}^n$  نیز میگوییم زیرا  $\mathbb{R}^n$ ، با اعمال ، در اروی اعداد حقیقی)  $ax = (ax', \ldots, ax^n)$  و  $(x'+y', \ldots, x^n+y^n)$ و با بعد  $n$ ) است. در این فضای برداری، طول یک بردار  $x$  را داریم که غالباً نرم بردار  $x$  گفته می شود و با  $|x| + \cdots + |x|$  تعریف می شود.  $|x| = |x|$  آنگاه  $|x|$  همان قدرمطلق معمولی  $x$  است.  $\;$  رابطهٔ بین نرم و ساختار برداری  $\mathbb{R}^n$  بسیار مهم است.

- قضيبه. اگر  $x, y \in \mathbb{R}^n$  , آنگاه  $a \in \mathbb{R}$  , آنگاه  $x = x$ ا، و $|x| = |x|$  اگر و تنها اگر  $x \leq x$ .
- ا۔ یک اگانه مرتب، دقیقاً یک عدد حقیقی است و  $R = R$ ، مجموعه اعداد حقیقی ا

ا۔ اگر  $x$  عضوی از  $\mathbb{R}^n$  را نشان دهد، آنگاه  $x$  یک  $n$ گانهٔ مرتب از اعداد حقیقی است که  $i$ ـاُمی با  $i$  نشان  $i$ داده میشود؛ پس میتوانیم بنویسیم

 $x=(x^1,\ldots,x^n)$ 

حساب دیفرانسیل و انتگرال روی خمینهها

ا: تساوی برقرار است اگر و فقط اگر  $x$  و  $y$  بستگی خطی داشته  $|\sum\limits_{i=1}^nx^iy^i|\leq |x|\,|y|$  (۲) باشند.

> $|x + y| \leq |x| + |y|$  (۳)  $|ax| = |a| |x|$  (f)

> > برهان.

(۱) به خواننده واگذار میگردد.

(۲) اگر  $x$  و  $y$  بستگی خطی داشته باشند، به وضوح تساوی برقرار میشود.  $\;$ اگر بستگی خطی نداشته باشند. آنگاه برای هر $\lambda \in \mathbb{R}$  ۰ خطی نداشته باشند. آنگاه برای

$$
\begin{aligned} \n\circ & < |\lambda y - x|^\mathsf{T} = \sum_{i=1}^n (\lambda y^i - x^i)^\mathsf{T} \\ \n& = \lambda^\mathsf{T} \sum_{i=1}^n (y^i)^\mathsf{T} - \mathsf{T} \lambda \sum_{i=1}^n x^i y^i + \sum_{i=1}^n (x^i)^\mathsf{T} .\n\end{aligned}
$$

اما سمت راست. یک معادله درجه دوم بر حسب X است که جواب حقیقی ندارد و بنابراین مبین آن بایستی منفی باشد. پس

$$
\mathbf{f}\left(\sum_{i=1}^n x^i y^i\right)^{\mathsf{T}} - \mathbf{f}\sum_{i=1}^n (x^i)^{\mathsf{T}} \cdot \sum_{i=1}^n (y^i)^{\mathsf{T}} < \cdot
$$

$$
|x + y|^{\mathfrak{r}} = \sum_{i=1}^{n} (x^{i} + y^{i})^{\mathfrak{r}}
$$
  
= 
$$
\sum_{i=1}^{n} (x^{i})^{\mathfrak{r}} + \sum_{i=1}^{n} (y^{i})^{\mathfrak{r}} + \mathfrak{r} \sum_{i=1}^{n} x^{i} y^{i}
$$
  

$$
\leq |x|^{\mathfrak{r}} + |y|^{\mathfrak{r}} + \mathfrak{r}|x| \cdot |y|
$$
  
= 
$$
(|x| + |y|)^{\mathfrak{r}}
$$
 (7)

$$
|ax| = \sqrt{\sum_{i=1}^{n} (ax^{i})^{r}} = \sqrt{a^{r} \sum_{i=1}^{n} (x^{i})^{r}} = |a| \cdot |x|.
$$
 (†)

توابع روی فضای اقلیدس<sub>ی</sub> ہ**م** 

مقدار 
$$
x, y > \sum_{i=1}^{n} x^i y^i
$$
که در (۲) ظامر گردید، ضرب داخلی  $x$  و  $y$ گفته شده، و با  $< x, y > 0$ نشان داده میشود. ویزگیهای مهم ضرب داخلی در زیر آمدهاند.

## قضمیه. اگر  $x_1$  ،  $x_2$ ،  $x_3$  و  $y_1$ ،  $y_3$  بردارهایی در  $\mathbb{R}^n$  باشند و  $a\in\mathbb{R}$  ، آنگاه

(1) 
$$
\langle x, y \rangle = \langle y, x \rangle
$$
  
\n(2)  $\langle x, y \rangle = \langle x, xy \rangle = a \langle x, y \rangle$   
\n(3)  $\langle x, y \rangle = \langle x, xy \rangle + \langle x, y \rangle$   
\n(4)  $\langle x, y + xy \rangle = \langle x, y \rangle + \langle x, y \rangle$   
\n(5)  $\langle x, y \rangle = \langle x, y \rangle + \langle x, y \rangle$   
\n(6)  $\langle x, y \rangle = \frac{|x + y|^{\gamma} - |x - y|^{\gamma}}{\gamma}$   
\n(7)  $\langle x, x \rangle \ge 0$ ,  $\langle x, x \rangle = 0$   
\n(8)  $\langle x, y \rangle = \frac{|x + y|^{\gamma} - |x - y|^{\gamma}}{\gamma}$ 

$$
\langle x, y \rangle = \sum_{i=1}^{n} x^{i} y^{i} = \sum_{i=1}^{n} y^{i} x^{i} = \langle y, x \rangle \text{ } (\text{)}
$$
\n
$$
\langle x, y \rangle = \sum_{i=1}^{n} x^{i} y^{i} = \sum_{i=1}^{n} y^{i} x^{i} = \langle y, x \rangle \text{ } (\text{)}
$$

$$
\langle ax, y \rangle = a \langle x, y \rangle,
$$
  

$$
\langle x, +x, y \rangle = \langle x, y \rangle + \langle x, y \rangle
$$

که از تساویهای زیر نتیجه میشوند

$$
\langle ax, y \rangle = \sum_{i=1}^{n} (ax^i) y^i = a \sum_{i=1}^{n} x^i y^i = a \langle x, y \rangle,
$$
  

$$
\langle x_1 + x_1, y \rangle = \sum_{i=1}^{n} (x_1^i + x_1^i) y^i = \sum_{i=1}^{n} x_1^i y^i + \sum_{i=1}^{n} x_1^i y^i
$$
  

$$
= \langle x_1, y \rangle + \langle x_1, y \rangle.
$$

(۳) و (۴) به خواننده واگذار میگردند.

$$
\frac{|x+y|^\tau - |x-y|^\tau}{\tau}
$$
\n
$$
= \frac{1}{\tau} [\langle x+y, x+y \rangle - \langle x-y, x-y \rangle]
$$
\n
$$
= \frac{1}{\tau} [\langle x, x \rangle + \tau \langle x, y \rangle + \langle y, y \rangle - (\langle x, x \rangle - \tau \langle x, y \rangle + \langle y, y \rangle)]
$$
\n
$$
= \langle x, y \rangle
$$
\n(4)

این بخش را با چند تذکر مهم درباره نمادها به پایان می,بریم. بردار (°,...,°) معمولاً با  $e_i=(\text{\textdegree},\dots,\text{\textdegree}),\dots,\text{\textdegree})$  است که  $e_1,\dots,e_n$  ، « هیشود بایهٔ معمولی  $e_i$  ، « « « » است که » و ا در مکان نمـام میباشد.  $\mathbb{R}^m \to \mathbb{R}^m \to \mathbb{T} : \mathbb{R}^n \to \mathbb{R}^m$ یک تبدیل خطی باشد ماتریس  $T$  نسبت به  $T(e_i)=\sum\limits^m a_{ji}e_j$  پایههای معمولی  $\mathbb{R}^m$  ماتریس  $m\times n$ ،  $(m\times n$  است که در آن  $a_{ji}$  ماتر ضرایب  $T(e_i)$  در ستون  $i$ -ام ماتریس ظاهر میشوند.  $\mathbb{R}^p \to \mathbb{R}^p \to S: \mathbb{R}^m \to \mathbb{R}^p$  در ستون  $i$ -ام ماتریس  $S \circ T(x) = S(T(x))$  باشد، آنگاه  $S \circ T$  ماتریس  $R \times n$ ،  $B A \cdot p \times n$  را دارد [در اینجا ( $p \times m$ اکثرکتابهای جبر خطی،  $S \circ T$  را با  $ST$  نشان میدهند]. برای اینکه  $T(x)$  را پیداکنیم، ماتریس : تیر را محاسبه می نماییم:  $m \times N$ 

$$
\begin{pmatrix} y' \\ \vdots \\ y^m \end{pmatrix} = \begin{pmatrix} a_{11}, & \dots, & a_{1n} \\ \vdots & & \vdots \\ a_{m1}, & \dots, & a_{mn} \end{pmatrix} \cdot \begin{pmatrix} x' \\ \vdots \\ x^n \end{pmatrix};
$$

پس  $T(x)=(y',\ldots,y^m)$  بس از فرمولها را ساده کند این است:  $\mathbb{R}^n \downarrow x \in \mathbb{R}^n$  و  $y \in \mathbb{R}^m$ ه آنگاه  $(x, y)$  یک نقطه  $x \in \mathbb{R}^n$  را نشان می

$$
(x^1, \ldots, x^n, y^1, \ldots, y^m) \in \mathbb{R}^{n+m}
$$

مسئلهها

$$
|x| \leq \sum_{i=1}^{n} |x^i| \text{ and } |x - 1|
$$

- ۲-۲ در قضیه ۱\_۳۱۱) چه وقت تساوی برقرار است؟ راهنمایی. برهان را بار دیگر مرور کنید؛ جواب «وقتی  $x$  و  $y$  بستگی خطی داشته باشند» نیست
	- ابت کنید  $|x|+|y| \leq |x-y|$ . چه وقت تساوی برقرار است؟
		- $||x| |y|| \le |x y|$  ثابت کنید  $f f$
- مقدار  $|y-x|$ ، فاصله بین  $x$  و  $y$ گفته می شود.  $\,$ «نامساوی مثلث» را ثابت کرده و آن را  $\Delta$ از نظر هندسی تعبیر کنید.

$$
|z-x| \le |z-y| + |y-x|
$$

- خرض کنید  $f$  و g روی  $[a,b]$  انتگرالیذیر باشند.  $\zeta$  $\det(f^b, g^r)$ الف) ثابت كنيد  $(f^b, g^r) \neq (f^b, g^r) \neq (f^b, g^r)$  . (الف) ثابت كنيد  $\det(f^b, g^r)$ ا بوای بعضی  $\lambda \in \mathbb{R}$  بوای بعضی  $\lambda \in \mathbb{R}$ ، و $\lambda \in \Lambda$  بوای بقیهٔ  $\int_a^b (f - \lambda g)^r = \lambda$  برا جداگانه درنظر بگیرید.  $g \circ f$  (ب) اگر تساوی برقرار باشد، آیا می بایستی برای برخی $\lambda \in \mathbb{R}$  ،  $f = f$ ؟ اگر  $f \circ g$ ييوسته باشند جطور؟ (ب) نشان دهيد كه قضيه ١-١ (٢) حالت خاصى از (الف) است. یک تبدیل خطی  $R^n \rightarrow R^n$  نرم یایا گفته می شود هرگاه  $|T(x)| = |T(x)| = 0$ ، و ضرب  $Y$
- $\langle T_x, T_y \rangle = \langle x, y \rangle$  داخلمی یایا گفته می شود هرگاه (الف) ثابت کنید  $T$  نرم پایا است اگر و فقط اگر  $T$  ضرب داخلبی پایا باشد. ب) ثابت کنید در این حالت تبدیل خطی  $T$  یک به یک است و  $T^{-1}$  نیز همین ویژگیها $\Gamma^{-1}$ را داراست.
- اگر  $x, y \in \mathbb{R}^n$  ناصفر باشند. زاویه بین  $x$  و  $y$ . که با  $\angle(x, y)$  نشان داده می شود،  $\lambda$ –۱ با ( $\langle x,y\rangle/|x|\cdot|y|$ ) تعریف می شودکه با توجه به قضیه ۱-(۲) معنی دارد. تبدیل  $\alpha, y$  خطی  $T$  زاویه پایا گفته میشود، هرگاه  $T$  یک به یک بوده و برای  $y \neq x,$  $\mathcal{L}(T_x,T_y)=\mathcal{L}(x,y)$

م<br>محمد حساب دیفرانسیل و انتگرال روی خمینهها

(الف) ثابت کنید اگر  $T$  نرم پایا باشد، آنگاه زاویه پایا است. (ب) اگر یک پایه  $x_1,\ldots,x_n$  از « $\mathbb{R}^n$ ، و اعداد  $\lambda_1,\ldots,\lambda_n$  وجود داشته باشند طوری که انگاه ثابت کنید  $T$  زاویه پایا است اگر و فقط اگر  $|\lambda_i|$ ها مساوی باشند.  $Tx_i=\lambda_i x_i$ ب) تمام زاویه پایاهای  $\mathbb{R}^n \to \mathbb{R}^n$  را بیابید.

$$
\int \cos \theta \sin \theta
$$
و تهلا 
$$
- \sin \theta \cos \theta
$$
و 11.  $\mathbb{R}^{\mathsf{r}} \to \mathbb{R}^{\mathsf{r}} \to \mathbb{R}^{\mathsf{r}}$ و 11.  $\mathbb{R}^{\mathsf{r}} \to \mathbb{R}^{\mathsf{r}}$  و 14.  $\mathbb{R}^{\mathsf{r}}$  و 14.  $\mathbb{R}^{\mathsf{r}}$  و 15.  $\mathbb{R}^{\mathsf{r}}$  و 14.  $\mathbb{R}^{\mathsf{r}}$  (15.  $\mathbb{R}^{\mathsf{r}}$  (16.  $\mathbb{R}^{\mathsf{r}}$  (17.  $\mathbb{R}^{\mathsf{r}}$  (18.  $\mathbb{R}^{\mathsf{r}}$  (19.  $\mathbb{R}^{\mathsf{r}}$  (19.  $\mathbb{R}^{\mathsf{r}}$  (

اگر  $\mathbb{R}^m\to\mathbb{R}^n$  یک تبدیل خطی باشد، نشان دهید عدد  $M$  وجود دارد طوری که  $T:\mathbb{R}^m\to\mathbb{R}^n$  (۱۰-۱ برای  $h \in \mathbb{R}^m$  ، ا $|T(h)|$ . راهنمایی.  $|T(h)|$  را بر حسب  $|h|$  و درایههای ماتريس  $T$  تخمين بزنيد.

$$
\langle (x, z), (y, w) \rangle = \langle x, y \rangle + \langle z, w \rangle
$$
نیان دهید (x, w) نشان (x, w) = 
$$
\langle x, y \rangle + \langle z, w \rangle
$$

$$
\langle x, y \rangle = \sqrt{|x|^{\gamma} + |z|^{\gamma}}
$$
و 
$$
\langle x, y \rangle = \sqrt{|x|^{\gamma} + |z|^{\gamma}}
$$

 $T(x) = \varphi_x \downarrow \downarrow$  را جنين تعريف كنيد:  $\varphi_x(y) = \langle x, y \rangle$  .  $\varphi_x(y) = \langle x, y \rangle$ تعریف کنید. نشان دهید  $T$  یک تبدیل خطی یک $\mu$  یک است و نتیجه بگیرید که هر برای یک  $x \in \mathbb{R}^n$  یکتا، مساوی  $\varphi_x$  است.  $\varphi \in (\mathbb{R}^n)^*$ 

$$
y \to x
$$
 اگر  $x, y \in \mathbb{R}^n$  انگاه  $x \in y$  م**تع**امد گفته میشوند هرگاه  $x \in (x, y) = |x - y|$   
متمامد باشند، ثابت کنید  $|x| + |y| = |x| + |y|$ 

### زیرمجموعههای فضای اقلیدسی

فاصله بسته  $[a,b]$  یک مشابه طبیعی در R دارد که مستطیل بسته  $[a,b] \times [c,d]$ ، مجموعه  $A \subset \mathbb{R}^m$  تمام جفتهای مرتب  $y \in [c,d]$  ،  $y \in [c,d]$  ، تمی باشد. " به طور کلی، اگر و "B C  $\mathbb{R}^n$ ، آنگاه بنابر تعریف،  $A \times B \subset \mathbb{R}^{m+n}$  مجموعه تمام  $(x, y) \in \mathbb{R}^{m+n}$  است  $B \subset \mathbb{R}^n$   $A \subset \mathbb{R}^m$  ،  $A \subset \mathbb{R}^m$  . اگر  $\mathbb{R}^m$  ، اگر  $x \in A$  ،  $y \in B$  ، و

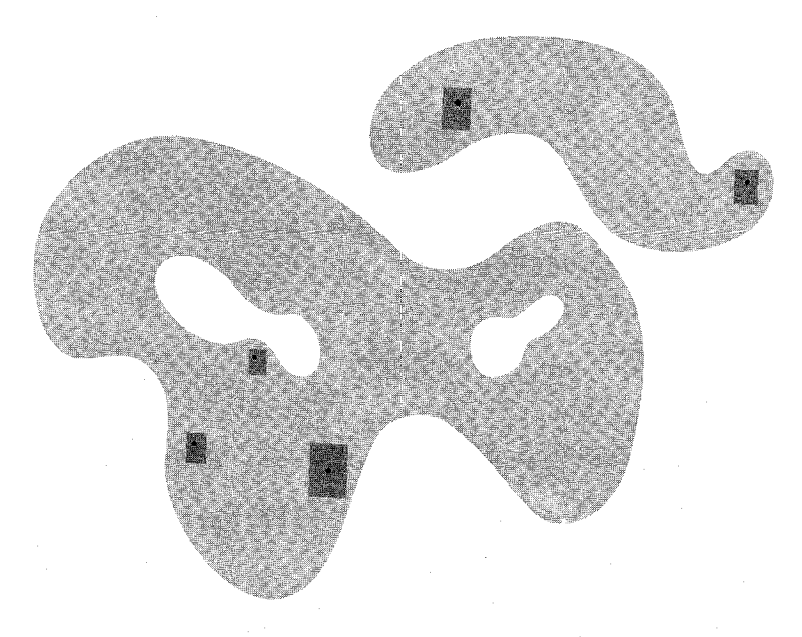

شکل\-۱

انگاه  $C \times B \times C = A \times (B \times C) \times C = A \times (B \times C)$ ، که هر دو با  $C \times B \times C \subset \mathbb{R}^p$ می شوند؛ این تعریف به حاصلضرب هر تعداد دلخواهی از مجموعهها تعمیم می یابد. مجموعهٔ یک مستطیل بسته در  $\mathbb{R}^n$  گفته می شود، در حالی که  $[a_1, b_1] \times \ldots \times [a_n, b_n] \subset \mathbb{R}^n$ یک مستطیل باز می باشد. در حالت کلی یک مجموعه  $(a_1, b_1) \times \ldots \times (a_n, b_n) \subset \mathbb{R}^n$ باز گفته می شود (شکل ۱۱-۱) هرگاه برای هر  $x\in U$  یک مستطیل باز A وجود داشته  $U\subset \mathbb{R}^n$  $x \in A \subset U$  ماشد که

یک زیر مجموعه  $C$  از  $\mathbb{R}^n$  بسته گفته می $\mathcal{C}$ و هرگاه  $C-\mathbb{R}^n$  باز باشد.  $\;$  مثلاً اگر $\;C$  شامل فقط تعدادی متناهی نقطه باشد. آنگاه  $C$  بسته است. \_خواننده بایستی برهانی برای بسته بودن یک مستطیل بسته در  $\mathbb{R}^n$  بیاورد.

- اگر  $A\subset\mathbb{R}^n$  و  $x\in\mathbb{R}^n$ ، آنگاه یکی از سه حالت زیر می بایستی برقرار باشد (شکل ۱-۲):  $x \in B \subset A$  استطیل باز  $B$  هست که  $x \in B$ 
	- $x \in B \subset \mathbb{R}^n A$  . يک مستطيل باز  $B$  هست که  $X \subset \mathbb{R}^n$

". اگر  $B$  یک مستطیل باز با  $x\in B$  باشد، آنگاه  $B$  شامل نقاطی هم از  $A$  و هم از  $B$ . هست $\mathbb{R}^n-A$ 

حساب دیفرانسیل و انتگرال روی خمینهها

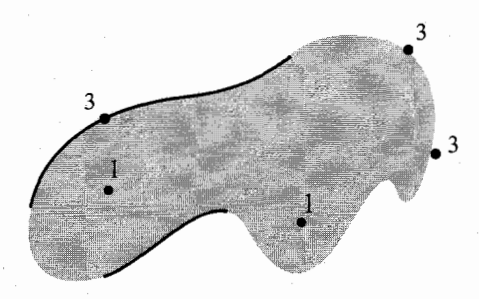

شكل/ -۲

نقاطی که در (۱) صدق میکنند درون A، نقاطی که در (۲) صدق میکنند برون A، و نقاطی که در (۳) صدق میکند **مرز** A را تشکیل میدهند. مسایل ۱-۱۶ ال<sub>ی</sub> ۱-۱۸ نشان میدهند که گاهی اوقات این تعاریف معنیهای غیرمنتظرهای دارند.

بررسی باز بودن درون یک مجموعه دلخواه A سخت نیست، و همینطور برای برون A، که در واقع درون  $\mathbb{R}^n - \mathbb{R}^n$  است. بنابراین اجتماع آنها باز است (مسئله ۱-۱۴) و چیزی که باقی مىماند. يعنى مرز. بايد بسته باشد.

یک خانواده O از مجموعههای باز، یک یوشش باز A گفته میشود (یا به اختصار A را می پوشاند) هرگاه هر نقطه  $A \in \mathbb{C}$  در یک مجموعه باز از این خانواده باشد. مثلاً: اگر  $\mathcal{O}$  مجموعه تمام فاصلههای باز  $a\in\mathbb{R}$  ،( $a,a+1$ )، ه $a\in\mathbb{R}$  باشد، آنگاه  $\mathcal{O}$  یک پوشش  $\mathbb{R}$  است.  $\;$  بدیهی است که هیچ تعدادی متناهی از مجموعههای باز @، ® را نمی,پوشاند، یا در واقع هیچ زیر مجموعه بی کران  $\mathbb R$  را .موقعیت مشابهی برای مجموعههای کراندار می تواند برقرار باشد. اگر  $\mathcal O$  خانواده تمام فاصلههای باز  $(\frac{\lambda}{n},\lambda-\frac{\lambda}{n})$  برای تمام اعداد صحیح ۱ $n>n\in n$  باشد، آنگاه  $\mathcal O$  یک پوشش باز (۰٫۱) است. اما. اینبار نیز هیچ خانواده متناهی از مجموعههای O، (۰٫۱) را نمیپوشاند. اگر چه این پدیده نمی تواند چیز اعجاببرانگیزی باشد. اما مجموعههایی که چنین حالتی برای آنها رخ نمی،دهد آنقدر مهم هستند که توجه ویژهای را میهطلبند: مجموعه A فشرده گفته می،شود هرگاه هر پوشش باز O، شامل یک زیر خانواده متناهی از مجموعههای باز باشد که A را می $\mathbf y$ شاند.

یک مجموعه که فقط از تعدادی متناهی نقطه تشکیل شده، به وضوح فشرده است و همچنین مجموعه بینهایت عضوی A که شامل ۰ و اعداد به شکل  $\frac{1}{n}$ ، برای n صحیح، است (دلیل:  $\beta$ ر یک پوشش باشد. پس  $U$   $\in$   $\cdot$  برای یک مجموعه باز  $U$  در  $\mathcal O$ ؛ پس فقط تعدادی متناهی  $\mathcal O$ 

نقطه در A است که در  $U$  نیستند، که هرکدام حداکثر در یک مجموعه باز دیگری میباشند). شناسایی مجموعههای فشرده با استفاده از نتایج زیر خیلی ساده میشود، که فقط اولی قضیهای عمیق میباشد (منظور آن است که ویژگیهای اعداد حقیقی را به کار میگیرد). ۳-۱ قضمیه (هاین ــ بورل). فاصله بسته [a, b] فشرده است. بوهان. اگر  ${\mathcal{O}}$  یک یوشش باز  $[a,b]$  باشد. قرار دهید

 $A = \{x : a \le x \le b$  توسط تعدادی متناهی از مجموعههای باز  ${\mathcal{O}}$  پوشیده میشود و $[a,x] \}$ 

 $b \in A$  دقت کنید که  $A \in a \in A$  از بالاکراندار است (توسط  $b$ ). می خواهیم نشان دهیم این مطلب را با اثبات دو نکته درباره، کوچکترین کران بالای  $A = \alpha = \alpha$ ، به پایان می بریم؛ یعنی،  $.b = \alpha(\mathsf{Y})$   $\alpha \in A(\mathsf{Y})$ 

چون  ${\mathcal O}$  یک پوشش است، برای بعضی از  $U$ های در  $C$ ،  $\alpha\in U$  . پس تمام نقاط واقع در بعضی از فاصلههای سمت چپ $\alpha$  نیز در U هستند (شکل ۱-۳ را ببینید). چون  $\alpha$  کوچکترین کران بالای A است، یک  $x$  در این فاصله است که  $A \in \mathbb{R}^+$ . " پس  $[a,x]$  بوسیله تعدادی متناهی از مجموعههای باز O پوشیده می شود، درحالیکه  $[x,\alpha]$  توسط تک مجموعه U پوشیده می شود.  $\alpha \in A$  بنابراین  $[a,\alpha]$  توسط تعدادی متناهی از مجموعههای باز  ${\mathcal O}$  پوشیده می شود، و در نتیجه این (۱) را ثابت می)کند.

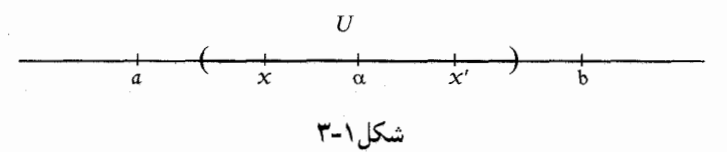

برای اینکه ثابت کنیم (۲) درست است، فرض میکنیم  $\alpha < b$  . آنگاه یک نقطه ′ $x$  بین  $\alpha$  و هست که  $[\alpha, x'] \subset [ \alpha, x']$ . چون  $\alpha \in A$ ، فاصله  $[a, \alpha]$  توسط تعدادی متناهی از مجموعههای باز O پوشیده میشود. درحالی که  $[\alpha,x']$  توسط  $U$  پوشیده می شود. از این رو $A$   $\in$ ، که كران بالا بودن  $\alpha$  را نقض مىكند.

 $\{x\}\times B\subset \mathbb{R}^{n+m}$  اگر  $B\subset \mathbb{R}^m\setminus B$  فشرده باشد و  $x\in \mathbb{R}^n$ ، به سادگی می $v$ وان دید که

• أ حساب ديفرانسيل و انتگرال روى خمينهها

فشرده است. اما می توان یک گزاره قویتر ثابت کرد.

ا =۴ قضمیه.  $B$ گر  $B$  فشرده، و $\mathcal O$  یک پوشش باز  $\{x\}\times\{x\}$  باشد، آنگاه یک مجموعه باز  $\mathsf F$ شامل  $x$  هست که  $U\times B$  توسط تعدادی متناهی از مجموعههای  $U\subset\mathbb{R}^n$ 

برهان. چون  $\{x\}\times B$  فشرده است، می $\vec{v}$ انیم فرض کنیم  $\mathcal O$  متناهی است، و بنابراین فقط باید مجموعه باز  $U$  را چنان پیداکنیم که  $U\times B$  توسط  ${\mathcal O}$  پوشش داده شود.

برای هر  $y\in B$  نقطه  $(x,y)$  در یک مجموعه باز  $W$  در  ${\mathcal O}$  است. چون  $W$  باز است، برای یک مستطیل باز  $U_y \times V_y \times U_y \times V_y \subset W$  خواهیم داشت  $U_y \times V_y \subset (x, y) \in U_y \times V_y$ . مجموعههای . مجموعه فشرده  $B$  را می $y$ شانند. پس تعدادی متناهی  $V_{y_k},\ldots,V_{y_k}$  نیز  $B$  را می $y_k$ شانند. قوار دهید  $U_{y_k} \cap \ldots \cap U_{y_k}$  اگر  $U \times U \times U \times (x', y') \in U \times U$ ، برای بعضی از  $i$ ها، داریم ، و بنابراین  $x'\in U_{y_i}\times V_{y_i}$  از اینرو  $U_{y_i}\times V_{y_i}\times V_{y_i}$ )، که مشمول برخی از  $W$ های  $y'\in V_{y_i}$ در 0 است.

نتيجه. اگر  $A\subset\mathbb{R}^n$  و  $A\subset\mathbb{R}^m$  فشرده باشند، آنگاه  $A\times B\subset\mathbb{R}^n$  فشرده است. برهان. اگر O یک یوشش باز  $A \times B$  باشد، آنگاه O،  $\{x\} \times \{x\}$  را برای هر  $x \in A$  می $y$ شاند. بنابر قضیه ۱-۴ یک مجموعه باز  $U_x$  شامل  $x$  هست که  $U_x \times E$  توسط تعدادی متناهی از ر از  $\mathcal{U}_x, \ldots, U_{x_n}$  مجموعههای در  $\mathcal{O}$  پوشیده میشود.  $A$  فشرده است، تعدادی متناهی ها، A را می $y$ شانند. چون تعدادی متناهی از مجموعههای O، هرکدام از  $U_x\times V_x$ ها را $U_x$ می پوشانند، پس تعدادی متناهی از آنها  $A\times B$  را می پوشاند.

۰-۶ نتیجه. هرگاه هر یک از ،Aها فشرده باشد آنگاه  $A_k \times \ldots \times A_k$  فشرده است. بخصوص،  $\mathcal{S}$ یک مستطیل بسته در  $\mathbb{R}^k$  فشرده است.

۷-۱ نتیجه. یک زیرمجموعه بسته کراندار «R فشرده است (عکس این مطلب نیز درست است (مسئله ١-٢٥)).

 $\mathcal{O}$  برهان.  $\mathcal{A} \subset \mathbb{R}^n$  بسته وكراندار باشد، آنگاه برای یک مستطیل بسته  $A \subset B$  .  $A \subset \mathbb{R}^n$ 

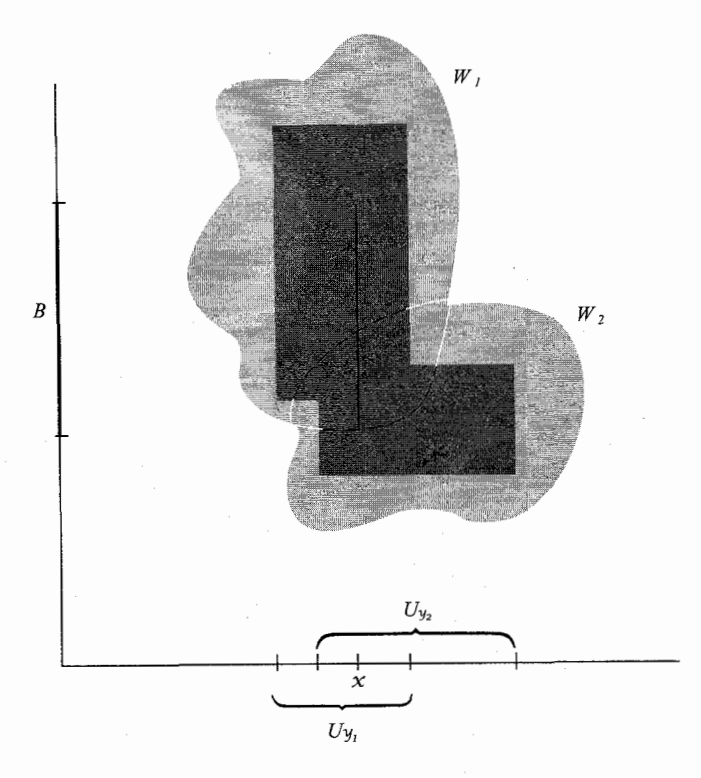

شکل/۱-۴

پوشش باز A باشد. آنگاه O همراه با $A\vdash^n - \mathbb{R}^n$  یک پوشش باز  $B$  است.  $\;$  پس تعدادی متناهی  $A$  ، $U_1,\ldots,U_n$  از مجموعههای  $\mathcal{O}$ ، همراه با $A\vdash B$ ،  $\mathbb{R}^n-A$  را می $U_1,\ldots,U_n$ را مى پوشانند.

مسئلهها

۰۱۴-۱۴ ثابت کنید اجتماع هر تعدادی (حتی نامتناهی) از مجموعههای باز، باز است. ثابت کنید اشتراک دو (و در نتیجه هر تعداد متناهی) از مجموعههای بار، باز است. یک مثال نقض برای تعدادی نامتناهی از مجموعههای باز بیابید.

ا مابت کنید  $|x - a| < r$  :  $|x - a| < r$  باز است (مسئله ۱–۲۷ را نیز ببینید).

حساب دیفرانسیل و انتگرال روی خمینهها **12** 

۱۶-۱۸ درون، برون، و مرز مجموعههای

$$
\{x \in \mathbb{R}^n : |x| \le 1\}
$$

$$
\{x \in \mathbb{R}^n : |x| = 1\}
$$

$$
\{x \in \mathbb{R}^n : \text{and } x^i, x^j = 1\}
$$

را بيابيد.

- ۱۷-۱ یک مجموعه [۰٫۱ |× |۰٫۱ | A c |۰٫۱ بیابید که شامل حداکثر یک نقطه در هر خط عمودی  $A$  يا افقى باشد اما  $[\,\circ\,,\,\times\,] \times [\,\circ\,,\,]\times$  مرز $A$  ، باشد.  $\phi$ اهنمايى. فقط كافى است كه شامل نقاطی در هر ربع از [۰٫۱] × [۰٫۱] باشد، سپس هر یک شانزدهم و البی آخر.
- ا محمد اس محمد استماع فاصلههای باز  $(a_i,b_i)$  باشد طوری که هر عدد گویا در A C [° , ۱] اجتماع فاصلههای با . A داخل بعضبی از  $(a_i, b_i)$ ها باشد، نشان دهید  $A = [\circ, \Lambda] = \mathcal{A}$  .
- ۱۹-۱۸\* اگر A مجموعهٔ بستهای باشد که هر عدد گویای [۰٫۱]  $r \in [0,1]$  دربر دارد، آنگاه  $\cdot [^{\circ}, \mathcal{V}] \subset A$
- ۲-۲۰ عکس نتیجه ۱-۷ را ثابت کنید: یک زیرمجموعه فشرده «R». بسته و کراندار است (مسئله ١-٢٨ را نيز بيبند).
- $y \in A$  \* (الف) اگر A بسته و a  $x \notin A$  ثابت کنید یک عدد  $d > d$  هست که برای هر  $A \in \mathcal{Y}$  $|y-x|\geq d$

اب) اگر A بسته، B فشرده، و $\varnothing = A \cap B = A \cap A$  باشد، ثابت کنید  $d > 0$  هست که برای هر و هر  $|y-x|\geq d$  ،  $x\in B$  ). راهنمایی. برای هر  $b\in B$ ، یک مجموعه باز  $y\in A$ شامل  $b$  بیابید که این رابطه برای  $x \in U \cap B$  برقرار باشد.  $U$ 

(پ) یک مثال نقض برای (ب) در 'ℝ بیاورید که A و B بسته باشند اما هیچکدام فشرده نىاشند.

اگر  $U$  باز، و  $C\subset U$  فشرده باشد، نشان دهید مجموعه فشرده  $D$  هست طوری که \*۲۲-۱  $D \subset U$  درون  $C \subset (D$  .

## تابع و پیوستگی

یک تابع از  $\mathbb{R}^m$  به  $\mathbb{R}^m$  (گاهی یک تابع برداری  $n$ ـ متغیره گفته می $\mathfrak{m}$ دهای است که به  $f(x)$  هر نقطهٔ  $\mathbb{R}^n$  یک نقطهٔ  $\mathbb{R}^m$  را نظیر میکند؛ نقطهای که تابع  $f$  به نقطهٔ  $x$  نظیر میکند با  $\mathbb{R}^n$  نشان داده میشود. از نماد  $\mathbb{R}^m \to \mathbb{R}^n \to \mathbb{R}^n$  (بخوانید « $\mathbb{R}^n$  را به  $\mathbb{R}^m$  میبرد» یا « را بتوی  $\mathbb{R}^m$  می نگارد») برای مشخص کردن  $f(x)\in\mathbb{R}^m$  )  $f(x)\in\mathbb{R}^m$  استفاده می شود. نماد نشان میدهد که  $f(x)$  فقط برای  $x$  در مجموعهٔ  $A$  تعریف شده است، که دامنهٔ  $f:A\to \mathbb{R}^m$ گفته میشود.  $\mathcal{A} \subset A$ ،  $f(B)$  را مجموعه  $f(x)$ ها برای  $x \in B$  تعریف میکنیم، و  $f$  $f:A\to B$  اگر  $G\in \mathbb{R}^m$  تعریف میکنیم  $f^{-1}(C)=\{x\in A:f(x)\in C\}$ . نماد  $f(A) \subset B$  بیانگر آن است که

یک نمایش مناسب تابع $\mathbb{R}^7 \to \mathbb{R}^7 \to \mathbb{R}^8 \to \mathbb{R}^8$  یک نمایش مناسب تابع مجموعه تمام سهگانههای به شکل  $(x,y,f(x,y))$ ، که در واقع بخشی از فضای سهبعدی است (به عنوان مثال، شکل ۲-۱ و شکل ۲-۲ فصل ۲ را ببینید).

اگر  $f,g: \mathbb{R}^n \to \mathbb{R}$ ، تابعهای  $g \cdot f - g \cdot f - g \cdot f + g \cdot f,$ ، و  $f/g \cdot f$  دقیقاً مثل حالت یک متغیرہ تعریف می،شوند.  $\mathbb{R}^m \prec f: A \to \mathbb{R}^m \prec g: B \to \mathbb{R}^m$  و  $g: B \to \mathbb{R}^m$ ، که با  $g(f(x)) = g(f(x))$  تعریف میشود؛ دامنهٔ  $g \circ f(x) = A \cap f^{-1}(B)$  است.  $g \circ f$  $f^{-1}: f(A) \to \mathbb{R}^n$  باشد، یعنی وقتی  $g \neq y$ ،  $x \neq y$  باشد،  $f: A \to \mathbb{R}^m$ را با ضابطة  $f^{-1}(z)$  برای  $x \in A$ ی منحصر بفردی که  $z = f(x) = f(x)$  است، تعریف میکنیم.

تابع مؤلفه ای  $m$  ،  $f(x) = (f'(x), \ldots, f^m(x))$  ،  $f: A \to \mathbb{R}^m$  بابع  $g_1,\ldots,g_m:A\to\mathbb{R}$  را مشخص می $i$ ماید. بر عکس، اگر  $m$  تابع  $f^{\lambda},\ldots,f^m:A\to\mathbb{R}$  $f(x) = f(x)$  داده شده باشند، تابع یکتای  $\mathbb{R}^m \to f : A \to \mathbb{R}^m$  هست که  $f^i = g_i$ ؛ به عبارت دیگر این تابع  $f$  با  $(g_1,\ldots,g_m)$  نشان داده میشود، بنابراین همیشه  $(g_1,\ldots,g_m(x))$  $\pi: \mathbb{R}^n \to \mathbb{R}^n$  داریم  $\pi: \pi: \mathbb{R}^n \to \mathbb{R}^n$  اگر  $f = (f^1, \ldots, f^m)$  آنگاه تابع نتابع تصویر نمام گفته میشود.  $\pi^i$  تابع تصویر  $\pi^i(x)=x^i$ 

نماد  $f(x)=\lim_{x\to a}f(x)=b$  در حالت یک متغیره به معنای آن است که برای مقادیر  $x$  نزدیک به a، و مخالف a،  $f(x)$  را هر قدرکه میخواهیم به b نزدیک میکنیم.  $p$  نمادهای ریاضی،  $x$  این به معنای آن است که برای هر عدد  $\varepsilon > 0$  یک عدد  $\delta > 0$  هست که برای تمام  $x$ های

 $a\in A$  دامنه  $f: A\rightarrow \mathbb{R}^m$  دامنه  $|f(x)-b|<\varepsilon$  داریم  $|x-a|<\delta$  در یبوسته گفته میشود هرگاه  $f(x)=\lim_{x\to a}f(x)=f(a)$  (روی A) پیوسته گفته می شود هرگاه در هر  $A\in a\in A$  پیوسته باشد. یکی از مزایای مفهوم پیوستگی آن است که می تواند بدون استفاده از حد تعریف شود. این از قضیه بعدی نتیجه می شود که  $\mathbb{R}^m \to \mathbb{R}^m$  پیوسته است اگر و فقط اگر ( $f^{-1}(U)$ ، برای هر باز  $U\subset \mathbb{R}^m$ ، باز باشد؛ اگر دامنهٔ  $f$  تمام  $\mathbb{R}^n$  نباشد، نماد مربوطه کمی تغيير مي بابد.

قضیه. اگر  $A\subset \mathbb{R}^n$ ، تأبع  $\mathbb{R}^m\to f:A\to \mathbb{R}^m$  پیوسته است اگر و فقط اگر برای هر مجموعه  $f^{-1}(U) = V \cap A$ باز  $U \subset \mathbb{R}^n$  یک مجموعه باز  $V \subset \mathbb{R}^n$  باشد که

برهان. فرض كنيد  $f$  ييوسته است.  $\mathcal{X}$ ر  $a \in f^{-1}(U)$ . جون  $U$  بار است، یک مستطیل باز B هست که  $B \subset U$  ، چون  $f$  در a پیوسته است، می $\bar{u}$ وانیم (a مطمئن شویم که  $f(x) \in B$ ، البته به شرطی که  $x$  در مستطیل به قدرکافی کوچک  $C$  (شامل باشد.  $\;$  اینکار را برای هر  $\;$   $\;$   $\;$   $\;$   $\;$  انجام می $\;$ دهیم و  $V$  را اجتماع چنین  $C$ هایی میگیریم آشکارا $V \cap A = (f^{-1}(U) - f^{-1})$ . عکس مطلب به روش مشابه است و به خواننده واگذار میگردد.

نتيجه زير بسيار مهم است.

قضمیه. اگر  $\mathbb{R}^m \ni f: A \to \mathbb{R}^m$  پیوسته باشد، که در آن  $A \subset \mathbb{R}^n$ ، و A فشرده، آنگاه فشرده است.  $f(A) \subset \mathbb{R}^m$ 

برهان. گیریم  ${\mathcal O}$  یک پوشش باز  $f(A)$  باشد.  $f$ رای هر مجموعه باز  $U$  در  ${\mathcal O}$  یک مجموعه باز  $A$  هست که  $V_{U} \cap A$  ( $U$ ) =  $V_{U} \cap A$  . خانواده تمام  $V_{U}$ ها یک پوشش باز  $A$  است. چون  $V_{U}$ فشرده است، تعدادی متناهی  $v_{U_1},\ldots,v_{U_n}$  ب*ا می پوشاند.* پس  $U_1,\ldots,U_n$ ، ( $f(A)$  را مىپوشاند.

اگر  $A \to \mathbb{R}$  کراندار باشد، تغییرات  $f$  در  $a \in A$  که پیوسته نیست، می $j$ واند دقیقا

اندازهگیری شود. برای ° $\delta > 6$  قرار دهید

$$
M(a, f, \delta) = \sup\{f(x) : x \in A, |x - a| < \delta\}
$$

$$
m(a, f, \delta) = \inf\{f(x) : x \in A, |x - a| < \delta\}
$$

نوسان (0,1,a) تابع f در نقطه a بنابر تعریف [ $m(a, f, \delta) - m(a, f, \delta)$ . [ $m(\delta, a)$  نابع f مر این حد همیشه وجود دارد، چون  $m(a,f,\delta)-m(a,f,\delta)$  باکاهش یافتن 6، کاهش می یابد. دو مطلب مهم درباره  $o(f,a)$  وجود دارد.

 $\alpha(f,a)=0$ ه قضیه. تابع کراندار  $f$  در  $a$  پیوسته است اگر و فقط اگر  $\epsilon=0$ .

برهان. گیریم  $f$  در  $a$  پیوسته باشد. برای هر  $\varepsilon >0$  می $\varepsilon$ وانیم  $\delta >0$  را چنان انتخاب  $|f(x) - f(a)| < \varepsilon$  کنیم که برای تمام  $x \in A$  با شرط  $s > |x - a|$  داشته باشیم ع یس ٢٤  $m(a,f,\delta) - M(a,f,\delta) - M(a,f,\delta) \leq \epsilon$ . چون این مطلب برای هر ٤ درست است، داریم ه = 6(f, a). عکس قضیه به روش مشابه ثابت می شود و به خواننده واگذار میگردد.

$$
x \in X
$$
 قضیه. گیریم  $A \subset \mathbb{R}^n$  بسته باشد. اگر  $A \to \mathbb{R}$  تابعی کراندار باشد، و  $• < 3$ ،  
آنگاه  $\{x \in A : o(f, x) \ge \varepsilon\}$ 

برهان. گیریم  $B = \{x \in A : o(f,x) \geq \varepsilon\}$ . می خواهیم نشان دهیم  $\mathbb{R}^n - B$  باز است.  $A$  اگر  $x \in \mathbb{R}^n - B$ ، آنگاه یا  $x \not\in A$ ، یا  $x \in A$  و  $x > o(f, x) < o(f, x)$ . در حالت اول، چون بسته است، یک مستطیل باز C شامل x هست که  $C \subset \mathbb{R}^n - C \subset \mathbb{R}^n - C$ . در حالت  $x$  دوم یک $\delta > 0$  هست که $x \in M(x,f,\delta) - m(x,f,\delta) < \varepsilon$  ا مستطیل بازی شامل بگیرید که برای تمام  $|x-y| < d$  ، از اگر  $g \in C$  ، یک ، $\delta$  هست که برای تمام هایی که  $|z-y| < \delta$  با آنگاه  $|z-z| < \delta$  . پس  $|z-z| < m(y,f,\delta_1) - m(y,f,\delta_1)$ ، و  $C \subset \mathbb{R}^n - B$  در نتیجه $\varepsilon < c \subset (y, f) < \varepsilon$ .

حساب دیفرانسیل و انتگرال روی خمینهها  $\overline{\mathcal{F}}$ 

#### مسئلهها

- اگر  $f:A\to \mathbb{R}^m$  اگر  $f:A\to f:A$  و  $a\in A$  ، نشان دهید  $d\in f$  اقس $f:A\to \mathbb{R}^m$  اگر برای هر  $\lim_{x\to a} f^i(x) = b^i \; i = 1, \ldots, m$ 
	- ابت کنید  $\mathbb{R}^m \rightarrow f: A \rightarrow \mathbb{R}^m$  در  $a$  پیوسته است اگر و فقط اگر هر  $f^i$  پیوسته باشد.  $\mathsf{Y} \mathsf{F}$
- ابت کنید هر تبدیل خطبی  $\mathbb{R}^m \to \mathbb{R}^m$  پیوسته است. ۲۵-۱ راهنمایی. از مسئله ١-١٠ استفاده كنيد.
- $A = \{(x, y) \in \mathbb{R}^{\mathsf{r}} : x > \circ, \circ < y < x^{\mathsf{r}}\}$  گیریم ۲۶-۱ (الف) نشان دهید هر خط مستقیم گذرنده از (۰٫۰) شامل یک فاصله حول (۰٫۰) است
	- که داخل  $A \to \mathbb{R}^1$  می باشد.
- برای  $f: \mathbb{R}^{\mathsf{r}} \to \mathbb{R}$  را با $f(x) = x \not\in \mathbb{R}$  برای  $f: \mathbb{R}^{\mathsf{r}} \to \mathbb{R}$  تعریف کنید. برای  $g_h: \mathbb{R} \to \mathbb{R}$  و را با  $f(th)$  =  $g_h: \mathbb{R} \to \mathbb{R}$  تعریف کنید. نشان دهید هر  $g_h$  در • پیوسته است، اما  $f$  در (•,•) پیوسته نیست.
- با در نظر گرفتن تابع $\mathbb{R}^n \to f : \mathbb{R}^n \to \mathbb{R}$  با ضابطهٔ  $f(x) = |x x| = |x y|$ ، ثابت کنید باز است.  $\{x \in \mathbb{R}^n : |x - a| < r\}$
- اگر  $A \subset \mathbb{R}^n$  اگر  $A \subset \mathbb{R}^n$  بسته نباشد، نشان دهید تابع پیوسته  $A \to A \subset \mathbb{R}^n$  کراندار نیست.  $\alpha \cdot f(y) = \frac{1}{|y-x|}$  راهنمایی.  $\mathbb{R}^n - A$  اما $x$  در درون $A-A$  نباشد، قرار دهید  $|y-x|$ . اگر A فشرده باشد، ثابت کنید هر تابع پیوسته  $\mathbb{R}\to f:A\to f\colon A\to A$  مینیمم و ماکزیمم خود را  $\mathsf{A} \prec \mathsf{A}$ روی A اختیار می کند.
- گیریم کا  $[a,b]$  :  $f:[a,b]\to \mathbb{R}$  یک تابع افزایشی باشد.  $\mathbb{R}$  اگر  $x_1,\ldots,x_n\in [a,b]$  متمایز  $f:[a,b]$  $\frac{1}{2}\sum\limits_{i=1}^n o(f,x_i) < f(b) - f(a)$  باشند، نشان دهید

# مشتق

## تعریفهای اولیه

یادآور میشویم که یک تابع  $\mathbb{R}\to f:\mathbb{R}\to\mathbb{R}$  در  $a\in\mathbb{R}$  مشتق $\mu$ یر است هرگاه عدد  $f'(a)$  وجود داشته باشد که

$$
\lim_{h \to \infty} \frac{f(a+h) - f(a)}{h} = f'(a) \tag{1}
$$

این رابطه مطمئناً در حالت کلبی برای یک تابع  $\mathbb{R}^m \to \mathbb{R}^n$  بی معنا است، اما می $\vec{v}$ وان  $\delta$ آن را طوری بازنویسی کرد که مقصود را برآورده سازد.  $\mathbb{R}\to\mathbb{R}\to\lambda:\mathbb{R}\to\delta$  تبدیل خطی با ضابطهٔ تعریف شود، آنگاه رابطهٔ (۱) همارز با  $\lambda(h)=f'(a)\cdot h$ 

$$
\lim_{h \to \infty} \frac{f(a+h) - f(a) - \lambda(h)}{h} = \cdot \tag{7}
$$

است. رابطهٔ (۲) غالباً به عنوان اینکه  $f$ (a) + تقریب خوبی برای  $f$  در  $a$  است، درنظرگرفته میشود. بنابراین می تواینم توجه خود را روی تبدیل خطی ۸ متمرکز نموده و تعریف مشتق پذیری را چنین بازنویسی کنیم.

 $\lambda:\mathbb{R}\to\mathbb{R}$  یک تابع $f:\mathbb{R}\to\mathbb{R}$  در  $a\in\mathbb{R}$  مشتق $\iota$ یر است هرگاه یک تبدیل خطی يافت شودكه

$$
\lim_{h \to \infty} \frac{f(a+h) - f(a) - \lambda(h)}{h} = \infty
$$
 (1-1)

.<br>1A - حساب دیفرانسیل و انتگرال روی خمبنهها

در این حالت، تعریف به آسانی به بعدهای بالاتر تعمیم میbبابد:  $\lambda:\mathbb{R}^n\to \mathbb{R}^m$  یک تابع  $f:\mathbb{R}^n\to \mathbb{R}^m$  در  $a\in \mathbb{R}^n$  مشتق یذیر است هرگاه تبدیل خطی يافت شودكه

$$
\lim_{h\to\infty}\frac{|f(a+h)-f(a)-\lambda(h)|}{|h|}=\cdot
$$

دقت کنید که  $h$  یک نقطهٔ  $\mathbb{R}^n$  است و  $f(a+h)-f(a)-f(a)$  یک نقطهٔ  $\mathbb{R}^m$  یس نماد نرم در اینجا اساسی است. "تبدیل خطی  $\lambda$  با  $Df(a)$  نشان داده شده و مشتق  $f$  در  $a$  گفته می شود. قضیه زیر خوشتعریفی ۸ را نشان می دهد.

ا قضعیه. اگر  $\mathbb{R}^n \to \mathbb{R}^n$  در  $a \in \mathbb{R}^n$  مشتق نیر باشد آنگاه فقط یک تبدیل خطی هست که  $\lambda: \mathbb{R}^n \to \mathbb{R}^m$ 

$$
\lim_{h\to\infty}\frac{|f(a+h)-f(a)-\lambda(h)|}{|h|}=\cdot
$$

$$
\mu: \mathbb{R}^n \to \mathbb{R}^m
$$
لیکل  
\n
$$
\lim_{h \to \infty} \frac{|f(a+h) - f(a) - \mu(h)|}{|h|} = \infty
$$
\n
$$
\lim_{h \to \infty} \frac{|\lambda(h) - \mu(h)|}{|h|} = \lim_{h \to \infty} \frac{|\lambda(h) - d(h) + d(h) - \mu(h)|}{|h|}
$$
\n
$$
\leq \lim_{h \to \infty} \frac{|\lambda(h) - d(h)|}{|h|} + \lim_{h \to \infty} \frac{|d(h) - \mu(h)|}{|h|}
$$
\n
$$
\leq 1 \leq \lim_{h \to \infty} \frac{|\lambda(h) - d(h)|}{|h|} + \lim_{h \to \infty} \frac{|d(h) - \mu(h)|}{|h|}
$$
\n
$$
\leq 1 \leq \lim_{h \to \infty} \frac{|\lambda(h) - \mu(h)|}{|h|} = \frac{1}{\lambda} \cdot \frac{1}{\lambda} \cdot \frac{1}{\lambda}
$$

 $\lambda(x) = \mu(x)$  در نتيجه

بعداً روش سادهای برای محاسبه  $Df(a)$  خواهیم یافت. در حال حاضر فرض کنید با ضابطهٔ  $\sin x$   $\sin x$  تعریف شده است.  $\int f(x,y) = \sin x$  در  $f: \mathbb{R}^7 \to \mathbb{R}$ 

■

صدق میکند. برای اثبات آن داریم  $\lambda(x,y)=(\cos a)\cdot x$ 

$$
\lim_{(h,k)\to\cdot} \frac{|f(a+h,b+k)-f(a,b)-\lambda(h,k)|}{|(h,k)|} = \lim_{(h,k)\to\cdot} \frac{|\sin(a+h)-\sin a - (\cos a)\cdot h|}{|(h,k)|}
$$

 $\sin'(a) = \cos a$  جون

$$
\lim_{h \to \infty} \frac{|\sin(a+h) - \sin a - (\cos a) \cdot h|}{|h|} = \infty
$$

 $|h| \ge |h|$ جون  $|h| \ge |h|$ ا، يس

$$
\lim_{(h,k)\to\cdot} \frac{|\sin(a+h)-\sin a - (\cos a)\cdot h|}{|(h,k)|} = \circ
$$

نیز درست است.

 $\mathbb{R}^m$  معمولاً بهتر است که ماتریس  $\mathbb{R}^n \to \mathcal{D}$  (زا نسبت به پایههای معمولی  $\mathbb{R}^n$  و در نظرگرفت.  $\cdot$ این ماتریس  $n\times n$ ، ماتریس ژاکوبین  $f$  در  $a$  نامیده شده، و با  $f'(a)$  نشان  $f: \mathbb{R} \to \mathbb{R}$  داده می شود.  $\hat{z}$ ر  $f(x, y) = f'(a, b) = (\cos a, \hat{z})$  آنگاه آنگاه  $f'(a)$  یک ماتریس ۱ × ۱ است که تنها عنصر آن عددی است که با  $f'(a)$  در حساب دیفرانسیل و انتگرال مقدماتی نشان داده می شود.

تعریف ( $Df(a)$  زمانبی درست بودکه  $f$  دریک مجموعه باز شامل  $a$  تعریف شده باشد.  $\,Df(a)$ توابع تعریف شده روی کل "@ در قضیههای گفته شده صدق میکند و مشکل ایجاد نمی,نماید. معمولاً بهتر است بگوییم که تابع  $\mathbb{R}^n\to\mathbb{R}^n\to\mathbb{R}$  روی  $A$  مشتق $\mathfrak{t}$ یر است هرگاه  $f$  در هر نقطه مشتق پذیر باشد.  $\mathbb{R}^m \to \mathbb{R}^m \to f: A \to \mathbb{R}^n$  آنگاه  $f$  مشتق پذیر گفته می شود هرگاه  $a \in A$ تابع مشتق پذیر روی یک مجموعه باز شامل  $A$ ، توسیعپذیر باشد.

#### مسئلهها

. ابت کنید اگر  $\mathbb{R}^n \to \mathbb{R}^n$  در  $a \in \mathbb{R}^n$  مشتق $\varphi$ یر باشد، آنگاه در  $a$  پیوسته است.  $f: \mathbb{R}^n \to \mathbb{R}^m$ راهنمایی. از مسئله ۱-۱۰ استفاده کنید.

**\* ۲ - حساب دیفرانسیل و انتگرال روی خمینهها** 

- یک تابع R  $f:\mathbb{R}^*\to \mathbb{R}$  مستقل از متغیر دوم است هرگاه برای هر  $y_\mathsf{r}\in \mathbb{R}$ ، و هر  $\mathsf{Y}^\mathsf{-}\mathsf{Y}$ نشان دهید تابع  $f$  مستقل از متغیر دوم است اگر و  $f(x,y_1)=f(x,y_1)$  .  $x\in\mathbb{R}$  $g'$  فقط اگر تابع ،  $f'(a, b) - f(x, y) = g(x)$  فقط اگر تابع ،  $g : \mathbb{R} \to \mathbb{R}$  بر حسب جگونه نوشته می شود؟
- یافته و  $f':\mathbb{R}^{\mathfrak{r}}\to \mathbb{R}$  را برای آن بیابید. چه توابعی  $f:\mathbb{R}^{\mathfrak{r}}\to \mathbb{R}^{\mathfrak{r}}\to \mathbb{R}$  با برای آن بیابید. چه توابعی هم مستقل از متغیر اول هستند و هم مستقل از متغیر دوم؟
- ۴-۲ گیریم g تابعی پیوسته و حقیقی مقدار روی دایرهٔ واحد {۱ = |x | = |x } باشد طوری که  $g(\cdot, \lambda) = g(\lambda, \lambda) = g(\lambda, \lambda) = g(\lambda, \lambda) = 0$  و  $g(\lambda, \lambda) = 0$ . تعریف کنید

$$
f : \mathbb{R}^{T} \to \mathbb{R}
$$

$$
f(x) = \begin{cases} |x|g(\frac{x}{|x|}) & x \neq \infty \\ \infty & x = \infty \end{cases}
$$

الف) اگر  $x \in \mathbb{R}^{\mathsf{Y}}$  و  $h: \mathbb{R} \to \mathbb{R}$  با ضابطهٔ  $h(t) = f(tx)$  تعریف شود، نشان دهید که  $h$  مشتق پذیر است.

 $q = \cdot$  (ب) نشان دهید  $f$  در  $(\cdot, \cdot)$  مشتقیذیر نیست مگر آنکه راهنمایی. نخست نشان دهید (۰٫۰) $Df(\cdot, \cdot)$  با درنظر گرفتن  $k = k \leq k$  در  $(k, k)$  و سپس در  $(h,k)$  میبایستی  $h = 0$ 

گیریم  $\mathbb{R}^n \to \mathbb{R}^n \to \mathcal{S}$  به صورت

$$
f(x,y) = \begin{cases} \frac{x|y|}{\sqrt{x^{\mathsf{Y}} + y^{\mathsf{Y}}}} & (x,y) \neq \circ \\ \circ & (x,y) = \circ \end{cases}
$$

- تعریف شده باشد.  $f$  نشان دهید  $f$  تابعی از نوع تابع مسئله ۲–۴ می $\mu$ باشد و بنابراین  $f$  در (°, °) مشتقىلدىر نىست.
- $f$  گیریم چ $\mathbb{R}^7 \to f: \mathbb{R}^7 \to f(x,y) = \sqrt{|xy|}$  تعریف شده است.  $f: \mathbb{R}^7 \to \mathbb{R}$  گیریم کا مید در (°,°) مشتق یذیر نیست.

مشتق ٢١

- گیریم &  $f: \mathbb{R}^n \to \mathbb{R}$  تابعی باشد که  $|x|^{\mathsf{Y}} \leq |x|^{\mathsf{Y}}$ . نشان دهید  $f$  در  $\mathbb{R}^n \to \mathbb{R}$  کیریم  $\mathsf{Y}^\perp$ است.
- $f^{\dagger}$  ، الست اگر و تنها اگر  $f:\mathbb{R}\to\mathbb{R}^{\dagger}$  مشتق $u\in R$  مشتق دیر است اگر و تنها اگر  $f$  و  $f$ مشتق،نیر پاشند، و در این صورت

$$
f'(a) = \begin{pmatrix} (f')'(a) \\ (f^{\dagger})'(a) \end{pmatrix}
$$

دو تابع $\mathbb{R} \to f, g: \mathbb{R} \to \mathbb{R}$  تا مرتبهٔ  $n$  در  $a$  مساوی هستند هرگاه  $\mathsf{A}^\perp$  $\lim_{h \to \infty} \frac{f(a+h) - g(a+h)}{h^n} = \infty$ 

(الف) نشان دهید f در a مشتق نویر است اگر و فقط اگر تابع g به شکل وجود داشته باشد طوری که  $f$  و  $g$  تا مرتبهٔ اول در  $a$  مساوی  $g(x) = a_* + a_1(x - a)$ ىاشند.

(ب) اگر ()، . . , 
$$
f^{(n)}(a)
$$
 وجود داشته باشند، نشان دهید f و تابع و با ضابطه ()

$$
g(x) = \sum_{i=1}^{n} \frac{f^{(i)}(a)}{i!} (x - a)^i
$$

تا مرتبهٔ n در a مساویند.  $a$  اهنمایی حد

$$
\lim_{x \to a} \frac{f(x) - \sum_{i=-}^{n-1} \frac{f^{(i)}(a)}{i!} (x-a)^i}{(x-a)^n}
$$

 $g:\mathbb{R}^m\to\mathbb{R}^p$  قضيه (قاعدهٔ زنجيرهاي). اگر  $\mathbb{R}^n\to\mathbb{R}^m\to\mathbb{R}^m$  در  $a$  مشتق بذير، و  $\mathsf{Y}\text{-}\mathsf{Y}$ در ( ه شتق،پذیر باشد آنگاه تابع ترکیب $\mathbb{R}^p \to \mathbb{R}^n \to g \circ f: \mathbb{R}^n \to f(a)$  در  $f(a)$ 

 $D(g \circ f)(a) = Dg(f(a)) \cdot Df(a)$ 

$$
(g \circ f)'(a) = g'(f(a)) \cdot f'(a)
$$
 (

۴۲ حساب دیفرانسیل و انتگرال روی خمینهها

نوشته شود.  $\mathcal{R}=n=1$  همان قاعدهٔ زنجیرهای معمولی را به دست میآوریم.

برهان. گیریم 
$$
\mu = Dg(f(a))
$$
,  $\lambda = Df(a)$ ,  $b = f(a)$  برهان. گیریم

$$
\varphi(x) = f(x) - f(a) - \lambda(x - a) \tag{1}
$$

$$
\psi(y) = g(y) - g(b) - \mu(y - b) \tag{1}
$$

$$
\rho(x) = g \circ f(x) - g \circ f(a) - \mu \circ \lambda(x - a) \tag{7}
$$

آنگاه

$$
\lim_{x \to a} \frac{|\varphi(x)|}{|x - a|} = \bullet \tag{5}
$$

$$
\lim_{y \to \cdot} \frac{|\psi(y)|}{|y - b|} = \cdot \tag{0}
$$

و میبایست نشان دهیم  

$$
\lim_{x \to a} \frac{|\rho(x)|}{|x - a|} = \circ
$$

$$
\rho(x) = g(f(x)) - g(b) - \mu(\lambda(x - a))
$$
  
=  $g(f(x)) - g(b) - \mu(f(x) - f(a) - \varphi(x))$  (1)  $\therefore$   
=  $[g(f(x)) - g(b) - \mu(f(x) - f(a))] + \mu(\varphi(x))$   
=  $\psi(f(x)) + \mu(\varphi(x))$  (7)

 $\mathcal{L}^{\text{max}}$ 

پس باید ثابت کنیم

$$
\lim_{x \to a} \frac{|\psi(f(x))|}{|x - a|} = \cdot \tag{9}
$$

$$
\lim_{x \to a} \frac{|\mu(\varphi(x))|}{|x - a|} = \circ
$$
 (Y)

رابطة (٧) به راحتبي از (۴) و مسئله ١٠-١٠ نتيجه مي شود. ۖ اگر ٥ < ٤، از رابطة (٥) نتيجه می شود که برای یک $\delta > 0$ ، داریم

$$
|\psi(f(x))| < \varepsilon |f(x) - b| \qquad |f(x) - b| < \delta
$$

که برای یک ، $\delta_1$  مناسب، و برای ، $|x-a|<\delta_1$  درست است. بنابراین با توجه به مسئله ۱-۱۰  $M$  برای یک  $M$ ، داریم

$$
|\psi(f(x))| < \varepsilon |f(x) - b|
$$
  
=  $\varepsilon |\varphi(x) + \lambda (x - a)|$   
 $\leq \varepsilon |\varphi(x)| + \varepsilon M |x - a|$ 

رابطة (٤) اكنون به راحتى نتيجه مى شود.

## 2-3 قضيه.

 $x\in\mathbb{R}^n$  بک تابع ثابت باشد (یعنی، برای یک  $y\in\mathbb{R}^n$  و برای هر  $f:\mathbb{R}^n\to\mathbb{R}^m$  (۱) داشته باشیم  $f(x) = f(x)$ )، آنگاه

> $Df(a) = \circ$ اگر  $\mathbb{R}^n \to \mathbb{R}^m \to \mathbb{R}^n$ یک تبدیل خطی باشد، آنگاه  $f: \mathbb{R}^n \to \mathbb{R}^m$  $Df(a) = f$

ا اگر  $\mathbb{R}^n \to \mathbb{R}^m$  اگر  $f: \mathbb{R}^n \to \{f : \mathbb{R}^n \to \mathbb{R}^m\}$  مشتق پذیر است اگر و فقط اگر هر  $f^i$  باشد، و در این حالت

$$
Df(a) = (Df'(a), \dots, Df^{m}(a))
$$
  
پس (f<sup>i</sup>)'(a) است که سطر i-ام آن (f<sup>i</sup>)'(a) است.  

$$
s(x, y) = x + y
$$
ه مورت  $x + y$ ه مورات  $x + y$ 

 $Ds(a,b)=s$ 

$$
p(x, y) = x \cdot y
$$
  
\n
$$
p : \mathbb{R}^{\mathsf{r}} \to \mathbb{R} \text{ s.t. } p(x, y) = x \cdot y
$$
  
\n
$$
Dp(a, b)(x, y) = bx + ay
$$

$$
p'(a,b) = (b,a)
$$
بنابراین

۲۴ گرساب دیفانسا و انتگال روی خیبنهها

برهان.

$$
\lim_{h \to \infty} \frac{|f(a+h) - f(a) - \circ|}{|h|} = \lim_{h \to \infty} \frac{|y - y - \circ|}{|h|} = \infty
$$
 (1)

$$
\lim_{h \to \infty} \frac{|f(a+h) - f(a) - f(h)|}{|h|} \tag{7}
$$

$$
= \lim_{h \to \infty} \frac{|f(a) + f(h) - f(a) - f(h)|}{|h|} = \infty
$$

اگر هر  $f^i$  در  $a$  مشتق $\mu$ یر باشد و (۳)

$$
\lambda = (Df^{\mathcal{N}}(a), \ldots, Df^{m}(a))
$$

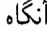

$$
f(a+h)-f(a) - \lambda(h)
$$
  
=  $(f'(a+h) - f'(a) - Df'(a)(h),...,$   

$$
f^{m}(a+h) - f^{m}(a) - Df^{m}(a)(h))
$$

بنابراين

$$
\lim_{h \to \infty} \frac{|f(a+h) - f(a) - \lambda(h)|}{|h|}
$$
\n
$$
\leq \lim_{h \to \infty} \sum_{i=1}^{m} \frac{|f^{i}(a+h) - f^{i}(a) - Df^{i}(a)(h)|}{|h|} = \infty
$$

از طرف دیگر، اگر f در a مشتق،پذیر باشد آنگاه f  $\pi^i = \pi^i \circ f$  بنابر قضیه ۲-۲ و رابطهٔ (۲) در مشتق پذیر است  $\,a\,$ (۴) از (۲) نتیجه میشود.
قاردهىد  $bx + ay = \lambda(x, y) = bx + c$ . آنگاه  $\lim_{(h,k)\to\infty} \frac{|p(a+h,b+k)-p(a,b)-\lambda(h,k)|}{|(h,k)|}$  $=\lim_{(h,k)\to\infty}\frac{|hk|}{|(h,k)|}$ اكنون  $|hk| \leq \begin{cases} |h|^\tau & |k| \leq |h| \leq |h| \ 1 & |h| \leq |k| \end{cases}$  $|\lambda|$  $|hk| \leq |h|^r + |k|^r$  . در نتیجه  $\frac{|hk|}{|(h\cdot k)|} \leq \frac{h^{\mathfrak{r}}+k^{\mathfrak{r}}}{\sqrt{h^{\mathfrak{r}}+h^{\mathfrak{r}}}} = \sqrt{h^{\mathfrak{r}}+k^{\mathfrak{r}}}$ از اینرو  $\lim_{(h,k)\to\infty}\frac{|hk|}{|h,k\rangle|}=\infty$ 

> نتبجه. اگر $\mathbb{R}^n \to f, g: \mathbb{R}^n \to \mathbb{R}$  در  $a$  مشتق بذیر باشند آنگاه  $D(f + g)(a) = Df(a) + Dg(a)$  $D(f \cdot q)(a) = q(a)Df(a) + f(a)Dq(a)$

$$
D(f/g)(a) = \frac{g(a)Df(a) - f(a)Dg(a)}{|g(a)|^{\mathsf{T}}}
$$

 $\cdot f + g = s \circ (f, g)$  بوهان.  $\cdot$  رابطهٔ اول را ثابت کرده و بقیه را به خواننده واگذار میکنیم. چون خواهيم داشت

$$
D(f+g)(a) = Ds(f(a), g(a)) \circ D(f, g)(a)
$$

$$
= s \circ (Df(a), Dg(a))
$$

$$
= Df(a) + Dg(a)
$$

اکنون مطمئن هستیم که تابعهای  $\mathbb{R}^n \to \mathbb{R}^n \to \mathbb{R}$  که مؤلفههای آن تابعهایی هستند که از جمع، ضرب، تقسیم، و ترکیب توابع  $\pi^i$  (که تبدیل خطی هستند) و تابعهای معمولی که مشتق،پذیر هستندتشکیل شده است، مشتق نویر می باشند. پافتن  $Df(x)$  یا  $f'(x)$  ممکن است کمی . مشکل باشد. مثلاً، فرض کنید  $\mathbb{R}^{\mathsf{r}}\to f:\mathbb{R}^{\mathsf{r}}\to f:\mathbb{R}^{\mathsf{r}}\to f$  تعریف شود چون ( $f = \sin \circ (\pi' \cdot [\pi^{\dagger}]^{\dagger})$ ، پس

$$
f'(a,b) = \sin'(ab^{\mathsf{r}}) \cdot [b^{\mathsf{r}}(\pi^{\mathsf{r}})'(a,b) + a([\pi^{\mathsf{r}}]^{\mathsf{r}})'(a,b)]
$$
  

$$
= \sin'(ab^{\mathsf{r}}) \cdot [b^{\mathsf{r}}(\pi^{\mathsf{r}})'(a,b) + \mathsf{r} ab(\pi^{\mathsf{r}})'(a,b)]
$$
  

$$
= (\cos(ab^{\mathsf{r}})) \cdot [b^{\mathsf{r}}(\mathsf{r}, \cdot) + \mathsf{r} ab(\cdot, \mathsf{r})]
$$
  

$$
= (b^{\mathsf{r}} \cos(ab^{\mathsf{r}}), \mathsf{r} ab \cos(ab^{\mathsf{r}})).
$$

خوشبختانه، بعداً راهي سادهتر براي محاسبة 'f' پيدا خواهيم كرد.

## مسئلهها

$$
f \cdot \mathbf{f}(x, y, z) = x^y \cdot \mathbf{F}(x, y, z)
$$
\n
$$
f(x, y, z) = x^y \cdot \mathbf{F}(x, y, z)
$$
\n
$$
f(x, y, z) = (x^y, z) \cdot \mathbf{F}(x, y, z)
$$
\n
$$
f(x, y, z) = \sin(x \sin y) \cdot \mathbf{F}(x, y, z)
$$
\n
$$
f(x, y, z) = x^y \cdot \mathbf{F}(x, y, z)
$$
\n
$$
f(x, y, z) = x^y \cdot \mathbf{F}(x, y, z)
$$
\n
$$
f(x, y, z) = (x + y)^z \cdot \mathbf{F}(x, y, z)
$$
\n
$$
f(x, y) = \sin(xy) \cdot \mathbf{F}(x, y)
$$
\n
$$
f(x, y) = \sin(xy) \cdot \mathbf{F}(x, y)
$$
\n
$$
f(x, y) = \left[\sin(xy)\right] \cos \theta \cdot \mathbf{F}(x, y)
$$
\n
$$
f(x, y) = \left(\sin(xy), \sin(x \sin y), x^y\right) \cdot \mathbf{F}(x, y)
$$

$$
g: \mathbb{R} \to \mathbb{R}
$$
 زیر بیابید (R
$$
f(x, y) = \int_{a}^{x+y} g(x, y) dx
$$
 (انف) 
$$
f(x, y) = \int_{a}^{xy} g(x, y) dx
$$
 (i.e., 
$$
f(x, y, z) = \int_{xy}^{\sin(x \sin(y \sin z))} g(x, y, z)
$$

$$
f: \mathbb{R}^{n} \times \mathbb{R}^{m} \to \mathbb{R}^{p} \quad \text{or} \quad \mathbb{R}^{n} \quad \text{or} \quad \mathbb{R}^{n} \quad \text{or} \quad \mathbb{R}^{n}
$$

داشته باشیم  $a\in\mathbb{R}$ ، و  $y,y,\,y,\,y$  داشته باشیم

$$
f(ax, y) = af(x, y) = f(x, ay)
$$

$$
f(x1 + x1, y) = f(x1, y) + f(x1, y)
$$

$$
f(x, y1 + y1) = f(x, y1) + f(x, y1)
$$

(الف) ثابت کنید اگر 
$$
f
$$
 دو خطی باشد آنگاه

$$
\lim_{(h,k)\to\cdot} \frac{|f(h,k)|}{|h,k)|} = \circ
$$

 $Df(a, b)(x, y) = f(a, y) + f(x, b)$  أنات كنيد (پ) نشان دهید فرمول ( $Dp(a,b)$  در قضیه ۲-۳ حالت خاصبی از ( $b$ ) است.

را با ضابطة  $\langle x, y \rangle = \langle x, y \rangle$  تعريف كنيد.  $IP: \mathbb{R}^n \times \mathbb{R}^n \to \mathbb{R}$  ١٣-٢ الف)  $L(H^{\prime\prime}(a,b),D(IP)(a,b))$  المامد.

 $h(t) = h(t)$  (ب) اگر  $f,g: \mathbb{R} \to \mathbb{R}$  مشتق $\psi$ یر باشند و  $h: \mathbb{R} \to \mathbb{R}$  به صورت تعریف شود، نشان دهند  $\langle f(t), g(t) \rangle$ 

$$
h'(a) = \langle f'(a)^T, g(a) \rangle + \langle f(a), g'(a)^T \rangle
$$

(دقت کنید که  $f'(a)$  یک ماتریس ۱ $x \times n$  است؛ ترانهادهٔ آن،  $f'(a)^T$ ، یک ماتریس ا است، که آن را عضوی از  $\mathbb{R}^n$  در نظر میگیریم).  $\times$  ۱  $\langle f'(t)^T, f(t) \rangle = \langle f'(t) \rangle = \langle f(t) | f(t) \rangle$ ل، آنگاه  $\mathbb{R} \to \mathbb{R}^n$  ). (پ)

$$
|f|(t)=|f(t)|
$$
مشتقپذیر $f:\mathbb{R}\to\mathbb{R}$  بیابید به گونهای که  $|f|$ ه به صورت

$$
E_i \quad i = 1, \ldots k
$$
ویم 1۴-۲ گیریم 
$$
E_i \quad i = 1, \ldots k
$$
ویم 1۴-۲ گیریم 
$$
f: E_1 \times \ldots \times E_k \to \mathbb{R}^p
$$

$$
g(x) = f(x_1, \ldots, x_{i-1}, x, x_{i+1}, \ldots, x_k)
$$
تابع میشود هرگاه برای هر (x) = 
$$
f(x_1, \ldots, x_{i-1}, x, x_{i+1}, \ldots, x_k)
$$
تمریف میشود یک تبدیل خطی باشد.

 $h = (h_1, \ldots, h_k)$  الف) اگر  $f$  چندخطی باشد و  $i \neq i$ ، آنگاه نشان دهید که برای $h$ داریم ، $h_l \in E_l$ 

$$
\lim_{h\to\infty}\frac{|f(a_1,\ldots,b_i,\ldots,b_j,\ldots,a_k)|}{|h|}=\circ
$$

$$
g(x,y) = f(a_1, \ldots, x, \ldots, y, \ldots, a_k)
$$
ه، آنگاه و درخطی است.  
(ب) ثبت کنید

$$
Df(a_1,\ldots,a_k)(x_1,\ldots,x_k)=\sum_{i=1}^k f(a_1,\ldots,a_{i-1},x_i,a_{i+1},\ldots,a_k)
$$

یک ماتریس  $n\times n$  را به عنوان نقطهای از  $n$ گونای حاصلضرب  $\mathbb{R}^n\times\ldots\times\mathbb{R}^n$ ، که  $\Lambda$ ۰۲ هر سطر آن عضوی از  $\mathbb{R}^n$  است، در نظر بگیرید. الف) ثابت كنيد  $\mathbb{R}^n \times \cdots \times \mathbb{R}^n \to \mathbb{R}$  مشتق بذير است و

$$
D(\det)(a_1, \ldots, a_n)(x_1, \ldots, x_n) = \sum_{i=1}^n \det \begin{bmatrix} a_1 \\ \vdots \\ a_i \\ \vdots \\ a_n \end{bmatrix}
$$

$$
a_{ij} : \mathbb{R} \to \mathbb{R}
$$
\n
$$
f(t) = \det(a_{ij}(t))
$$
\n
$$
\left\{\n \begin{aligned}\n a_{11}(t), \ldots, a_{1n}(t) \\
\vdots & \vdots \\
a_{j1}(t), \ldots, a_{jn}(t)\n \end{aligned}\n \right.
$$
\n
$$
f'(t) = \sum_{i=1}^{n} \det \begin{pmatrix}\n a_{11}(t), \ldots, a_{1n}(t) \\
a'_{j1}(t), \ldots, a'_{jn}(t) \\
\vdots & \vdots \\
a_{nn}(t), \ldots, a_{nn}(t)\n \end{pmatrix}
$$

 $b_1, \ldots, b_n : \mathbb{R} \to \mathbb{R}$  (پ) اگر برای هر  $t$   $t \to \mathbb{R}$  مشتق پذیر باشند،  $b_1, \ldots, b_n : \mathbb{R} \to \mathbb{R}$ تابعهای  $\mathbb{R} \to \mathbb{R}$  . . . ,  $s_n(t)$  را طوری در نظر بگیرید که  $s_1, \ldots, s_n \colon \mathbb{R} \to \mathbb{R}$  جوابهای معادلههای زیر باشند

$$
\sum_{j=1}^{n} a_{ji}(t)s_j(t) = b_i(t) \qquad i = 1, ..., n
$$
  
نشان دهید  $s_i$  مشنت<sub>ی</sub>نیر است و (d) پیدا کنید.  

$$
f : \mathbb{R}^n \to \mathbb{R}^n \implies f : \mathbb{R}^n \to \mathbb{R}^n \implies f : \mathbb{R}^n \to \mathbb{R}^n
$$
  

$$
(f^{-1})'(a) = [f'(f^{-1}(a))]^{-1} \text{ and } \text{coker} \implies f \text{ is a constant.}
$$
  

$$
f \circ f^{-1}(x) = x \text{ and } \text{diam} \implies f \text{ is a constant.}
$$

مشتقهای جزیی

در این مرحله با مسئله یافتن مشتقهای «یک متغیره» شروع میکنیم.  $f:\mathbb{R}^n\rightarrow\mathbb{R}$  و ، حد،  $a \in \mathbb{R}^n$ 

$$
\lim_{h \to \infty} \frac{f(a^1, \ldots, a^i + h, \ldots, a^n) - f(a^1, \ldots, a^n)}{h}
$$

را در صورت وجود با  $D_{i}f(a)$  نشان داده و مشتق $f$  در نقطه  $a$  می $i$ امیم.  $j$ باید دقت کرد  $\alpha g(x) = f(a^{\lambda},\ldots,x,\ldots,a^n)$ که  $D_if(a)$  مشتق معمولی یک تابع معین است؛ در واقع اگر  $(a,f(a))$  آنگاه  $g'(a)=g'(a^i)$ . این به معنای آن است که  $D_if(a)$  شیب خط مماس در

بر منحنی است که از تقاطع نمودار  $f$  با صفحه  $i\neq j, j\neq x$  به دست می $\mathbb{I}$ ید. همچنین به معنای آن است که محاسبه  $D_{i}f(a)$  مسئلهای است که از قبل میتوانیم آن را حل کنیم. اگر ضابطهٔ تعریف  $f(x^{\lambda},\ldots,x^n)$  شامل  $x^{\lambda},\ldots,x^n$  باشد، آنگاه  $D_if(x^{\lambda},\ldots,x^n)$  را با مشتق $\zeta$ یری  $i,j\neq i$  از تابعی انجام میدهیم که مقدارش در  $x^i$  همان ضابطهٔ  $f$  است که در آن تمام  $x^j$ ها،  $i\neq j$  $D_{\lambda}f(x,y)=y^{\mathfrak{r}}\cos(xy^{\mathfrak{r}})$  ئابت فرض می،شوند.  $\mathrm{sin}(xy^{\mathfrak{r}})=\sin(xy^{\mathfrak{r}})$  و  $D_{Y}f(x,y) = yx^{y-1}$ ، همچنین اگر  $f(x,y) = x^{y}$ ، آنگاه  $D_{Y}f(x,y) = \mathsf{Y}xy\cos(xy^{\mathsf{Y}})$  $D_{\Upsilon}f(x,y)=x^y\log x$ 

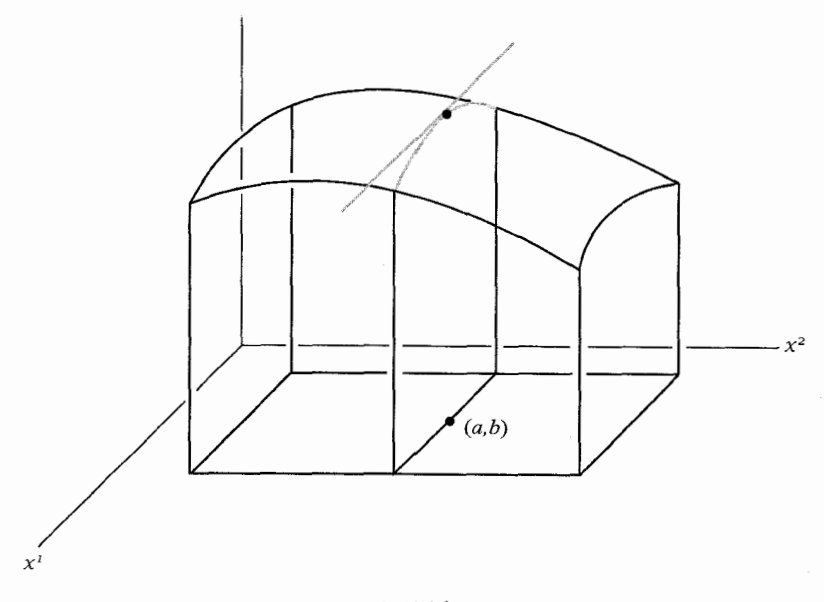

شكل ٢-١

باكمبي تمرين (مسايل آخر اين بخش) مي $\ddot{}$ وانيد بخوبي محاسبة  $D_{i}f$  را، درست مثل حالت یک متغیرہ، انجام دھید.

اگر  $D_if(x)$  برای هر  $x \in \mathbb{R}^n$  وجود داشته باشد، تابع  $D_i f: \mathbb{R}^n \to D_i f(x)$  را به دست میآوریم. مشتق جزیبی  $j$ -ام این تابع در  $x$ ، یعنی  $D_j(D_if)(x)$ ، با  $D_{i,j}f(x)$  نشان داده میشود. دقت کنید که در این نماد جای  $i$  و  $j$  عوض میشود. در واقع، ترتیب معمولاً مهم نیست چون اکثر توابع (بجز حالتهای خاصی که در تمرینها آمده است) در  $D_{i,j}f=D_{j,i}$  صدق مشتق ۳۱

می،کنند. قضیههای گوناگونی هست که این تساوی را برقرار میسازند؛ قضیه زیر یکی از آنها است. قضيه را در اينجا بيان ميكنيم ولي اثبات أن بعداً مي آيد (مسئله ٣-٢٨).

قضیه.  $\mathcal{D}_{i,j}f$  و  $D_{j,i}f$  دریک مجموعه باز شامل  $a$  پیوسته باشند، آنگاه  $\mathsf{A}^\bullet$ 

$$
D_{i,j}f(a) = D_{j,i}f(a)
$$

تابع  $D_{i,j}f$  مشتق جزیبی مرتبه دوم  $f$ گفته میشود. مشتقات مرتبه بالاتر به طریق مشابه تعریف می شوند. بدیهی است که قضیه ۲-۵ می تواند برای اثبات مشتقات جزیبی مرتبه بالاتر تحت فرضهای مناسب به کار رود. بنابراین اگر f مشتقات جزیبی پیوسته از هر مرتبهای داشته  $C^{\infty}$  باشد، ترتیب  $i_1,\ldots,i_k$  در  $D_{i_1,\ldots,i_k}$  اصلاً مهم نیست. "تابعی با این ویژگی را یک تابع میگویند. در فصلهای آتی توجه خود را بیشتر روی توابع  $C^\infty$  متمرکز خواهیم کرد.

مشتقهای جزیبی در بخش بعدی برای یافتن مشتقها به کار خواهند آمد. کاربرد مهم دیگری نیز دارند ــ یافتن ماکزیممها و می نیممهای توابع.

. $a$  قضیه. گیریم  $A\subset\mathbb{R}^n$  . اگر $A\rightarrow\mathbb{R}$  ماکزیمم (یا می $i$ یمم) خود را در نقطه  $\mathcal{F}$  $D_{j}f(a)=\bullet$  متعلق به درون A، اختیارکند و  $D_{i}f(a)$  وجود داشته باشد آنگاه

برهان. گیریم  $g_i$  ( $g_i(x) = g_i(x) = g_i(x)$ . واضح است که  $g_i$  یک ماکزیمم (یا می نیمم)  $\lambda \cdot g = g_i'(a^i) = D_i f(a)$ در  $a^i$  دارد، و  $g_i$  روی یک فاصله باز شامل  $a^i$  تعریف شده است.  $a^i$ 

یادآوری می شود که عکس قضیه ۲-۶. حتی اگر ۱ $n=1$  باشد، درست نیست (اگر با ضابطه  $f(x)=x^*$  تعریف شود، آنگاه  $f(s)=f'$ ، اما ۰ نه ماکزیمم  $f:\mathbb{R}\to\mathbb{R}$ نسبی است نه می نیمم نسبی). اگر n > ۱، بار عکس قضیه ۲-۶ درست نیست. مثلاً فرض کنید & + ``& به صورت  $x^\mathsf{v} - x^\mathsf{v} = f(x,y) = f(x,y)$  (شکل ۲-۲) تعریف شود.  $f: \mathbb{R}^\mathsf{v} \to \mathbb{R}$ اه  $g_1$ و د  $g_2$  زیرا  $g_3$  در  $g_4$  در مینیمم دارد در حالی که  $f(\circ, \circ) = D_1$  زیرا  $D_2(f(\circ, \circ)) = D_3$ ماکزیمم دارد. بدیهی است که (۰٫۰) نه ماکزیمم نسبی است و نه می نیمم نسبی.

اگر قضیه ۲-۶ برای یافتن ماکزیمم یا می $i$ یمم  $f$  روی  $A$  به کار رود، مقادیر  $f$  روی مرز بایستی جداگانه بررسی شود ــ هدفی دشوار، چراکه ممکن است مرز A خود A باشد. مسئله

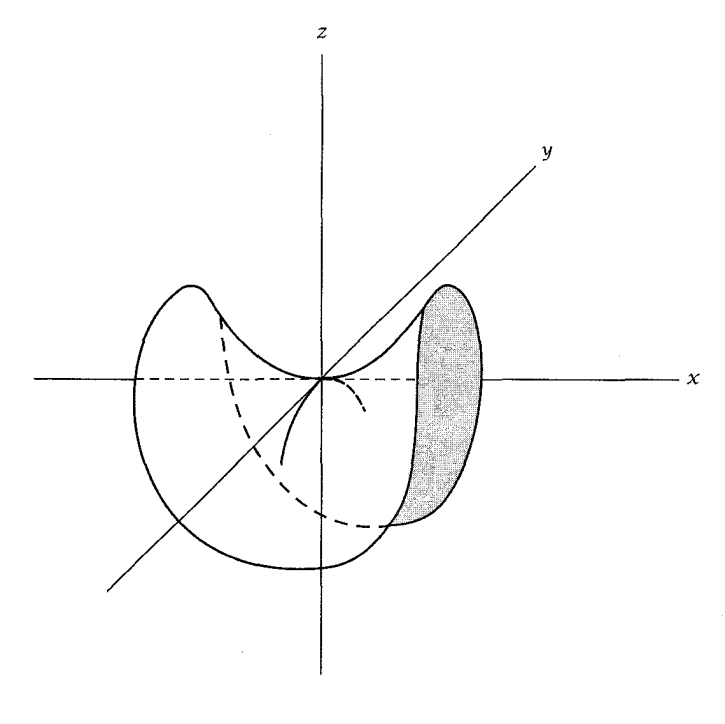

شکل۲-۲

۲–۲۷ روشی برای این عمل ارائه می،دهد و مسئله ۵–۱۶ شیوهای عالی ارائه می،دهد که غالباً مورد استفاده واقع مىگردد.

## **ladius**

$$
f(x, y, z) = x^y
$$
\n
$$
f(x, y, z) = x^y
$$
\n
$$
f(x, y, z) = z
$$
\n
$$
f(x, y, z) = z
$$
\n
$$
f(x, y) = \sin(x \sin y)
$$
\n
$$
f(x, y, z) = \sin(x \sin(y \sin z))
$$
\n
$$
f(x, y, z) = x^{y^z}
$$
\n
$$
f(x, y, z) = x^{y^z z}
$$
\n
$$
f(x, y, z) = (x + y)^z
$$
\n
$$
f(x, y, z) = (x + y)^z
$$
\n
$$
f(z, y, z) = (x + y)^z
$$
\n
$$
f(z, y, z) = (x + y)^z
$$

$$
f(x, y) = \sin(xy) \quad (\neg)
$$
\n
$$
f(x, y) = [\sin(xy)]^{\cos \tau} \quad (\neg)
$$
\n
$$
\therefore f(x, y) = f_a^{x+y} g \quad (\neg)
$$
\n
$$
f(x, y) = f_a^{x+y} g \quad (\neg)
$$
\n
$$
f(x, y) = f_y^x g \quad (\neg)
$$
\n
$$
f(x, y) = f_a^{xy} g \quad (\neg)
$$
\n
$$
f(x, y) = f_a^{(y)} g \quad (\neg)
$$
\n
$$
f(x, y) = f_a^{(y)} g \quad (\neg)
$$
\n
$$
\Rightarrow \neg \text{Var}(f_a \text{ is a constant})
$$

 $f(x,y) = x^{x^{x^{x^y}}} + (\log x)(\arctan(\arctan(\arctan(\sin(\cos xy) - \log(x+y))))))$ 

باشد (۱, y) را بیابید. راهنمایی. راهی ساده برای اینکار وجود دارد.  
۲-۰ مشتقهای جزیی f را بر حسب مشتقهای و و ۱، بیابید  
(لی) 
$$
f(x, y) = g(x)h(y)
$$
  
(ب) 
$$
f(x, y) = g(x) \quad (\downarrow)
$$
  

$$
f(x, y) = g(x) \quad (\downarrow)
$$
  

$$
f(x, y) = g(y) \quad (\downarrow)
$$
  

$$
f(x, y) = g(x + y) \quad (\downarrow)
$$

اسند.  $\mathbb{R}^* \to \mathbb{R}^*$  باشند.  $\mathbb{R}^* \to \mathbb{R}^*$  با چنین تعریف کنید:  $g_1,g_{\mathtt{f}}: \mathbb{R}^* \to \mathbb{R}^*$  $f(x,y) = \int_0^x g_1(t, \cdot) dt + \int_0^y g_1(x,t) dt$  $D_{\Upsilon}f(x,y)=g_{\Upsilon}(x,y)$  الف) نشان دهيد)  $D_1 f(x, y) = g_1(x, y)$  (ب) حگونه تعریف شود تا $f(x, y)$ لپ) تابع  $f: \mathbb{R}^{\mathsf{r}} \to D_{\mathsf{r}} f(x,y) = x$  را چنان بیابیدکه  $x \in D_{\mathsf{r}} f(x,y) = x$  را چنان بیابید که  $f: \mathbb{R}^{\mathsf{r}} \to \mathbb{R}$  $D_{\gamma}f(x,y)=x$  دیگر را جنان بیابید که  $y=y$  (x, y)

$$
D_{\tau}f = \cdot f : \mathbb{R}^{\tau} \to \mathbb{R}
$$
۴۴ - ۲۲۰) و  
ه یا دهید که ۴ مستقل از متغیر دور ماست. اگر  
ه - 
$$
D_{\tau}f = D_{\tau}f = 0
$$

$$
A = \{(x, y) \in \mathbb{R}^{\mathsf{T}} : x < \cdot, \ \mathsf{L} \ x \geq \cdot, y \neq \cdot\}
$$

الف) اگر $f : A \to f \colon A \to D$  و  $D_{\lambda} f = D_{\lambda} f = D_{\lambda}$ ، نشان دهید  $f$  ثابت است.  $\qquad$  راهنمایی. دقت کنید که هر دو نقطه A می,توانند با دنبالهای از خطهای موازی با یکی از محورها به هم وصل شوند.

اب) تابع $\mathbb{R} \to f: A \to f$  را چنان بیابید که  $f = D_\mathfrak{r}$  اما  $f$  مستقل از متغیر دوم نباشد. تابع  $f:\mathbb{R}^{\mathsf{r}}\to\mathbb{R}$  را چنین تعریف کنید  $\mathsf{Y}^\mathsf{r}\to\mathsf{Y}$ 

$$
f(x,y) = \begin{cases} xy\frac{x^{\mathsf{v}} - y^{\mathsf{v}}}{x^{\mathsf{v}} + y^{\mathsf{v}}} & (x,y) \neq \infty \\ \circ & (x,y) = \circ \end{cases}
$$

 $D_1 f(\cdot, y) = -y \cdot y$  (الف) نشان دهید برای هر  $x \cdot x$  و برای هر برای هر  $D_1 f(\cdot, y) = -y \cdot y$  $D_{1.5}f(\cdot,\cdot)\neq D_{1,1}f(\cdot,\cdot)$  (ب) نشان دهید

ا چنین تعریف کنید  $f: \mathbb{R} \to \mathbb{R}$  \*۲۵-۲

$$
f(x) = \begin{cases} e^{-x^{-1}} & x \neq \infty \\ 0 & x = \infty \end{cases}
$$

نشان دهید  $f$ ،  $C^\infty$  است و برای هر  $i$ ،  $\bullet\,=\,f^{(i)}(\,\bullet\,) \,=\, f^{(i)}(\,\bullet\,)$ . مد میتواند به کمک دستور هوپیتال محاسبه  $f'(\circ) = \lim_{h \to \circ} \frac{e^{-h^{-1}}}{h} = \lim_{h \to \circ} \frac{\frac{1}{h}}{e^{h^{-1}}}$ شود. یافتن  $f'(x)$  برای هر  $x\neq x$  ساده است، و  $\lim_{h\to\infty} \frac{f'(h)}{h}$  باز به کمک دستور هوييتال محاسبه مي شود.

۲-۲۶\* گیریم

$$
f(x) = \begin{cases} e^{-(x-1)^{-1}} e^{-(x+1)^{-1}} & x \in (-1, 1) \\ 0 & x \notin (-1, 1) \end{cases}
$$

الف) نشان دهید R  $\mathbb{R}\to \mathbb{R}: \mathbb{R}\to \mathbb{R}$  یک تابع  $C^\infty$  است که روی  $( \mathord{\hspace{1pt}\text{--}\hspace{1pt}}(\mathord{\hspace{1pt}\text{--}\hspace{1pt}})$  مثبت است و بقیه حاها ٠.

(ب) نشان دهید یک تابع 
$$
^\infty
$$
. [°, | (°, |  $C^\infty$  و مست طوری که برای  ° ≤  ...  
° =  9(x) =  1. x ≥  5. y  9(x) =  °  
 1. x ≥  5. y  9(x) =  °  
 1. x ≥  5. y  9(x) =  °  
 1. y  0. y  0.

$$
g(x) = f([x' - a')] \in) \cdot \ldots \cdot f([x^n - a^n] / \varepsilon)
$$

تعریف کنید.  $\phi$ نشان دهید  $g$  یک $C^\infty$  است که روی

$$
(a' - \varepsilon, a' + \varepsilon) \times \ldots \times (a^n - \varepsilon, a^n + \varepsilon)
$$

 $f\!:\!A\!\to\! \mathbb{R}$  جاز و  $C\!\subset\!A$  فشرده باشد، نشان دهید تابع  $C^\infty$  و مثبت  $A\!\subset\! \mathbb{R}^n$  $f = \cdot A$  هست که برای $C \in \cdot$  ،  $f(x) > \cdot x \in C$ ، و خارج یک مجموعه بسته مشمول  $A$ ،  $f = f$ .  $x \in C$  شان دهید که می $\bar{y}$ ان  $f$  را حنان انتخاب کرد که  $f : A \rightarrow f : A \rightarrow f$  و برای $f$  $f(x) \geq \varepsilon$  در رابطه ع $x \in C$  راهنمایی.  $f$ گر تابع  $f$  قسمت (ت) برای  $x \in C$ ، در رابطه ع صدق کند،  $g \circ f$  را در نظر بگیرید که  $g$  تابع مربوط به قسمت (ب) است.

تابعهای ۱۴ $[x]\leq x\in\mathbb{R}^{\mathfrak{r}}:|x|\leq\mathfrak{r}\rightarrow\mathbb{R}^{\mathfrak{r}}$  را به صورت

$$
g(x, y) = (x, y, \sqrt{1 - x^{T} - y^{T}})
$$

$$
h(x, y) = (x, y, -\sqrt{1 - x^{T} - y^{T}})
$$

 $f \circ g$  تعریف کنید. نشان دهید ماکزیمم  $f$  روی  $\{x \in \mathbb{R}^\mathsf{r} \, : \, |x| = 1\}$ ، یا ماکزیمم روی  $\{x\in\mathbb{R}^\mathfrak{r}:|x|\leq\mathfrak{r}\}$  است یا ماکزیمم  $f\circ h$  روی آن.

## مشتقها

خوانندهای که مسئلههای ۲-۱۰ و ۲-۱۷ را مقایسه کرده باشد احتمالاً مطلب زیر را حدس زده است.

$$
Y - Y
$$
 قضیه. اگر  $\mathbb{R}^m \to \mathbb{R}^m$  در  $n$  مشنتیپذیر باشد، آنگاه (D<sub>j</sub> f<sup>i</sup>(a) است.  
و  $n \leq j \leq n$  وجود دارد و (0)  $f'(a)$  ماتریس  $m \times n$ 

 $h(x) = b$ برهان. فرض کنید ۱ $m = n$ ، بنابراین  $\mathbb{R}^n \to \mathbb{R}^n$  . بنابراین  $m = 0$  $D_j f(a) = (f \circ h)'(a^j)$  تعریف کنید، که  $x$  در مکان  $j$ ام است. آنگاه  $(a^1, \ldots, x, \ldots, a^n)$ از اینرو، بنابر قضیه ۲-۲

$$
f \circ h)'(a^{j}) = f'(a) \cdot h'(a^{j})
$$

$$
= f'(a). \begin{bmatrix} \cdot \\ \cdot \\ \cdot \\ \cdot \\ \cdot \end{bmatrix} \rightarrow h' \cdot j \quad \text{by}
$$

جون  $(f \circ h)'(a^j)$  فقط عنصر  $D_j f(a)$  را دربردارد، پس  $D_j f(a)$  وجود دارد و  $j$ ـامین عنصر ماتریس  $n \times n$ ،  $f'(a)$  است.

اکنون قضیه برای  $m$  دلخواه نتیجه میشود چون، بنابر قضیه ۲–۳، هر  $f^i$  مشتق $\mu$ ید است و سطر  $f'(a)$  ،  $f'(a)$  ،  $f'(a)$  است.

مثالهای زیادی در مسایل آتی نشان می،دهند که عکس قضیه ۲-۷ درست نیست. اما اگر یک فرض اضافه شود، درست است.

۲-۲ قضیه. اگر 
$$
\mathbb{R}^n \to \mathbb{R}^m
$$
: ۱. آنگاه (D $f(a)$  وجود دارد هرگاه تمام (D $_{j}f^{i}(x)$ ه در یک  
مجموعه باز شامل ۵ وجود داشته و هر تابع  $D_{j}f^{i}$  در ۵ پیوسته باشد.  
(چنین تابعی را مشتقپذیر پیوسته در ۵ میگویند)

همانند برهان قضیه ۲-۷، کافی است حالت ۱ $m = m$  را در نظر بگیریم.  $y$ س بر هان.

 $f: \mathbb{R}^n \to \mathbb{R}$ بنابراین  $f: \mathbb{R}^n \to \mathbb{R}$ 

$$
f(a+h) - f(a) = f(a' + h', a', \dots, a^n) - f(a', \dots, a^n)
$$

$$
+ f(a' + h', a' + h', a'', \dots, a^n) -
$$

$$
f(a' + h', a'', \dots, a^n)
$$

$$
+ \dots
$$

+ 
$$
f(a' + h',..., a^{n} + h^{n})
$$
  
-  $f(a' + h',..., a^{n-1} + h^{n-1}, a^{n})$ 

یادآوری میگردد که  $D_{\lambda}f$  مشتق تابع  $g$  تعریف شده با  $f(x,a^{ \mathfrak{r}},\ldots,a^{n})$  است.  $\;$ با به کار بردن قضیه مقدار میانگین برای  $g$ . خواهیم داشت

$$
f(a'+h',a'',\ldots,a^n)-f(a',\ldots,a^n)=h'\cdot D_1(f(b_1,a'',\ldots,a^n))
$$

$$
\lim_{h \to \infty} \frac{|f(a+h) - f(a) - \sum_{i=1}^{n} D_i f(a) \cdot h^i|}{|h|}
$$
\n
$$
\lim_{h \to \infty} \frac{|\sum_{i=1}^{n} [D_i f(c_i) - D_i f(a)] \cdot h^i|}{|h|}
$$
\n
$$
= \lim_{h \to \infty} \frac{|\sum_{i=1}^{n} [D_i f(c_i) - D_i f(a)] \cdot h^i|}{|h|}
$$
\n
$$
\leq \lim_{h \to \infty} \sum_{i=1}^{n} |D_i f(c_i) - D_i f(a)|
$$
\n
$$
= 0
$$

اگرچه قاعدهٔ زنجیرهای در برهان قضیه ۲-۷ به کاررفت، اما می توان به راحتی آن را حذف کرد. با توجه به قضیه ۲-۸ برای یافتن توابع مشتق پذیر، و قضیه ۲-۷ برای یافتن مشتقهای آنها، قاعده زنجیرهای بهنظر اضافی میآید. البته،کاربرد بسیار مهمی درباره مشتقهای جزیی دارد.

قضیه. گیریم @ $g_m: \mathbb{R}^n \to \mathbb{R}$  در a مشتق پذیر پیوسته باشند ، و  $\mathsf{A}-\mathsf{Y}$ در  $(g_1(a),\ldots,g_m(a))$  مشتق $j: \mathbb{R}^n \to \mathbb{R}$  را با  $f: \mathbb{R}^n \to \mathbb{R}$ تعريف كنيد. آنگاه  $F(x) = f(g_1(x), \ldots, g_n(x))$ 

$$
D_i F(a) = \sum_{j=1}^m D_j f(g_1(a), \ldots, g_m(a)) \cdot D_i g_i(a)
$$

 $a$  برهان.  $g_i$  برهان.  $g$  در واقع ترکیب  $f \circ g$  است که در آن  $g(\ldots, g_m) = g$ . چون  $g_i$  در مشتق پذیر پیوسته است، از قضیه ۲-۸ نتیجه می شود که  $g$  در a مشتق پذیر است. از اینرو بنابر قضيه ٢-٢،

$$
F'(a) = f'(g(a)) \cdot g'(a) =
$$
\n
$$
(D_1 f(g(a)), \dots, D_m f(g(a))) \cdot \begin{pmatrix} D_1 g_1(a), \dots, D_n g_1(a) \\ \vdots \\ D_1 g_m(a), \dots, D_n g_m(a) \end{pmatrix}.
$$
\n
$$
\sum_{j=1}^m D_j f(g_1(a), \dots, g_m(a)) \cdot D_j g_j(a)
$$
\n
$$
\sum_{j=1}^m D_j f(g_1(a), \dots, g_m(a)) \cdot D_j g_j(a)
$$

 $g$  قضیه ۲-۹ غالباً قاعده زنجیرهای گفته میشود، اما از قضیه ۲-۲ ضعیفتر است زیرا میتواند بدون آنکه  $g_i$ ها مشتق،پذیر پیوسته باشند، مشتقپذیر باشد (مسئله ۲–۳۲ را ببینید).  $\;$  اکثر محاسباتی که قضیه ۲-۹ را لازم دارند می توانند مستقیماً انجام شوند. برای تابع $\mathbb{R}^{\mathfrak{r}}:\mathbb{R}^{\mathfrak{r}}\to\mathbb{R}$  که به صورت

> $F(x, y) = f(g(x, y), h(x), k(y))$  $h, k : \mathbb{R} \to \mathbb{R}$

مشتق ۳۹

 $\bar{h}, \bar{k}:\mathbb{R}^{\mathfrak{r}}\rightarrow \mathbb{R}$  , هر است. برای استفاده از قضیه ۲-۹,  $\bar{k}:\mathbb{R}^{\mathfrak{r}}\rightarrow \bar{h},$  را به صورت

$$
\bar{h}(x, y) = h(x) \qquad \qquad \bar{k}(x, y) = k(y)
$$

تعريف كنيد، أنگاه

 $D_{\mathbf{Y}}\bar{h}(x,y)=\cdot$  $D_1\overline{h}(x, y) = h'(x)$  $D_{\mathbf{r}}\overline{k}(x,y)=k'(y)$  $D_1\overline{k}(x,y) = \cdot$ 

# اكنون مىتوانيم چنين بنويسيم

 $F(x, y) = f(g(x, y), \bar{h}(x, y), \bar{k}(x, y))$ با قرار دادن  $a = (g(x, y), h(x), k(y))$ ، خواهیم داشت  $D_1F(x,y) = D_1f(a) \cdot D_1g(x,y) + D_1f(a) \cdot h'(x)$  $D_{\Upsilon}F(x,y) = D_{\Upsilon}f(a) \cdot D_{\Upsilon}g(x,y) + D_{\Upsilon}f(a) \cdot k'(y)$ 

البته واقعاً احتياجي نيست كه تابعهاي  $\bar{h}$  و  $\bar{k}$  را بنويسيد.

### مسئلهها

7۸–۲۷ عباراتی برای مشتقهای جزیی تابههای زیر بیابید.  
\n
$$
F(x, y) = f(g(x)k(y), g(x) + h(y))
$$
\n
$$
F(x, y, z) = f(g(x + y), h(y + z))
$$
\n
$$
F(x, y, z) = f(x^{y}, y^{z}, z^{x})
$$
\n
$$
\left(\bigcup_{i=1}^{n} F(x, y, z) = f(x, g(x), h(x, y))\right)
$$
\n
$$
\Rightarrow x \in \mathbb{R}^{n} \quad \text{if} \quad \mathbb{R}^{n} \rightarrow \mathbb{R} \quad \text{if} \quad \mathbb{R}^{n} \rightarrow \mathbb{R}
$$

$$
\lim_{t \to \infty} \frac{f(a + tx) - f(a)}{t}
$$

در صورت وجود، با 
$$
D_x f(a)
$$
 نشان داده شده و مشتق جهتی  $f$  در  $a$ ,  $x$ تیه یشود.  
\n
$$
D_{e_i} f(a) = D_i f(a)
$$
 (الف) نشان دهید 
$$
D_{tx} f(a) = t D_x f(a) \quad (\cup)
$$
\n
$$
D_x f(a) = t D_x f(a) = 0
$$
\n
$$
D_x f(a) = D_x f(a) = D_x f(a)
$$
\n
$$
D_{x+y} f(a) = D_x f(a) + D_y f(a)
$$

- $x$  تعریف شده در مسئله ۲-۴ را در نظر بگیرید. نشان دهید (۰٫۰)  $D_x f(\cdot, \cdot)$  برای هر  $f$  ( وجود دارد، اما اگر $g \neq g$ ، آنگاه  $D_y f(\circ, \circ) + D_y f(\circ, \circ) = D_x f(\circ, \circ)$  برای هر  $x$  و  $y$  درست نیست.
- $D_x f(\, \circ \, , \, \circ \, )$  گیریم &  $\mathbb{R}^* \to f: \mathbb{R}^* \to \mathbb{R}$  تعریف شده باشد. نشان دهید ( برای هر  $x$  وجود دارد. اما  $f$  در (۰٫۰) پیوسته نیست.

الف) گیریم F : R  $\rightarrow$  R (الف) گیریم ( $f : \mathbb{R} \rightarrow \mathbb{R}$  به صورت

$$
f(x) = \begin{cases} x^{\mathsf{T}} \sin \frac{\mathsf{T}}{x} & x \neq 0 \\ 0 & x = 0 \end{cases}
$$

 $\sim 3$ 

تعریف شده باشد. - نشان دهید  $f$  در • مشتق پذیر است اما  $f'$  در • پیوسته نیست. به صورت  $f:\mathbb{R}^\mathfrak{r}\to\mathbb{R}$  به صورت)

$$
f(x,y) = \begin{cases} (x^{\dagger} + y^{\dagger}) \sin \frac{\dagger}{\sqrt{x^{\dagger} + y^{\dagger}}} & (x,y) \neq \circ \\ \circ & (x,y) = \circ \end{cases}
$$

تعریف شده باشد. نشان دهید  $f$  در (۰٫۰) مشتق پذیر است اما  $D_if$  در (۰٫۰) پیوسته نيست.

نشان دهید پیوستگی  $D_{\lambda}f^{j}$  در  $a$  را در فرض قضیه ۲–۸ می $\vec{v}$ ان حذف کرد.  $\bf Y-T$ 

 $f: \mathbb{R}^n \to \mathbb{R}$ تابع $\mathbb{R}^n \to f: \mathbb{R}^n \to \mathbb{R}$ همگن از درجه  $m$ گفته می شود هرگاه برای هر  $x$ ، ( $f(x) = t^m f(x)$ اگر f مشتق نو نیز باشد، نشان دهید:

$$
\sum_{i=1}^{n} x^{i} D_{i} f(x) = mf(x)
$$
  

$$
g'(1) \cdot g(t) = f(tx) \leq 1
$$
امنمایی. اگر (مندایی.

اگر $f:\mathbb{R}^n\to\mathbb{R}$  اگر  $f:\mathbb{R}^n\to\mathbb{R}$  مشتق یدیر بوده و $f:(\mathbb{R}^n\to\mathbb{R})$  ثابت کنید  $f:\mathbb{R}^n\to\mathbb{R}$  هست که

$$
f(x) = \sum_{i=1}^{n} x^{i} g_{i}(x)
$$
  

$$
f(x) = \int_{a}^{1} h'_{x}(t) dt \text{ iL} \tilde{d}u_{x}(t) = f(tx) \text{ jL} \text{ iL}
$$

# تابع معكوس

 $f: \mathbb{R} \to \mathbb{R}$  فرض کنید  $\mathbb{R} \to f: \mathbb{R} \to \mathbb{R}$ . مشتق یندیر پیوسته بوده و  $f: \mathbb{R} \to \mathbb{R}$  $f'(x) > x \cdot x \in V$  اگر  $g'(x) > x \cdot x \in V$ ، اگزارهٔ  $V$  شامل  $a$  هست که برای  $f'(x) > x \cdot x \in V$ مشابهی برای ° $f'(a) < \int f'(a) < f'(a)$  برقرار است. پس  $f$  روی  $V$  افزایشی (یا کاهشی) است، و بنابراین یک به یک است و وارون آن ۱ $f^{-\lambda}$  روی یک فاصله باز  $W$  شامل  $f(a)$  تعریف شده است.  $\;$  به  $y \in W$  علاوه می $\zeta$ ان نشان داد که  $f^{-1}$  مشتق ندیر است، و برای

$$
(f^{-1})'(y) = \frac{1}{f'(f^{-1}(y))}
$$

عبارت مشابهی برای بعدهای بالاتر برقرار است، امانتیجه (قضیه ۲-۱۱) بسیار مهم است. با یک لم ساده شروع میکنیم.

اسم. گیریم  $A\subset\mathbb{R}^n$  یک مستطیل، و  $\mathbb{R}^n\to f:A\to f:A$  مشتق،پذیر پیوسته باشد.  $\mathcal{S}$ ر عدد  $\mathsf{A}\subset\mathbb{R}^n$  $x, y \in A$  چنان باشد که برای هر  $x$  درون  $A$ ،  $\leq M \in D_j$ ا، آنگاه برای هر  $M$ 

$$
|f(x) - f(y)| \le n^{\mathsf{T}} M |x - y|
$$

برهان. داریم

$$
f^{i}(y) - f^{i}(x) = \sum_{j=1}^{n} [f^{i}(y^{1}, ..., y^{j}, x^{j+1}, ..., x^{n}) - f^{i}(y^{1}, ..., y^{j-1}, x^{j}, ..., x^{n})]
$$

با استفاده از قضیه مقدار میانگین برای برخی  $z_{ij}$ ها خواهیم داشت

$$
f^i(y^1, \dots y^j, x^{j+1}, \dots, x^n) - f^i(y^1, \dots, y^{j-1}, x^j, \dots, x^n)
$$
  
= 
$$
(y^j - x^j) \cdot D_j f^i(z_{ij})
$$

قدر مطلق عبارت سمت راست کوچکتر یا مساوی  $M|y^j-x^j|$  است. پس جون همواره، ، خواهیم داشت $|y^j - x^j| \leq |y - x|$ 

$$
|f^i(y) - f^i(x)| \le \sum_{j=1}^n |y^j - x^j| \cdot M \le nM|y - x|
$$

بالاخره

$$
|f(y) - f(x)| \le \sum_{i=1}^{n} |f^{i}(y) - f^{i}(x)| \le n^{r} M \cdot |y - x|
$$

٠

ا قضیه (قضیه تابع معکوس). فرض کنید  $\mathbb{R}^n \to \mathbb{R}^n$  روی یک مجموعه باز ۱۱-۲ شامل a مشتقیذیر پیوسته بوده، و $f'(a) \neq \det f'(a)$ . آنگاه یک مجموعه باز شامل a، و یک  $f^{-1}:W\to V$  مجموعه باز شامل  $f(a)$  هست طوری که  $W\to V$  یک معکوس پیوسته  $y \in W$  دارد که مشتق $یدیر است و برای هر$ 

$$
(f^{-1})'(y) = [f'(f^{-1}(y))]^{-1}
$$

صدق مىكند.

برهان. گیریم ۸ تبدیل خطی  $Df(a)$  باشد.  $\,\,\lambda\,$  ناویژه است، چون  $f'(a) \neq \det f'(a)$ . اکنون تبدیل خطی همانی  $D(\lambda^{-1} \circ f)(a) = D(\lambda^{-1})(f(a)) \circ Df(a) = \lambda^{-1} \circ Df(a)$ 

مشتق ۴۳

است. اگر قضیه برای  $f$  o  $\lambda^{-1}\circ f$  درست باشد، آشکارا برای  $f$  نیز درست است. پس فعلاً میتوانیم فرض کنیم ۸ همانی است. پس هر وقت  $f(a+h) = f(a)$ ، خواهیم داشت  $\frac{|f(a+h) - f(a) - \lambda(h)|}{|h|} = \frac{|h|}{|h|} = \lambda$ 

$$
\lim_{h \to \infty} \frac{|f(a+h) - f(a) - \lambda(h)|}{|h|} = \infty
$$

این به معنای آن است که نمیتوانیم برای 
$$
x
$$
 به دلخواه نزدیک، اما نه مساری ۱۵. داشته باشیم  
\n۱. اگر  $f(x) = f(x)$ . پس یک مستطیل بسته هست که ۱۱ در درون خود دارد و  
\n۰. اگر  $x \neq a$  و کا تا آنگاه (۶)  $f(x) \neq f(a)$   
\n+. برای مجموعه باز شامل ۱۵، مشتیپذیر پیوسته است، میتوانیم همچنین فرض کنیم  
\n $|D_jf^j(x) - D_jf^i(a)| < \frac{1}{7n^{\gamma}}$  . $x \in U$  برای هر  $i, j$  هر تر: فلایم ۱۰۰.۲۰۰ (دیاره  $g(x) = f(x) - x$ )  
\n(۲، ۰.۲۰۰۰ (دیاره  $g(x) = f(x) - x$ )  
\n(۲.۲.۲-۱۰

$$
|f(x_1)-x_1-(f(x_1)-x_1)|\leq \frac{1}{\gamma}|x_1-x_1|
$$

چون

 $\lfloor$ ما

$$
|x_{\mathcal{N}} - x_{\mathcal{N}}| - |f(x_{\mathcal{N}}) - f(x_{\mathcal{N}})| \le |f(x_{\mathcal{N}}) - x_{\mathcal{N}} - (f(x_{\mathcal{N}}) - x_{\mathcal{N}})|
$$
  

$$
\le \frac{\mathcal{N}}{\mathcal{N}} |x_{\mathcal{N}} - x_{\mathcal{N}}|
$$

نتیجه میگیریم  
\n۴. برای 
$$
f(x, y) = f(x, y)
$$
۰۰، یری د $x, x \in U$   
\n۹. برای (مرز  $f(U)$  یک مجموعه فشرده است که شامل (f(a) - f(x)) نیست  
\nماده  $-\infty$ ۶ مست طوری که برای، (مرز  $U$  یه  $d > |f(a) - f(x)|$   
\n-  $x \in U$  و  $x \in U$   
\n-  $x \in U$  و  $y \in W$   
\n-  $|y - f(a)| < |y - f(a)| < 0$   
\n-  $|y - f(a)| < |y - f(x)|$ 

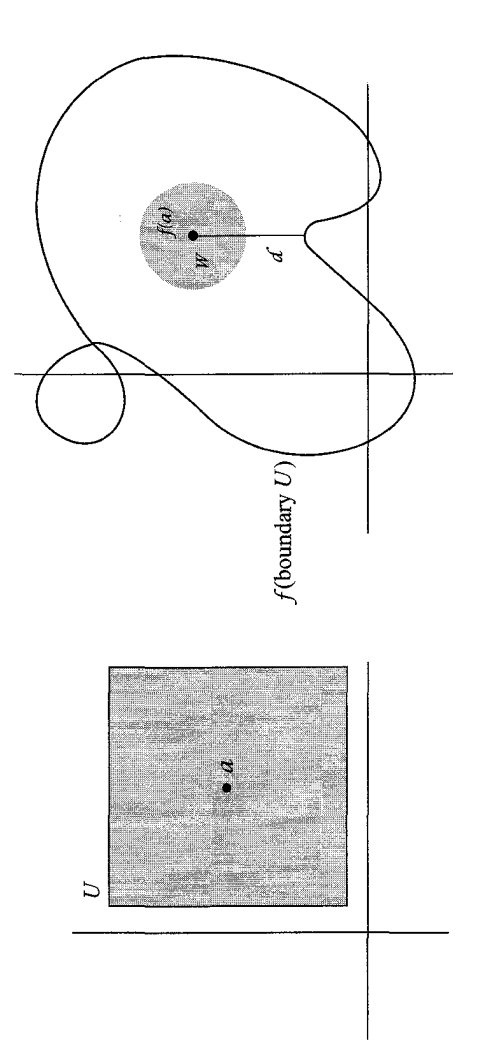

شکل۲-۳

مشتق ۴۵

نشان خواهیم دادکه برای هر  $y \in W$  یک  $x$  یکتا در درون  $U$  هست که  $f(x) = f(x)$ . برای اثبات این مطلب، تابع $U \to \mathbb{R} \to J$  راکه به صورت

$$
g(x) = |y - f(x)|^{\mathfrak{r}} = \sum_{i=1}^{n} (y^{i} - f^{i}x))^{\mathfrak{r}}
$$

تعریف میشود در نظر بگیرید. این تابع پیوسته است و بنابراین یک می $\mu$  روی  $U$  دارد. اگر مرز  $x \in (U, x)$ ، آنگاه بنابر (۵) داریم  $g(x) < g(x)$ . پس می $y$ سم و روی مرز  $U$  نیست. بنابر قضبه ۲-۶ یک نقطهٔ x درون U است طوری که برای هر j،  $g(x) = D_j g(x)$ ، یعنی

$$
\sum_{i=1}^{n} \mathbf{Y}(y^{i} - f^{i}(x)).D_{j}f^{i}(x) = \mathbf{0} \qquad j \neq j
$$

بنابر (۲)، ماتریس  $(D_jf^i(x))$  دارای دترمینان ناصفر است. پس باید برای هر i داشته باشیم م یعنی  $y^i - f(x)$  یعنی استبعه  $x$  این وجود  $x$  را ثابت میکند. یکتایی فوراً از (۴) نتیجه  $y^i - f^i(x) = 0$ مے ,شو د.

اگر ( $f^{-1}(W)$  ) ( درون  $V=(U,\mu)$  ، نشان دادهایم که تابع  $f:V\rightarrow f^{+}(W)$  دارای وارون است. می توانیم (۴) را به صورت  $f^{-1}:W\to V$ 

$$
|f^{-1}(y_1) - f^{-1}(y_1)| \leq 1 |y_1 - y_1|
$$
  $y_1, y_1 \in W$  بارنویسی کنیم. این نشان میدهد که
$$
f^{-1}(y_1) = f^{-1}(y_1) \quad \text{and} \quad f^{-1}(y_1) = f^{-1}(y_1) \quad \text{and} \quad f^{-1}(
$$

فقط مشتق،پذیری ا $f^{-}$  باقبی می $\mu=Df(x)$  بگیریم ( $\mu=Df(x)$  . نشان خواهیم دادکه ا $f^{-}$  در  $x_1 \in V$  مشتق نویر است و مشتق آن  $\mu^{-1}$  است. همانند برهان قضیه ۲-۲، برای  $y = f(x)$ داریم

$$
f(x_1) = f(x) + \mu(x_1 - x) + \varphi(x_1 - x)
$$

که در آن  $\lim_{x \to -x} \frac{|\varphi(x - x)|}{|x - x|} = \infty$ 

بنابراين

$$
\mu^{-1}(f(x_1) - f(x)) = x_1 - x + \mu^{-1}(\varphi(x_1 - x))
$$

یون هر  $y_1 \in W$  به صورت  $f(x_1)$  برای بعضی  $x_1 \in V$  است، این می $\zeta$ واند به صورت  $f^{-1}(y_1) = f^{-1}(y) + \mu^{-1}(y_1 - y) - \mu^{-1}(\varphi(f^{-1}(y_1) - f^{-1}(y)))$ نوشته شود و بنابراین کافی است نشان داده شود که  $\lim_{y_1 \to y_1} \frac{|\mu^{-1}(\varphi(f^{-1}(y_1) - f^{-1}(y)))|}{|y_1 - y|} = \circ$ سن (مسئله ١-١٥) كافي است نشان داده شود كه  $\lim_{y_1 \to y_1} \frac{|\varphi(f^{-1}(y_1) - f^{-1}(y))|}{|y_1 - y_1|} = \infty$ اكنون

باید خاطر نشان ساخت که تابع معکوس ۱ $f^{-}$  ممکن است وجود داشته باشد حتبی اگر ه = det  $f'(a) = x^{\dagger}$  ، مثلاً، اگر  $\mathbb{R} \to \mathbb{R}$  به صورت  $f(x) = f(x) = f(x)$  تعریف شود، آنگاه  $f^{-1}(x) = \sqrt{x}$  اما  $f$  دارای معکوس  $f'(x) = f^{-1}(x)$  است.

یک مطلب مطمئناً برقرار است:  $\det f'(a) = \det f'(a)$ نگاه 'سی تراند مشتق پذیر باشد. برای اثبات آن دقت کنید که  $x = f^{-1}(x) = f \circ f^{-1}(x) = f$  در  $f(a)$  مشتق $\mu$ ید باشد بنابر  $\det f'(a) \cdot \det(f^{-1})'(f(a)) = \det f'(a) \cdot (f^{-1})'(f(a)) = I$  قاعده زنجیرهای  $I = f'(a) \cdot (f^{-1})$ ، و در نتیجه که تساوی  $\det f'(a) = \det f'(a)$  ا نقض می

## مسئلهها

یک مجموعه باز و  $\mathbb{R}^n \to f: A \to \mathbb{R}^n$  یک تابع یک به یک مشتق $A \subset \mathbb{R}^n$  \*۳۶-۲ سوسته باشد طوری که برای هر $x$ ،  $\phi(x) \neq \det f'(x)$ . نشان دهید  $f(A)$  یک مجموعه باز  $B\subset A$  است و $A\to f^{-1}:f(A)\to A$  مشتق یدیر است. نشان دهید برای هر مجموعه باز باز است.  $f(B)$ 

$$
f \in \mathbb{R} \to \mathbb{R}
$$
 (الف) اگر  $f \in \mathbb{R} \to \mathbb{R}$  برای هر  $f \in \mathbb{R} \to f'(a)$  مدن کند، نشان دهید f یک یست ( روی تمام  $\mathbb{R}$ ).  
\n
$$
f(x, y) = (e^x \cos y, e^x \sin y)
$$
 لیه صورت ( $f \colon \mathbb{R}^Y \to \mathbb{R}^Y$ ) یک تمریف کنید.  
\n
$$
f(x, y) = \det f'(x, y) \neq \det(x, y)
$$
ه مورت (x, y)

از تابع $f:\mathbb{R}\to\mathbb{R}$  که به صورت  $\mathbf{\mathtt{Y}}$ ۹-۲

$$
f(x) = \begin{cases} \frac{x}{\mathsf{r}} + x^{\mathsf{r}} \sin \frac{\mathsf{r}}{x} & x \neq \mathsf{e} \\ \mathsf{e} & x = \mathsf{e} \end{cases}
$$

تعریف شده، استفاده کنید و نشان دهید که پیوستگی نمی تواند از فرض قضیه ۲-۱۱ حذف شود.

# تابع ضمنے ِ

تعریف کنید.  $\mathbb{R}^{\mathfrak{r}}\to (a,b)$  را به صورت ۱ $x^{\mathfrak{r}}+y^{\mathfrak{r}}+f(x,y)=x^{\mathfrak{r}}+y^{\mathfrak{r}}-x^{\mathfrak{r}}$  را به صورت ۱ اختیارکنیم که  $(a,b) = f(a,b)$  و ۱  $(a, b) = a \neq a$ ، آنگاه فاصلههای باز A شامل  $a$  و B شامل  $b$  با این ویژگی وجود دارند (شکل ۲-۴): اگر  $x\in A$  ، آنگاه یک  $y\in B$  منحصر بفرد وجود دارد که  $f(x,g(x)) = g(x) \in B$  و او با شرط  $g: A \to \mathbb{R}$  و را با شرط و ا $f(x,y) = g(x)$  $(g(x) = \sqrt{1-x^{\dagger}}$  تعریف کنیم (اگر $\delta > 0$ ، همانگونه که در شکل ۲-۴ نشان داده شده، ت  $B_1$  برای تابع  $f$  تعریف شده عدد  $b_1$  وجود دارد که  $f(a,b_1) = f(a,b_1)$ . همچنین یک فاصله شامل ا $b_1$  هست که، وقتی  $x \in A$  برای یک $g_1(x) \in B_1$  یکتا،  $f(x,g_1(x)) = f(x,g_2(x))$  (در اینجا تهستند. این تابعها به کمک رابطهٔ (g، (g، مشتق $\mu$ یر هستند. این تابعها به کمک رابطهٔ ه =  $f(x,y)$ ، به طور ضمنی تعریف شدهاند.

و

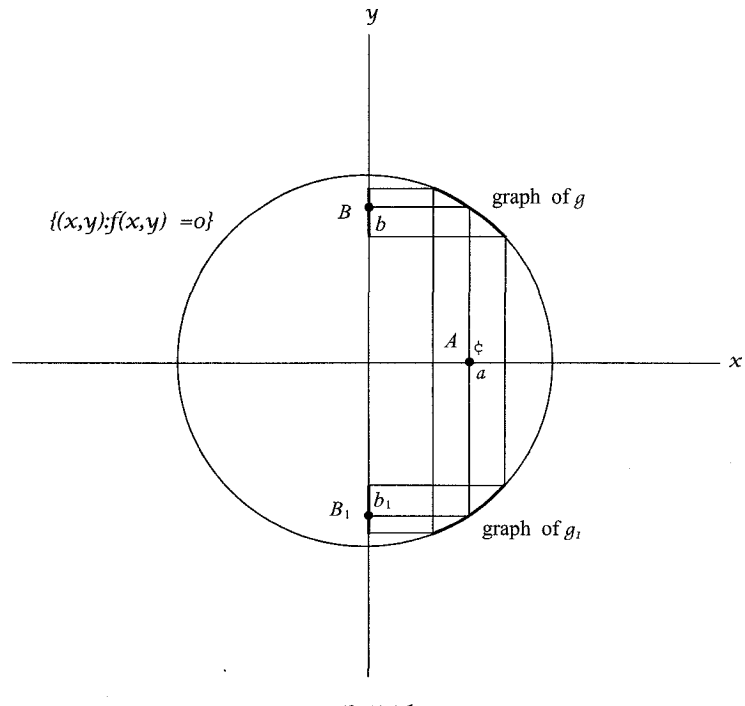

شکل۲-۴

اگر، ١ – يا ١ = a، غير ممكن است كه بتوان تابع g را چنان يافت كه در يك فاصله باز شامل a تعریف شده باشد. نیاز به یک شرط ساده داریم تا بتوانیم، در حالت کلبی، تصمیم بگیریم که چنین تابعی می تواند یافت شود. \_ در حالت کلیتر می توانیم این سوال را مطرح کنیم:  $f(x^1,\ldots,x^n)$  اگر $\mathbb{R}^n\times\mathbb{R}\to\mathbb{R}$  و  $g(x^1,\ldots,x^n,b)=f:\mathbb{R}^n\times\mathbb{R}\to\mathbb{R}$  اگر نزدیک  $(y, \ldots, x^n)$  یک  $y$  منحصر بفرد نزدیک  $b$  بیابیم که  $f(x^1, \ldots, x^n)$ ؟ حتی خیلی کلیتر، می توانیم امکان حل  $m$  معادله  $n$  مجهولی، بر حسب متغیرهای  $x^0,\ldots,x^n$ ، را بررسی کنیم: اگر

$$
f_i: \mathbb{R}^n \times \mathbb{R}^m \to \mathbb{R} \qquad i = 1, \ldots, m
$$

$$
f_i(a^1,\ldots,a^n,b^1,\ldots,b^m)=\circ \qquad i=1,\ldots,m
$$

چه وقت می $\tilde{y}$ نیم برای هر  $(x^1,\ldots,x^n)$  نزدیک  $(a^1,\ldots,a^n)$  یک  $(y^1,\ldots,y^m)$  یکتا نزدیک  $f(x^1,\ldots,x^n,y^1,\ldots,y^m)=\big(\delta^1,\ldots,\delta^m\big)$  صدق کند؟ قضیه زير جواب اين سؤال است:

مشتق ۴۹

ا قضیه (قضیه تابع ضمنی). در یک مجموعه  $f:\mathbb{R}^n\times\mathbb{R}^m\to\mathbb{R}^m$  در یک مجموعه ۱۲-۲  $\delta m \times m$  باز شامل  $(a,b)$  مشتق $\mu$ یز پیوسته بوده، و $f(a,b) = f(a,b)$ . گیریم  $M$  ماتریس  $(D_{n+i}f^i(a,b))$   $\qquad$   $\leq i,j \leq m$ 

باشد.  $\mathbb{R}^d \times \mathbb{R}^d$  ، آنگاه یک مجموعه باز  $A \subset \mathbb{R}^n$  شامل  $a$  و یک مجموعه باز شامل  $b$  با ویژگی زیر هست: برای هر  $x \in A$  یک  $g(x) \in B$  یکتا هست به  $b$  شامل  $b \subset \mathbb{R}^m$  $f(x,g(x)) = f(x,g(x))$ طوری که  $\circ$ 

برهان.  $\mathbb{R}^n \times \mathbb{R}^m \to \mathbb{R}^n \times \mathbb{R}^m$  تعریف کنید.  $F: \mathbb{R}^n \times \mathbb{R}^m \to \mathbb{R}^n \times \mathbb{R}^m$  تعریف کنید. انگاه $\det M \neq 0$   $\det M \neq 0$ . بنابر قضیه ۲-۱۱ یک مجموعه باز  $W \subset \mathbb{R}^n \times \mathbb{R}^m$  وجود  $(a, b)$  دارد که شامل  $F'(a, b) = F'(a, b) = F'(a, b)$  است و نیز یک زیر مجموعه باز  $\mathbb{R}^n \times \mathbb{R}^m$  شامل  $F: A \times B \rightarrow W$  هست، که می $\ddot{}$ وانیم آن را به صورت  $A \times B$  در نظر بگیریم، طوری که یک معکوس مشتق،پذیر  $A \times B$   $\rightarrow$   $A \times B$  داشته باشد.  $\mu$ یهی است که  $h$  به صورت میباشد که  $k$  یک تابع مشتقپذیر است (چون  $F$  چنین است). گیریم  $h(x,y)=(x,k(x,y))$ به صورت  $y = \pi(x,y) = \pi$  تعریف شده باشد؛ آنگاه $F = \pi \circ F$  . بنابراین  $\pi: \mathbb{R}^n \times \mathbb{R}^m \to \mathbb{R}^m$ 

$$
f(x, k(x, y)) = f \circ h(x, y) = (\pi \circ F) \circ h(x, y)
$$

$$
= \pi \circ (F \circ h)(x, y) = \pi(x, y) = y
$$

یس ∘ = 
$$
f(x, k(x, \cdot))
$$
 به عبارت دیگر میتوانیم (

چون میدانیم تابع g مشتقپذیر است، می $\vec{y}$ انیم به راحتی مشتق آن را پیدا کنیم. در واقع، چون  $(g(x)) = f^i(x, g(x)) = f^i(x, g(x))$ از هر طرف داریم

$$
\circ = D_j f^i(x, g(x)) + \sum_{\alpha=1}^m D_{n+\alpha} f^i(x, g(x)) \cdot D_j g^{\alpha}(x) \qquad i, j = 1, \ldots, m
$$

جون  $A \neq 0$  det M، می توان این معادلات را حل کرد تا  $D_j g^\alpha(x)$  به دست آید. جواب  $g$  به  $D_j f^i(x,g(x))$ ، و بنابراین به  $g(x)$  بستگی دارد.  $g(x)$  اجتناب $J^i(x,g(x))$  به یکتا نیست. دوباره تابع $\mathbb{R}^{\mathsf{r}}\to f:\mathbb{R}^{\mathsf{r}}\to \mathbb{R}$  راکه به صورت ۱ $y^{\mathsf{r}}-{\mathsf{r}}\to f(x,y)=x$  تعریف شده بود در نظر بگیرید، دیدیم که دو تابع که در  $f(x,g(x)) = f(x,g(x))$  صدق میکنند، یعنی  $f(x,g(x)) = \sqrt{1-x^{\mathsf{y}}}, g(x) = -\sqrt{1-x^{\mathsf{y}}}, g(x) = \sqrt{1-x^{\mathsf{y}}}$ ، وجود دارند. با مشتقگیری از  $\sqrt{1-x^{\mathsf{y}}}$ داریم

 $D_{\mathcal{N}}f(x,g(x))+D_{\mathcal{N}}f(x,g(x))\cdot g'(x)=\cdot$ 

و یا

$$
\mathbf{r}x + \mathbf{r}g(x) \cdot g'(x) = \cdot \quad, \ \ g'(x) = -\frac{x}{g(x)}
$$

که در واقع درست است چه برای حالتی که  $\sqrt{1-x^1}$  =  $g(x) = g(x)$  و چه برای حالتی که بسیار .g( $x)=-\sqrt{1-x^{\intercal}}$  . تعمیمی از قضیه ۲-۱۲ می $\vec{u}$ اند آورده شود، که بعداً برای فصل ۵ بسیار. مهم خواهد بود.

ا قضمیه. گیریم  $\mathbb{R}^p \rightarrow \mathbb{R}^n \rightarrow \mathbb{R}^p$  در یک مجموعه باز شامل  $a$ ، مشتق $\zeta$ یر پیوسته باشد  $\mathsf{Y}^\perp$ ۲ که در آن  $p \leq n$ . اگر  $d(s) = f(a) = f(a)$  و ماتریس  $p \times n$ . ( $D_j f^i(a)$ ) رتبه  $p$  داشته باشد، آنگاه یک مجموعه باز  $A\subset\mathbb{R}^n$  شامل  $a$  و یک تابع مشتق،پذیر  $\mathbb{R}^n\to h:A\to h$  هست که معکوس مشتقيذير دارد و

$$
f \circ h(x^{\prime},\ldots,x^n) = (x^{n-p+1},\ldots,x^n)
$$

برهان. می;قوانیم f را به صورت یک تابع  $\mathbb{R}^p\to\mathbb{R}^p\times\mathbb{R}^p$  در نظر بگیریم. اگر ہ خ $M$  است و دقیقاً در ( $D_{n-p+j}f^{i}(a)$  ،  $p\times p$  ،  $M$  ماتریس  $M$  ماتریس  $\det M\neq 0$  $\,h\,$ موقعیتی هستیم که در اثبات قضیه ۲–۱۲ آمد، و همانگونه که در آن برهان نشان دادیم تابع  $f \circ h(x^1, \ldots, x^n) = (x^{n-p+1}, \ldots, x^n)$  وجود دارد که

در حالت کلی، چون  $(D_jf^i(a))$  دارای رتبه p است،  $j_1 < \cdots < j_p$  وجود دارند به طوری که ماتریس  $j = j, \ldots, j_p$  و  $j \leq i \leq p$  ، ا $j \leq j \leq (D_j f^i(a))$  دترمینان ناصفر دارد.  $\;$ اگر جای  $x^j$  را عوض کند طوری که  $(g(x^1,\ldots,x^n) = (\ldots,x^{j_1},\ldots,x^{j_p})$  آنگاه  $x^j$  را عوض کند طوری که  $g:\mathbb{R}^n\to\mathbb{R}^n$  $((f\circ g)\circ k)(x^{\backprime},\ldots,x^n)=$ تابع  $g\circ f$  به شکلی است که قبلاً دیدیم، بنابراین برای بعضی  $k$ ها، $g\circ f$  $h = g \circ k$  اکنون قرار دهید. $(x^{n-p+1}, \ldots, x^n)$ 

#### مسئلهها

۴-۴۰ با استفاده از قضیه تابع معکوس، مسئله ۲-۱۵ (پ) را دوباره حل کنید. گیریم F۱–۲ استیپنایر باشد. برای هر F۱ – R ، $x\in\mathbb{R}$  شتق پذیر باشد  $f:\mathbb{R}\times\mathbb{R}\to\mathbb{R}$  را به  $f:\mathbb{R}\times\mathbb{R}$ صورت  $g_x(y)=f(x,y)$  تعریف کنید. فرض کنید برای هر  $x$  یک  $y$  یکتا هست که و ين  $g'_x(y) = c(x)$  نشان دهيد. $g'_x(y) = c(x)$ 

(الف) اگر برای هر (x, y) ≠ ∘ (x, y) (x, y) یخ 0 (x, y) یو دهید 2 مشتوز. (x) 
$$
c'(x) = -\frac{D_{\tau,1}f(x,c(x))}{D_{\tau,1}f(x,c(x))}
$$

$$
b_1f(x,y) = 0
$$

$$
b_2f(x,y) = 0
$$

$$
b_3f(x,y) = 0
$$

$$
c'(x) = 0
$$

$$
c'(x) = 0
$$

$$
c'(x) = 0
$$

$$
c'(x) = 0
$$

$$
c'(x) = 0
$$

$$
c'(x) = 0
$$

$$
c'(x) = 0
$$

$$
c'(x) = 0
$$

$$
c'(x) = 0
$$

$$
c'(x) = 0
$$

$$
c'(x) = 0
$$

$$
c'(x) = 0
$$

$$
c'(x) = 0
$$

$$
c'(x) = 0
$$

$$
c'(x) = 0
$$

$$
c'(x) = 0
$$

$$
c'(x) = 0
$$

$$
c'(x) = 0
$$

$$
c'(x) = 0
$$

$$
c'(x) = 0
$$

$$
c'(x) = 0
$$

$$
c'(x) = 0
$$

$$
c'(x) = 0
$$

$$
c'(x) = 0
$$

$$
c'(x) = 0
$$

$$
c'(x) = 0
$$

$$
c'(x) = 0
$$

$$
c'(x) = 0
$$

$$
c'(x) = 0
$$

$$
c'(x) = 0
$$

$$
c'(x) = 0
$$

$$
c'(x) = 0
$$

$$
c'(x) = 0
$$

$$
c'(x) = 0
$$

$$
c'(x) = 0
$$

$$
c'(x) = 0
$$

$$
c'(x) = 0
$$

$$
c'(x) = 0
$$

$$
c'(x) = 0
$$

$$
c'(x) = 0
$$

$$
c'(x) = 0
$$

# نمادگذاری

این بخش شرحی خلاصه، و نه کامل، از نمادگذاری کلاسیک درباره مشتق جزیی است. مشتق جزیبی ( $D_{\lambda}f(x,y,z)$ ، به غیر از دیگر نمادهای کلاسیک، به صورت  $\frac{\partial f(x,y,z)}{\partial x}$  یا  $\frac{\partial f}{\partial x}$  یا  $\frac{\partial f}{\partial x}(x,y,z)$  یا  $\frac{\partial}{\partial x}f(x,y,z)$ یا هر نماد مناسب دیگری نشان داده میشود. این نمایش ما را وادار میکند تا  $\frac{\partial f}{\partial x}(u,v,w)$ 

را برای  $D_{\lambda}f(u,v,w)$  به کار بریم، اگر چه نماد

$$
\left.\frac{\partial f(x,y,z)}{\partial x}\right|_{(x,y,z)=(u,v,w)} \qquad \qquad \underbrace{\qquad \qquad }_{\partial f(x,y,z)}(u,v,w)
$$

یا نماد مشابه دیگری نیز میټواند مورد استفاده واقع شود (و در واقع میبایستی برای عبارتی مثل به کار رود). نمادهای مشابهی برای  $D_{\text{r}}f$  و  $D_{\text{r}}f$  به کار می $D_{\text{v}}f(\text{Y},\text{r},\text{Y})$ مرتبه بالاتر با نمادهایی شبیه

$$
D_{\mathfrak{r}}D_{\mathfrak{r}}f(x,y,z)=\frac{\partial^{\mathfrak{r}}f(x,y,z)}{\partial y\partial x}
$$

نشان داده می,شوند.  $\mathbb{R}\to\mathbb{R} \to \mathbb{R}$ ، نماد  $\partial$  به طور خودکار به  $d$  تغییر می $j$ بد، پس  $\frac{\partial \sin x}{\partial x}$  $\frac{d \sin x}{dx}$  $\mathbf{a}$ گزارهٔ قضیه ۲-۲ بر حسب نمادهای کلاسیک، معرفی حرفهای مناسب را ناگزیر می سازد. محاسبه به صورت زیر است:  $D_{\lambda}(f \circ (g,h))$ اگر  $f(u, v)$  یک تابع باشد و  $u = g(x, y)$  و  $v = h(x, y)$ . آنگاه  $\frac{\partial f(g(x,y),h(x,y))}{\partial x} = \frac{\partial f(u,v)}{\partial y} \frac{\partial u}{\partial x} + \frac{\partial f(u,v)}{\partial y} \frac{\partial v}{\partial x}$  $\frac{\partial}{\partial x}$ انماد  $\frac{\partial}{\partial y}$  به معنای  $g(x,y)$  است و  $f(u,v)$  به معنای این تساوی غالباً به صورت ساده زیر نوشته. $[D_\lambda f(u,v)\,=\,D_\lambda f(g(x,y),h(x,y))$ مي شود.  $\frac{\partial f}{\partial x} = \frac{\partial f}{\partial y} \frac{\partial u}{\partial x} + \frac{\partial f}{\partial y} \frac{\partial v}{\partial x}$ دقت کنید که f به معنای متفاوتی در هر دو طرف تساوی به کار رفته است.

نماد  $\frac{df}{d\sigma}$  تعریفهای زیادی (معمولاً بی $d$ معنی) از  $dx$  و  $d$  ارائه می $\epsilon$ هد، اما هدف اصلی آن بيان تساوى

$$
df = \frac{df}{dx} \cdot dx
$$

است. اگر $\mathbb{R}^*\to \mathbb{R}^*$ ، آنگاه  $df$ ، به زبان کلاسیک، به صورت

$$
df = \frac{\partial f}{\partial x}dx + \frac{\partial f}{\partial y}dy
$$

 $dy$  تعریف میشود (با هر معنی که  $dx$  و  $dy$  دارند).

فصل ۴ تعریفهای دقیقی دارد که ما را قادر می سازد تساویهای فوق را به صورت قضیه ثابت کنیم. این یک سئوال است که آیا تعریفهای جدید. نمادگذاری کلاسیک را بهبود می بخشد یا نه؟ خواننده خود باید در این مورد تصمیم گیرد.

# انتگرال

## تعریفهای اساسی

تعریف انتگرال یک تابع $A \to A \subset \mathbb{R}^n$ ، که در آن  $A \subset \mathbb{R}^n$  یک مستطیل بسته است، آنقدر شبیه انتگرال معمولی است که فقط یک دورهٔ سریع از آن ارائه خواهد شد.

یادآوری مے شود که یک افراز P از بازهٔ بسته  $[a,b]$  یک دنبالهٔ متناهی  $t_{\ast},\ldots,t_{k}$  است که در آن  $t_k = t, \, t \leq t, \, t \leq t, \, t \leq t, \, t \leq t, \, t \leq t, \, t \leq t$ بازهٔ  $[a, b]$  را به  $k$  زیر بازهٔ تقسیم میکند. یک افراز مستطیل  $[a_1, b_n] \times \ldots \times [a_n, b_n]$ یک خانواده  $[t_{i-1}, t_i]$ است که در آن هر  $P_i$  یک افراز بازهٔ  $[a_i,b_i]$  است. مثلاً فرض کنید که  $P=(P_1,\ldots,P_n)$ یک افراز  $[a_1, b_1]$  باشد. آنگاه افراز  $P_{\rm Y} = s_*, \ldots, s_l$  بک افراز  $P_{\rm Y} = t_*, \ldots, t_k$ مستطیل بستهٔ  $[a_1, b_1] \times [a_1, b_1] \times [a_1, b_1]$  را به  $k$  زیرمستطیل تقسیم میکند که یک  $P = (P_1, P_1)$ نمونهٔ آن  $[a_i, s_j] \times [s_{j-1}, t_i]$  است. در حالت کلی، اگر  $P_i$  بازهٔ  $[a_i, b_i]$  را به  $N_i$  زیربازه  $N = N_1 \cdot \ldots \cdot N_n$  تقسیم کند، آنگاه  $[P = (P_1, \ldots, P_n]$  را به  $[a_1, b_1] \times \ldots \times [a_n, b_n]$  را به زیرمستطیل تقسیم میکند. این زیرمستطیلها، زی**رمستطیلهای افراز** P گفته می شود.

اکنون فرض کنید A یک مستطیل،  $\mathbb R\to f:A\to f: A\to I$  یک تابع کراندار، و P یک افراز A باشد. برای هر زیرمستطیل  $S$  از این افراز قرار دهید

$$
m_s(f) = \inf\{f(x) : x \in S\}
$$

$$
M_s(f) = \sup\{f(x) : x \in S\}
$$

و x(S) را حجم S بگیرید [حجم یک مستطیل  $[a_1,b_1] \times \ldots \times [a_n,b_n]$ ، و یا ، به صورت  $(b_1-a_1)\cdot\ldots\cdot(b_n-a_n)$  تعریف می شود].  $(a_1,b_1)\times\ldots\times(a_n,b_n)$ مجموعهای بالایبی و پایینبی  $f$  روی  $P$  چنین تعریف میشوند

$$
U(f, P) = \sum_{S} M_{S}(f) \cdot v(S) \qquad \qquad U(f, P) = \sum_{S} m_{S}(f) \cdot v(S)
$$

بدیهی است که  $L(f,P)\le L(f,P)$ ؛ در واقع یک نامساوی قویتر، گزارهٔ (۲-۲)، برقرار است. -۱ لم. فرض کنید افراز  $P$ ،  $P$  را تظریف میکند (یعنی، هر زیر مستطیل  $P'$ ، یک زیر  $\blacktriangleright$ مستطيل P نيز هست). آنگاه

$$
L(f, P) \le L(f, P') \qquad \qquad U(f, P') \le U(f, P)
$$

برهان. هر زیر مستطیل  $S$  از  $P$  به چند زیر مستطیل  $S_\alpha$  ,..., $S_\alpha$  از  $P'$  تقسیم شده است، یس  $v(S) = v(S_1) + \cdots + v(S_{\alpha})$  برای  $m_S(f) \leq m_{S_i}(f)$  اکنون  $v(S) = v(S_1) + \cdots + v(S_{\alpha})$  برای شامل مقادیر  $f(x)$  برای  $x \in S_i$  است (و احتمالاً با مقادیر کوچکتر).  $x \in S$ 

$$
m_S(f) \cdot v(S) = m_S(f) \cdot v(S_1) + \dots + m_S(f) \cdot v(S_\alpha)
$$
  

$$
\leq m_{S_1}(f) \cdot v(S_1) + \dots + m_{S_\alpha}(f) \cdot v(S_\alpha)
$$

مجموع تمام جملات سمت چپ، روی  $S$ ،  $L(f,P)$  است، در حالی که مجموع جملات سمت راست ( $L(f, P')$  است. پس  $L(f, P) \leq L(f, P) \leq L(f, P')$ . برهان برای مجموعهای بالایی به طریق مشابه است.

 $L(f,P') \leq U(f,P)$  نتیجه.  $\mathsf{P}' \circ P$  و  $P' \circ P$  دو افراز باشند، آنگاه  $\mathsf{Y}^\bullet$ 

برهان. گیریم "P یک افراز باشد که تظریف هر دو افراز P و 'P است. (مثلاً، فرض کنید که در آن  $P''_i$  یک افراز  $[a_i,b_i]$  است که هر دو افراز  $P''_i$  را تظریف  $P''=(P''_1,\ldots,P''_n)$ می،کند). اکنون

$$
L(f, P') \le L(f, P'') \le U(f, P'') \le U(f, P)
$$

از نتیجه ۳-۲ معلوم می شود که کوچکترین کران بالایی تمام مجموعهای پایینی f کوچکتر  $f$  :  $A$  ) مساوی بزرگترین کران پایین تمام مجموعهای بالایی  $f$  است. یک تابع  $\sup\{L(f,P)\} = \sup\{L(f,P)\}$ روی مستطیل A انتگرالیذیر گفته می شود هرگاه  $f$  کراندار بوده و سار می خوانند. معمولاً نماد  $\int_A f$  نشان داده، و انتگرال  $f$  روی  $A$  می خوانند.  $\inf\{U(f,P)\}$  $a \leq b$  ،  $f : [a, b] \to \mathbb{R}$  به کار می $g$ رود.  $\int_A f(x^3, \ldots, x^n) dx^3 \ldots dx^n$ أنگاه  $f_{\mid a,b}f=f_{[a,b]}$ . يک شرط مفيد و ساده برای انتگرالپذيری در زير آمده است.

قضعیه. یک تابع کراندار & + A : A انتگرالیذیر است اگر و تنها اگر برای هر ° < c یک \*\*\*  $U(f, P) - L(f, P) < \varepsilon$  افراز  $P$  از A باشد که ع

برهان.  $\mathbb{E}\{L(f,P)\}=\inf\{U(f,P)\}$ . برهان. اگر این شرط برقرار باشد، آنگاه واضح است که  $\sup\{L(f,P)\}$  انتگرالپذیر خواهد بود. از طرف دیگر، اگر  $f$  انتگرالپذیر باشد، که در آنصورت $f$  $U(f, P) - L(f, P') < \varepsilon$  انگاه برای هر  $\varepsilon > 0$  افرازهای  $P$  و  $P$  با شرط  $\inf\{U(f, P)\}$ یافت میشوند.  $\mathcal P'$  را یک تظریف  $P$  و  $P$  بگیریم، از لم ۳-۱ نتیجه میشود که  $U(f, P'') - L(f, P'') \leq U(f, P) - L(f, P') < \varepsilon$ 

در بخشهای بعدی، تابعهای انتگرالپذیر را مشخص خواهیم کرد و روشی را برای محاسبهٔ انتگرالها می،یابیم. در حال حاضر دو تابع در نظر میگیریم، یکی انتگرالپذیر است و دیگری نه. . گیریم  $A\rightarrow \mathbb{R}$  یک تابع ثابت باشد، $c: x=(x^*)-f$ . آنگاه برای هر افراز  $P$  و هر  $L(f, P) = U(f, P) = \cos \omega$ زیر مستطیل  $S$  داریم $M_S(f) = M_S(f) = M_S(f)$ ، که نتیجه می  $\int_A f = c \cdot v(A)$ پس  $\sum_S c \cdot v(S) = c \cdot v(A)$ . فرض کنید  $\mathbb{R} \to [^\circ,\Lambda] \times [^\circ,\Lambda] \to \mathbb{R}$  چنین تعریف شده باشد  $f(x,y) = \begin{cases} \circ & \text{if } x \\ \circ & \text{if } x \end{cases}$ تاگویا

اگر  $P$  یک افراز باشد، آنگاه هر زیر مستطیل  $S$  شامل نقاطی مانند  $(x,y)$  است که  $x$  گویا  $m_S(f) = \cdot$ میباشد، و همچنین شامل نقاطی مانند  $(x, y)$  است که  $x$  ناگویا است. بنابراین م

 $M_S(f) = 0$ , در نسجه

$$
L(f, P) = \sum_{S} \cdot \cdot v(S) = \cdot
$$

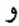

$$
U(f, P) = \sum_{S} \mathbf{1} \cdot v(S) = v(\cdot, \mathbf{1}] \times [\cdot, \mathbf{1}]) = \mathbf{1}
$$
 بس 1 انتگرالپذیر نیست.

#### مسئلهها

فرض كنيد  $\mathbb{R} \to [^\circ, \setminus] \times [^\circ, \setminus] \to \mathbb{R}$  له صورت  $\mathsf{A}^\bullet$  $f(x,y) = \begin{cases} \circ & \circ \leq x < \frac{1}{7} \\ \circ & \frac{1}{x} \leq x \leq 1 \end{cases}$  $\cdot f_{[\boldsymbol{\cdot},\boldsymbol{\cdot}\vert\times[\boldsymbol{\cdot},\boldsymbol{\cdot}]})$ تعریف شده باشد.  $f$ نشان دهید  $f$  انتگرالپذیر است و  $f=\frac{\boldsymbol{\cdot}}{\mathbf{y}}$ . ناسد.  $f = g$  فرض کنید هستامی نقطه،  $f: A \to \mathbb{R}$  باشد.  $f: A \to \mathbb{R}$  باشد. . نشان دهید g انتگرالیذیر است و f =  $\int_A f = \int_A g$ فرض كنيد  $f,g:A\rightarrow \mathbb{R}$  انتگرالبذير باشند. (الف) برای هر افراز P از A و هر زیر مستطیل S، نشان دهید  $m_S(f) + m_S(g) \leq m_S(f + g)$ ,  $M_S(f + g) \leq M_S(f) + M_S(g)$  $\int_A f + g = \int_A f + \int_A g$ انتگرالپذیر است و g  $f + g$ 

$$
\int_A cf = c \int_A f \cdot c
$$
نسان دهید برای هر ثابت

گیریم & + + . A و P یک افراز A باشد. نشان دهید f انتگرالیذیر است اگر و تنها  $f$  +  $\mathbf w$ اگر برای هر زیر مستطیل  $S$ ، تابع  $f/S$  که تحدید  $f$  به  $S$  است، انتگرالیذیر باشد؛ و در این  $\int_A f = \sum_{S} \int_S f|S$  حالت

 $f, g: A \to \mathbb{R}$  گیریم  $f, g: A \to f, g: A \to \mathbb{R}$  انتگرالپذیر بوده و  $g \leq f$ . نشان دهید  $f$  $|f|_A f| \leq \int_A |f|$ ا انتگرالیذیر باشد، نشان دهید  $|f|$  انتگرالیذیر بوده و  $f|_A |f| \leq \int_A |f|$ گیریم  $\mathbb{R} \to [^\circ, \setminus] \times [^\circ, \setminus] \to \mathbb{R}$  به صورت

$$
f(x,y) = \begin{cases} \circ & \text{if } x \\ \circ & \text{if } y \text{ if } x \\ \circ & \text{if } y \text{ if } x \end{cases}
$$

$$
\frac{1}{q} \quad (p,q) = 1 \text{ if } y = \frac{p}{q} \text{ if } x
$$

 $\cdot f_{\left[s_1, s_2\right] \times \left[0, 1\right]} f = \circ$  تعریف شده باشد. نشان دهید  $f$  انتگرالپذیر است و

# اندازه صفر و محتوای صفر

 $A$  یک زیر مجموعه  $A$  از  $\mathbb{R}^n$  اندازهٔ ( $n$ ـ بعدی) صفر دارد هرگاه برای هر  $\epsilon > 0$ ، یک پوشش  $A$  از مستطیلهای بسته،  $\{U_\mathsf{t},U_\mathsf{r},U_\mathsf{r},U_\mathsf{r},\ldots\}$ ، باشد که $v(U_i) < \sum_{i=1}^\infty v(U_i)$ . بدیهی است که اگر اندازه صفر داشته و  $A$   $A$ ، آنگاه اندازه  $B$  نیز صفر است. خواننده می $\vec{u}$ واند بررسی کند که می توان در تعریف اندازه صفر، از مستطیلهای باز به جای مستطیلهای بسته استفاده کرد.

یک مجموعه با تعدادی متناهی نقطه آشکارا اندازه صفر دارد. اگر A تعداد بی نهایت نقطه داشته باشد که بتوانند به صورت دنباله  $a_{\gamma}, a_{\gamma}, a_{\gamma}, a_{\gamma}, \ldots$  مرتب شوند آنگاه A نیز اندازه صفر دارد، چراکه اگر $\varepsilon > 0$ ، می $\varepsilon$ وانیم مستطیل بسته  $U_i$  را چنان انتخاب کنیم که شامل  $a_i$  باشد و  $\sum_{i=1}^{\infty}v(U_i)<\sum_{i=1}^{\infty}\frac{\varepsilon}{\mathsf{Y}^i}=\varepsilon$  ، آنگاه  $v(U_i)<\frac{\varepsilon}{\mathsf{Y}^i}$ 

مجموعه تمام عددهای گویای بین ° و ۱ یک مثال مهم و جالب از یک مجموعه بیiهایت عضوی است که عنصرهایش میتوانند به صورت یک دنباله مرتب شوند. برای اینکار، کسرها را به ترتیب زیر، در جهت پیکانها، مرتب کنید (تکراری،ها و اعداد بزرگتر از یک را حذف کنید):

یک تعمیم مهم این ایده در زیر آمده است.

قضمیه. اگر ... $A_1 \cup A_2 = A_3 \cup A_4$  و هر  $A_i$  اندازه  $\cdot$  داشته باشد، آنگاه  $A$  اندازه  $\cdot$  دارد. برهان. گیریم  $\varepsilon > 0$ . چون  $A_i$  اندازه • دارد، یک پوشش  $A_i$  از مستطیلهای بسته، هما  $U_{i,j}$  ، هست طوری که  $\frac{\varepsilon}{\mathsf{y}^i}(U_{i,j}) < \frac{\varepsilon}{\mathsf{y}^i}$  . اکنون خانواده تمام  $\{U_{i,\mathsf{y}},U_{i,\mathsf{y}},U_{i,\mathsf{y}},\dots\}$ یک پوشش A است. با در نظر گرفتن آرایهٔ

میبینیم که این مجموعه می تواند به صورت یک دنباله . . . , $V_{\mathsf{t}}, V_{\mathsf{t}}, V_{\mathsf{t}}, V_{\mathsf{t}}$  مرتب شود.  $V$ بدیهی  $\sum\limits_{i=1}^{\infty}v(V_i)<\sum\limits_{i=1}^{\infty}\frac{\varepsilon}{\gamma_i}=\varepsilon$  است که

یک زیر مجموعهٔ A از  $\mathbb{R}^n$  دارای محتوای ۰ ( $n$ -بعدی) است هرگاه برای هر ۰ <  $\varepsilon >$  یک  $\sum\limits_{i=1}^n v(U_i)<\varepsilon$  پوشش متناهی  $\{U_1,\ldots,U_n\}$ ، از مستطیلهای بسته باشد طوری که $v(U_i)<\varepsilon$  . انتگرال ۵۹

اگر A محتوای ۰ داشته باشد، آنگاه A به وضوح دارای اندازه ۰ است. یادآوری می شود که، مستطیلهای باز می توانند به جای مستطیلهای بسته در تعریف به کار روند.

$$
\{U_1, \ldots, U_n\} \n\xi \mid \n\mathcal{C} \mathbf{I}^n
$$
فیه، اگر $[a, b] \subset \mathbb{R}$ ه آنگاه  $a < b$  آنگاه  $a < b$  (4.1)

 $a=t. < t_\lambda < \cdots < t$ برهان. بدیهی است که می $\bar{v}_i \subset [a,b]$  برهان. بدیهی است که می تمام نقاط انتهایی  $U_i$ ها باشند. آنگاه هر  $v(U_i)$  مجموع تعدادی معین از ۱– $t_j$ ها  $t_k=b$ است. ۖ به علاوه. هر  $[t_{j-1},t_j]$  لااقل در یکی از  $U_i$ ها است (مثلاً، هرکدام که شامل یک نقطه  $\lambda \cdot \sum\limits_{j=1}^n v(U_i) \geq \sum\limits_{j=1}^{\kappa} (t_j-t_{j-1}) = b-a$  درونی  $[t_{j-1},t_j]$  باشد)، پس

اگر  $a < b$  آنگاه واضح است که  $[a,b]$  اندازه صفر ندارد. این از قضیه زیر نتیجه میشود. ۶-۳ قضییه. اگر A فشرده و دارای اندازه ۰ باشد، آنگاه A محتوای ۰ دارد.

 $\{U_\lambda, U_\mathsf{f}, \dots\}$  برهان. گیریم  $\varepsilon >0$ . چون A اندازه  $\iota$  دارد، یک پوشش A از مستطیلهای باز، هست که $\varepsilon < \sum\limits_{i=1}^\infty v(U_i) < \varepsilon$ . چون A فشرده است، تعدادی متناهی  $U_1,\ldots,U_n$ از  $U_i$ ها هست  $\frac{1}{2}\sum\limits_{i=1}^n v(U_i)<\varepsilon$  که  $A$  را می $\zeta$ شنانند و مطمئماً

اگر A فشرده نباشد، نتيجة قضية ٣-۶. درست نيست. مثلاً، A را مجموعة اعداد گوياي  $\{[a_1,b_1],\ldots,[a_n,b_n]\}$  بین  $\{[a_1,b_1],\ldots,[a_n,b_n]\}$ ، اندازه  $\{[a_1,b_1],\ldots,[a_n,b_n]\}$ ، را بپوشاند. پس A مشمول مجموعهٔ بسته  $[a_n,b_n] \cup \ldots \cup [a_n,b_n]$  است، و بنابراین  $A$ ۰ در نتیجه A محتوای ۰ ندارد. $(b_i-a_i)\geq 1$ 

#### مسئلهها

ابت کنید که اگر برای هر  $a_i < b_i$   $a_i < b_n$  (a, b, ) محتوای • ندارد  $\mathsf{A}^\mathbf{-}\mathsf{Y}$ ۰۳ (الف) نشان دهید یک مجموعه بیکران محتوای ۰ ندارد. (ب) مثالی از یک مجموعه بسته بیاورید که اندازه ۰ داشته باشد ولی محتوای ۰ نداشته باشد.

۱۰-۳ (الف) اگر  $C$  مجموعهای با محتوای ۰ باشد، نشان دهید مرز  $C$  محتوای ۰ دارد. (ب) مثالی از یک مجموعه کراندار  $C$  بیاورید که اندازه ۰ داشته باشد ولی مرز  $C$  اندازه ۰ نداشته باشد.

$$
A \text{ if } |A - P| < \sum_{i=1}^{\infty} (b_i - a_i) < 1
$$

- گیریم  $\mathbb{R} \to \{f : [a,b] \to \mathbb{R} \}$  یک تابع افزایشی باشد.  $\mathbb{C}$  دهید  $f$  در  $x$  ناپیوسته  $f$ است : E اندازه ° دارد. راهنمایی. مسئله ۱-۳۰ را به کار برده و نشان دهید برای هر n متناهی است. { $x : o(f, x) > \frac{1}{n}$ }
- $b_i$  ۱۳-۳) \* (الف) نشان دهید خانواده تمام مستطیلهای  $[a_1, b_1] \times \ldots \times [a_n, b_n]$ ، با  $a_i$  و  $\mathsf{N}^\mathbf{w}$ گویا، می;تواند به صورت یک دنباله مرتب شود.
- اب) اگر  $A\subset \mathbb{R}^n$  یک مجموعه دلخواه. و  ${\mathcal O}$  یک یوشش باز A باشد، نشان دهید یک  $U_1, U_1, U_r, \ldots$  دنباله  $U_1, U_r, U_r, \ldots$  از عضوهای  ${\cal O}$  است که  $A$  را می $A$ شانند.  $\ldots$  دنباله  $b_i$  هر  $a_i$  ما و  $a_i$ ها و  $a_j$ ها  $B = [a_1, b_1] \times \ldots \times [a_n, b_n]$  هست که تمام  $x \in B \subset U$  ، $U \in \mathcal{O}$  گو یا باشند و برای برخی

# تابعهاي انتگراليذير

یادآوری می،شود که  $o(f,x)$  تغییرات  $f$  در  $x$  را نشان می،دهد.

**۷-۳ لم.** گیریم A یک مستطیل بسته و R  $A \to \emptyset$  یک تابع کراندار باشد، طوری که برای هر  $U(f,P)-L(f,P)<\varepsilon\cdot v(A)$ از A از A است که  $\rho(f,x)<\varepsilon$  .  $x\in A$ 

برای هر  $x \in A$  یک مستطیل بسته  $U_x$ ، که  $x$  در درون آن است، هست که بر هان.  $d_{x_1},\ldots,U_{x_n}$  . جون A فشرده است، تعدادی متناهی از  $U_x$ ها،  $M_{U_x}(f)-m_{U_x}(f)<\varepsilon$ هست که A را میپوشاند. فرض کنیم P افرازی از A باشد که هر زیر مستطیل  $S$  از P مشمول
انتگرال ۶۱

برخی از 
$$
w_s(f) - m_S(f) < \varepsilon \cdot P
$$
 با کا از  $S$ یر مستطیل  $S$  از  $U_x$ , و در نتیجه  
د
$$
U(f, P) - L(f, P) = \sum_S [M_S(f) - m_S(f)] \cdot v(S) < \varepsilon \cdot v(A)
$$

قضیه. گیریم A یک مستطیل بسته و $\mathbb R\to f:A\to f: A\to X$ یک تابع کراندار باشد.  $A$ در x ییوسته نیست :  $B = \{x : B = x : B = x \}$  بگیرید. آنگاه f انتگرالیذیر است اگر و تنها اگر  $B$  از  $f$ اندازه • باشد.

 $B_{\varepsilon} = \{x : o(f,x) \geq \varepsilon\}$ برهان. نخست فرض کنید  $B$  از اندازه ° باشد. گیریم ° $\varepsilon > \varepsilon$  و  $B_\varepsilon$  آنگاه $B_\varepsilon\subset B_\varepsilon$ ، که نتیجتاً  $B_\varepsilon$  از اندازه  $\,$  است. چون  $B_\varepsilon$  فشرده است (قضیه ۱–۱۱)،  $B_\varepsilon$ محتوای ۰ دارد. پس یک خانواده متناهی  $U_1,\ldots,U_n$  از مستطیلهای بسته هست که درونشان را می $g$ شانند طوری که $v(U_i) < \frac{n}{\sum}$  . گیریم  $P$  افرازی از  $A$  باشد که هر زیر مستطیل  $B_\varepsilon$ از P در یکی از دوگروه زیر است (شکل ۳-۱ را ببینید):

 $S \subset U_i$ ، که شامل زیرمستطیلهای  $S$  است طوری که برای برخی از نمها،  $\mathcal{S}_1(t)$ .

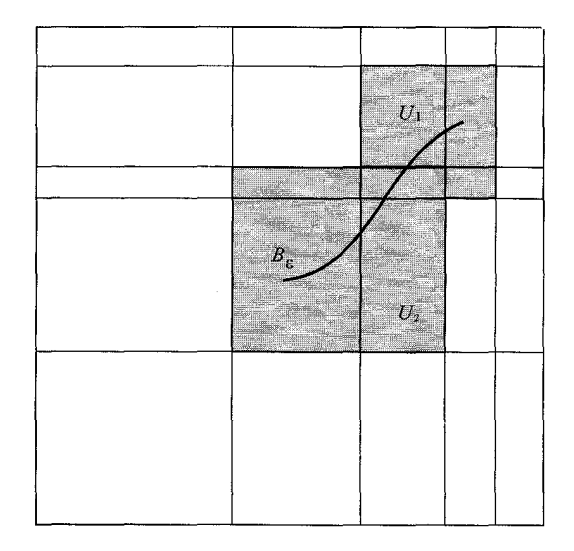

**شکل۳-۱ مستطیلهای خاکستری در ۶**۱ هستند.

$$
S \cap B_{\varepsilon} = \varnothing
$$
  

$$
M_{S}(f) - m_{S}(f) < \Upsilon M \cdot S \quad \text{and} \quad S \text{ with } S \text{ with }
$$

$$
\sum_{S \in \mathcal{S}_1} [M_S(f) - m_S(f)] \cdot v(S) < \Upsilon M \sum_{i=1}^n v(U_i) < \Upsilon M \varepsilon
$$

 $P$  اکنون، اگر  $S \in S$ ، آنگاه برای  $x \in S$  ،  $x \in S$ ،  $x \in S$ ، بنابر لم ۳-۷ یک تظریف  $P'$  از  $S \in \mathcal{S}_{\mathfrak{r}}$  هست که برای

$$
\sum_{S' \subset S} [M_{S'}(f) - m_{s'}(f)] \cdot v(S') < \varepsilon \cdot v(S)
$$

يس

$$
U(f, P') - L(f, P') = \sum_{S' \subset S \in S_1} [M_{S'}(f) - m_{S'}(f)] \cdot v(S')
$$
  
+ 
$$
\sum_{S' \subset S \in S_1} [M_{S'}(f) - m_{S'}(f)] \cdot v(S')
$$
  
< 
$$
< \Upsilon M \varepsilon + \sum_{S \in S_1} \varepsilon \cdot v(S)
$$
  

$$
\leq \Upsilon M \varepsilon + \varepsilon \cdot v(A)
$$

جون M و  $v(A)$  ثابت هستند، این نشان میدهد که می $\ddot$ وانیم افراز  $P'$  را چنان بیابیم که به مقدار دلخواه کوچک باشد. پس f انتگرالیذیر است.  $U(f, P') - L(f, P')$ 

 $B=B_1\cup B_1\cup B_2\cup\ldots$ بر عكس، فرض كنيد  $f$  انتگراليذير است. جون  $B\cup B_1\cup B_2$  كافى است ثابت شود که هر په $B$  اندازه صفر دارد (قضیه ۳-۴). در واقع نشان خواهیم داد که هر محتوای ۰ دارد (چون پ $B$  فشرده است، هر دو مطلب هم ارز هستند).  $B_{\frac{1}{n}}$ 

 $\mathcal S$  گیریم  $\mathcal F\circ\mathcal F$ ،  $U(f,P)=L(f,P)<\frac{\varepsilon}{n}$  بگیرید که  $P$  ،  $\mathcal F\circ\mathcal F$  . گیریم خانواده زیرمستطیلهای  $S$  از  $P$  باشد که بے $B$  را قطع میکند.  $\,$  اکنون  $\, {\cal S} \,$  یک پوشش بے $\, B$  است.

$$
M_S(f) - m_S(f) \ge \frac{1}{n} \cdot \text{Li } S \in S
$$
  

$$
\frac{1}{n} \cdot \sum_{s \in S} v(S) \le \sum_{s \in S} [M_S(f) - m_S(f)] \cdot v(S)
$$
  

$$
\le \sum_{S} [M_S(f) - m_S(f)] \cdot v(S)
$$
  

$$
< \frac{\varepsilon}{n}
$$

 $\lambda \sum\limits_{S \subseteq S} v(S) < \varepsilon$  و در نتیجه

تاكنون فقط درباره انتگرال تابعها روى مستطيلها بحث كردهايم. انتگرال روى مجموعههاى دیگر به راحتی به این نوع انتگرالگیری باز میگردد.  $\mathbb{R}^n$  گراد $C\subset\mathbb{R}^n$ ، تابع مشخصه  $\chi_C$  چنین تعریف می شود

$$
\chi_C(x) = \begin{cases} \circ & x \notin C \\ \circ & x \in C \end{cases}
$$

اگر برای یک مستطیل بسته  $A \cdot A \cdot C \subset A$ ، و  $f \colon A \to f : A \to f$ کراندار باشد، آنگاه  $\int_{G} f$  به صورت تعریف می شود، به شرطی که  $\chi_C$ ۰ انتگرالیذیر باشد. مطمئناً (مسئله ۱۴-۱۴) اگر (۱۴-۳ و  $\chi_C$  انتگرالیدیر باشند، انتگرال خوشتعریف خواهد بود.  $f$ 

قضمیه. تابع  $\mathbb{R}\to\chi_C:A\to\mathbb{R}$  انتگرالپذیر است اگر و فقط اگر مرز  $C$  اندازه  $\bullet$  داشته باشد  $\mathsf{A}-\mathsf{M}$ (و در نتيجه محتواي ١٥).

برهان.  $x \in \mathbb{Z}$  در درون  $C$  باشد، آنگاه یک مستطیل باز  $U$  هست که  $U \subset \mathbb{Z} \subset \mathbb{Z}$ . یس روی  $U$ ،  $U = \chi_C$  و  $\chi_C$  در  $x$  پیوسته میشود.  $\mu$  همین ترتیب، اگر  $x$  خارج  $C$  باشد، یک مستطیل باز  $\chi_{C}$  هست که $C \subset \mathbb{R}^n \subset U \subset \mathbb{R}^n \subset U$  پس روی  $\chi_{C} = \chi_{C} = \chi_{C}$  و  $\chi_{C}$  در  $x$  پیوسته میشود.  $\;$ اکنون اگر  $x$  یک نقطه مرزی  $C$  باشد، آنگاه برای هر مستطیل باز  $U$  شامل  $x$ ، یک  $\chi_C(y_\mathsf{Y}) = \mathsf{P}$  هست که  $\chi_C(y_\mathsf{Y}) = \chi_C(y_\mathsf{Y}) = \chi_C(y_\mathsf{Y}) = \chi_C(y_\mathsf{Y})$  هست که  $y_\mathsf{Y} \in U \cap C$ پس  $\chi_C$  در  $x$  پیوسته نیست.  $\{x\} = C$ برز  $\chi_C$  برسته نیست :  $\{x\}$ ، و نتیجه از قضيه ٣-٨ به دست مي آيد.

یک مجموعه کراندار  $C$  که مرزش اندازه ۰ دارد، ژوردن – اندازهپذیر گفته می شود.  $\,$  انتگرال ، محتوای ( $n$ -بعدی)  $C$ ، یا حجم ( $n$ ـبعدی)  $C$ گفته میشود. ﴿ طبیعتاً حجم یکــبعدی،  $\int_{C}$  / طول، و حجم دو بعدی، مساحت، گفته میشود.

. مسئله ۳-۱۱ نشان میدهد که ممکن است یک مجموعه باز  $C$  ژوردن-اندازهیذیر نباشد بنابراین  $f$  برا لزوماً تعریف نشده است حتی اگر  $C$  باز و  $f$  پیوسته باشد.  $\;$  این حالت ناخوشایند بزودی برطرف می شود.

## مسئلهها

- نشان دهید که اگر  $A \to \mathbb{R}$  :  $f,g:A \to f$  انتگرالیذیر باشند،  $fg$  نیز هست.  $\mathbf{Y}$ ۰/ ۱۵-۳ خشان دهید اگر  $C$  محتوای ۰ داشته باشد، آنگاه برای برخی از مستطیلهای بسته $A$ ،  $\Lambda_A \, \chi_C = \circ$ ، و  $C$  ژوردن – اندازهپذیر است و  $C \subset A$ 
	- ا مثالمی از یک مجموعه کراندار  $C$  با اندازه ۰ بیاورید که  $f_A\,\chi_C$  وجود نداشته باشد.  $\blacktriangledown$
- اگر  $C$  مجموعه کرانداری از اندازه باشد و  $f_A\,\chi_C$  وجود داشته باشد، نشان دهید  $C$  ۱۷-۳  $L(f,P) = P$  ، از مسئله  $\int_A \chi_C = 0$ ،  $\int_A \chi_C = 0$ ۸-۳ استفاده کنید.
- اندازه ۰ تامنفی باشد و $f=f(A)\neq\{x:f(x)\neq 0\}$ ، نشان دهید  $f: A\to\mathbb{R}$  اندازه  $f: A\to\mathbb{R}$ دارد.  $\phi$ هنمایی. ثابت کنید  $\{x:f(x)>\frac{1}{n}\}$  محتوای  $\phi$  دارد.
- ا گیریم  $U$  مجموعه باز مسئله ۳–۱۱ باشد.  $\;$ نشان دهید اگر  $f=\chi_U$  بجز روی مجموعهای  $V$ با اندازه °، آنگاه  $f$  روی [۰٫۱] انتگرالپذیر نیست.

انتگرالپذیر است.  $[a, b] \to f : [a, b] \to f$  روی  $[a, b]$  انتگرالپذیر است.  $\mathbf{Y} \circ \mathbf{Y}$ 

اگر A یک مستطیل بسته باشد، نشان دهید  $C\subset A$  ژوردن-اندازهیذیر است اگر و فقط  $A$  ۲۱-۳ اگر برای هر ° $\varepsilon > 0$ ، افراز P از A باشد که $\varepsilon > 0$   $\sum\limits_{S \in \mathcal{S}_1} v(S) - \sum\limits_{S \in \mathcal{S}_2} v(S)$  اگر برای هر تمام زیر مستطیلهایی است که  $C$  را قطع میکنند و ، $\mathcal S$  شامل تمام زیرمستطیلهایی است که مشمول  $C$  هستند.

۲۲-۳\* اگر A یک مجموعه ژوردن اندازهیدیر باشد و ° < €، نشان دهید مجموعه فشرده  $\{f_{A\perp C} \mid A \in \mathcal{E} \text{ and } C \subset A\}$  هست که $\{f_{A\perp C} \mid A \in \mathcal{E}\}$ 

قضيه فوبيني

مسئله محاسبه انتگرالها، به یک معنی، با توجه به قضیه ۳-۱۰ که محاسبه روی یک مستطیل بسته در ®E را به محاسبه انتگرالها روی فاصلههای بسته در ℝ تبدیل میکند، حل شده است. این قضیه معمولاً به خاطر اهمیتش به قضیه فوبینی مشهور است، اگر چه کم و بیش حالت خاصی از قضیهای است که توسط فوبینی خیلی بعد از شناخته شدن قضیه ۳-۱۰ ثابت شده بود.

ایده اصلی قضیه به بهترین وجه (شکل ۳-۲) برای یک تابع پیوسته مثبت  $[a, b]$  به تصویر کشیده شده است. گیریم  $t_1, \ldots, t_n$  یک افراز  $f:[a, b] \times [c, d] \to \mathbb{R}$ باشد که  $[a,b] \times [c,d]$  را به  $n$  نوار توسط پارهخطهای  $[c,d] \times \{t_i\}$  تقسیم می $\lambda$ ند.  $[a,b] \times [c,d]$ به صورت  $f(x,y) = g_x(y) = g_x(y) = f(x,y)$  تعریف شود، آنگاه مساحت ناحیه زیر نمودار  $f$  و بالای برابر است با  $\{x\} \times [c,d]$ 

$$
\int_{c}^{d} g_x = \int_{c}^{d} f(x, y) dy
$$

بنابراین حجم ناحیه زیر نمودار  $f$  و بالای  $[c,d] \times [c,d]$ ، برای هر  $x \in [t_{i-1},t_i]$ ، تقریباً سساوی  $\int_{c}^{d} f(x,y) dy$  است. پس

$$
\int_{[a,b]\times[c,d]} f = \sum_{i=1}^n \int_{[t_{i-1},t_i]\times[c,d]} f
$$

برای  $x_i \in [t_{i-1},t_i]$  ست.  $x_i \in [t_{i-1},t_i]$  است.

از طرف دیگر، مجموعهایی شبیه این در تعریف  $dx\in \int_a^b (\int_c^d f(x,y)dy)dx$  ظاهر میشود. پس، اگر h به صورت  $f_{c}f(x,y)$   $f_{c}^{d}g_{x} = \int_{c}^{d}g_{x} = \int_{c}^{d}f(x,y)dy$  تعریف شود، می $i$ وان انتظار داشت که  $h$  روی  $[a,b]$  انتگرالبذیر باشد و

$$
\int_{[a,b]\times[c,d]} f = \int_a^b h = \int_a^b \left( \int_c^d f(x,y) dy \right) dx
$$

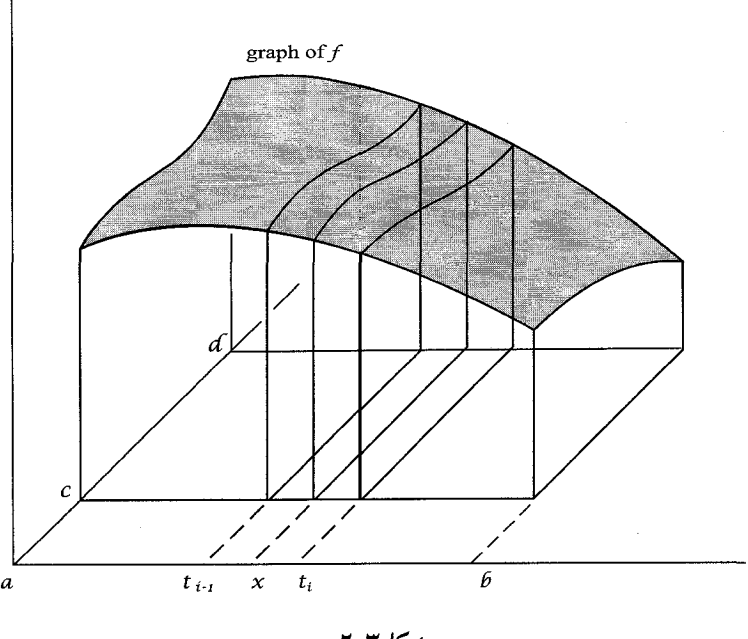

شكل ٣-٢

در واقع میتوان نشان داد وقتی که f پیوسته است، این مطلب درست است، اما در حالت کلی  $x.\in [a,b]$  وضعیت دشوار میشود. مثلاً فرض کنید مجموعه پیوستگیهای  $f$ ، برای برخی از باشد. آنگاه  $f$  روی  $[a, b] \times [c, d]$  انتگرالیذیر است. اما ممکن است که  $\{x.\} \times [c, d]$ حتی  $\int_c^d f(x\ldotp,y)dy$  تعریف نشده باشد.  $\quad$  بنابراین صورت قضیه فوبینی کمی عجیب به نظر می رسد، ولی نکاتی درباره حالتهای متنوع و خاصبی بعد از آن میآید که صورتهای سادهتر را ممکن میسازد.

به کمی نمادگذاری نیاز داریم.  $\mathbb{R}\times\mathbb{R}\to f:A\to f:A$ یک تابع کراندار روی یک مستطیل بسته باشد. آنگاه. f چه انتگرالپذیر باشد و چه نباشد. کوچکترین کران بالای تمام مجموعهای پایینی و بزرگترین کران پایین تمام مجموعهای بالایی، هردو، وجود دارند. آنها را انتگرالهای پایینی و  $f$ بالایبی  $f$  روی  $A$  می $i$ مند، و با

 $\mathbf{L} \int_{A} f \quad , \quad \mathbf{U} \int_{A} f$ 

ا قضیه (قضیه فوبینی). گیریم  $A\subset \mathbb{R}^n$  و  $B\subset \mathbb{R}^m$  مستطیلهای بسته $\mathsf{Y}$ باشند. و $B \to \mathbb{R} \times B \to \mathbb{R}$  انتگرالیذیر باشد.  $\mu$ ای  $x \in A$  سه  $g_x : B \to \mathbb{R}$  به صورت تعریف مے شود و اگر  $g_x(y) = f(x, y)$ 

$$
\mathscr{L}(x) = \mathbf{L} \int_B g_x = \mathbf{L} \int_B f(x, y) dy,
$$
  

$$
\mathscr{U}(x) = \mathbf{U} \int_B g_x = \mathbf{U} \int_B f(x, y) dy
$$

آنگاه  ${\mathscr L}$  و  ${\mathscr U}$  روی A انتگرالیذیر هستند و

بنابراين

$$
\int_{A \times B} f = \int_{A} \mathcal{L} = \int_{A} \left( \mathbf{L} \int_{B} f(x, y) dy \right) dx
$$

$$
\int_{A \times B} f = \int_{A} \mathcal{U} = \int_{A} \left( \mathbf{U} \int_{B} f(x, y) dy \right) dx
$$

(انتگرالهای سمت راست را ا**نتگرالهای مکرر** f میگویند).

برهان. گیریم  $P_A$  یک افراز A و  $P_B$  یک افراز B باشد.  $\;$  اینها با هم یک افراز P از  $A\times B$  را  $P_A$  میسازند که در آن هر زیر مستطیل به فرم  $S_A \times S_B$  است، که  $S_A$  یک زیر مستطیل افراز و  $S_B$  یک زیرمستطیل افراز  $P_B$  است. یس

$$
L(f, P) = \sum_{S} m_S(f) \cdot v(S) = \sum_{S_A, S_B} m_{S_A \times S_B}(f) \cdot v(S_A \times S_B)
$$
  
= 
$$
\sum_{S_A} \left( \sum_{S_B} m_{S_A \times S_B}(f) \cdot v(S_B) \right) \cdot v(S_A)
$$

حال اگر  $x \in S_A$  آنگاه به وضوح  $m_{S_A \times S_B}(f) \leq m_{S_B}(g_x)$ . در نتیجه برای  $x \in S_A$  داریم

$$
\sum_{S_B} m_{S_A \times S_B}(f) \cdot v(S_B) \le \sum_{S_B} m_{S_B}(g_x) \cdot v(S_B) \le \mathbf{L} \int_B g_x = \mathcal{L}(x)
$$

 $\sum_{\alpha} \left( \sum_{\sigma} m_{S_A \times S_B}(f) \cdot v(S_B) \right) \cdot v(S_A) \leq L(\mathscr{L}, P_A)$ 

پس خواهیم داشت

 $L(f, P) \le L(\mathcal{L}, P_A) \le U(\mathcal{L}, P_A) \le U(\mathcal{U}, P_A) \le U(f, P)$ که اثبات نامساوی آخرکاملاً شبیه اثبات اولی است. چون  $f$  انتگرالپذیر است،  $\sup\{L(f, P)\} = \inf\{U(f, P)\} = \int_{A \times B} f$ از اپنرو

$$
\sup\{L(\mathcal{L}, P_A)\} = \inf\{U(\mathcal{L}, P_A)\} = \int_{A \times B} f
$$

به عبارت دیگر،  $\mathscr X$  روی A انتگرالپذیر است و  $\mathscr L$   $\int_{A\times B}f=f_{A\times D}$ . به طریق مشابه گزاره فوق برای & از نامساویهای زیر منتج میشود

$$
L(f, P) \le L(\mathcal{L}, P_A) \le L(\mathcal{U}, P_A) \le U(\mathcal{U}, P_A) \le U(f, P)
$$

نکتهها. ۱. برهان مشابهی نشان می دهدکه

$$
\int_{A \times B} f = \int_{B} \left( \mathbf{L} \int_{A} f(x, y) dx \right) dy = \int_{B} \left( \mathbf{U} \int_{A} f(x, y) dx \right) dy
$$

این انتگرالها را انتگرالهای مکرر برای f در جهت عکس آنچه در صورت قضیه بیان شد، میگویند. همانگونه که در مسایل مشاهده خواهید کرد، تعویض ترتیب انتگرالگیری نتایج بسیاری در بر دارد.

. در عمل، معمولاً  $g_x$ ها انتگرالپذیرند لذا  $\int_A (\int_B f(x,y)dy) dx$ . مطمئناً وقتي f پيوسته است، چنين حالتي امکانيڏير است.

. بدترین بی نظمی که ممکن است پیش بیاید این است که  $g_x$  برای تعدادی متناهی از  $\mathbf r$ انتگرالیذیر نباشد. در این حالت  $\int_B f(x,y) dy = \int_{\mathbb R} f(x,y) dy$ . برای همه بجز تعدادی  $x \in A$ متناهی  $x$ . چون اگر وقتی  $\mathscr{L}$  در تعدادی متناهی از نقاط دوباره تعریف شود  $\mathscr{L}$  ه ار تغییر نمی کند، پس میتوانیم بنویسیم  $\int_B f(x,y) dy$  به شرطی که  $\int_B f(x,y) dy$  وقتی وجود ندارد به دلخواه تعریف شود مثلاً ۰.

۴. حالتهایی وجود دارند که این عمل امکانپذیر نیست و قضیه ۳-۱۰ باید به همان صورتی که عنوان شده به کار رود. گیریم & → [۰٫۱| × [۰٫۱ ] : f حنبن تعریف شود

$$
f(x,y) = \begin{cases} \n\lambda & \text{if } x \\ \n\lambda & \text{if } y \text{ if } x \\ \n\lambda - \frac{\lambda}{q} & \text{if } y \text{ if } x \text{ if } q \text{ if } x \text{ if } x \text{ if } q \text{ if } x \text{ if } x \text{ if } q \text{ if } x \text{ if } x \text{ if } q \text{ if } x \text{ if } x \text{ if } q \text{ if } x \text{ if } x \text{ if } q \text{ if } x \text{ if } x \text{ if
$$

آنگاه  $f$  انتگرالپذیراست و ۱ $f = \int_{[0,1]\times[0,1]\times[0,1]} f(x,y)dy = \int_{[0,1]\times[0,1]} f(x,y)dy$  آ  $h(x) = \int_1^x f(x, y) dy$  اگر  $x$ گویا باشد انتگرال وجود ندارد. پس اگر وقتی انتگرال وجود ندارد، مساوی • قرار داده شود،  $h$  انتگرالبذیر نسبت.

ه. اگر  $[a_n \times a_n] \times \ldots \times [a_n \times b_n]$  و  $f: A \to \mathbb{R}$  به قدر کافی خوب باشد، می توانیم قضیه فوبینی را مکرراً به کار بریم

$$
\int_A f = \int_{a_n}^{b_n} \left( \ldots \left( \int_{a_1}^{b_1} f(x^1, \ldots, x^n) dx^1 \right) \ldots \right) dx^n
$$

. اگر  $C \subset A \times B$ ، می $\vec{v}$ ان از قضیه فوبینی برای محاسبهٔ  $\int_{C} f$  استفاده کرد زیرا بنابر تعریف  $\int_{G} f = \int_{A \times B} \chi_C f$ . مثلاً فرض کنید

$$
C = [-1, 1] \times [-1, 1] - \{(x, y) : |(x, y)| < 1\}
$$

$$
\int_C f = \int_{-\infty}^{\infty} \left( \int_{-\infty}^{\infty} f(x, y) \cdot \chi_C(x, y) dy \right) dx
$$

$$
\chi_C(x, y) = \begin{cases} \n\mathbf{1} & y < -\sqrt{1 - x^{\mathsf{T}}} \downarrow y > \sqrt{1 - x^{\mathsf{T}}} \\ \n\mathbf{0} & \text{if } y > \sqrt{1 - x^{\mathsf{T}}} \n\end{cases}
$$

در این صورت

1 ج ا

$$
\int_{-\lambda}^{\lambda} f(x, y) \cdot \chi_C(x, y) dy = \int_{-\lambda}^{-\sqrt{\lambda - x^{\mathfrak{r}}}} f(x, y) dy + \int_{\sqrt{\lambda - x^{\mathfrak{r}}}}^{\lambda} f(x, y) dy
$$

 $C \cap (\{x\} \times B)$  در حالت کلی، اگر  $C \subset A \times B$ ، مشکل اصلی یافتن عبارتی برای  $f_C f$ ، تعیین برای  $x \in A$  است. اگر برای  $g \in B$  ،  $C \cap (A \times \{y\})$  راحتتر تعیین شود، می توان از انتگرال مکرر زیر استفاده نمود

$$
\int_C f = \int_B \left( \int_A f(x, y) \cdot \chi_C(x, y) dx \right) dy
$$

مسئلهها

$$
A' \subset A
$$
  $\sim$   $\mathbb{L}$   $\mathbb{L}$   $\math$ 

 $D_{\lambda,\mathfrak{k}}-D_{\mathfrak{k},\lambda}f > \circ A$  شامل  $a$  هست که روی

۲۹-۳ با استفاده از قضیه فوبینی عبارتی برای حجم زیرمجموعهای از R۳ که از دوران یک مجموعه ژوردان - اندازهپذیر در صفحه  $yz$  حول محور z حاصل میشود، به دست آورید. ۳۰-۳ گیریم  $C$  مجموعهٔ آمده در مسئله ۱-۱۷ باشد.  $\,$ نشان دهید  $\,$  $\int_{[\cdot,\cdot)} \left( \int_{[\cdot,\cdot)} \chi_C(x,y) dx \right) dy = \int_{[\cdot,\cdot)} \left( \int_{[\cdot,\cdot)} \chi_C(y,x) dy \right) dx = \cdot$ اما Xc <sub>اد اك</sub>ر ابر اسل موجود ندارد. اگر  $A = [a_1, b_1] \times \ldots \times [a_n, b_n]$  و  $A = [a_1, b_1] \times \ldots \times [a_n, b_n]$  اگر ۳۱-۳ به صورت  $F(x) = \int_{[a_1, x^1] \times ... \times [a_n, x^n]} f$ تعریف کنید.  $D_i F(x)$ ، برای  $x$  در درون  $A$ ، چیست؟ گیریم  $[c,d] \to [a,b] \times [c,d]$  پیوسته، و  $D$ ۲ پیوسته باشد. قرار دهید \*۳۲-۳  $F(y) = \int^b f(x, y) dx$  $F'(y)=\int_a^bD_{\tt V}f(x,y)dx$  - قاعده لايپنيتز را ثابت كنيد راهنمایی.  $F(y) = \int_{a}^{b} f(x, y) dx = \int_{a}^{b} (\int_{a}^{y} D_{x}f(x, y) dy + f(x, c)) dx$ (اثبات نشان میدهد که پیوستگی  $f$  می $\ddot{y}$ اند با شرط ضعیفتری جایگزین گردد). اگر  $[c,d] \rightarrow [c,d] \times [c,d]$  پیوسته باشند، تعریف کنید  $f:[a,b] \times [c,d] \rightarrow \mathbb{R}$  $F(x,y) = \int_0^x f(t,y) dt$ الف)  $D_1F$  ,  $D_2F$  را بيابيد. (ب) اگر  $G(x) = \int_a^{g(x)} f(t, x) dt$  را بیابید.  $D_1g_{\gamma}=D_{\gamma}g_{\gamma}$  پیوسته مشتقپذیر بوده و  $g_{\gamma}, g_{\gamma}:\mathbb{R}^{\gamma}\to\mathbb{R}$  \*۳۴-۳ مانند مسئله ۲–۲۱ قرار دهید  $f(x,y) = \int^x g_1(t,\cdot) dt + \int^y g_1(x,t) dt$  $D_1 f(x, y) = q_1(x, y)$  نشان دهىد

: 
$$
\mathbb{R}^n \to \mathbb{R}^n
$$
  $\mathbb{R}^n$   $\mathbb{R}^n$   $\mathbb{R}^n$   $\mathbb{R}^n$   $\mathbb{R}^n$   $\mathbb{R}^n$   $\mathbb{R}^n$   $\mathbb{R}^n$   $\mathbb{R}^n$   $\mathbb{R}^n$   $\mathbb{R}^n$   $\mathbb{R}^n$   $\mathbb{R}^n$   $\mathbb{R}^n$   $\mathbb{R}^n$   $\mathbb{R}^n$ 

اگر  $U$  مستطیل باشد، نشان دهید حجم  $g(U)$ ، مساوی  $\det g|\cdot v(U)$  است. اب) ثابت کنید  $\det g|\cdot v(U)$  حجم  $g(U)$  برای هر تبدیل خطی  $\mathbb{R}^n\to\mathbb{R}^n$  است. راهنمایی. اگر  $g \neq 0$  آنگاه  $g$  ترکیب تبدیلهای خطی قسمت (الف) است.

۳۶-۳ (اصل کاوالیری). گیریم A و B زیرمجموعههای ژوردان-اندازهپذیر R۳ باشند. گیریم ۴ و  $B_c$  را به طریق مشابه تعریف کنید. فرض کنید  $A_c = \{(x, y) : (x, y, c) \in A\}$ و  $B_c$  ژوردان ــ اندازهیذیر هستند و مساحت مساوی دارند. نشان دهید A و B یک  $A_c$ حجم دارند.

## افراز واحد

در این بخش ابزار بسیار مهمی را در نظریه انتگرال معرفی میکنیم.

خاراده هسمیه. گیریم  $A\subset\mathbb{R}^n$  و  $\mathcal{O}$  یک پوشش باز  $A$  باشد. آنگاه یک خانواده  $\Phi$  از تابعهای  $\mathsf{Y}$ ، مانند $\varphi$  ، هست که روی یک زیرمجموعه باز مشمول  $A$  تعریف شده، و دارای ویژگیهای زیر. $C^{\infty}$ است:

 $\varphi(x) \leq \varphi(x) \leq \lambda$  ،  $x \in A$  ،  $\varphi(x)$ 

اسو به تعدادی (۲) برای هر  $A \in \mathbb{Z}$  یک مجموعه باز  $V$  شامل  $x$  هست طوری که هر  $\phi \in \Phi$ ، بجز تعدادی (۲) متناهی، روی  $V$  صفر است.

داریم ۱ $x \in A$  داریم (۳ $\varphi(x) = \sum\limits_{\varphi \in \Phi} \varphi(x)$  (بنابر (۲) این مجموع، برای هر  $x$ ، روی یک زيرمجموعه باز شامل  $x$ ، متناهى است).

برای هر  $\phi \in \Phi$  یک مجموعه باز  $U$  در  $\mathcal O$  است که روی برخی مجموعههای بسته $\varphi \in \Phi$  $\varphi = \circ U$  مشمول  $U$ 

(یک خانواده  $\Phi$  که در ویژگیهای (۱) المی (۳) صدق کند، یک  $C^\infty$  افراز واحد برای A گفته میشود.  $\Phi$  و هر شرط (۴) نیز صدق کند، زیر مختص پوشش  ${\mathcal{O}}$  گفته میشود.  $\Phi$  در این فصل فقط از پیوستگی تابعهای  $\varphi$  استفاده میکنیم).

بوهان. حالت ۱.  $A$  فشرده است.

در این صورت تعدادی متناهی از مجموعههای باز  $U_1,\ldots,U_n$  در  ${\mathcal O}$  هست که  $A$  را  $\{U_1,\ldots,U_n\}$  می $\{U_2,\ldots,U_n\}$  بوشاند. به وضوح کافی است که یک زیرمختص افراز واحد برای پوشش ساخت. نخست مجموعههای فشرده  $D_i \subset U_i$  را خواهیم یافت که درون آنها  $A$  را بپوشاند. .مجموعههای  $D_i$  به استقرا به صورت زیر ساخته می شوند

 $\{D_1, \ldots, D_k, \ldots, D_k\}$ فرض کنید  $D_1, \ldots, D_k$  چنان انتخاب شدهاند که ،  $A$  را بیوشاند. قرار دهید

$$
C_{k+1} = A - (\text{int } D_1 \cup \ldots \cup \text{int } D_k \cup U_{k+1} \cup \ldots \cup U_n)
$$

آنگاه  $C_{k+1} \subset U_{k+1}$  فشرده است. پس می $\bar{v}$ وانیم مجموعه فشرده ،  $D_{k+1}$  (مسئله ۱ $C_{k+1}$  را چنان بیابیم که

$$
C_{k+1} \subset (D_{k+1} \circ \mathbf{Q}) \qquad \qquad \mathbf{Q}_{k+1} \subset U_{k+1}
$$

بعد از ساختن مجموعه های  $D_1,\ldots,D_n$ ، تابع نامنفی و $\psi_i$ ، ب $\psi_i$  را چنان میگیر یم که روی ، $D_i$  مثبت . باشد و خارج یک مجموعه بسته مشمول  $U_i$  صفر شود (مسئله ۲-۲۶). چون $\{D_1,\ldots, D_n\}$ ،  $\cdot \psi_1(x) + \cdots + \psi_n(x) > \epsilon$  را می $x$ شاند، برای هر  $x$  در یک مجموعه باز شامل  $A$  داریم  $\psi_1(x)$ .

روی  $U$  تعریف میکنیم

$$
\varphi_i(x) = \frac{\psi_i(x)}{\psi_i(x) + \dots + \psi_n(x)}
$$

اگر  $f:U\rightarrow [\circ, \setminus ]$  یک تابع  $C^\infty$  باشد که روی  $A$ ، ۱ هست و خارج یک مجموعه بسته . مشمول  $U$ ، صفر، آنگاه  $\Phi = \{f \cdot \varphi_1, \ldots, f \cdot \varphi_n\}$  افراز مطلوب واحد است

بوای هر i، ، ${\mathcal O}_i$  را تمام  $H_{i-1}$  (درون $(H_{i+1}(A_{i+1}))\cap U$  ها، برای  $U$  در  ${\mathcal O}_i$ ، بگیرید.  ${\mathcal O}_i$ اه یک پوشش باز مجموعه فشرده (درون $A_i - A_i = B_i = B_i = D_i$  است. بنابر حالت (۱) یک  $O_i$ افراز واحد  $\Phi_i$  برای  $B_i$  هست که زیر مختص  $\mathcal{O}_i$  میباشد. برای هر  $x \in A$ ، مجموع

$$
\sigma(x)=\sum_{\varphi\in\Phi_i,i_{\mathscr{P}}}\varphi(x)
$$

یک مجموع متناهی در یک مجموعه باز شامل  $x$  است، چرا که اگر  $x \in A_i$ ، خواهیم داشت  $\varphi(x) = \varphi(x)/\sigma(x)$ ۰ برای برای برای خ $j \geq i+1$  و . برای هر $\varphi$  در ب $\Phi_i$ ، تعریف کنید خانواده تمام ⁄0ها افراز واحد مطلوب است.  $A \times A$ باز است.

$$
A_i = \{x \in A : |x| \le i \mid A \text{ such that } x \text{ is a } \ge \frac{1}{i}\}
$$

و حالت ۲ را به کار برید. - حالت ۴.  $A$  دلخواه است.

قرار دهيد

گیریم  $B$  اجتماع تمام  $U$ ها در  ${\mathcal{O}}$  باشد. ۖ بنابر (۳) یک افراز واحد برای  $B$  وجود دارد؛ این افراز واحد یک افراز واحد A نیز هست.

به یک نتیجه مهم ویژگی (۲) باید دقت شود. گیریم  $C\subset A$  فشرده باشد.  $\downarrow$ وی هر یک مجموعه باز  $V_x$  شامل  $x$  هست که فقط تعدادی متناهی  $\varphi \in \Phi$  روی  $x \in C$  صفر  $x \in C$ نیستند. چون  $C$  فشرده است، تعدادی متناهی از این  $V_x$ ها،  $C$  را می $\mathbb {y}$ شانند.  $\mathbb {y}$  فقط تعدادی متناهی از  $\varphi \in \varphi \in \varphi$ ها روی  $C$  صفر نیستند.

نقش اساسی افرازهای واحد در یک کاربرد آن آشکار خواهد شد ــ مربوط ساختن نتایجی که موضعاً حاصل میشوند. یک پوشش باز O از یک مجموعه باز  $A\subset \mathbb{R}^n$  پذیرفتنبی هست  $f:A\to\mathbb{R}$  هرگاه هر $U\in\mathcal{O}$  مشمول  $A$  باشد.  $\Phi$  آسبت به  $\mathcal{O}$  زیر مختص باشد، در یک مجموعه باز شامل هر نقطه A کراندار باشد. و { $f$  در  $x$  ناپیوسته است :  $x$ } اندازه صفر داشته باشد. آنگاه هر ا $f_A\,\varphi\cdot f_A$  وجود دارد. گوییم  $f$  انتگرالپذیر است (به مفهوم تعمیم یافته) هرگاه  $\int_A\varphi\cdot|f|\to\sum\limits_{\varphi\in\Phi}$  همگرا باشد (برهان قضیه ۱۳–۱۱ نشان میدهد که  $\varphi$ ها می $\vec v$ وانند به صورت دنباله مرتب شوند). این همگرایی  $\int_A\varphi\cdot f\vert\int_{\phi\in\Phi} \vert\int_A\varphi\cdot f\vert$  را نشان می $\zeta$ دهد، و بنابراین همگرایی مطلق را، که آن را به عنوان تعریف  $\int_A f$  برمیگزینیم.  $\int_A f$  به صوریفها به  $\mathcal{O}$  یا  $\Phi$  بستگی  $\int_A \varphi \cdot f$ ندارند (مسئله ٣-٣٨ را ببينيد).

١٢-٣ قضيه. (۱) اگر  $\psi$  یک افراز واحد دیگر باشد که زیر مختص پوشش  $\mathcal O'$  از A است، آنگاه نیز همگرا است و  $\sum\limits_{\psi \in \Psi} \int_A \psi \cdot |f|$ 

$$
\sum_{\varphi\in\Phi}\int_A\varphi\cdot f=\sum_{\psi\in\Psi}\int_A\psi\cdot f
$$

(۲) اگر A و f کراندار باشند. آنگاه f به مفهوم تعمیم یافته انتگرالپذیر است. اگر A ژوردان ــ اندازهپذیر باشد و f کراندار، آنگاه این تعریف  $f$  با تعریف قدیمی) (۳) یکی است.

برهان. (۱) چون، بجز روی یک مجموعه فشرده،  $f=e\cdot\varphi$ ، و فقط تعدادی متناهی  $\psi$  هست که روی  $C$  ناصفر هستند، میتوانیم بنویسیم

$$
\sum_{\varphi \in \Phi} \int_A \varphi \cdot f = \sum_{\varphi \in \Phi} \int_A \sum_{\psi \in \Psi} \psi \cdot \varphi \cdot f = \sum_{\varphi \in \Phi} \sum_{\psi \in \Psi} \int_A \psi \cdot \varphi \cdot f
$$

با به کار بردن این نتیجه درباره  $|f|$ ، همگرایی  $|f|\circ f$  ، $\int_A \psi\cdot \varphi\cdot \sum_{\omega\in \Psi} \sum_{\omega\in \omega}$  و در نتیجه همگرایی حاصل میشود. این همگرایی مطلق تغییر ترتیب جمعپذیری در موارد  $\sum\limits_{\varphi\in\Psi}\sum\limits_{\psi\in\Psi}f_{A}\,\psi\cdot\varphi\cdot|f|$ 

$$
\sum_{\varphi \in F} \int_A \varphi \cdot |f| \le \sum_{\varphi \in F} M \int_A \varphi = M \int_A \sum_{\varphi \in F} \varphi \le Mv(B)
$$

 $\sum\limits_{\varphi\in F}\varphi\leq\mathcal{N}$ ، جراکه روی (۳) اگر  $\varepsilon > 0$ ، یک مجموعه فشرده ژوردان ــ اندازهپذیر  $C \subset A$  (مسئله ۳–۲۲) هست که  $F\subset \Phi$  . فقط تعدادی متناهی  $\phi\in \Phi$  هست که روی  $C$  ناصفر هستند.  $\int_{A-C}\lambda<\varepsilon$ یک خانواده متناهی شامل اینها باشد، و  $f_A$  همان معنای قدیمی را داشته باشد، آنگاه

$$
\begin{aligned} \left| \int_A f - \sum_{\varphi \in F} \int_A \varphi \cdot f \right| &\leq \int_A \left| f - \sum_{\varphi \in F} \varphi \cdot f \right| \\ &\leq M \int_A \left( \sum_{\varphi \in F} \varphi \right) \\ &= M \int_A \sum_{\varphi \in \Phi - F} \varphi \leq M \int_{A - C} \sum_{\varphi \in H - F} \varphi \leq M \int_{A - C} \varphi \leq M \varepsilon \end{aligned}
$$

مسئلهها

$$
f_{(\cdot,\cdot)} f
$$
 (ان)  $f$  (d)  $f$  (e,  $f$ )  $f$  (f)  $f$  (f)  $f$  (g)  $f$  (h)  $f$  (h)  $f$  (i)  $f$  (j)  $f$  (k)  $f$  (l)  $f$  (l) <

مدهنی کند و برای 
$$
x \notin \bigcup_{n} A_n
$$
یه  $f = (-1)^n/n$  و افراز واحد  $\Phi$  و بهاته،  $x \notin \bigcup_{n} A_n$  و بهاته،  $\sum_{\psi \in \Psi} f_{\mathbb{R}} \psi \cdot f$ و باشند.  $\Psi$ 

تغيير متغير

اگر  $g:[a,b]\to\mathbb{R}$  پیوسته مشتقیذیر، و $\mathbb{R}\to\mathbb{R}$  پیوسته باشد، آنگاه می $c$ انیم که  $\int_{a(a)}^{g(b)} f = \int_{a}^{b} (f \circ g) \cdot g'$ 

برهان بسیار ساده است:  $\zeta f \circ f = (f \circ g) \cdot g' = (f \circ g) \cdot g'$ ؛ پس طرف چپ مساوی  $F(g(b)) - F(g(b)) - F(g(a))$  است، در حالی که طرف راست مساوی

$$
F \circ g(b) - F \circ g(a) = F(g(b)) - F(g(a))
$$

است.

بر عهده خواننده است که نشان دهد اگر g، یک به یک باشد آنگاه فرمول بالا میتواند به صورت

$$
\int_{g((a,b))} f = \int_{(a,b)} f \circ g \cdot |g'|
$$

نوشته شود. (حالتهایی که g افزایشی و یا کاهشی باشد را جداگانه در نظر بگیرید). تعمیم این فرمول به بعدهای بالاتر اصلاً بدیهی نیست.

قضمیه. گیریم "A  $\subset \mathbb{R}^n$  یک مجموعه باز و  $g: A \to \mathbb{R}^n$  یک به یک و پیوسته  $\mathsf{Y}^\bullet$ مشتقپذیر باشد طوری که برای هر det  $g'(x) \neq x \in \mathrm{det}\, g'(x)$  . اگر  $f : g(A) \to \mathbb{R}$  انتگرالیذیر ىاشد، آنگاە

$$
\int_{g(A)} f = \int_A (f \circ g) |\det g'|
$$

برهان. با حالتهای سادهتر شروع میکنیم.  $f$  . فرض کنید یک پوشش پذیرفتنی  ${\cal O}$  برای  $A$  هست طوری که برای هر  $U\in {\cal O}$  و هر  $t$ انتگراليذير داشته باشيم

$$
\int_{g(U)} f = \int_U (f \circ g) |\det g'|
$$

أنگاه قضبه برای تمام A درست است. (چون g خود بخود روی یک مجموعه باز شامل هر نقطه،  $A$ یک به یک است پس غیرمنتظره نیست اگر فقط بخشی از برهان راکه فقط از یک به یک بودن استفاده میکند، به کار بریم).  $g$ 

برهان (۱). خانواده تمام  $g(U)$ ها یک پوشش باز  $g(A)$  است. گیریم  $\Phi$  یک افراز واحد زیر مختص این پوشش باشد.  $\mathcal{C} = \{ g(U) : \varphi = g \}$ ، آنگاه چون  $g$  یک به یک است خارج خواهیم داشت $g = (p \cdot f) \circ g = (\varphi \cdot f)$ . پس تساوی

$$
\int_{g(U)} \varphi \cdot f = \int_U [(\varphi \cdot f) \circ g] |\det g'|
$$

مے تواند به صورت

$$
\int_{g(A)} \varphi \cdot f = \int_A [(\varphi \cdot f) \circ g] |\det g'|
$$

نوشته شود. بنابراین

$$
\int_{g(A)} f = \sum_{\varphi \in \Phi} \int_{g(A)} \varphi \cdot f = \sum_{\varphi \in \Phi} \int_A [(\varphi \cdot f) \circ g] |\det g'|
$$

$$
= \sum_{\varphi \in \Phi} \int_A (\varphi \circ g)(f \circ g) |\det g'|
$$

$$
= \int_A (f \circ g) |\det g'|
$$

تذکر. قضیه از فرض

$$
\int_V f = \int_{g^{-1}(V)} (f \circ g) |\det g'|
$$

 $g^{-1}$  برای  $V$  در یک یوشش یذیرفتنی  $g(A)$  نیز نتیجه می $\mathfrak{o}_i$ ود.  $\Box$  از بهکار بردن (۱) درباره حاصل می شود.

 $V$  برهان (۲). اگر قضیه برای ۱  $f=f$  برقرار باشد. برای هر تابع ثابتی نیز برقرار است. گیریم مستطیلی در  $g(A)$ ، و  $P$  یک افراز  $V$  باشد.  $\;$  برای هر زیر مستطیل  $S$  از  $f_S$  ,  $f_S$  را تابع ثابت

بگىرىد. آنگاه  $m_S(f)$ 

$$
L(f, P) = \sum_{S} m_S(f) \cdot v(S) = \sum_{S} \int_{\text{int } S} f_S
$$
  
= 
$$
\sum_{S} \int_{g^{-1}(\text{int } S)} (f_S \circ g) |\det g| \le \sum_{S} \int_{g^{-1}(\text{int } S)} (f \circ g) |\det g'|
$$
  

$$
\le \int_{g^{-1}(V)} (f \circ g) |\det g'|
$$

 $\int_V f \leq \int_{g^{-1}(V)} (f \circ g) |\det g'|$  جون  $\int_V f$  کوچکترین کران بالای $L(f,P)$ ها است، پس $f$ استدلال مشابهی، برای وقتبی که  $f_S = M_S(f)$ ، نشان می دهد که

$$
\int_V f \ge \int_{g^{-1}(V)} (f \circ g) |\det g'| \, .
$$

اکنون نتیجه از تذکر بالا حاصل می شود.

. اگر قضیه برای  $g:A\to\mathbb{R}^n$  و  $h:B\to h:B\to b$ ، که  $g(A)\subset B$ ، درست باشد آنگاه  $h \circ g : A \to \mathbb{R}^n$  برای  $h \circ g : A \to \mathbb{R}^n$  نیز درست است. برهان (٣).

$$
\int_{h \circ g(A)} f = \int_{h(g(A))} f = \int_{g(A)} (f \circ h) |\det h'|
$$
  
= 
$$
\int_A [(f \circ h) \circ g] \cdot [|\det h'| \circ g] \cdot |\det g'|
$$
  
= 
$$
\int_A f \circ (h \circ g) |\det(h \circ g)'|
$$

۴. فضیه برای وقتی که g یک تبدیل خطی است، درست است. برهان (۴). بنابر (۱) و (۲) کافی است نشان داده شود که برای هر مستطیل باز U،  $\int_{g(U)} \lambda = \int_U |\det g'|$ 

این مسئله ۳-۳۵ است.

 $a \in A$  قسمتهای (۳) و (۴)، همراه با هم، نشان میدهند که می $i$ وانیم فرض کنیم برای هر بخصوصی،  $g'(a)$  ماتریس همانی است: در حقیقت، اگر  $T$  تبدیل خطی  $D_q(a)$  باشد، آنگاه یا چون قضیه برای  $T$  درست است، اگر برای  $g \circ T^{-1} \circ g$  درست باشد برای:  $(T^{-1} \circ g)'(a) = I$ نيز درست خواهد بود.  $g$ 

اکنون آمادهایم که برهان را ارائه دهیم که با استقرا روی n انجام میشود.  $\,$  تذکر قبل از صورت  $\,$  $n-1$  تضیه، همراه با (۱) و (۲)، حالت ۱ $n=1$  را ثابت میکند. فرض کنید قضیه برای بَعد ۱ درست است، آن را برای بعد n ثابت میکنیم. برای هر A  $A \in a \in a$  فقط نیاز داریم یک مجموعه باز  $U$  بیابیم که  $U\subset A$  و قضیه برای آن درست باشد.  $\;$  به علاوه می $\bar{u}$ ونیم فرض کنیم  $g'(a) = I$ 

ی مصورت  $h(x) = (g'(x), \ldots, g^{n-1}(x), x^n)$  تعریف کنید.  $h: A \to \mathbb{R}^n$  $a \in U' \subset A$  آنگاه  $I' = h'(a) = h'(a)$ . بنابراین در برخی از مجموعههای باز  $U'$  که  $a \in U' \subset A$  تابع یکبهیک است و  $\det h'(x)\neq \det h'(x)$ . پس میتوانیم  $k\colon h(U')\to \mathbb{R}^n$  را به صورت تعریف کنیم و  $g = k \circ h$  ... ,  $x^{n-1}$  ,  $g \circ g = k \circ h$  تعریف کنیم و  $k(x) = (x' , \ldots, x^{n-1} , g^n (h^{-1}(x)))$ ترکیب دو نگاشت نشان دادهایم که هر کدام کمتر از n مختص را تغییر میدهند (شکل ۳-۳). چند مطلب جزیبی را باید بررسی کنیم تا مطمئن شویم  $k$  تابع مورد نظر است. چون

$$
(g^n \circ h^{-1})'(h(a)) = (g^n)'(a) \cdot [h'(a)]^{-1} = (g^n)'(a)
$$

 $k'(h(a)) = I$  خواهیم داشت  $D_n(g^n \circ h^{-1})(h(a)) = D_n g^n(a) = \lambda$ ، بنابراین  $k$ . یس در برخی از مجموعههای باز  $V$  که  $h(U') \in V \subset h(U')$ ، تابع  $k$  یک به یک است و  $h: U \to \mathbb{R}^n$  د  $g = k \circ h$ ، با قرار دادن  $U = k^{-1}(V)$ خواهیم داشت  $d = k \circ g$ ، که  $k'(x) \neq 0$ و  $k:V\to k$  و  $h(U)\subset U$ ). بنابر (۳) كافى است ثابت كنيم كه قضيه براى  $h$  و  $k:V\to \mathbb{R}^n$ است.  $\mathfrak{b}_1$  است. اثبات را برای  $h$  ارائه میکنیم. اثبات برای  $k$  مشابه و در واقع سادهتر است. گیریم  $W\subset U$  یک مستطیل به فرم  $[a_n,b_n]$  باشد که  $D$  مستطیلی در  $\mathbb{R}^{n-1}$  است. بنابر قضيه فوبيني

$$
\int_{h(W)} \mathbf{1} = \int_{[a_n, b_n]} \left( \int_{h(D \times \{x^n\})} \mathbf{1} dx^1 \dots dx^{n-1} \right) dx^n
$$
\néjoté y
$$
h_{x^n} : D \to \mathbb{R}^{n-1}
$$

$$
h_{x^n}(x^1,\ldots,x^{n-1})=(g^1(x^1,\ldots,x^n),\ldots,g^{n-1}(x^1,\ldots,x^n))
$$

تعریف شود.  $\,$ نگاه آشکارا هر  $\,h_{x^n}\,$ یک به یک است و

 $\det(h_{x^n})'(x', \ldots, x^{n-1}) = \det h'(x', \ldots, x^n) \neq \infty$ 

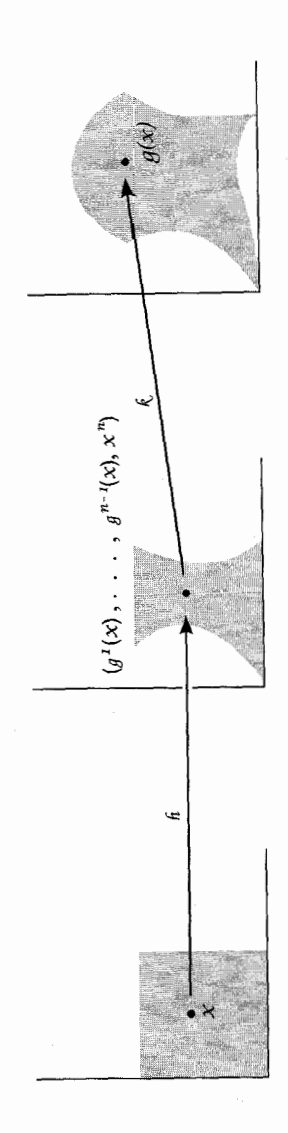

به علاوه

$$
\int_{h(D\times\{x^n\})} 1 dx^1 \dots dx^{n-1} = \int_{h_{x^n}(D)} dx^1 \dots dx^{n-1}
$$
\n
$$
\lim_{h(w)} \int_{h(w)} 1 = \int_{[a_n, b_n]} \left( \int_{h_{x^n}(D)} 1 dx^1 \dots dx^{n-1} \right) dx^n
$$
\n
$$
= \int_{[a_n, b_n]} \left( \int_D | \det(h_{x^n})'(x^1, \dots, x^{n-1}) | dx^1 \dots dx^{n-1} \right) dx^n
$$
\n
$$
= \int_{[a_n, b_n]} \left( \int_D | \det(h'(x^1, \dots, x^n)| dx^1 \dots dx^{n-1} \right) dx^n
$$
\n
$$
= \int_W | \det h' |
$$

با استفاده از قضیه زیر، فرض ∘ det 
$$
g'(x) ≠
$$
 det  $g'(x) ≢ میکند، میتواند  
حذف شود.$ 

برهان. گیریم  $U\subset A$  یک مستطیل بسته باشد که تمام اضلاعش، مثلاً طول  $l$  دارند. گیریم ه ح $\varepsilon > 0$ . اگر  $N$  به قدرکافی بزرگ باشد و  $U$  به  $N^n$  مستطیل، با اضلاع به طول  $\frac{\iota}{N}$ ، تقسیم شود آنگاه برای هر یک از این مستطیلهای G، و برای  $x \in S$  خواهیم داشت

 $|D_g(x)(y-x) - g(y) - g(x)| < \varepsilon |x-y| \leq \varepsilon \sqrt{n}(l/N), y \in s$  برای هر  $\det g'(x) = \cdot$  اگر  $B$  ، اگر  $B$  اگر  $g'(x) = x \in S \cap B$  اگر کند می $B$  اگر  $B$  ، مجموعه  $\{D_g(x)(y-x): y\in S\}$  در یک زیر فضای  $(n-1)$ بعدی  $V$  از  $\mathbb{R}^n$  می $\{D_g(x)(y-x): y\in S\}$ بنابراین مجموعه  $\{g(x)\,:\, y\in\{g(y)-g(x)\,:\, y\in S\}$  در فاصله  $\sqrt{n}(l/n)$  از  $V$  می $l$ فتد، بنابراین در فاصلهٔ  $\sqrt{n}(l/N)$  از صفحه  $V+g(x)$ یبعدی،  $V+g(x)$  می $\{g(y): y\in S\}$ طرف دیگر، بنابر لم ۲-۱۰ یک عدد M هست که

$$
|g(x) - g(y)| < M|x - y| \le M\sqrt{n}(l/n)
$$

پس اگر  $B$ ،  $B$  را قطع کند مجموعهٔ  $\{g(y): y \in S\}$  مشمول یک استوانه است که ارتفاعش کوچکتر از (۲ $\sqrt{n}(l/n)$  است و قاعدهاش کرهٔ (۱ $(n-1)$ بعدی با شعاعی کمتر از  $M\sqrt{n}(l/n)$  است. حجم این کرہ، برای یک ثابت  $C$ ، کمتر از  $C$ ا $C$  است. حداکثر  $N^n$  چنین مستطیلهایی  $C(l/N)^n\cdot \varepsilon\cdot N^n=Cl^n\cdot \varepsilon$ وجود دارند، پس  $g(U\cap B)$  در یک مجموعه با حجم کمتر از ع قرار میگیرد. چون این برای هر ۰ < ۶ درست است پس مجموعهٔ  $g(U\cap B)$  اندازه صفر دارد. چون میتوانیم تمام مجموعه A را با دنبالهای از چنین مستطیلهای U بپوشانیم، نتیجه مطلوب از قضيه ٣-٣ حاصل خواهد شد (مسئله ٣-١٣).

قضیه ۳-۱۴ در واقع بخش سادهٔ قضیه سارد است. \_ صورت قضیه و اثبات عمیقتری می تواند در (۱۷)، صفحه ۴۷، یافت شود.

### مسئلهها

ار قضیه ۳-۴۴ برای اثبات قضیه ۳-۱۳ بدون فرض ۴ ÷ det  $g'(x) \neq 0$  استفاده کنید. " بار اگر ۴۰ سه جوعههای بار  $g: \mathbb{R}^n \to \mathbb{R}^n$ ، ثابت کنید که در برخی از مجموعههای بار  $\mathbb{M}$ شامل  $x$  می $\bar{v}$ وانیم بنویسیم ۱٫۰  $g$ ۰۰.۰  $g$ ۰۰ تا $g$ ۰ که  $g_i$  به صورت

$$
g_i(x)=(x^1,\ldots,f_i(x),\ldots,x^n)
$$

 $g = g_n \circ \ldots \circ g_1$  است،  $T'$  یک تبدیل خطی است. نشان دهید که می $\vec{v}$ ان نوشت اگر و فقط اگر  $g'(x)$  یک ماتریس قطری باشد.

 $f(r, \theta) = (r \cos \theta, r \sin \theta)$  را به صورت  $f : \{r : r > \cdot\} \times (\circ, \texttt{Y}\pi) \to \mathbb{R}^\texttt{Y}$  ۴۱-۳ تعريف كنىد.

الف) نشان دهید  $f$  یک به یک است،  $f'(r,\theta)$  را محاسبه کنید، و نشان دهید برای هر) A ، مجموعه det  $f'(r,\theta) \neq f(\{r : r > \cdot\} \times (\cdot, \tau))$  ، مجموعه det  $f'(r,\theta) \neq \cdot (r,\theta)$ مسئله ۲-۲۳ است.

$$
P(x, y) = (r(x, y), \theta(x, y))
$$
۵۵هید (P = f<sup>-1</sup>)، که  

$$
r(x, y) = \sqrt{x^{\dagger} + y^{\dagger}}
$$

$$
\theta(x,y) = \begin{cases}\n\arctan y/x & x > \circ, y > \circ \\
\pi + \arctan y/x & x < \circ \\
\pi + \arctan y/x & x > \circ, y < \circ \\
\frac{\pi}{\sqrt{1-\frac{y}{\sqrt{1-\frac{y}{\sqrt{1 - \frac{y}{\sqrt{1 - \frac{y}{\sqrt{1 - \frac{y}{\sqrt{1 - \frac{y}{\sqrt{1 - \frac{y}{\sqrt{1 - \frac{y}{\
$$

 $P'(x,y)$  ( در اینجا  $\ker: (-\frac{\pi}{\mathsf{y}},\frac{\pi}{\mathsf{y}}) \to \mathbb{R}$  را نشان می $\ker(\ker\mathsf{a})$ را بیابید. تابع P سیستم مختصات قطبی روی A گفته میشود.

(پ) گیریم  $C\subset A$  ناحیهٔ بین دایرههای به شعاع  $r_1$  و  $r_2$ ، و نیم $\epsilon$ طهایی که از مبدأ میگذرند و زوایای ۹٫ و ۴٫ با محور  $x$ ها می $\omega$ ازند، باشد و اگر  $\mathbb{R}\to C\to h: C\to h$ انتگرالپذیر باشد ،  $h(x, y) = g(r(x, y), \theta(x, y))$ ، نشان دهید

$$
\int_{c} h = \int_{r_1}^{r_1} \int_{\theta_1}^{\theta_1} r g(r, \theta) d\theta dr
$$
\n
$$
\lim_{\Delta \to 0} \lim_{\omega \to 0} \mathcal{B}_r = \{(x, y) : x^{\mathsf{T}} + y^{\mathsf{T}} \le r^{\mathsf{T}}\} \text{ for}
$$
\n
$$
\int_{B_r} h = \int_{r_1}^{r} \int_{r_2}^{r_{\pi}} r g(r, \theta) d\theta dr
$$
\n
$$
\int_{\omega} G_r = [-r, r] \times [-r, r] \text{ for } r_2
$$

$$
\int_{B_r} e^{-(x^{\dagger}+y^{\dagger})} dx dy = \pi(\Lambda - e^{-r^{\dagger}})
$$

$$
\int_{C_r} e^{-(x^{\mathsf{T}}+y^{\mathsf{T}})} dx dy = \left( \int_{-r}^r e^{-x^{\mathsf{T}}} dx \right)^{\mathsf{T}}
$$

(ث) ثابت كنيد

$$
\lim_{r \to \infty} \int_{B_r} e^{-(x^{\mathsf{T}} + y^{\mathsf{T}})} dx \, dy = \lim_{r \to \infty} \int_{C_r} e^{-(x^{\mathsf{T}} + y^{\mathsf{T}})} dx \, dy
$$
و نتیجه بگیر ید که

$$
\int_{-\infty}^{\infty} e^{-x^{\mathsf{T}}} dx = \sqrt{\pi}
$$

و

# انتگرال روی زنجیرها

# مقدمات جبرى

اگر  $V$  یک فضای برداری (روی ®) باشد، حاصلضرب  $k$ ـتایی  $V\times\ldots\times V$  را با  $V^k$  نشان میدهیم.  $\mathbb{R} \to \mathbb{R} \to \{x \in X : V^k \to \mathbb{R} \}$ چندخطی گفته میشود هرگاه برای هر  $i \leq k$  هر  $i \leq k$ باشيم

$$
T(v_1, \ldots, v_i + v'_i, \ldots, v_k) = T(v_1, \ldots, v_i, \ldots, v_k)
$$

$$
+ T(v_1, \ldots, v'_i, \ldots, v_k)
$$

$$
T(v_1, \ldots, \alpha v_i, \ldots, v_k) = \alpha T(v_1, \ldots, v_i, \ldots, v_k)
$$

تابع چندخطی  $\mathbb{R}\to Y:V^k\to \mathbb{L}$  را یک  $k$ ـتانسور روی  $V$  میگوییم. مجموعهٔ تمام  $k$ ـتانسورها، که  $S,T\in\mathcal{J}^k(V)$  با  $\mathcal{J}^k(V)$  نشان داده میشود، یک فضای برداری (روی  $\mathbb R$ ) است هرگاه برای و  $\alpha\in\mathbb{R}$ ، تعريف كنيم

$$
(S+T)(v_1,\ldots,v_k) = S(v_1,\ldots,v_k) + T(v_1,\ldots,v_k)
$$

$$
(\alpha S)(v_1,\ldots,v_k) = \alpha S(v_1,\ldots,v_k)
$$

♦♦ حساب ديفرانسيل و انتگرال روي خمينهها

 $S\in \mathcal{J}^k(V)$  رابطه $\mathfrak{b}_\mathcal{U}$  نیز وجود دارد که فضاهای گوناگون  $\mathcal{J}^k(V)$  را به هم پیوند می و ( $T \in \mathcal{J}^l(V)$ ، ضرب تانسوری ( $T \in \mathcal{J}^{k+l}(V)$  را چنین تعریف میکنیم

$$
S \otimes T(v_1, \ldots, v_k, v_{k+1}, \ldots, v_{k+l})
$$
  
=  $S(v_1, \ldots, v_k) \cdot T(v_{k+1}, \ldots, v_{k+l})$ 

دقت کنید که ترتیب عاملهای  $S$  و  $T$  مهم هستند زیرا  $S\otimes T$  و  $S\otimes T$  به هیچروجه مساوی نیستند. \_ بررسی ویژگیهای ⊗، که در زیر آمدهاند، به خواننده واگذار می گردد  $(S_1 + S_1) \otimes T = S_1 \otimes T + S_1 \otimes T$ 

$$
S\otimes (T_1+T_1)=S\otimes T_1+S\otimes T_1
$$

 $(\alpha S) \otimes T = S \otimes (\alpha T) = \alpha (S \otimes T)$ 

 $(S \otimes T) \otimes U = S \otimes (T \otimes U)$ 

يا ( $S\otimes T\otimes U$  را معمولاً با  $T\otimes U$  نشان مى $s$ دهيم؛ حاصلضر بهاى  $(S\otimes T)\otimes U$ . مرتبه بالاتر  $T_r \otimes \cdots \otimes T_1 \otimes \cdots \otimes T_r$  به روش مشابه تعریف می

خواننده احتمالاً در یافته است که  ${\mathcal J}^{\backprime}(V)$  همان فضای دوآل \*V است. حمل  $\otimes$  این اجازه را به ما می دهد که هر فضای برداری  $\mathcal{J}^k(V)$  را بر حسب  $\mathcal{J}^{\backprime}(V)$  نشان دهیم.

 $\phi_i(v_j)=\delta_{ij}$  قضيه. گيريم $v_1,\ldots,v_n$ يک پايهٔ  $V$ ، و $\varphi_1,\ldots,\varphi_n$  پايهٔ دوآل آن باشد:  $\delta_{ij}$ . أنگاه مجموعه تمام حاصلضربهای &ـتانسوری

$$
\varphi_{i_1} \otimes \cdots \otimes \varphi_{i_k} \qquad \qquad 1 \leq i_1, \ldots, i_k \leq n
$$

یک پایه  $\mathcal{J}^k(V)$  است، و بنابراین  $\mathcal{J}^k(V)$  بعد  $n^k$  دارد.

برهان. توجه کنند که

$$
\varphi_{i_k} \otimes \cdots \otimes \varphi_{i_k} (v_{j_1}, \ldots v_{j_k}) = \delta_{i_1, j_1, \ldots, j_k} \n= \begin{cases}\n\lambda & j_1 = i_1, \ldots, j_k = i_k \\
\circ & \text{if } j_2 = i_2, \ldots, j_k = i_k\n\end{cases}
$$

انتگرال روی زنجیرها **۸۷** 

اگر 
$$
\mathcal{J}^k(V)
$$
 باره، 
$$
w_i = \sum_{j=1}^n a_{ij} v_j
$$
 بردار باشند و 
$$
w_1, \ldots, w_k
$$

$$
T(w_1, \ldots, w_k) = \sum_{\substack{j_1, \ldots, j_k = 1 \\ n}}^n a_{1,j_1} \cdot \ldots \cdot a_{k,j_k} T(v_{j_1}, \ldots, v_{j_k})
$$
  
= 
$$
\sum_{i_1, \ldots, i_k = 1}^n T(v_{i_1}, \ldots, v_{i_k}) \cdot \varphi_{i_1} \otimes \ldots \otimes \varphi_{i_k} (w_1, \ldots, w_k)
$$

پس 
$$
\varphi_i, \otimes \cdots \otimes \varphi_{i_k}
$$
 نتیجه  $T = \sum_{i_1, \ldots, i_k = 1}^n T(v_{i_1}, \ldots, v_{i_k}) \cdot \varphi_{i_1} \otimes \cdots \otimes \varphi_{i_k}$   
فضای  $J^k(V)$ را پدید میآورند.  
اکنون فرض کنید اعداد  $a_{i_1, \ldots, i_k}$  وجود دارند که

$$
\sum_{i_1,\ldots,i_k=1}^n a_{i_1,\ldots,i_k} \cdot \varphi_{i_1} \otimes \cdots \otimes \varphi_{i_k} = \circ
$$

 $a_{j_1},\ldots,j_k$ با به کار بردن هر دو طرف تساوی فوق برای  $(v_{j_1},\ldots,v_{j_k})$  نتیجه می $i$ ییم  $i=1,\ldots,j_k$ . يس  $\varphi_{i_k} \otimes \cdots \otimes \varphi_{i_k}$ ها مستقل خطى هستند.

ساختار مهم دیگری که مشابه فضای دوآل است می تواند برای ساختن تانسورها به کار گرفته  $f^*: \mathcal{J}^k(W) \to \mathcal{J}^k(V)$  شود. اگر  $f: V \to W$  یک تبدیل خطی باشد، تبدیل خطی چنین تعریف می شود

$$
f^*T(v_1,\ldots,v_k)=T(f(v_1),\ldots,f(v_k))
$$

 $f^*(S \otimes T) = y$ که در آن  $T \in \mathcal{J}^k(W)$  و  $v_1, \ldots, v_n \in V, \ldots, v_n \in V$  به سادگی می $i$ را ثابت کرد.  $f^*S \otimes f^*T$ 

خواننده، از قبل، خارج از ساختار عضوهای \*V، با چند تانسور مشخص آشنا است. نخستین مثال خوب ضرب داخلی  $\mathcal{J}^{\mathsf{r}}(\mathbb{R}^n) \in \mathcal{J}^{\mathsf{r}}(\mathbb{R}^n)$  مثال خوب ریاضی ارزش تعمیم را دارد، ضعرب داخلبی روی V را یک ۲ـتانسور T تعریف میکنیم که متقارن ہم باشد. یعنی برای  $T(w,v) \cdot x, w \in T(w,v)$  و مثبت معین ہم باشد یعنی برای ۰ ÷  $v \in T(v, v) > 0$ ۰ ۰ ٪ ما نماد  $\langle, \rangle$  را برای ضرب داخلی معمولی روی  $\mathbb{R}^n$  به کار می بریم قضیه زیر نشان میدهد که این تعمیم چندان عمومیت ندارد.

قضمیه.  $\mathcal{P}$  یک ضرب داخلمی روی  $V$  باشد، یک پایهٔ  $v_1,\ldots,v_n$  از  $V$  یافت می $\mathsf{Y}\text{-}\mathsf{S}$ که  $T(v_i,v_j)=\delta_{ij}$  در نتیجه T می $T$  ایکهای متعامد نسبت به  $T$  می $\delta_{ij}$  بند.) در نتیجه یک ایزومرفیسم  $f: \mathbb{R}^n \to f: \mathbb{R}^n \to T(f(x), f(y)) = \langle x, y \rangle$  . به  $f: \mathbb{R}^n \to V$  $\cdot f^*T = \langle , \rangle$  عبارت دیگر

برهان. گیریم  $w_1,\ldots,w_n$  یک پایه  $V$  باشد.  $v$ مریف کنید

$$
w'_{\mathsf{Y}} = w_{\mathsf{Y}},
$$
  
\n
$$
w'_{\mathsf{Y}} = w_{\mathsf{Y}} - \frac{T(w'_{\mathsf{Y}}, w_{\mathsf{Y}})}{T(w'_{\mathsf{Y}}, w'_{\mathsf{Y}})} \cdot w'_{\mathsf{Y}},
$$
  
\n
$$
w'_{\mathsf{Y}} = w_{\mathsf{Y}} - \frac{T(w'_{\mathsf{Y}}, w_{\mathsf{Y}})}{T(w'_{\mathsf{Y}}, w'_{\mathsf{Y}})} \cdot w'_{\mathsf{Y}} - \frac{T(w'_{\mathsf{Y}}, w_{\mathsf{Y}})}{T(w'_{\mathsf{Y}}, w'_{\mathsf{Y}})} \cdot w'_{\mathsf{Y}}
$$

و الی آخر. به راحتی دیده میشود که برای  $\psi_i'\neq w_i'$ ،  $i\neq i \leftrightarrow j$ . پس  $v_i = w_i'/\sqrt{T(w'_i,w'_i)}$  - لان می توانید  $v_i = w'_i/\sqrt{T(w'_i,w'_i)}$  - ایزومرفیسم  $f$  را می توانید به صورت  $f(e_i)=v_i$  تعریف کنید.

علیرغم اهمیتش، ضرب داخلی نقشی کمتر از تابع دور از منظر تانسور دترمینان (متعلق به بازی میکند. برای تعمیم این تابع باید خاطرنشان کنیم که تعویض دو سطر ماتریس، ( $\mathcal{J}^n(\mathbb{R})$ علامت دترمینانش را عوض میکند. این ویژگی تعریف زیر را پیشنهاد میکند. یک  $k$ تانسور متناوب گفته می شود هرگاه  $\omega \in \mathcal{J}^k(V)$ 

$$
\omega(v_1,\ldots,v_i,\ldots,v_j,\ldots,v_k)=-\omega(v_1,\ldots,v_j,\ldots,v_i,\ldots,v_k) \quad \forall v_1,\ldots,v_k \in V
$$

(در این تساوی فقط  $v_i$  و  $v_j$  عوض میشوند و بقیهٔ  $v$ ها ثابت می مانند). مجموعهٔ تمام تانسورهای متناوب به وضوح یک زیرفضای  $\Lambda^k(V)$  از  ${\mathcal J}^k(V)$  را تشکیل میدهند.  $k$ برای تشکیل دترمینان کار بیشتری نیاز است، پس چندان غیر منتظره نیست که نوشتن  $k$ تانسورهای متناوب مشکل باشد. البته یک روش یکنواخت برای نمایش همهٔ آنها هست. یادآوری می شود که علامت تبدیل  $\sigma$ ، که با  $\sigma$  sgn نشان داده می $\omega$ ود، ۱+ است هرگاه  $\sigma$  زوج، و ۱ $-$  است هرگاه فرد باشد. اگر ( $T \in \mathcal{F}^k(V)$  , ا با  $\sigma$ 

$$
\mathrm{Alt}(T)(v_1,\ldots,v_k)=\frac{1}{k!}\sum_{\sigma\in S_k}\mathrm{sgn}\,\sigma\cdot T(v_{\sigma(1)},\ldots,v_{\sigma(k)})
$$

نشان میدهیم که  $S_k$  مجموعهٔ تمام تبدیلات اعداد از ۱ تا  $k$  است.

# ۴-۳ قضيه.

برهان.

 $\mathrm{Alt}(T) \in \Lambda^k(V)$  اگر  $T \in \mathcal{J}^k(V)$ ، آنگاه  $( \Lambda )$  $\text{Alt}(\omega) = \omega$  اگر  $\omega \in \Lambda^k(V)$  ، آنگاه $\text{U}(\mathsf{Y})$  $\mathrm{Alt}(\mathrm{Alt}(T)) = \mathrm{Alt}(T)$ ، آنگاه  $T \in \mathcal{J}^k(V)$  .

ا) گیریم (
$$
i, j
$$
) تبدیلی باشد که *۱ و ز را عرض میکند* و بقیه اعداد را ثبت نگه میدارد.  
اگر  $\sigma' \in S_k$  ترار میدهیم ( $i, j$ ) ·  $\sigma = \sigma \cdot (i, j)$ 

$$
\begin{split} \text{Alt}(T)(v_1, \dots, v_j, \dots, v_i, \dots, v_k) \\ &= \frac{1}{k!} \sum_{\sigma \in S_k} \text{sgn } \sigma \cdot T(v_{\sigma(1)}, \dots, v_{\sigma(j)}, \dots, v_{\sigma(i)}, \dots, v_{\sigma(k)}) \\ &= \frac{1}{k!} \sum_{\sigma \in S_k} \text{sgn } \sigma \cdot T(v_{\sigma'(1)}, \dots, v_{\sigma'(i)}, \dots, v_{\sigma'(j)}, \dots, v_{\sigma'(k)}) \\ &= \frac{1}{k!} \sum_{\sigma' \in S_k} -\text{sgn } \sigma' \cdot T(v_{\sigma'(1)}, \dots, v_{\sigma'(k)}) \\ &= -\text{Alt}(T)(v_1, \dots, v_k) \end{split}
$$

اگر (۲) اگر
$$
\omega \in \Lambda^k(V)
$$
انگاہ

$$
\omega(v_{\sigma(1)},\ldots v_{\sigma(k)}) = \operatorname{sgn} \sigma \cdot \omega(v_1,\ldots,v_k)
$$

چون هر  $\sigma$  حاصلضرب تبدیلاتی به فرم  $(i,j)$  است، این رابطه برای هر  $\sigma$  برقرار است.  $\sigma$  بنابراین

$$
\begin{aligned} \text{Alt}(\omega)(v_1, \dots, v_k) &= \frac{1}{k!} \sum_{\sigma \in S_k} \text{sgn}\,\sigma \cdot \omega(v_{\sigma(1)}, \dots, v_{\sigma(k)}) \\ &= \frac{1}{k!} \sum_{\sigma \in S_k} \text{sgn}\,\sigma \cdot \text{sgn}\,\sigma \cdot \omega(v_1, \dots, v_k) \\ &= \omega(v_1, \dots, v_k) \end{aligned}
$$

(۳) فوراً از (۱) و (۲) نتیجه میشود.

برای تعیین بعد ( $\Lambda^k(V)$ ، از قضیهای شبیه قضیه ۴-۱ استفاده میکنیم. البته، اگر ، أنگاه  $\eta \otimes \omega$  معمولاً در  $\Lambda^{k+l}(V)$  نیست.  $\eta \in \Lambda^l(V), \omega \in \Lambda^k(V)$ ،  $\eta \in \Lambda^k(V)$ جدید، ضرب گوهای  $\eta\in \Lambda^{k+l}(V)$ ، را به صورت

$$
\omega \wedge \eta = \frac{(k+l)!}{k!l!} \operatorname{Alt}(\omega \otimes \eta)
$$

تعریف میکنیم. (دلیل ضریب نامتعارف بالا بعداً معلوم خواهد شد). بررسی ویژگیهای ۸ به عنوان تمرین به خواننده واگذار مے گردد:

$$
(\omega_{1} + \omega_{r}) \wedge \eta = \omega_{r} \wedge \eta + \omega_{r} \wedge \eta
$$

$$
\omega \wedge (\eta_{1} + \eta_{r}) = \omega \wedge \eta_{1} + \omega \wedge \eta_{r}
$$

$$
a\omega \wedge \eta = \omega \wedge a\eta = a(\omega \wedge \eta)
$$

$$
\omega \wedge \eta = (-1)^{kl}\eta \wedge \omega
$$

$$
f^{*}(\omega \wedge \eta) = f^{*}(\omega) \wedge f^{*}(\eta)
$$

تساوی  $(\eta \wedge \theta) \wedge \theta = \omega \wedge (\omega \wedge \eta)$  نیز درست است اما به کار بیشتری نیاز دارد.

## ۴-۴ قضيه.

، (\\ ) اگر ( \\ ) + F ی ( \\ ) + T و + و ^ + ( \\ ) + T و ^ + ( \\ ) + (\ ) + (\ ) + (\ ) + (\ ) + (\ ) + (\ ) + (\ ) + (\ ) + (\ ) + (\ ) + (\ ) + (\ ) + (\ ) + (\ ) + (\ ) + (\ ) + (\ ) + (\ ) + (\ ) + (\ ) + (\ ) + (

$$
\mathrm{Alt}(S\otimes T)=\mathrm{Alt}(T\otimes S)=\,\circ
$$

 $(7)$ 

$$
\mathrm{Alt}(\mathrm{Alt}(\omega \otimes \eta) \otimes \theta) = \mathrm{Alt}(\omega \otimes \eta \otimes \theta) = \mathrm{Alt}(\omega \otimes \mathrm{Alt}(\eta \otimes \theta))
$$

اکم ا $\alpha \in \Lambda^m(V)$  ,  $\eta \in \Lambda^l(V)$  ،  $\omega \in \Lambda^k(V)$  آنگاه (۳)

$$
(\omega \wedge \eta) \wedge \theta = \omega \wedge (\eta \wedge \theta) = \frac{(k+l+m)!}{k! l! m!} \operatorname{Alt}(\omega \otimes \eta \otimes \theta)
$$

برهان. (١)

$$
\sum_{\sigma \in G \cdot \sigma} \operatorname{sgn} \sigma \cdot S(v_{\sigma(1)}, \dots, v_{\sigma(k)}) \cdot T(v_{\sigma(k+1)}, \dots, v_{\sigma(k+l)})
$$
\n
$$
= \left[ \operatorname{sgn} \sigma \cdot \sum_{\sigma' \in G} \operatorname{sgn} \sigma' \cdot S(w_{\sigma'(1)}, \dots, w_{\sigma'(k)}) \right]
$$
\n
$$
\cdot T(w_{k+1}, \dots, w_{k+l}) = \circ
$$

 $\sigma' \in G$  دقت کنید $\sigma_*= \sigma \cap G \cap G \cap G \cap G$ . در واقع، اگر  $\sigma \in G \cap G \cdot \sigma$ ، آنگاه برای برخی  $\sigma_* = \sigma \cdot (\sigma')^{-1} \in G$ و  $\sigma^* \in G \cdot (\sigma')^{-1} \in \sigma_*$  که تناقض است. میتوانیم در این مسیر ادامه دهیم، را به زیر مجموعههای جدا از هم تبدیل کنیم، که مجموع روی هرکدام از آنها ۰ است، پس  $S_{k+l}$ جمع روی  $S_{k+1}$ ، صفر است.  $\det(T\otimes S)=\mathrm{Alt}(T\otimes S)$  به طریق مشابه ثابت میشود. (۲) داریم

$$
\mathrm{Alt}(\mathrm{Alt}(\eta \otimes \theta) - \eta \otimes \theta) = \mathrm{Alt}(\eta \otimes \theta) - \mathrm{Alt}(\eta \otimes \theta) = \cdot
$$

پس بنابر (۱)،

$$
\begin{aligned}\n\circ &= \text{Alt}(\omega \otimes [\text{Alt}(\eta \otimes \theta) - \eta \otimes \theta]) \\
&= \text{Alt}(\omega \otimes \text{Alt}(\eta \otimes \theta)) - \text{Alt}(\omega \otimes \eta \otimes \theta)\n\end{aligned}
$$

۹۲ - حساب دیفرانسیل و انتگرال روی خمینهها تساوی دیگر به روش مشابه ثابت می شود.

 $(\mathsf{r})$ 

$$
(\omega \wedge \eta) \wedge \theta = \frac{(k+l+m)!}{(k+l)!m!} \operatorname{Alt}((\omega \wedge \eta) \otimes \theta)
$$

$$
= \frac{(k+l+m)}{(k+l)!m!} \frac{(k+l)!}{k!l!} \operatorname{Alt}(\omega \otimes \eta \otimes \theta)
$$

تساوی دیگر به روش مشابه ثابت می شود.

طبیعتاً هر دو  $\omega \wedge (\eta \wedge \theta)$  و  $\omega \wedge \eta \wedge \theta$  را با  $\omega \wedge \eta \wedge \theta$  نشان می دهیم، و حاصلضر بهای مرتبه بالاتر  $\omega$ ، ۸ . . . ۸ ، $\omega$  به طریق مشابه تعریف می $\omega$ نوند.  $v_1,\ldots,v_n$  یک یایهٔ  $V$  و ... مِنْ يَامِدْ دُوَّال آن باشد، يک يايهٔ  $\Lambda^k(V)$  اينک به راحتى ساخته مى شود.  $\varphi_1,\ldots,\varphi_n$ 

۵-۴ قضیه. مجموعه تمام

$$
\varphi_{i_1} \wedge \cdots \wedge \varphi_{i_k} \qquad \qquad 1 \leq i_1 < i_1 < \cdots < i_k \leq n
$$

یک بابهٔ  $\Lambda^k(V)$  است، و بنابراین بعد آن برابر است با  $\binom{n}{k} = \frac{n!}{k!(n-k)!}$ 

برهان. اگر  $\omega \in \Lambda^k(V) \subset \mathcal{J}^k(V)$ ، آنگاه میتوانیم بنویسیم

$$
\omega = \sum_{i_1,\dots,i_k} a_{i_1,\dots,i_k} \varphi_{i_1} \otimes \cdot \otimes \varphi_{i_k}
$$

پس

$$
\omega = \mathrm{Alt}(\omega) = \sum_{i_1,\dots,i_k} a_{i_1,\dots,i_k} \mathrm{Alt}(\varphi_{i_1} \otimes \dots \otimes \varphi_{i_k})
$$

جون هر  $\varphi_{i_k} \otimes \cdots \otimes \varphi_{i_k}$  ضرب یک ثابت در یکی از  $\varphi_{i_k} \wedge \cdots \wedge \varphi_{i_k}$ ها است پس این عنصرها، (A^k(V را يديد مىآورند. استقلال خطى مانند قضيه ۴-۱ ثابت مى شود (به مسئله ۰-۴ رجوع کنید).

اگر بعد *W* باشد از قضیه ۴–۵ نتیجه میشود که بعد 
$$
(V)^n
$$
. یک است. پس تمار از  
7– تانسورهای متنارب روی *W* ضرایب یک تانسور غیر صفر هستند. چون درمینان مثالی از  
چنین عضوی از  $\Lambda^n(\mathbb{R}^n)$  است، پس چندان غیر منتظره نیست که آن را در قضیه زیر بیابیم.  
۲– $\mathcal{C}$  قضیه. گیریم  $v_1, ..., v_4$ پایهای برای  $V$ باشد، و  $(V)^n \Lambda = \sum_{j=1}^n a_{ij}v_j$  در ایر در یابنند، آنگاه

$$
\omega(\omega_1,\ldots\omega_n)=\det(a_{ij})\cdot\omega(v_1,\ldots,v_n)
$$

برهان.  $\mathcal{J}^n(\mathbb{R}^n)$  را چنين تعريف ميكنيم

$$
\eta((a_{11},\ldots a_{1n}),\ldots,(a_{n1},\ldots,a_{nn}))=\omega(\sum a_{1j}v_j,\ldots,\sum a_{n_j}v_j)
$$

 $\lambda = \eta(e_1, \ldots, e_n) = \eta$  آشکارا  $\eta \in \Lambda^n(\mathbb{R}^n)$ ، پس برای برخی  $\eta \in \Lambda^n(\mathbb{R}^n)$  $\omega(v_1,\ldots,v_n)$ 

قضیه ۴-۶ نشان می،دهد که عنصر غیر صفر  $\alpha \in \Lambda^n(V)$  روی پایههای  $V$  به دوگروه متفاوت تجزیه مے شود، آنهایے رکه  $(v_1,\ldots,v_n)>0$  و آنهایے رکه  $(v_1,\ldots,v_n)\leq 0$ ؛ اگر به صورت  $u_i = \sum a_{ij}v_j$  تعریف  $u_1, \ldots, u_n$  دو مایه باشند و  $w_1, \ldots, w_n$  به صورت  $v_1, \ldots, v_n$ شود، آنگاه  $v_1,\ldots,v_n$  و  $w_1,\ldots,w_n$  در یک گروه هستند اگر و تنها اگر $A > 0$  .ht .1. این گزاره مستقل از  $w$  است و همیشه می تواند برای جدا کردن پایههای  $V$  به دو گروه جداگانه به کار گرفته شود. " هر یک از این دوگروه یک جهت  $V$ گفته می شود. "جهتی که پایه  $v_1,\ldots,v_n$  به  $\mathbb{R}^n$  آن نعلق دارد با  $[v_1,\ldots,v_n]$  نشان داده می شود و جهت دیگر با  $[v_1,\ldots,v_n]$  ... در جهت معمولی را با  $[e_1, \ldots, e_n]$  تعریف میکنیم.

 $\Lambda^n(\mathbb{R}^n)=\Lambda^n(\mathbb{R}^n)$ این واقعیت که  $\Lambda^n(\mathbb{R}^n)=\Lambda^n(\mathbb{R}^n)$  به عنوان تنها عنصر ، تعریف می شود که ۱ $(e_1,\ldots,e_n)=(\omega)$ . برای یک فضای برداری کلی  $V$ ، هیچ  $\omega\in \Lambda^n(\mathbb{R}^n)$ گزارهٔ اضافهای از این نوع نیست که برای  $\Lambda^n(V) \times \omega \in \Lambda^n$  بخصوصی تفاوت قائل شود.  $\;$ اما فرض کنید یک ضرب داخلی  $T$  روی  $V$  داده شده باشد.  $\mathcal{V}_n, \ldots, v_n$  و  $\omega_1, \ldots, \omega_n$  دو پایه  $w_i = \sum\limits_{i=1}^{\infty} a_{ij} v_j$  باشند که نسبت به  $T$ ، یکهای متعامد باشند، و ماتریس  $A = (a_{ij})$  به صورت

تعریف شود، آنگاه

$$
\delta_{ij} = T(w_i, w_j) = \sum_{k,l=1}^{n} a_{ik} a_{jl} T(v_k, v_l)
$$

$$
= \sum_{k=1}^{n} a_{ik} a_{jk}
$$

 $\det A = \pm 1$ ، له عبارت دیگر، اگر  $A^T$  ترانهاده ماتریس  $A$  باشد، آنگاه  $A^T = A \cdot A$ ، سس از قضیه ۴-۶ نتیجه می شود که اگر ( $\omega \in \Lambda^n(V)$  در ۱ $\omega = (v_1, \ldots, v_n) = \omega$  صدق کند، آنگاه ۱ $\psi_1,\ldots,w_n=(w_1,\ldots,w_n)$ . اگر یک جهت  $\mu$  برای  $V$  نیز داده شده باشد، نتیجه می شود که یک  $v_1, \ldots, v_n$  منحصر بفرد هست که ۱ $(v_1, \ldots, v_n) = \omega$  که یک  $v_1, \ldots, v_n$  یک بایه یکهای متعامد است که  $\mu = [v_1, \ldots, v_n] = [v_1, \ldots, v_n]$ . این  $w$ ی یکتا، عنصر حجم  $V$  گفته می شود، که  $\mathbb{R}^n$  با ضرب داخلی  $T$  و جهت  $\mu$  معین می $\lambda$ دد. دقت کنید که  $\det$  عنصر حجم  $\mathbb{R}^n$  است که  $|\det(v_1,\ldots,v_n)|$ توسط ضرب داخلی معمولی و جهت معمولی مشخص میگردد، و  $|\det(v_1,\ldots,v_n)|$  حجم متوازیالاضلاعی است که از پارهخطهای از ۰ تا هر یک از  $v_1, \ldots, v_n$  تشکیل شده است.

 $v_1,\ldots,v_{n-1}\in\mathbb{R}^n$  این بخش را با ساختاری که محدود به  $\mathbb{R}^n$ ست به پایان می بریم.  $\mathbb{R}^n$  این بخش را و  $\varphi$  به صورت

$$
\varphi(w) = \det \begin{pmatrix} v_1 \\ \vdots \\ v_{n-1} \\ w \end{pmatrix}
$$

تعریف شود آنگاه ( $\varphi\in \Lambda^1(\mathbb{R}^n)\not\in z\in\mathbb{R}^n$  بنابراین  $z\in\mathbb{R}^n$  کنتا هست که

$$
\langle w, z \rangle = \varphi(w) = \det \begin{pmatrix} v_1 \\ \vdots \\ v_{n-1} \\ w \end{pmatrix}
$$

این  $z$  با  $v_n$   $v_n \times \ldots \times v_n$  نشان داده شده و ضرب برداری  $v_1, \ldots, v_{n-1}$  گفته می $v_0$ ود.

ویژگیهای زیر بلافاصله از تعریف نتیجه می شوند:

$$
v_{\sigma(1)} \times \cdots \times v_{\sigma(n-1)} = \text{sgn } \sigma \cdot v_1 \times \cdots \times v_{n-1},
$$
  

$$
v_1 \times \cdots \times av_i \times \cdots \times v_{n-1} = a \cdot (v_1 \times \cdots \times v_{n-1}),
$$
  

$$
v_1 \times \cdots \times (v_i + v'_i) \times \cdots \times v_{n-1} = v_1 \times \cdots \times v_i \times \cdots \times v_{n-1}
$$
  

$$
+ v_1 \times \cdots \times v'_i \times \cdots \times v_{n-1}
$$

در ریاضیات «ضربی» که به بیش از دو عمل بستگی داشته باشد، چندان معمول نیست. در حالت دو بردار  $v,w\in\mathbb{R}^\mathsf{r}$ ، ضرب معمولی  $v\times w\in\mathbb{R}^\mathsf{r}$  را به دست میآوریم.  $v,w\in\mathbb{R}^\mathsf{r}$ دلیل میگویند که ضرب برداری فقط روی "R تعریف می شود.

مسئلهها

۴۴۴ گیریم 
$$
e_1, ..., e_n
$$
 پایه معمولی  $\mathbb{R}^n$  باشد و  $\varphi_1, ..., e_n$  پایهٔ دو آل آن.  
(الف) نشان دهید ۱ = ( $e_{i_1}, ..., e_{i_k}$ ) =  $\varphi_{i_k}$  ( $e_{i_1}, ..., e_{i_k}$ ) =  $\varphi_{i_k}$  (الف) نشان دهید ۱ =  $\varphi_{i_k}$  ( $e_{i_1}, ..., e_{i_k}$ )

$$
\begin{pmatrix} \vdots \\ \vdots \\ v_k \end{pmatrix} \cdot k \times k \underbrace{\hspace{0.05cm}}_{\text{w.r.}} \varphi_{\text{w.r.}} \wedge \cdots \wedge \varphi_{\text{w.r.}} \wedge \cdots \wedge \varphi_{\text{w.r.}} \wedge \cdots, v_k)
$$

ست که از انتخاب ستونهای 
$$
i_1, \ldots, i_k
$$
 حاصل میشود

- $f^*: \Lambda^n(V) \to \Lambda^n(V)$  اگر  $f: V \to V$  یک تبدیل خطی و  $f: V \to \Lambda^n(V)$  $c = \det f$  می بایستی ضرب توسط ثابتی مانند  $c$  باشد. نشان دهید
- اگر ( $\mu$ ۳۰ س عنصر حجم مشخص شده توسط  $T$  و  $\mu$ ، و  $w$   $w_1, \ldots, w_n \in V$  باشد،  $\mathbf{Y}^\bullet$ نشان دهيد

$$
|\omega(w_1,\ldots,w_n)|=\sqrt{\det(g_{ij})}
$$

که  $g_{ij} = T(w_i, w_j)$  که  $y_i, \ldots, v_n$  یک یایه یکهای متعامد بوده و  $a_{ij} = \sum\limits_{k=1}^n a_{i_k} a_{k_j}$  نشان دهید،  $w_i = \sum\limits_{j=1}^n a_{ij} v_j$ 

- اگر  $\omega$  عنصر حجم  $V$  مشخص شده توسط  $T$  و  $\mu$  باشد، و  $V\to \mathbb{R}^n\to f$  ایزومرفیسمی  $f:\mathbb{R}^n\to \mathfrak{g}$  $f^*w = \det \mathfrak{sl}_1(f(e_1), \ldots, f(e_n) = \mu, f^*T = \langle, \rangle$  باشد که
- باشد،  $\mathbb{R}^n$  اگر  $\mathbb{R}^n\mapsto c:[\mathbb{R}^n]\mapsto c:[\mathbb{R}^n]\mapsto \mathbb{R}^n$  باشد،  $c:[\mathbb{R}^n]\mapsto \mathbb{R}^n$  باشد، j, det °  $c$  (هنمایی.  $[c'(\cdot), \ldots, c^n(\cdot)] = [c'(\cdot), \ldots, c^n(\cdot)]$  (هنمایی.  $c$ د, نظر گہ ہد.
	- الف) اگر  $v \times v$  ،  $v \in \mathbb{R}^{\mathsf{r}}$  چیست؟ ار) اگر  $v_1, \ldots, v_{n-1} \in \mathbb{R}^n$  مستقل خطی باشند، نشان دهید  $[v_1, \ldots, v_{n-1}, v_1 \times \cdots \times v_{n-1}]$

اگر  $\omega \in \Lambda^n(V)$  یک عنصر حجم باشد. «ضرب برداری»  $v_1, \ldots, v_{n-1}$  را بر حسب  $\omega \in \Lambda^n(V)$ تعريف كنيد.  $\omega$ 

> ۴-۹\* نتایج زیر را از ضرب برداری روی "R بدست آورید: (الف)  $e_r \times e_1 = e_r$  $e_1 \times e_1 = -e_1$  $e_1 \times e_1 = \circ$  $e_r \times e_1 = -e_1$  $e_1 \times e_1 = 0$  $e_1 \times e_1 = e_r$  $e_{\mathsf{r}} \times e_{\mathsf{r}} = \circ$  $e_1 \times e_1 = e_1$  $e_1 \times e_r = -e_r$  $(\cup)$

$$
v \times w = (v^{\dagger}w^{\dagger} - v^{\dagger}w^{\dagger})e_1 + (v^{\dagger}w^{\dagger} - v^{\dagger}w^{\dagger})e_1 + (v^{\dagger}w^{\dagger} - v^{\dagger}w^{\dagger})e_1
$$

(پ)

 $|v \times w| = |v| \cdot |w| \cdot |\sin \theta|, \quad \theta = \angle(v, w)$  $\langle v \times w, v \rangle = \langle v \times w, v \rangle = \langle v \times w, w \rangle = \circ$
$\langle v, w \times z \rangle = \langle w, z \times v \rangle = \langle z, v \times w \rangle$  $v \times (w \times z) = \langle v, z \rangle w - \langle v, w \rangle z$  $(v \times w) \times z = \langle v, z \rangle w - \langle w, z \rangle v$  $|v \times w| = \sqrt{\langle v, v \rangle \cdot \langle w, w \rangle - \langle v, w \rangle^{\dagger}}$ (ث) اگر  $w_1, \ldots, w_{n-1} \in \mathbb{R}^n$ ، نشان دهید  $\mathfrak{h} \circ \mathfrak{h}$  $|w_1 \times ... \times w_{n-1}| = \sqrt{\det(g_{ij})}$ 

(ت)

که  $g_{ij} = \langle w_i, w_j \rangle$  که  $\langle w_i, w_j \rangle$  را دربارهٔ یک زیرفضای خاص بعدی  $\mathbb{R}^n$  به کار برید. $(n-1)$ 

۱۱-۱۴ اگر T یک ضرب داخلی روی V باشد، یک تبدیل خطی 
$$
f: V \to V
$$
 خود 1 آدژوئن (7 سبت به 1) گفته میشود هرگاه برای هر  $x, y \in V$  میشود هرگاه برای هر  $x, y \in V$  ماتریس (7 سبت به این پایه باشد اگر $v_1, \ldots, v_n$ یک پایهٔ یکهای متماد، و (a<sub>ij</sub>) = A ماتریس f نسبت به این پایه باشد نشان دهید.  $a_{ij} = a_{ji}$ 

اگر 
$$
f_1 \times \ldots \times f_{n-1} : \mathbb{R}^m \to \mathbb{R}^n
$$
  $\cdot f_1, \ldots, f_{n-1} : \mathbb{R}^m \to \mathbb{R}^n$  اا 17-۴  
17-1 اگر  $f_1 \times \ldots \times f_{n-1}(p) = f_1(p) \times \ldots \times f_{n-1}(p)$   
استفاده کرده و فرمولی برای رای  $f_1 \times \ldots \times f_{n-1} \times D(f_1 \times \ldots \times f_{n-1})$ که در آن  $f_1, \ldots, f_{n-1}, f_n$  مشنتیپذیر

## میدان و فرم

 $\mathbb{R}^n$  اگر  $p \in \mathbb{R}^n$  باشد مجموعهٔ تمام جفتهای  $(p, v)$  را، که در آن  $v \in \mathbb{R}^n$  فضای مماسی در p مینامیم و با  $\mathbb{R}^n_p$  نشان میدهیم.  $\;$ این مجموعه با اعمال

$$
(p, v) + (p, w) = (p, v + w)
$$

$$
a \cdot (p, v) = (p, av)
$$

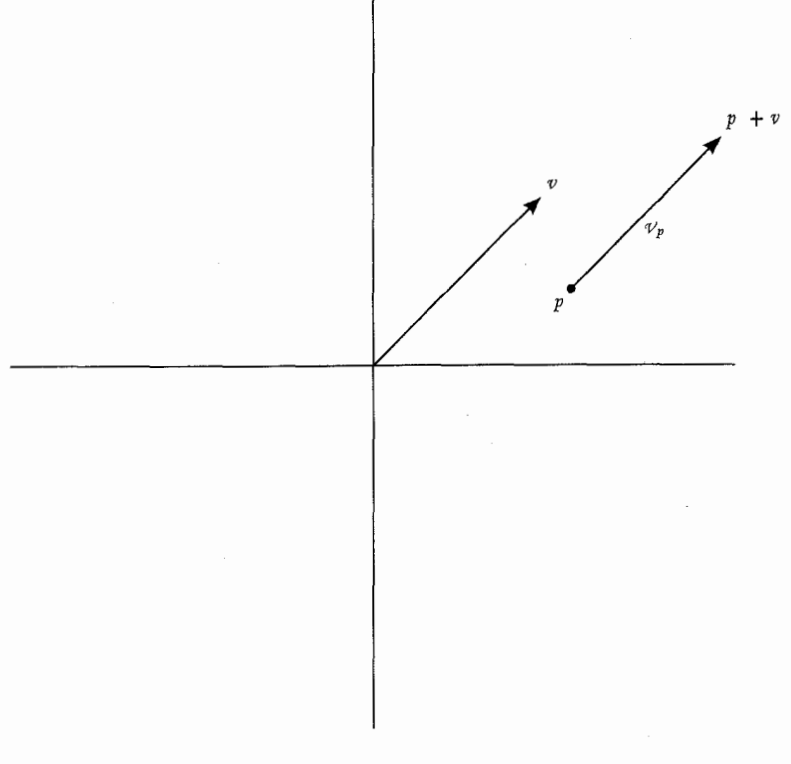

شکل ۲-۱

 $v$  به وضوح، یک فضای برداری است. یک بردار  $v\in\mathbb{R}^n$  غالباً به صورت یک پیکان از ۰ تا نشان داده می شود؛ بردار  $(\mathbb{R}^n_v) \in \mathbb{R}^n_v$  می تواند به صورت پیکانی با همان راستا و طول، ولی ما نقطه آغازین p، درنظرگرفته شود (شکل ۴-۱). این پیکان از p تا p + v است، و بنابراین نقطه انتهایی  $(p,v)$  تعریف میشود.  $(v,p)$  را با  $v_p$  نشان میدهیم (بخوانید:  $p+v$  $(p, v, v)$ بردار  $v$ 

فضای برداری  $\mathbb{R}^n$  به قدری مانند  $\mathbb{R}^n$  است که بسیاری از ساختارهای  $\mathbb{R}^n$ ، مشابه خود را در دارند. به ویژه، ضـرب داخلـی معمولـی  $\langle,\rangle_p$  برای  $\mathbb{R}^n_v$  با  $\langle v_p,w_p\rangle_p=\langle v,w\rangle_p$  تعریف  $\mathbb{R}^n_v$ میشود، و جهت معمولی برای  $\mathbb{R}^n_p$ ،  $[e_1)_p,\ldots,(e_n)_p]$  میباشد.

هر عملی که در یک فضای برداری امکانپذیر باشد می تواند در  $\mathbb{R}^n$  انجام شود. و این بخش بیشتر بازگویش این مطلب است. سادهترین عمل در یک فضای برداری انتخاب یک بردار است.

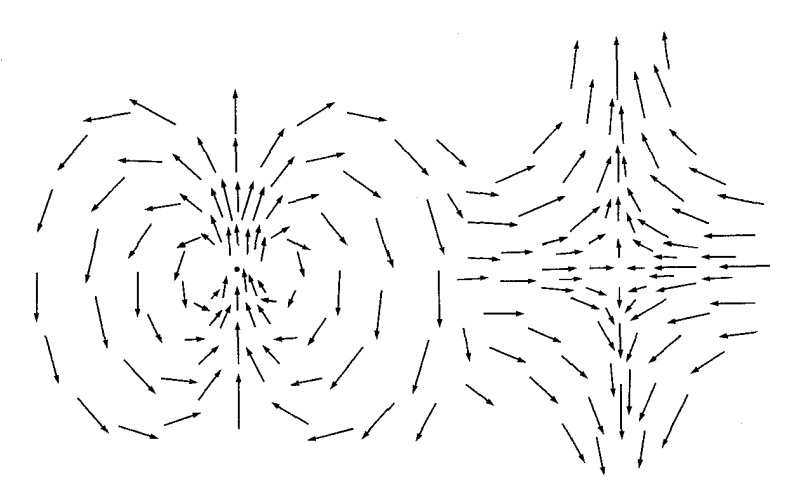

شكل ٢-٢

اگر چنین عملی در هر R، انجام شود، یک میدان برداری به دست میآوریم (شکل ۴-۲). به عبارت دقیقتر، یک میدان برداری تابعی مانند  $F$  است که به هر  $\mathbb{R}^n$  ،  $p\in\mathbb{R}^n$  را نظیر مه کند. برای هر p، اعداد  $F^n(p), \ldots, F^n(p)$  وجود دارند بهطوری که

$$
F(p) = F'(p) \cdot (e_1)_p + \cdots + F^n(p) \cdot (e_n)_p
$$

گفته می شود هرگاه  $F^i$ ها چنین باشند. تعریفهای مشابهی می تواند برای یک فضای برداری که فقط روی یک زیر مجموعه باز <sup>m</sup>R تعریف شده است،گفته شود. اعمال روی بردارها می تواند به اعمال روی میدانهای برداری تبدیل شوند. مثلاً، اگر  $F$  و G میدانهای برداری و  $f$  یک تابع باشد، تعریف مہکنیم

> $(F+G)(p) = F(p) + G(p)$  $\langle F, G \rangle(p) = \langle F(p), G(p) \rangle$  $(f \cdot F)(p) = f(p)F(p)$

اگر دی بیرانیه تعریف کنیم: «@ باشند، آنگاه به طریق مشابه میتوانیم تعریف کنیم:  $F_\lambda,\ldots,F_{n-1}$ 

 $(F_1 \times \ldots \times F_{n-1})(p) = F_1(p) \times \ldots \times F_{n-1}(p)$ 

حساب دیفرانسیل و انتگرال روی خمینهها  $\rightarrow$ 

تعریفهای مشخص دیگر، مفید میباشند. دیورژانس، div 
$$
F
$$
، به صورت  $\sum_{i=1}^{n} D_i F^i$  تعریف

$$
\nabla = \sum_{i=1}^n D_i \cdot e_i
$$

 $n=0$  از در نظر بگیریم، می $\vec v$ انبم به طور نمادی بنویسیم  $\text{div}\,F=\langle\nabla,F\rangle$  اگر سازگاری نمادها، می نویسیم

$$
(\nabla \times F)(p) = (D_{\Upsilon}F^{\Upsilon} - D_{\Upsilon}F^{\Upsilon})(e_{\Upsilon})_p + (D_{\Upsilon}F^{\Upsilon} - D_{\Upsilon}F^{\Upsilon})(e_{\Upsilon})_p + (D_{\Upsilon}F^{\Upsilon} - D_{\Upsilon}F^{\Upsilon})(e_{\Upsilon})_p
$$

میدان برداری  $\nabla\times F$ ، کرل  $F$  گفته میشود. نامهای «دیورژانس» و «کرل» از فیزیک به عاریه گرفته شدهاند و در قسمت آخرکتاب شرح داده خواهند شد.

ملاحظات مشابهی می تواند برای یک تابع  $\omega \propto \Delta^k(\mathbb{R}^n) \in \Delta^k(\mathbb{R}^n)$ ، درنظر گرفته شود؛ چنین تابعی یک  $k$ فرم روی  $\mathbb{R}^n$  گفته می $\hat{\omega}$ ود، یا به عبارت سادهتر فرم دیفرانسیل.  $k$  $\omega_{i_1,...,i_k}$  پایه دوآل  $(e_1)_p,\ldots,(e_n)_p$  باشد، آنگاه برای تابعهای معین  $\varphi_1(p),\ldots,\varphi_n(p)$ 

$$
\omega(p) = \sum_{i_1 < \cdots < i_k} \omega_{i_1, \ldots, i_k}(p) \cdot [\varphi_{i_1}(p) \wedge \cdots \wedge \varphi_{i-k}(p)]
$$

فرم  $\omega$  پیوسته، دیفرانسیل،پذیر،  $\dots$  است هرگاه تابعهای  $\omega_{i,...,i}$  چنین باشند.  $\omega$  معمولاً فرض می کنیم که فرمها و میدانهای برداری دیفرانسیل پذیر باشند و «دیفرانسیل پذیری» البته به معنای ست؛ این برای سادهتر کردن این مطلب است که نخواهیم فرض مشتقپذیری متوالی یک (C » تابع را در اثبات یک قضیه (برای تعدادی مشخص) انجام دهیم. مجموع  $\omega+\eta$ ، حاصلضرب ، و حاصلضرب گوهای  $\omega \wedge \eta$  آشکارا تعریف میشوند. یک تابع  $f$  یک ۰ـْ فرم است و  $f \cdot \omega$ نیز به صورت  $f \wedge \omega$  نوشته می $f \cdot \omega$ 

اگر $f:\mathbb{R}^n\to D$  دیفرانسیل $\iota$ نیر باشد، آنگاه  $\Lambda^\lambda(\mathbb{R}^n)\in D$ . باکمی تغییر می $f:\mathbb{R}^n\to\mathbb{R}$ ا۔فرم  $df$  را به صورت زیر تعریف کنیم  $df$ 

$$
df(p)(v_p) = Df(p)(v)
$$

به ویژه ۱ــ فرم  $d\pi^i$  را در نظر میگیریم. معمول است که به جای تابع  $x^i$ ،  $x^i$  به کار برند. اروی  $\mathbb{R}^{\mathsf{r}}$  معمولاً ۰ $x$ ، ۳  $x^{\mathsf{r}}$  را با  $x$ ،  $y$  و  $z$  نشان می $\mathsf{a}_z$ هیم).  $\;$ آشکارا این نمادگذاری معمول $\;$ 

▅

کارأیی ندارد اما این امکان را به ما میدهد که بسیاری از نتایج کلاسیک را با فرمولهایی که از قبل آمدهاند، نشان دهیم. چون  $v^i = \pi^i(p)(v_p) = d\pi^i(p)$ ، می بینیم که دقيقاً پايهٔ دوآل  $(e_1)_p,\ldots,(e_n)_p$  است.  $\quad$ پس هر  $k$ ـفرم مـى $d x^\lambda(p),\ldots,d x^n(p)$ صورت

$$
\omega = \sum_{i_1 < \dots < i_k} \omega_{i_1 \dots i_k} dx^{i_1} \wedge \dots \wedge dx^{i_k}
$$
\n*éj*\n*éj*\n

$$
df = D_1f \cdot dx' + \cdots + D_nf \cdot dx^n
$$

با نمادگذاری کلاسبک

$$
df = \frac{\partial f}{\partial x^1} dx^1 + \dots + \frac{\partial f}{\partial x^n} dx^n
$$

برهان.

$$
df(p)(v_p) = Df(p)(v) = \sum_{i=1}^{n} v^i \cdot D_i f(p) = \sum_{i=1}^{n} dx^i(p)(v_p) \cdot D_i f(p)
$$

اکنون اگر یک تابع دیفرانسیل $\psi$ ید «F $\mathbb{R}^n\ \to\ \mathbb{R}^m$  ار در نظر گیریم، تبدیل خطی ا داریم. با یک تغییر جزیی دیگر تبدیل خطی  $\mathbb{R}^m_p\to \mathbb{R}^m_p\to \mathbb{R}^m$  را داریم. با یک تغییر جزیی دیگر تبدیل خطی  $Df(p):\mathbb{R}^n\to \mathbb{R}^m$ داریم که به صورت زیر تعریف می شود

$$
f_*(v_p) = (Df(p)(v))_{f(p)}
$$

این تبدیل خطی، تبدیل خطی  $\Lambda^k(\mathbb{R}^n_{n})\to \Lambda^k(\mathbb{R}^n)$  را میدهد. پس اگر  $\omega$  یک  $k$ فرم  $(f^*\omega)(p) = f^*(\omega(f(p)))$  روی  $\mathbb{R}^n$  را روی  $\mathbb{R}^n$  به صوت ( $\omega(f(\omega))$ ) روی  $\mathbb{R}^m$ تعريف كنيم.

**۱۰۲** حساب دیفرانسیل و انتگرال روی خمینهها

یادآوری میشود که این به معنای آن است که اگر  $v_k~\in~\mathbb{R}^n_p$  ..., $v_0,~\ldots,~v_k$  آنگاه داریم به عنوان یک راه گریز از ... $f^* \omega(p)(v_1, \ldots, v_p) = \omega(f(p))(f_*(v_1), \ldots, f_*(v_k))$ انتزاعبی بودن این تعریفها، یک قضیه میآوریم که ویژگیهای مهم \*f را خلاصه کرده و به ما اجازه محاسبه صريح  $f^*\omega$  را مىدهد.

قضیه. اگر 
$$
f : \mathbb{R}^n \to \mathbb{R}^m
$$
 اگاه،  
\n $f^*(dx^i) = \sum_{j=1}^n D_j f^i \cdot dx^j = \sum_{j=1}^n \frac{\partial f^i}{\partial x^j} dx^j$  (1)  
\n $f^*(\omega_1 + \omega_1) = f^*(\omega_1) + f^*(\omega_1)$  (1)  
\n $f^*(g \cdot \omega) = (g \circ f) \cdot f^* \omega$  (1)  
\n $f^*(\omega \wedge \eta) = f^* \omega \wedge f^* \eta$  (1)

برهان. (١)

$$
f^*(dx^i)(p)(v_p) = dx^i(f(p))(f_*v_p)
$$
  
\n
$$
= dx^i(f(p))(\sum_{j=1}^n v^j \cdot D_j f^i(p), \dots, \sum_{j=1}^n v^j \cdot D_j f^m(p))_{f(p)}
$$
  
\n
$$
= \sum_{j=1}^n v^j \cdot D_j f^i(p)
$$
  
\n
$$
= \sum_{j=1}^n D_j f^i(p) \cdot dx^j(p)(v_p)
$$
  
\n
$$
\blacksquare
$$
  
\n
$$
\therefore \sum_{j=1}^n \sum_{j=1}^n \sum_{j=1}^n f^i(p) \cdot dx^j(p)(v_p)
$$
  
\n
$$
\blacksquare
$$
  
\n
$$
\therefore \sum_{j=1}^n \sum_{j=1}^n (f^i(p) \cdot dx^j) \cdot dx^j(p) \cdot dx^j
$$
  
\n
$$
\blacksquare
$$
  
\n
$$
\blacksquare
$$
  
\n
$$
\blacksquare
$$
  
\n
$$
\blacksquare
$$
  
\n
$$
\blacksquare
$$
  
\n
$$
\blacksquare
$$
  
\n
$$
\blacksquare
$$
  
\n
$$
\blacksquare
$$
  
\n
$$
\blacksquare
$$
  
\n
$$
\blacksquare
$$
  
\n
$$
\blacksquare
$$
  
\n
$$
\blacksquare
$$
  
\n
$$
\blacksquare
$$
  
\n
$$
\blacksquare
$$
  
\n
$$
\blacksquare
$$
  
\n
$$
\blacksquare
$$
  
\n
$$
\blacksquare
$$
  
\n
$$
\blacksquare
$$
  
\n
$$
\blacksquare
$$
  
\n
$$
\blacksquare
$$
  
\n
$$
\blacksquare
$$
  
\n
$$
\blacksquare
$$
  
\n
$$
\blacksquare
$$
  
\n
$$
\blacksquare
$$
  
\n
$$
\blacksquare
$$
  
\n
$$
\blacksquare
$$
  
\n
$$
\blacksquare
$$
  
\n
$$
\blacksquare
$$
  
\n
$$
\blacksquare
$$
  
\n
$$
\blacksquare
$$
  
\n<

عبارت به دست آمده برای بسط هر یک از  $f^{*}(dx^{i})$ ها به قدر کافی پیچیده است.  $\;$  (اگر چه بهتر است به خاطر داشت که $dx^i - dx^i - dx^i = (-1)dx^i + dx^i = 0$ .) در یک حالت خاص می توان محاسبه صریح زیر را داشت.

قضيه. اگر  $\mathbb{R}^n \to \mathbb{R}^n \to 0$  ديفرانسيل بذير باشد، آنگاه  $\mathsf{A}-\mathsf{f}$  $f^*(h dx^{\dagger} \wedge \cdots \wedge dx^n) = (h \circ f)(\det f') dx^{\dagger} \wedge \cdots \wedge dx^n$ 

برهان. چون
$$
f^*(h dx^1 \wedge \cdots \wedge dx^n) = (h \circ f) f^*(dx^1 \wedge \cdots \wedge dx^n)
$$
کافی است نشان داده شود که

 $f^*(dx' \wedge \cdots \wedge dx^n) = (\det f')dx' \wedge \cdots \wedge dx^n$ 

گیریم  $p\in\mathbb{R}^n$ ، و  $A=(a_{ij})$  ماتریس  $f'(p)$  باشد.  $\ c$ ر اینجا، و البته هر جاکه امکان اشتباه نباشد، "g" را در  $dx^n(p)$  ۸۰۰۰ ^  $dx^\lambda$  و عبارات مشابه حذف خواهیم کرد. پس بنابر قضیه  $9 - 5$ 

$$
f^*(dx^{\dagger} \wedge \cdots \wedge dx^n)(e_1, \ldots, e_n)
$$
  
= dx^{\dagger} \wedge \cdots \wedge dx^n(f\_\*e\_1, \ldots, f\_\*e\_n)  
= dx^{\dagger} \wedge \cdots \wedge (\sum\_{i=1}^n a\_i, e\_i, \ldots, \sum\_{i=1}^n a\_{in}e\_i)  
= det(a\_{ij}) \cdot dx^{\dagger} \wedge \cdots \wedge dx^n(e\_1, \ldots, e\_n)

یک ساختار مهم مربوط به فرمها آن است که می $\vec{v}$ ان با تعمیم اپراتور  $d$ ، °ــ فرمها را به ۱\_فرمها تبدیل کرد. اگر

$$
\omega = \sum_{i_1 < \dots < i_k} \omega_{i_1, \dots, j_k} dx^{i_1} \wedge \dots \wedge dx^{i_k}
$$
  
ویفرانسیل  $\omega$ یمنی سیتی میکنیم  

$$
d\omega = \sum_{i_1 < \dots < i_k} d\omega_{i_1, \dots, i_k} \wedge dx^{i_1} \wedge \dots \wedge dx^{i_k}
$$

$$
= \sum_{i_1 < \dots < i_k} \sum_{\alpha = 1}^n D_\alpha(\omega_{i_1, \dots, i_k}) \cdot dx^\alpha \wedge dx^{i_1} \wedge \dots \wedge dx^{i_k}
$$

۰۴ اسمساب دیفرانسیل و انتگرال روی خمینهها

# ۰-۱۰ قضیه.

- $d(\omega + \eta) = d\omega + d\eta$  (1)
- اگر  $\omega$  یک  $k$ ۔فرم و  $\eta$  یک  $l$ ۔ فرم باشد، آنگاہ  $(7)$

$$
d(\omega \wedge \eta) = d\omega \wedge \eta + (-1)^{k} \omega \wedge d\eta
$$

 $d^{\dagger} = \cdot$ به اختصار  $d(d\omega) = \cdot$ 

اگر  $\omega$  یک  $k$  ـ فرم روی  $\mathbb{R}^m$  و  $\mathbb{R}^m \to \mathbb{R}^m$  دیفرانسیل $\psi$ یدیر باشد، آنگاه (۴)  $f^*(d\omega) = d(f^*\omega)$ 

# بر هان.

(۱) به خواننده واگذار میگردد. فرمول برای  $dx^{i}$  ۸۰۰۰  $dx^{j_1}, \omega = dx^{i_1} \wedge \cdots \wedge dx^{i_k}$  درست است زیرا (۲ تمام جملات صفر می شوند. وقتی  $\omega$  یک °ــفرم است می توان به راحتی درستی فرمول را بررسی کرد. حالت کلی از (۱) و این دو مطلب نتیجه میشود. (٣) چون

$$
d\omega = \sum_{i_1 < \dots < i_k} \sum_{\alpha=1}^n D_{\alpha}(\omega_{i_1, \dots, i_k}) dx^{\alpha} \wedge dx^{i_1} \wedge \dots \wedge dx^{i_k}
$$

داریم

و

$$
d(d\omega) = \sum_{i_1 < \dots < i_k} \sum_{\alpha=1}^n \sum_{\beta=1}^n D_{\alpha,\beta}(\omega_{i_1,\dots,i_k}) dx^{\beta} \wedge dx^{\alpha} \wedge dx^{i_1} \wedge \dots \wedge dx^{i_k}
$$

$$
D_{\alpha,\beta}(\omega_{i_1,\ldots,i_k})dx^{\beta}\wedge dx^{\alpha}\wedge dx^{i_1}\wedge\ldots\wedge dx^{i_k}
$$

$$
D_{\beta,\alpha}(\omega_{i_1,\ldots i_k})dx^{\alpha}\wedge dx^{\beta}\wedge dx^{i_1}\wedge\ldots\wedge dx^{i_k}
$$

دو به دو حذف می شوند.

### انتگرال روی زنجیرها **۱۰۵**

 $\omega$  اگر  $\omega$  یک  $\cdot$ ۔فرم باشد، رابطه واضح است. ۖ به استقرا فرض کنید (۴) برای وقتی که  $\omega$  $\omega \wedge dx^i$  یک  $k$ ـفرم است درست باشد. کافی است که (۴) برای یک  $(k+1)$ ـفرم به صورت $k$ ثابت شود. داریم

$$
f^*(d(\omega \wedge dx^i)) = f^*(d\omega \wedge dx^i + (-1)^k \omega \wedge d(dx^i))
$$
  

$$
= f^*(d\omega \wedge dx^i) = f^*(d\omega) \wedge f^*(dx^i)
$$
  

$$
= d(f^*\omega \wedge f^*(dx^i)) \qquad (\text{F}) \text{ s (F)}
$$
  

$$
= d(f^*(\omega \wedge dx^i))
$$

فرم *ی*ا بسته گفته میشود هرگاه 
$$
∞ = dω
$$
 و **کامل** نامیده میشود هرگاه برای *۳*–ای،  $ω = dη$  نشان میدهد که هر فرم کامل، بسته است، و طبیعی است که بپرسیم آیا، برعکس،  
هر فرم بسته، کامل است. اگر *ω*، ۱-فرم *Ydu* + *Q dy* ی *Pdx* + *Q dy*

$$
d\omega = (D_1 P dx + D_1 P dy) \wedge dx + (D_1 Q dx + D_1 Q dy) \wedge dy
$$

$$
= (D_1 Q - D_1 P) dx \wedge dy
$$

یس اگر $\omega = d\omega = D_{\rm t}P$  آنگاه  $D_{\rm t}Q = D_{\rm t}P$ . مسئلههای ۲-۲۱ و ۳۴-۳۴ نشان می دهند که یک °۔فرم f ہست طوری که  $dx + D_Y f dy \rightarrow \omega = df = D_1 f dx + D_2 f dy$  نقط روی ںک زير مجموعهٔ R<sup>۲</sup> تعريف شده باشد ممكن است چنين تابعي وجود نداشته باشد. مثال کلاسیک در این مورد، فرم

$$
\omega = \frac{-y}{x^{\mathsf{T}} + y^{\mathsf{T}}} dx + \frac{x}{x^{\mathsf{T}} + y^{\mathsf{T}}} dy
$$

است که روی ° – "R تعریف شده است. این فرم معمولاً با d $\theta$  نشان داده می شود (که  $\theta$  در مسئله  $\mathcal{H}(x,y): x < \infty$  تعریف شده است)، چراکه با  $d\theta$  روَی مجموعه {  $y \neq y$  و  $x \geq x$  یا،  $x < \mathfrak{t}$ ،  $\mathfrak{t}$ ، هر جاكه  $\theta$  تعريف شده باشد، برابر است (مسئله ۴-۲۱). البته دقت كنيد كه  $\theta$  نمى $j$ واند به  $\omega=df$  ،  $f:\mathbb{R}^{\mathfrak{r}}-\cdot\cdot\cdot\mathbb{R}$  تعریف شود.  $\beta$ ر برای یک تابع  $\mathbb{R}^{\mathfrak{r}}-\cdot\cdot\cdot\mathbb{R}^{\mathfrak{r}}$  می  $f$ آنگاه  $D_1 f = D_1 \theta$  و  $D_r f = D_r f$ ، پس ثابت $\theta = f$ ، که نشان می $\epsilon$ دهد چنین  $f$ ای نمي تواند وجود داشته باشد.  $d\omega = \sum\limits_{i=1}^n D_i f \cdot dx^i$  فرض کنید  $\omega^i$  با ساله و $\omega$  مساوی  $\omega = \sum\limits_{i=1}^n \omega_i\, dx^i$  . به وضوح میتوانیم فرض کنیم ° = f(°). مانند مسئله ۲-۳۵، داریم

$$
f(x) = \int_{0}^{x} \frac{d}{dt} f(tx) dt
$$
  
= 
$$
\int_{0}^{x} \sum_{i=1}^{n} D_{i} f(tx) \cdot x^{i} dt
$$
  
= 
$$
\int_{0}^{x} \sum_{i=1}^{n} \omega_{i}(tx) \cdot x^{i} dt
$$

این به ما امکان میدهد که برای یافتن  $f$ ، با  $\omega$  مفروض، تابع  $I\omega$  را به صورت

$$
I\omega(x) = \int_{\alpha}^{\infty} \sum_{i=1}^{n} \omega_i(tx) \cdot x^i dt
$$

تعریف کنیم. ۖ دقت کنید که تعریف  $I\omega$ ، فقط روی یک مجموعه باز  $A\subset \mathbb{R}^n$  با این ویژگی که برای هر A ، $x\in A$  شامل پارهخط از ۰ تا  $x$  است، معنی دارد؛ چنین مجموعه بازی را **ستارهای** نسبت به ° میگوییم (شکل ۴-۳). کمی محاسبه نشان می،دهد که (روی یک مجموعه باز ستارهای) داریم ( $d(U)$  =  $\omega$  به شرطی که  $\omega$  در شرط لازم  $\omega=d\omega$  صدق کند. محاسبات، همانند تعریف T $\omega$ ، می $\bar{\nu}$ وانند به طور قابل ملاحظه $\ell$ ی تعمیم داده شوند.

۱۱-۴ قضییه (لم یوانکاره). اگر «A C R یک مجموعه باز ستارهای نسبت به • باشد. آنگاه هر فرم بسته روی A کامل است.

برهان. یک تابع I از Lخرمها به (۱ — l)\_فرمها (برای هر l) تعریف خواهیم کرد طوری که و برای هر  $\omega$ ،  $d(\mathcal{I}\omega)+d(\mathcal{I}\omega)+d(\mathcal{I}\omega)$ . نتیجه میشود که اگر $\omega=\omega$ ، آنگاه  $I(\mathbf{\cdot})=\mathbf{0}$ . گیریم  $\omega=d(I\omega)$ 

$$
\omega = \sum_{i_1 < \dots < i_l} \omega_{i_1, \dots, i_l} dx^{i_1} \wedge \dots \wedge dx^{i_l}
$$

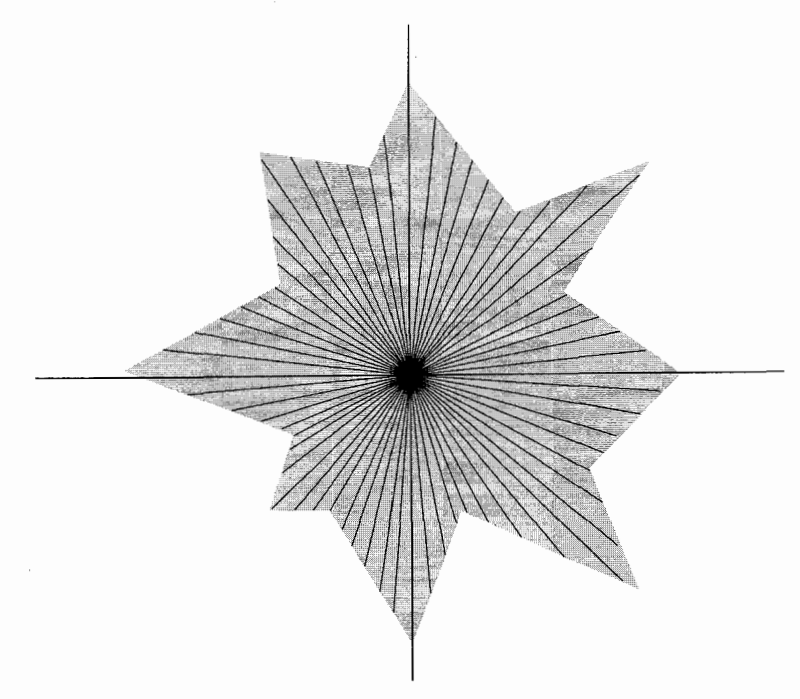

شكل٢-٣

$$
I\omega(x) = \sum_{i_1 < \dots < i_l} \sum_{a=1}^l (-1)^{\alpha - 1} \left( \int_s^1 t^{l-1} \omega_{i_1, \dots, i_l}(tx) dt \right) x^{i_\alpha}
$$
\n
$$
dx^{i_1} \wedge \dots \wedge \widehat{dx^{i_\alpha}} \wedge \dots \wedge dx^{i_l}
$$

را تعریف کنیم (نماد ۸ روی  $dx^{i_{\alpha}}$  نشان میدهد که جمله حذف شده است). اثبات محاسبهای کامل و فراگیر است. با استفاده از مسئله ۳۲-۳۲ داریم  $\omega=I(d\omega)+d(I\omega)$ 

$$
d(I\omega) = l \cdot \sum_{i_1 < \dots < i_l} \left( \int \limits_t^{\cdot} t^{l-1} \omega_{i_1, \dots, i_l}(tx) dt \right)
$$
\n
$$
dx^{i_1} \wedge \dots \wedge dx^{i_l}
$$
\n
$$
+ \sum_{i_1 < \dots < i_l} \sum_{\alpha=1}^l \sum_{j=1}^n (-1)^{\alpha-1} \left( \int \limits_t^{\cdot} t^l D_j(\omega_{i_1, \dots, i_l})(tx) dt \right) x^{i_{\alpha}}
$$
\n
$$
dx^j \wedge dx^{i_1} \wedge \dots \wedge dx^{i_{\alpha}} \wedge \dots \wedge dx^{i_l}
$$

♦ • 1 - حساب ديفرانسيل و انتگرال روى خمينهها

$$
\begin{aligned}\n\mathcal{L}_{\mathcal{L}_{\mathcal{L}}}(\mathbf{z}_{\mathcal{L}}) & \int_{0}^{1} t^{l} \, dx^{l-1} \, dx^{l} \, dx^{l} \, dx^{l} \, dx^{l} \, dx^{l} \\
du &= \sum_{i_{1} < \dots < i_{1}} \sum_{j=1}^{n} D_{j}(\omega_{i_{1},\dots,i_{1}}) \cdot dx^{j} \wedge dx^{i_{1}} \wedge \dots \wedge dx^{i_{1}} \\
du &= \sum_{i_{1} < \dots < i_{1}} \sum_{j=1}^{n} \left( \int_{0}^{1} t^{l} D_{j}(\omega_{i_{1},\dots,i_{1}})(tx) dt \right) x^{j} dx^{i_{1}} \wedge \dots \wedge dx^{i_{l}} \\
&= \sum_{i_{1} < \dots < i_{1}} \sum_{j=1}^{n} \sum_{\alpha=1}^{l} (-1)^{\alpha-1} \left( \int_{0}^{1} t^{l} D_{j}(\omega_{i_{1},\dots,i_{1}})(tx) dt \right) x^{i_{\alpha}} \\
&dx^{j} \wedge dx^{i_{1}} \wedge \dots \wedge dx^{i_{l}} \\
&dx^{j} \wedge dx^{i_{l}} \wedge \dots \wedge dx^{i_{l}} \\
&= \sum_{i_{1} < \dots < i_{l}} l \cdot \left( \int_{0}^{1} t^{l-1} \omega_{i_{1},\dots,i_{l}}(tx) dt \right) \\
&dx^{i_{1}} \wedge \dots \wedge dx^{i_{l}} \\
&= \sum_{i_{1} < \dots < i_{l}} \sum_{j=1}^{n} \left( \int_{0}^{1} t^{l-1} \omega_{i_{1},\dots,i_{l}}(tx) dt \right) \\
&dx^{i_{1}} \wedge \dots \wedge dx^{i_{l}} \\
&= \sum_{i_{1} < \dots < i_{l}} \sum_{j=1}^{n} \left( \int_{0}^{1} t^{l} x^{j} D_{j}(\omega_{i_{1},\dots,i_{l}})(tx) dt \right) \\
&dx^{i_{1}} \wedge \dots \wedge dx^{i_{l}} \\
&= \sum_{i_{1} < \dots < i_{l}} \left( \int_{0}^{1} \frac{d}{dt} [t^{l} \omega_{i_{1},\dots,i_{l}}(tx)] dt \right) \\
&dx^{
$$

مسئلهها

و  $(g\circ f)_*=g_*\circ f_*$  نشان دهید  $g:\mathbb{R}^m\to\mathbb{R}^p$  و  $f:\mathbb{R}^n\to\mathbb{R}^m$  ، نشان دهید  $f_*\circ f_*$  (الف) اگر  $(g \circ f)^* = f^* \circ g^*$ 

 $=\omega$ 

انتگرال روی زنجیرها ۱۰۹

 $d(fg) = f \cdot dg + g \cdot df$  باگر $f, g : \mathbb{R}^n \to \mathbb{R}$ ، نشان دهید)

- ۱۴-۴ گیریم c یک منحنی دیفرانسیلپذیر در R<sup>n</sup> باشد، یعنی، یک تابع دیفرانسیلپذیر  $c_*((e_1)_t) = c_*((e_2)_t)$  ... بردار مصاس v در t را به صبورت =  $(c, 1)_t$ تعریف کنید.  $\mathbb{R}^m \to \mathbb{R}^m$  اگر  $f: \mathbb{R}^n \to \mathbb{R}^m$ ، نشان  $(f: \mathbb{R}^n \to \mathbb{R}^m)$ دهید بردار مماس بر $c$  ه  $f \circ c$  در  $f$ ،  $f$  است.
- گیریم F : R → R أگیریم F : R → R أو به صورت  $c(t) = (t, f(t))$  تعریف کنید.  $(t, f(t))$  نشان دهید نقطه انتهایی بردار مماس در t روی خط مماس بر نمودار f در قرار دارد.
- ا -۱۶ گیریم  $\mathbb{R}^n \to \{c \colon [ \circ, \setminus ] : c \in \setminus \{c\} \}$ . نشان  $c : [ \circ, \setminus ] \to \mathbb{R}^n$ دهید  $c(t)_{c(t)}$  و بردار مماس بر c در t بر هم عمودند.
- اگر  $f:\mathbb{R}^n\to\mathbb{R}^n$  اگر  $f:\mathbb{R}^n\to\mathbb{R}^n$ ، میدان برداری f را به صورت  $f(p)=f(p)_p\in\mathbb{R}^n$  تعریف کنید. (الف) نشان دهید هر میدان برداری  $F$  روی  $\mathbb{R}^n$  به صورت f برای برخی  $f$ ها است.  $\text{div } \mathbf{f} = (f' \cdot \mathbf{f})$  نشان دهید (اثر)

اگر  $f:\mathbb{R}^n\to\mathbb{R}$ ، میدان برداری  $f:\mathbb{R}^n\to\mathbb{R}$  را به صورت

 $(\operatorname{grad} f)(p) = D_{\mathcal{N}}f(p) \cdot (e_{\mathcal{N}})_p + \cdots + D_{n}f(p) \cdot (e_{n})_p$ 

 $\nabla f(p) = w_p$  تعریف کنید. به دلایل آشکار  $\nabla f = \mathop{\mathrm{grad}} f = \nabla f$ ، تعریف کنید. ثابت کنید  $\langle v, w \rangle = D_v f(p)$  و نتیجه بگیرید  $\nabla f(p)$  جهتی است که  $f$  بیشترین تغییرات را در p دارد.

اگر  $F$  یک میدان برداری روی "R باشد، فرمهای R

$$
\omega_F^{\mathbf{v}} = F^{\mathbf{v}} dx + F^{\mathbf{v}} dy + F^{\mathbf{v}} dz,
$$
  

$$
\omega_F^{\mathbf{v}} = F^{\mathbf{v}} dy \wedge dz + F^{\mathbf{v}} dz \wedge dx + F^{\mathbf{v}} dx \wedge dy
$$

را در نظر بگیرید.

حساب دیفرانسیل و انتگرال روی خمینهها

(الف) ثابت كنيد

$$
df = \omega_{\text{grad } f}^{\mathfrak{d}}
$$

$$
d(\omega_F^{\mathfrak{d}}) = \omega_{\text{curl } F}^{\mathfrak{d}}
$$

$$
d(\omega_F^{\mathfrak{d}}) = (\text{div } F) dx \wedge dy \wedge dz
$$

$$
curl grad f = \circ
$$
  
div curl F =  $\circ$ 

$$
d\theta = \frac{-y}{x^{\mathsf{y}} + y^{\mathsf{y}}}dx + \frac{x}{x^{\mathsf{y}} + y^{\mathsf{y}}}dy
$$

## پیشنیازهای هندسی

یک  $n$ ـمکعب تکین در  $A\subset\mathbb{R}^n$  یک تابع پیوسته  $A\to\{e:[^\circ,1]^n\to\mathbb{C}:\mathbb{R}^n$  است (در اینجا منظور از "[۰٫۱]، nـوجهي [۰٫۱] × . . . × [۰٫۱] است). فرض كنيد "R و `[۰٫۱] هر دو {۰} را نشان دهند. پس یک - ـ مکعب تکین در A یک تابع A  $A \mapsto f : \{ \, \circ \} : f \circ$  است، یا دقیقاً یک نقطه در A. یک ۱ــ مکعب تکین معمولاً یک منحنی گفته میشود. یک مثال خاص، اما فوقالعاده مهم از یک  $n$ ــ مکعب تکین در  $\mathbb{R}^n$ . هکعب استاندارد  $\mathbb{R}^n\to\mathbb{R}^n$  است که به صورت  $x = I^n(x) = x$ ، برای  $x \in [0, 1]^n$  برای  $I^n(x) = x$  تعریف می میخواهیم جمع صوری  $n$ ـمکعبهای تکین در A را با مضربهای صحیح، مثل  $\mathbf{r}_{c_1} + \mathbf{r}_{c_2} - \mathbf{r}_{c_3}$ 

که ۲،۰۵٫ ، ۲،۰۵٫ هـمکعبهای تکین در A هستند، تعریف کنیم. یک مجموعه متناهی از n ـمکعبهای تکین با ضرایب صحیح را یک  $n$ ـزنجیر در A میگوییم. ۖ بخصوص یک  $n$ ـمکعب تکین c را میتوان یک  $n$ ـــزنجیر  $c$  ۱۰ نیز در نظر گرفت. واضح است که چگونه می $i$ وان  $n$ ـــزنجیرها را با هم جمع کرد. و یا در اعداد صحیح ضرب کرد، مثلاً

 $\Upsilon(c_1 + \Upsilon c_1) + (-\Upsilon)(c_1 + c_1 + c_1) = -\Upsilon c_1 - \Upsilon c_1 + 2\Upsilon_1$ 

(یک تعریف دقیق تر این نمادگذاری در مسئله ۴-۲۲ آمده است)

بوای هر  $n$ ــزنجیر تکین c در A می $\ddot{}$ وانیم یک  $(n-1)$ ــزنجیر در A که مرز c گفته شده و با  $\sigma$  نشان داده میشود، تعریف کنیم. مثلاً مرز  $I^\mathsf{Y}$ ، می $\bar{\mathsf{u}}$ اند به صورت مجموع چهار ۱\_زنجیر تکین که در جهت پادساعتگرد در اطراف "[۰٫۱] در نظر گرفته می شوند، تعریف شود (شکل ۴-۴ (الف)). در واقع بهتر است \*o1 را به صورت مجموع چهار ١\_مكعب تكين با ضرايب مناسب همانگونه که در شکل ۴-۴ (ب) نشان داده شده، تعریف کرد. تعریف دقیق  $\sigma I^n$  نیازمند چند پیشتعریف است. برای هر نی $i\leq i\leq n$ ، دو  $(n-1)$ ـمکعب تکین  $I_{(i,0)}^n$  و  $I_{(i,1)}^n$  به صورت  $x\in [^\circ,1]^{n-1}$ زیرتعریف می شوند. اگر ۱ $x\in [^\circ,1]$ نگاه

$$
I_{(i, \cdot)}^n(x) = I^n(x^1, \dots, x^{i-1}, \cdot, x^i, \dots, x^{n-1})
$$
  
=  $(x^1, \dots, x^{i-1}, \cdot, x^i, \dots, x^{n-1})$   

$$
I_{(i, 1)}^n(x) = I^n(x^1, \dots, x^{i-1}, \cdot, x^i, \dots, x^{n-1})
$$
  
=  $(x^1, \dots, x^{i-1}, \cdot, x^i, \dots, x^{n-1})$ 

را (i, °))۔وجه  $I^n$ ، و (i,  $I^n$  را (i, ))۔ وجه  $I^n$  می $i$ امیم (شکل ۵ـ۴). اکنون تعریف  $I^n_{(i, \,\cdot\,) }$ مىكنيم

$$
\partial I^n = \sum_{i=1}^n \sum_{\alpha = i,1} (-1)^{i+\alpha} I_{(i,\alpha)}^n
$$

حساب دیفرانسیل و انتگرال روی خمینهها

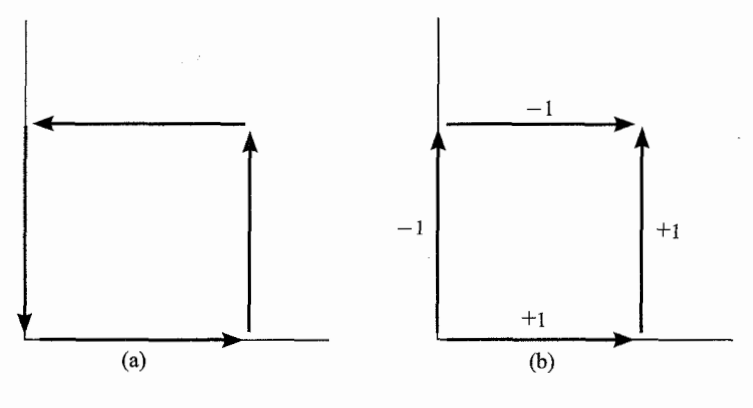

شكل ۴-۴

بوای یک  $n$ ـمکعب تکین معمولی  $A \to [^\circ, \setminus \setminus [^\circ, \setminus \setminus \mathcal{C} : [^\circ, \setminus \setminus \mathcal{C} ]$ ـوجه را چنین تعریف میکنیم  $c_{(i,\alpha)} = c \circ (I_{(i,\alpha)}^n)$ 

و سپس تعریف میکنیم

$$
\partial c = \sum_{i=1}^{n} \sum_{\alpha = *,1} (-1)^{i+\alpha} c_{(i,\alpha)}
$$
  
بالاخره مرز  $n$ -[ $i$ ] $\sum a_i c_i$  ... $i$ ] $\sum a_i c_i$  ... $i$ 

اگر چه این چند تعریف برای تمام مطالب این کتاب کفایت میکند. اما یک ویژگی استاندارد ∂ را در اینجا بیان میکنیم

 $\partial^* = \partial^*$ ا قضیه. اگر  $c$  یک  $n$ ـزنجیر در A باشد، آنگاه  $\partial(c) = \partial(\partial c)$ . به اختصار  $\partial^* = \partial$ 

 $i \in \mathbb{Z}$ برهان. گیریم  $i \leq j$ .  $(i, \beta)$  را در نظرگیرید. اگر ۲ $\mathbb{Z}^n$  ( $x \in [^\circ, \setminus \mathbb{Z}^n]$  بخاطر أوردن تعريف  $(j,\beta)$ وجه يک  $n$  ــ مکعب تکين خواهيم داشت

$$
(I_{(i,\alpha)}^n)_{(j,\beta)}(x) = I_{(i,\alpha)}^n(I_{(j,\beta)}^{n-1}(x))
$$
  
=  $I_{(i,a)}^n(x^1, \dots, x^{j-1}, \beta, x^j, \dots, x^{n-1})$   
=  $I^n(x^1, \dots, x^{i-1}, \alpha, x^i, \dots, x^{j-1}, \beta, x^j, \dots, x^{n-1})$ 

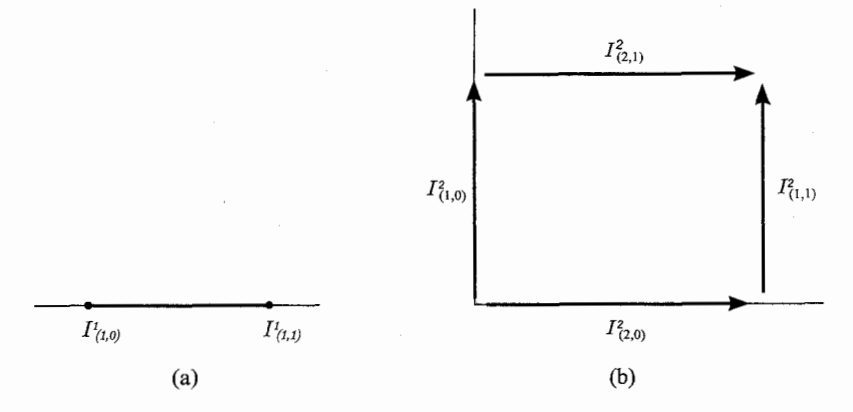

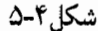

به طریق مشابه

$$
(I_{(j+1,\beta)}^n)_{(i,\alpha)} = I_{(j+1,\beta)}^n(I_{(i,\alpha)}^{n-1}(x))
$$
  
=  $I_{(j+1,\beta)}^n(x^1, \dots, x^{i-1}, \alpha, x^i, \dots, x^{n-1})$   
=  $I^n(x^1, \dots, x^{i-1}, \alpha, x^i, \dots, x^{j-1}, \beta, x^j, \dots, x^{n-1})$ 

بنابراین برای  $j \leq j$ ،  $(I_{(i,\alpha)}^n)_{(j,\beta)} = (I_{(j+\lambda,\beta)}^n)_{(i,\alpha)}$ . (می $\forall$  بنابراین برای ژ گرفت). به آسانی نتیجه میشودکه برای هر  $n$ ـوجه تکین c که  $i \leq j$ ، برابری

$$
(c_{(i,\alpha)})_{(j,\beta)}=(c_{(j+\lambda,\beta)})_{(i,\alpha)}
$$

برقرار است. اکنون

$$
\partial(\partial c) = \partial \left( \sum_{i=1}^{n} \sum_{\alpha = \epsilon, \lambda} (-1)^{i + \alpha_{C(i,\alpha)}} \right)
$$

$$
= \sum_{i=1}^{n} \sum_{\alpha = \epsilon, \lambda} \sum_{j=1}^{n-1} \sum_{\beta = \epsilon, \lambda} (-1)^{i + \alpha + j + \beta_{(C(i,\alpha))_{(j,\beta)}}}
$$

در این مجموع  $(c_{(i,\alpha))_{(j,\beta)}$  و  $(c_{(i+1,\beta))_{(i+1,\beta)}$  با علامتهای مخالف وجود دارند. بنابراین تمام جملات دوبدو حذف میشوند و $\partial(\partial c)=\partial(\partial c)$ . چون قضیه برای هر  $n$ مکعب تکین درست است پس برای هر  $n$ ــزنجیر تکین نیز درست است.

حساب دیفرانسیل و انتگرال روی خمینهها - 114

طبیعتاً می;توان پرسید که آیا قضیه ۴-۱۲. معکوس دارد:  $\partial c=\partial c$ ، آیا زنجیر  $d$  در هست که sc =  $\partial d$  جواب به A بستگی دارد و در حالت کلبی جواب «نه» است. مثلاً،  $A$ ه – " c ( أ , أ ) – (sin ۲ $\pi nt, \cos$ ۲ $\pi nt$ ) و ا چنين تعريف كنيد (c(t) = (sin ۲ $\pi nt, \cos$ ۲ $\pi nt$ ) و ا جنين تعريف  $\mathbb{R}^{\mathfrak{r}}$  صحيح غير صفر است.  $c^{'}$ نگاه  $c(\,\mathfrak{e})=c(\,\mathfrak{e})$ ، پس  $c=\partial c=0$ . اما هيچ ۲ـزنجير  $c'$  در  $\mathbb{R}^{\mathfrak{r}}$ . نسست که $c' = c$  (مسئله ۴-۲۶)

#### مسئلهها

ا بوای ° $R > 0$  و عدد صحیح  $n$ ، ۱ ــمکعب تکین ° $\mathbb{R}^\mathfrak{r} = \{ \circ, \mathfrak{h} \} \to \mathbb{R}^\mathfrak{r}$  را به  $R > 0$ سورت  $c_{R,n}(t) = (R \cos \texttt{Y} \pi n t, R \sin \texttt{Y} \pi n t)$  تعریف کنید. نشان دهید که یک  $c = (c_{R_1,n} - c_{R_1,n} = \partial c$  اـمكعب تكين  $\mathbb{R}^n \to \mathbb{R}^n \to \mathbb{R}^n$ . هست طورى كه  $c = (c_{R_1,n} - c_{R_1,n})$ 

اگر  $c$  یک ۱۔ مکعب تکین در ۰ – '\@ با (۱) =  $c(\cdot)=c(\cdot)$  باشد، نشان دهید که یک عدد  $c$  کا ا - صحیح n هست طوری که برای برخی ۲\_زنجیرهای ۲ $c$ ،  $c$   $c_{\lambda,n} = \partial c^\intercal$  . راهنمایی نخست [۰٫۱] را چنان افرازکنید که هر  $c([t_{i-1},t_i])$  مشمول یک طرف خطی باشد که از • مىگذرد.

# قضیه اساسی حساب دیفرانسیل و انتگرال

شباهت بین  $d' = d'$  و  $d' = \partial$  تنها یک شباهت بین نمادهای  $d$  و  $\partial$  نیست بلکه ارتباطی بین فرمها و زنجیرها را بیان میکند. این ارتباط از انتگرالگیری فرمها روی زنجیرها حاصل میشود. بنابراین فقط  $n$ ـمکعبهای تکین دیفرانسیل پذیر در نظر گرفته خواهند شد.

 $\omega = f dx^{\lambda} \wedge \cdots \wedge dx^k$  اگر  $\omega \not\equiv k$ ۔ذرم روی  $[\,\circ\,,\,)]^k$  باشد، آنگاہ برای یک  $f$  یکتا، تعریف میکنیم

$$
\int_{[\cdot\,,\cdot]^k}\omega=\int_{[\cdot\,,\cdot]^k}f
$$

می توانیم این رابطه را چنین بازنویسی کنیم

$$
\int_{[\cdot,\cdot]^k} f\,dx^{\lambda} \wedge \cdots \wedge dx^k = \int_{[\cdot,\cdot]^k} f(x^{\lambda},\ldots,x^k)dx^{\lambda} \ldots dx^k
$$

که دلیلی بر تعریف تابع  $x^i$  میباشد. اگر  $\omega$  یک  $k$ ۔فرم روی  $A$  و  $c$  یک  $k$ ۔ مکعب تکین در  $A$  باشد، تعریف میکنیم

$$
\int_c \omega = \int_{[\cdot,\cdot)]^k} c^* \omega
$$

تخصوص دقت کنید که داریم

$$
\int_{I^k} f dx \wedge \cdots \wedge dx^k = \int_{[\cdot, \cdot]^k} (I^k)^* (f dx \wedge \cdots \wedge dx^k)
$$

$$
= \int_{[\cdot, \cdot]^k} f(x', \dots, x^k) dx \wedge \cdots dx^k
$$

یک تعریف ویژه می,بایستی برای  $k\,=\,s$  داده شود.  $\,$  یک  $\,$ -فرم  $\omega$  یک تابع است؛ اگر یک ہے مکعب تکین در A باشد تعریف میکنیم  $c: \{ \circ \} \to A$ 

$$
\int_c \omega = \omega(c(\cdot))
$$

انتگرال  $\omega$  روی  $k$ ـزنجیر  $c=\sum a_ic_i$  چنین تعریف می شود

$$
\int_c \omega = \sum a_i \int_{c_i} \omega
$$

حساب دیفرانسیل و انتگرال روی خمینهها -116

انتگرال یک ۱ــفرم روی یک ۱ــزنجیر معمولاً انتگرال روی خط گفته می شود. اگر  $P\,dx+Q\,dy$  یک ۱۔فرم روی  $\mathbb{R}^7$  بودہ و  $\mathbb{R}^7\to\mathbb{R}^7$  اگر  $P\,dx+Q\,dy$  ا (یک منحنی) باشد، آنگاه می;توان (که ما چنین نمیکنیم) ثابت کرد

$$
\int_{c} P dx + Q dy = \lim_{i=1} \sum_{i=1}^{n} [c^{(i)}(t_{i}) - c^{(i)}(t_{i-1})] \cdot P(c(t^{i})) + [c^{(i)}(t_{i}) - c^{(i)}(t_{i-1})] \cdot Q(c(t^{i}))
$$

که  $t_1,\ldots,t_n$  یک افراز [۰٫۱] می باشد،  $t^i$  نقطه دلخواهی از  $[t_{i-1},t_i]$  است، و حد روی تمام افرازهایی هست که ماکزیمم  $|t_i-t_{i-1}|$  به صفر برود. - سمت راست معمولاً به عنوان تعریف ر نظرگرفته می $\int_c P\,dx+Q\,dy$  در نظرگرفته می $\int_c P\,dx+Q\,dy$ شبیه مجموعهایی است که در تعریف انتگرالهای معمولی ظاهر میشوند. گرگر چه کارکردن با چنین  $\int_{[\cdot,\cdot\,]}c^*(P\,dx+Q\,dy)$  عبارتی تقریباً غیرممکن است و سریعاً مساوی یک انتگرال هم!رز با می شود.

تعریفهای مشابه برای انتگرالهای رویهای، یعنی انتگرال ۲\_فرمها روی ۲\_مکعبهای تکین. حتے٬ پیچیدهتر هستند و استفاده از آنها مشکل است. این دلیلی است که چرا ما از چنین روشی اجتناب کردهایم. دلیل دیگر آن است که تعریف آمده در اینجا حتی در حالتهای کلیتر که در فصل ۵ خواهد آمد، معنادار است.

رابطة بين فرمها، زنجيرها، d، و ∂ به بهترين وجه در قضيه استوكس گردهم آمدهاند، قضيهاي  $k=$  که گاهی قضیه اساسی حساب دیفرانسیل و انتگرال در بعدهای بالاتر نامیده میشود (اگر ۱ و ا $c=I$ ، دقيقاً همان قضيه اساسي حساب ديفرانسيل و انتگرال بهدست مي آيد).

 $A \subset \mathbb{R}^n$  اگر  $\omega$  یک  $(k - 1)$ ۔فرم روی مجموعه باز ۴-۱۳ قضيه (قضيه استوكس). یک  $k$ ۔زنجبر در A باشد، آنگاہ  $c$ 

$$
\int_c d\omega = \int_{\partial c} \omega
$$

برهان. فرض کنید  $c = I^k$  و  $\omega$  یک  $(k - \lambda)$  ـ فرم روی  $\ell$ [۰٫۱] باشد. آنگاه  $\omega$  مجموع

فرمها به شکل $(k - \lambda)$ 

$$
f\,dx^{\,\prime }\wedge \cdots \wedge \widehat{dx^{i}}\wedge \cdots \wedge dx^{k}
$$

است وکافی است قضیه برای هر یک از اینها ثابت شود. این دقیقاً یک محاسبه است: دقت کنید که

$$
\int_{\left[\cdot,\cdot\right]^{k-1}} I^k_{(j,\alpha)} * (f \, dx^{\cdot} \wedge \cdots \wedge \widehat{dx^i} \wedge \cdots \wedge dx^k)
$$
\n
$$
= \begin{cases}\n\circ & j \neq i \, \text{ s} \\
\int_{\left[\cdot,\cdot\right]^{k}} f(x^{\cdot},\ldots,\alpha,\ldots,x^k) dx^{\cdot} \ldots dx^k & j = i \, \text{ s}\n\end{cases}
$$

بنابراين

$$
\int_{\partial I^k} f \, dx' \wedge \cdots \wedge \widehat{dx^i} \wedge \cdots \wedge dx^k
$$
\n
$$
= \sum_{j=1}^k \sum_{\alpha = \cdot, 1} (-1)^{j+\alpha} \int_{[\cdot, 1]^{k-1}} I^k_{(j,\alpha)} * (f \, dx' \wedge \cdots \wedge \widehat{dx^i} \wedge \cdots \wedge dx^k)
$$
\n
$$
= (-1)^{i+1} \int_{[\cdot, 1]^k} f(x', \dots, \dots, x^k) dx' \dots dx^k
$$
\n
$$
+ (-1)^i \int_{[\cdot, 1]^k} f(x', \dots, \cdot, \dots, x^k) dx' \dots dx^k
$$

از طرف دیگر

$$
\int_{I^k} d(f \, dx^1 \wedge \dots \wedge \widehat{dx^i} \wedge \dots \wedge dx^k)
$$
\n
$$
= \int_{[\cdot,1]^k} D_i f \, dx^i \wedge dx^1 \wedge \dots \wedge \widehat{dx^i} \wedge \dots \wedge dx^k
$$
\n
$$
= (-1)^{i-l} \int_{[\cdot,1]^k} D_i f
$$

بنا بر قضیه فوبینی و قضیه اساسی حساب دیفرانسیل و انتگرال (یک بعدی) داریم  
\n
$$
\int_{I^k} d(f dx' \wedge \cdots \wedge \widehat{dx^i} \wedge \cdots \wedge dx^k)
$$
\n
$$
= (-1)^{i-1} \int_{A} \cdots \left( \int_{A} D_i f(x' , \dots, x^k) dx^i \right) dx^i \dots dx^k
$$
\n
$$
\widehat{dx^i} \dots dx^k
$$

$$
= (-1)^{i-1} \int_{\cdot}^{1} \cdots \int_{\cdot}^{1} [f(x^1, \ldots, 1), \ldots, x^k)] dx^1 \ldots dx^k
$$
  

$$
= (-1)^{i-1} \int_{[0,1]^k} f(x^1, \ldots, 1, \ldots, x^k) dx^1 \ldots dx^k
$$
  

$$
+ (-1)^i \int_{[0,1]^k} f(x^1, \ldots, 1, \ldots, x^k) dx^1 \ldots dx^k
$$

پس  
\n
$$
\int_{I^k} d\omega = \int_{\partial I^k} \omega
$$
\nاگر 2 يک  $k$  يکه يکصه ی
$$
\int_{\partial c} \omega = \int_{\partial I^k} c^* \omega
$$

بنابراين

$$
\int_{c} d\omega = \int_{I^{k}} c^{*}(d\omega) = \int_{I^{k}} d(c^{*}\omega) = \int_{\partial I^{k}} c^{*}\omega = \int_{\partial c} \omega
$$
\n
$$
\sum a_{i}c_{i} \sum_{j} a_{j}c_{k} \quad \text{with} \quad \sum a_{j}c_{k} \quad \text{with} \quad \sum a_{j}c_{k} \quad \text{with} \quad \sum a_{j}c_{k} \quad \text{with} \quad \int_{c} d\omega = \sum a_{i} \int_{c_{i}} d\omega = \sum a_{i} \int_{\partial c_{i}} \omega = \int_{\partial c} \omega
$$

۲. ساده است زیرا عبارتهای ظاهر شده در آن کاملاً تعریف شدهاند.

٣. نتايج مهمي دارد.

چون کل این فصل کمی بیش از یک سری از تعریفها بود که صورت و اثبات قضیه استوکس را ممکن ساخت، خواننده می بایستی دو صفت اول را در قضیه استوکس بیابید. پقیه این کتاب اختصاص به تشریح صفت سوم دارد.

#### مسئلهها

استقلال پارامتریسازی). گیریم  $c$  یک  $k$ ـ مکعب تکین و  $[\,\circ\,,\,]\,$   $\gamma$   $[\,\circ\,,\,]\,$  یک ۴ استقلال پارامتریسازی). گیریم  $c$  یک  $\det p'(x) \geq \frac{a}{x} \in [\circ, \Lambda]^k$  تابع یک به یک باشد که  $p([\circ, \Lambda]^k) = [\circ, \Lambda]^k$  و برای هر  $x \in [0, \Lambda]^k$ اگر  $\omega$  یک  $k$ ـ فرم باشد، نشان دهید

$$
\int_c \omega = \int_{\mathit{cop}} \omega
$$

- نشان دهید ۲ $\pi n$ ۲ =  $d\theta = f$ ، و با استفاده از قضیه استوکس نتیجه بگیرید که برای هر  $\mathbf{Y}$ ا-زنجبیر c در ° –  $c \in \mathbb{R}^7$ ، در مسئله ۴-۲۳ رجوع کنید).  $c_{R,n}$  (به تعریف $c_{R,n}$  در مسئله ۴-۲۳ رجوع کنید).
- ۲۷-۴ نشان دهید عدد صحیح n در مسئله ۲۴-۴ یکتا است. این عدد صحیح عدد چرخشی حول صفر نامیده می شود.  $c$
- یادآوری می شود که مجموعه اعداد مختلط C همان R با ها (a, b) = a + bi یادآوری می شود که مجموعه اعداد مختلط C یا  $f(z) = z^n + a_1 z^{n-1} + \cdots + a_n$  تابع  $f: \mathbb{C} \to \mathbb{C}$  را به صورت  $a_1, \ldots, a_n \in \mathbb{C}$  $c_{R,f} = f \circ c_{R,\lambda}$  درنظر بگیرید. ١ـ مکعب تکین ° – $\mathbb{C}$  — (°, ١) در اس صورت و ۲ـمکعب تکین c را به صورت c(s, t) = t ·  $c_{R,n}(s) + (1-t)c_{R,f}(s)$  تعریف كنيد.

الف) نشان دهید 
$$
c_{R,f}-c_{R,n}-c_{R,n}
$$
 نشان دهید  $\partial c=c_{R,f}-c_{R,n}$ 

$$
c([\circ,\Lambda]\times[\circ,\Lambda])\subset\mathbb{C}-\circ
$$

(ب) با استفاده از مسئله ۴-۲۶، قضیه اساسی جبر را ثابت کنید: هر چند جملهای ، یک ریشه در C دارد. $z^n + a_1 z^{n-1} + \cdots + a_n$ ، یک ریشه در C دارد.

حساب دیفرانسیل و انتگرال روی خمینهها  $\mathbf{17}$ 

- اگر  $\omega$  یک ۱۔فرم  $f\,dx$  روی  $f\,(\,\cdot\,) = f(\Lambda)$  باشد، نشان دھید عدد  $\omega$  کا ۲۹-۴ یکتای ۸ وجود دارد طوری که برای برخی تابعهای  $g$ ، با شرط  $g(\,\bm{\mathsf{v}}\,)=\mathsf{g}(\bm{\mathsf{v}}\,)$ ، داریم  $\lambda$  راهنمایی. از  $\lambda dx = d$   $\lambda dx - \lambda dx = d$  روی  $\lambda$ انتگرال بگیرید تا  $\omega - \lambda dx = dg$ به دست آىد.
- اگر  $\omega$  یک ۱۔فرم روی ° $\mathbb{R}^{\mathfrak{r}}-\mathfrak{k}$  بوده به قسمی که ° $\omega=\omega$ ، ثابت کنید برای برخی  $\mathbf{\check{r}}\circ\mathbf{\check{r}}$  $q: \mathbb{R}^{\mathsf{r}} \xrightarrow{q} \rightarrow \mathbb{R}$  ,  $\lambda \in \mathbb{R}$

$$
\omega = \lambda \, d\theta + dg
$$

راهنمایی. اگر

$$
c_{R\cdot Y^*}(\omega) = \lambda_R dx + d(g_R)
$$

 $\lambda$  نشان دهید همهٔ اعداد  $\lambda_R$  مقدار یکسان  $\lambda$  را دارند.

- اگر  $\psi \neq \omega$ ، نشان دهید یک زنجیر c هست طوری که  $\psi \neq 0$ . با استفاده از این  $\psi \neq \omega$  $d^{\mathfrak{r}} = \cdot d^{\mathfrak{r}} = \cdot \partial^{\mathfrak{r}} = \cdot$ مطلب، قضیه استوکس، و
- $c_1(1) = c_1(1)$ الف)گیریم ۵٫ و ۲۲ ا۔مکعبھای تکین در  $\mathbb{R}^7$  با  $c_1(\cdot) = c_1(\cdot) = c_1(1)$  و ۳۲-۴ باشند. نشان دهید یک ۲ـمکعب تکین c هست که  $c_1-c_1+c_1-c_1+c_2=0$ ، که در أن cr و cr تباهيده هستند، يعني  $c_{\mathsf{r}}([\mathsf{e},\mathsf{N}]), c_{\mathsf{r}}([\mathsf{e},\mathsf{N}])$  نقطه مىباشند. نتيجه بگيريد که اگر  $\omega$  کامل باشد  $\int_{\rm c}$   $\omega = \int_{\rm c}$ . مثال نقضی در ° – '\R ،برای وقتی که  $\omega$  تقریباً سته باشد، پیاور بد.
- $c_1(\circ)=c_1(\circ)$  (ب) اگر  $\omega$  یک ۱۔فرم روی یک زیر مجموعه  $\mathbb{R}^7$  و برای هر  $c_1$  و م $c_2$  با باشد آنگاه  $\omega$  کامل است. (اهنمایی. مسئلههای  $\int_{C} \omega = \int_{C} \omega \, c_1(1) = c_1(1)$ ۲-۲۱ و ۳-۳۴ را ببینید.
- ۳۳-۴ (درسی در متغیرهای مختلط). اگر $\mathbb{C} \to \mathbb{C}$ ،گوییم  $f$  در $z \in \mathbb{C}$  دیفرانسیل،پذیر  $f$ است هرگاه حد

$$
f'(z_*) = \lim_{z \to z_*} \frac{f(z) - f(z_*)}{z - z_*}
$$

وجود داشته باشد. (این، تقسیم دو عدد مختلط است وکاملاً با تعریف ارائه شده در فصل  $f'$  متفاوت است).  $\,$ اگر  $f$  در هر نقطه  $z$  از یک مجموعه باز  $A$  دیفرانسیل $\,$ پذیر باشد و  $\,$ روی A پیوسته، آنگاه  $f$  روی A تحلیلمی گفته می,شود. الف) نشان دهید  $z = f(z) = \bar{z}$  تحلیلی است اما  $\bar{z} = f(z) = f(z)$  تحلیلی نیست (که در آن)

ا… نشان دهید مجموع، حاصلضرب، و تقسیم دو تابع تحلیلی، تحلیلی،  $\overline{x+iy} = x-iy$ است.

اب) اگر  $t=u+i\upsilon$  روی  $A$  تحلیلی باشد، نشان دهید  $u$  و  $v$  در معادلات کشی ــ ريمان صدق مىركنند:

$$
\frac{\partial u}{\partial x} = \frac{\partial v}{\partial y} \qquad , \qquad \frac{\partial u}{\partial y} = \frac{-\partial v}{\partial x}
$$

راهنمایی. از این مطلب استفاده کنید که  $f(z) - f(z_*)$  باید برای و تتمی که  $x, y \rightarrow x$ ، یکمی باشد.  $z = z_* + (s + i \cdot y)$  یکمی باشد. (عکس آن نیز درست است اگر که  $u$  و  $v$  توابع پیوسته مشتق $\zeta$ یر باشند؛ اثبات آن کمی مشكل است).

(پ) گیریم  $\mathbb{C}\to\mathbb{C}$  یک تبدیل خطی باشد (که در آن  $\mathbb{C}$  یک فضای برداری دو بعدی روی  $\mathbb R$  است).  $\mathbb R$  ماتریس  $T$  نسبت به پایهٔ  $(\, \backslash \, , i)$  ،  $\left(\begin{array}{c} a & b \ c & d \end{array}\right)$  باشد، نشان دهید به صورت ضرب یک عدد مختلط است اگر و تنها اگر  $b=-c$  و  $a=d$  . قسمت  $f:\mathbb{R}^{\mathsf{Y}}\to \mathbb{R}^{\mathsf{Y}}$  (پ) نشان میدهد که یک تابع تحلیلی  $\mathbb{C}\to \mathbb{C}$ ، اگر به عنوان تابع در نظرگرفته شود، دارای مشتق ( ،D $f(z_\ast)$  است که به صورت ضرب در یک عدد مختلط است. این عدد مختلط چیست؟ (ت) تعریف کنید

$$
d(\omega + i\eta) = d\omega + i \, d\eta
$$

$$
\int_c \omega + i\eta = \int_c \omega + i \int_c \eta
$$

 $(\omega + i\eta) \wedge (\theta + i\lambda) = \omega \wedge \theta - \eta \wedge \lambda + i(\eta \wedge \theta + \omega \wedge \lambda)$ 

و

1 × 1 حساب دیفرانسیل و انتگرال روی خمینهها

$$
dz = dx + i\,dy
$$

نشان دهید  $d(f\cdot dz)=d(f\cdot dz)$  اگر و تنها اگر  $f$  در معادلات کشی ــ ریمان صدق کند. (ث) فضیه انتگرال کشی را ثابت کنید: اگر f روی A تحلیلی باشد، آنگاه برای هر منحنبی  $c$  بسته c (۱\_ مکعب تکین با (۱) = (۰)) که برای برخی ۲\_مکعبهای تکین  $c$  در A.  $\int_c dz = \circ$  خواهیم داشت  $c = \partial c'$ 

ج) نشان دهید اگر $\frac{1}{z} = g \cdot g \cdot \vec{g}$ ، آنگاه  $g \cdot dz$  [یا با نمادهای کلاسیک،  $z$ ل $\left(\frac{1}{z}\right)$  برای یک تابع  $\int_{c_{R,n}} \frac{1}{z} dz =$  ۲ $\pi i n \neq i d\theta + d h$  مساوی  $i d\theta + d h$  است. نتیجه بگیرید که ۱ $\mathbb{R}$ اج) اگر  $f$  روی  $\{z\,:\,|z|\,<\,1\}$  تحلیلی باشد، از این واقعیت که  $\frac{f(z)}{z}$  روی ن علیلی است استفاده کرده و نشان دهید  $\{z: \, \circ \, < |z| < 1\}$ 

$$
\int_{c_{R_1,n}}\frac{f(z)}{z}dz = \int_{c_{R_1,n}}\frac{f(z)}{z}dz
$$

که ۱ $R,\ R_{\gamma} < R_{\gamma}$  ،  $R_{\gamma} < R_{\gamma}$  ، با استفاده از (ج)،  $dz$  ،  $\int_{\mathcal{Z}}dx$  ، (ج) استفاده از (ج)، که ۱ نتبجه بگيريد:

فرمول انتگرال کشی. اگر  $f$  روی  $|z| < |z| < \frac{z}{z}$  تحلیلی بوده و $c$  یک منحنی بسته در {\displaing } < ( x ) } با عدد چرخشبی  $n$  حول صفر باشد، آنگاه

$$
n \cdot f(\cdot) = \frac{1}{\tau \pi i} \int_c \frac{f(z)}{z} dz
$$

اگر "R (°, ۱) اگر ہ $F: [^\circ, \Lambda] \to \mathbb{R}^r$  و  $s \in [^\circ, \Lambda]$  باشد،  $s \in [^\circ, \Lambda]^r \to \mathbb{R}^r$  را به صورت تعریف کنید.  $\mathcal{F}_s$  یک منحنی بسته باشد،  $F_s$  یک هموتویبی  $F_s(t) = F(s,t)$ بین منحنی بستهٔ  $F$  و منحنبی بستهٔ  $F$ گفته میشود. ۖ فرض کنید  $F$  و  $G$  هموتوپیهای منحنبیهای بسته هستند؛ اگر برای هر 8، منحبیهای بسته  $F_s$  و  $G_s$  یکدیگر را قطع نکنند. جفت  $(F,G)$  یک هموتویی بین منحنیهای بسته نامتقاطع  $G.$  .  $F.$  و  $F.$  گفته میشود. بطور شهودی واضح است که چنین هموتوپی بین ،F و .G، جفت منحنیهای داده شده در شکل ۴-۶ (الف)، و F، و G، جفت داده شده در (ب) یا (پ) وجود ندارد.

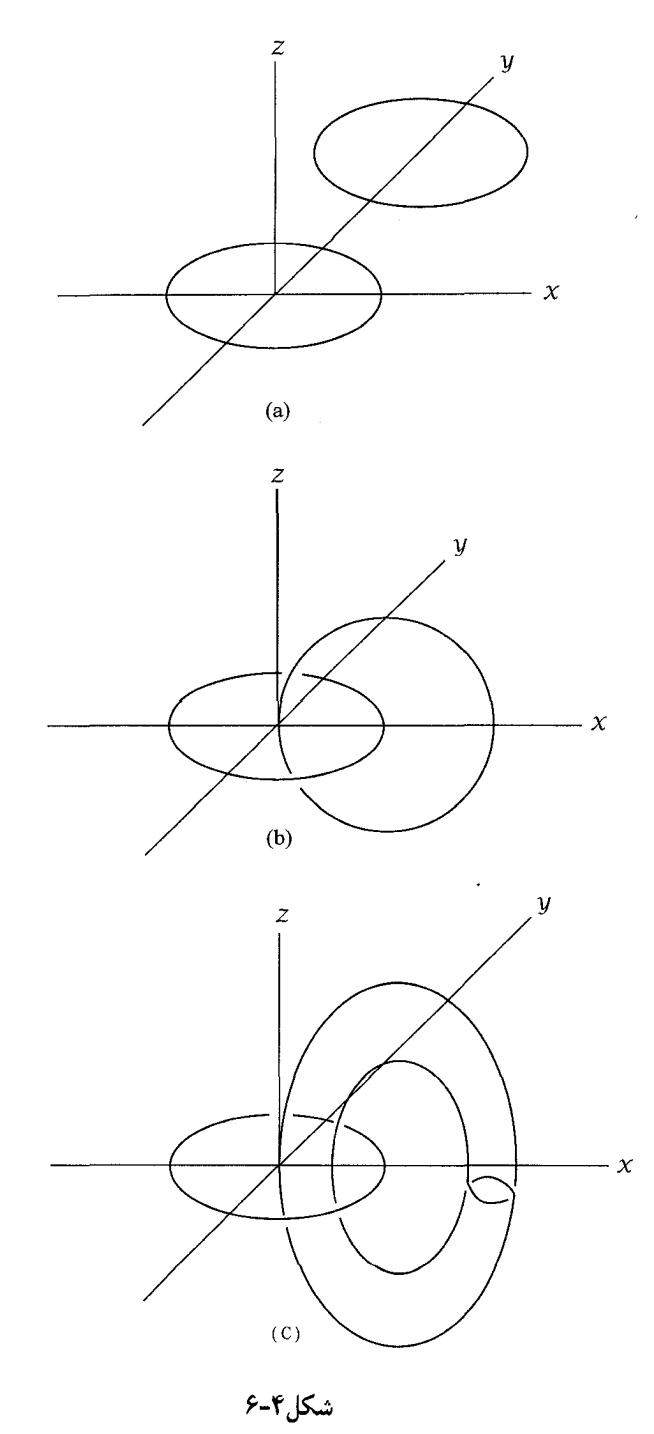

مستله حاضر، و مسثله 0–71" این را برای (ب) ثابت میکند اما اثبات (پ) به تکنید:  
\nیسثاه حاضر، و. را. 1) ۰۰ و.ر.  
\n(الف) اگر ۲۳ آ ۹۰ (۱۰ و. را، 1) ۰۰ و.ر. 1) ۰۰ و.ر. 1) ۰۰ و.ر. 1) ۰۰ و.ر. 1) ۰۰ و. 1) ۲۷ ۲۰ و.  
\n
$$
c_{f,g}: [°, 1]^{\mathsf{r}} \to \mathbb{R}^{\mathsf{r}} - 0
$$
\n
$$
c_{f,g}: [°, 1]^{\mathsf{r}} \to \mathbb{R}^{\mathsf{r}} - 0
$$
\n
$$
C_{F,G}: [°, 1]^{\mathsf{r}} \to \mathbb{R}^{\mathsf{r}} - 0
$$
\n
$$
C_{F,G}: [°, 1]^{\mathsf{r}} \to \mathbb{R}^{\mathsf{r}} - 0
$$
\n
$$
C_{F,G}(s, u, v) = c_{F_s, G_s}(u, v) = F(s, v) - G(s, v)
$$
\n
$$
\partial C_{F,G} = c_{F, G} - c_{F_1, G_1}
$$
\n
$$
\partial C_{F,G} = c_{F_1, G_1} - c_{F_1, G_1}
$$
\n
$$
\int_{c_{F_1, G_2}} \omega = \int_{c_{F_1, G_1}} \omega
$$

# انتگرال روی خمینهها

خمىنەھا

اگر  $U$  و  $V$  مجموعههای بازی در  $\mathbb{R}^n$  باشند، یک تابع دیفرانسیل $\mu: U \to V$  با وارون ديفرانسيلپذير  $U\,\to\,U$  :  $h^{-1}:V\to h^{-1}$  ديفتومرفيسم گفته مىشود. (پس «ديفرانسيلپذيرى» به (معنای « $C^{\infty}$ » است

یک زیر مجموعهٔ M از  $M$  یک خمینه  $k$ ۔بعدی (در  $\mathbb{R}^n$ )گفته می $\mathring{\mu}$ ود هرگاه برای هر نقطه شرط زیر برقرار باشد.  $x \in M$ 

اخ) یک زیر مجموعه باز  $U$  شامل  $x$ ، یک زیر مجموعه باز  $V\subset \mathbb{R}^n$ ، و یک دیفئومرفیسم) هست که  $h: U \to V$ 

$$
h(U \cap M) = V \cap (\mathbb{R}^k \times {\{\circ\}}) = \{y \in V : y^{k+1} = \cdots = y^n = \circ\}
$$

به عبارت دیگر،  $U\cap M$ ، «به تقریب دیفئومرفیسم» همان  $\mathbb{R}^k\times\mathbb{R}^l$  است (شکل ۵–۱). دو حالت استثنایی این تعریف باید در نظرگرفته شوند: یک نقطهٔ °R″ یک خمینه °۔بعدی است، و یک زیرمجموعه باز  $\mathbb{R}^n$  یک خمینه  $n$ یبعدی.

مثال معمول یک خمینه  $n$ ـبعدی، کرهٔ  $n$ ـبعدی  $S^n$  است که به صورت

 ${x \in \mathbb{R}^{n+1} : |x| = 1}$ 

تعریف می شود. بررسی شرط (خ) به خواننده واگذار میگردد. اگر نمی خواهید که به زحمت پرداختن به جزئیات بیفتید، می توانید از قضیه زیر استفاده کنید که عملاً مثالهای فراوانی از خمینهها

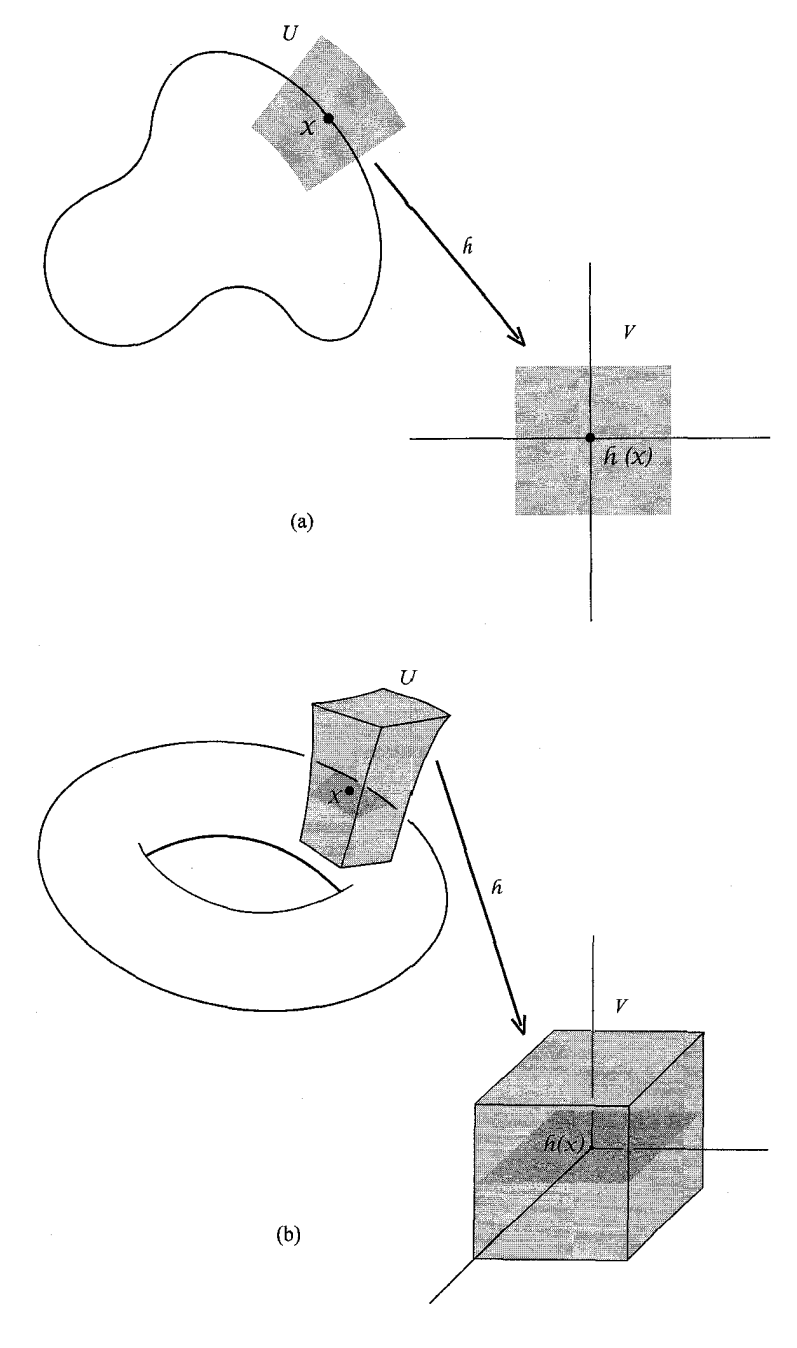

شکل۵-۱

÷,

انتگرال روی خمینهها **۱۳۷** 

 $g(x)=|x|^{\intercal}-1$  را فراهم می سازد (مثلاً {  $S^n=g^{-1}\{\cdot\}$  که در آن  $\mathbb{R}^{n+1}\to g:\mathbb{R}^{n+1}\to \mathbb{R}$  به صورت تعريف مي شود).

 $g'(x)$  قضیه. گیریم  $A\subset\mathbb{R}^n$  باز، و $\mathbb{R}^n\to g:A\to g:A\to A$  تابعی دیفرانسیل پذیر باشد طوریکه  $\mathsf{A}\subset\mathsf{A}$ برای  $g(x)=g(x)$  رتبهٔ p داشته باشد. آنگاه  $g^{-1}( \circ )$  یک خمینه  $n-1$  بعدی در  $g(x)=0$ 

برهان. به راحتی از قضیه ۲-۱۳ نتیجه مه شود. п

شاخص دیگری برای شناسایی خمینهها هست که بسیار مهم می,باشد.

۷-۵ قضیه. یک زیرمجموعه M از  $\mathbb{R}^n$  یک خمینه  $k$ بعدی است اگر و تنها اگر برای هر سشرط مختصات» زیر صادق باشد: «شرط مختصات» «

م) یک زیر مجموعه باز  $U$  شامل  $x$ ، یک زیر مجموعه باز  $W \subset \mathbb{R}^k$ ، و یک تابع یک $\mu$ یک  $f:W\to\mathbb{R}^n$  دیفرانسیل پذیر

> $f(W) = M \cap U$  (1) ا برای هر  $y \in W$   $y \in V$  رتبهٔ  $k$  دارد.  $f'(y)$ . يبوسته است.  $f^{-1}: f(W) \to W$  (۳) [حِنين تابعي، دستگاه مختصات حول  $x$  نام دارد (شکل ۵-۲).]

برهان.  $\mathcal{R}$  یک خمینه  $k$ ـبعدی در  $\mathbb{R}^n$  باشد،  $V\to L$  :  $h:U\to L$  بارکه در (م) صدق کند، در نظر بگیرید. فرض کنید  $W = \{a \in \mathbb{R}^k : (a, \circ) \in h(M)\}$ ، و  $f: W \to \mathbb{R}^n$  را به صورت تعریف کنید. واضح است که  $f(W) = M \cap U$  و  $f^{-1}(a) = h^{-1}(a, \circ)$ اگر  $H:U\to\mathbb{R}^k$ ، به صورت  $h^k(z),\ldots,h^k(z))=H$  تعرَیف شود آنگاه برای هر یس  $I = H'(f(y)) \cdot f'(y) - H'(f(y)) \cdot f'(y) = I$  و  $k$  باید رتبهٔ  $k$  داشته باشد.  $H(f(y)) = y \cdot y \in W$ 

 $x = f(y)$  بر عکس، فرض کنید  $\mathbb{R}^n \to f: W \to \mathbb{R}^n$  در شرط (م) صدق کند. گیریم ، فرض کنید ماتریس  $i,j\leq k\geq (D_{j}f^{i}(y)),$  دترمینان غیر صفر دارد را به صورت  $g:W\times\mathbb{R}^{n-k}\to g$  تعریف کنید.  $g:W\times\mathbb{R}^{n-k}\to\mathbb{R}^n$ یس  $\det g'(y, \cdot) \neq 0$ . بنابر قضیه ۲-۱۱ یک زیر det  $g'(a, b) = \det(D_j f^i(a))$ مجموعه باز  $V_1$  شامل  $(y, \circ)$  و یک زیر مجموعه باز  $V_1$  شامل  $x = g(y, \circ)$  هست که

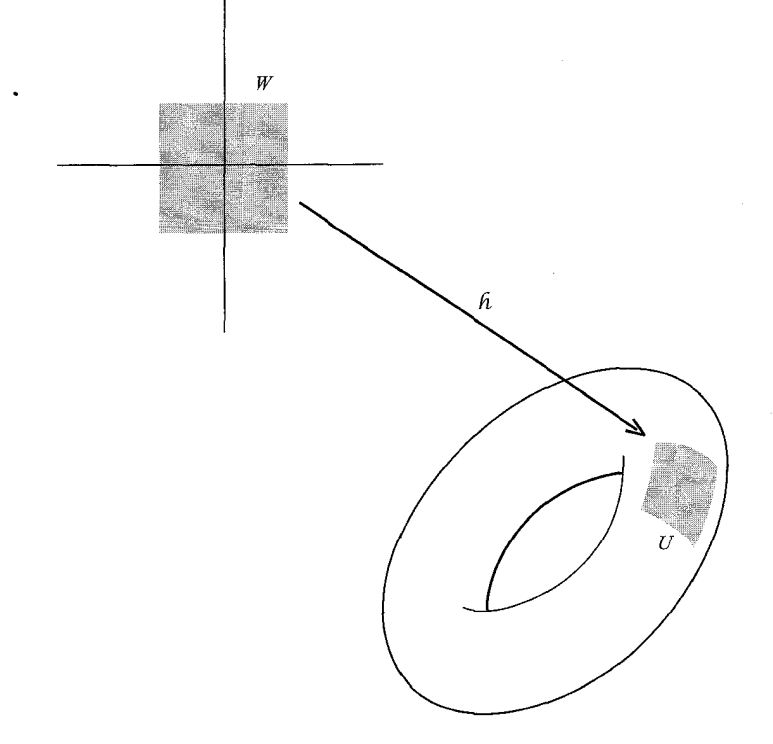

شكل۵-۲

و معکوس دیفرانسیل $V_V \rightarrow V_V$  +  $V_{Y'} \rightarrow h: V_{Y'}$  دارد. چون  $f^{-1}$  پیوسته است، برای  $g: V_{Y'} \rightarrow V_{Y'}$  $V_{\Upsilon} = V_{\Upsilon'} \cap U$  مجموعهٔ بازی مانند  $V_{\Upsilon}$  ،  $V_{\Upsilon} = U \cap f(W)$  ،  $U$  مجموعهٔ بازی مانند دقىقاً  $V_1 \cap M$  دقىقاً  $V_2 = g^{-1}(V_1)$ 

$$
\{f(a) : (a, \cdot) \in V_1\} = \{g(a, \cdot) : (a, \cdot) \in V_1\}
$$

است، پس

$$
h(V_{\mathsf{t}} \cap M) = g^{-1}(V_{\mathsf{t}} \cap M) = g^{-1}(\{g(a, \cdot) : (a, \cdot) \in V_{\mathsf{t}}\})
$$

$$
= V_{\mathsf{t}} \cap (\mathbb{R}^k \times \{\cdot\})
$$

 $f_{\mathsf{Y}}:W_{\mathsf{Y}}\to\mathbb{R}^n$  باید به یک نتیجهٔ برهان قضیه ۵-۲ دقت شود.  $\mathbb{R}^n\to\mathbb{R}^n$  ر $f_{\mathsf{Y}}:W_{\mathsf{Y}}\to\mathbb{R}^n$ 

دو دستگاه مختصات باشند، آنگاه

$$
f_{\mathsf{Y}}^{-1} \circ f_{\mathsf{Y}} : f_{\mathsf{Y}}^{-1}(f_{\mathsf{Y}}(W_{\mathsf{Y}})) \to \mathbb{R}^k
$$

ديفرانسيل $\psi$ ير با ژاكوبين ناصفر است. در واقع،  $f_{\mathsf{y}}^{-\mathsf{t}}(y)$  شامل  $k$  مؤلفه نخست  $h(y)$  است.

نيم فضاي  $\mathbb{H}^k\subset\mathbb{R}^k$  به صورت  $x^k\geq x^k\geq x^k\geq 0$  تعريف مى شود.  $\mathbb{H}^k\subset\mathbb{R}^k$  $x\in M$  از  $\mathbb{R}^n$  یک خمینه  $k$ ۔بعدی مرزدار گفته میشود (شکل ۵–۳) هرگاه برای هر نقطه  $M$ یا شرط (خ) برقرار باشد یا شرط زیر:

اخ۱۱) یک مجموعهٔ بار  $U$  شامل  $x$ ، یک مجموعه بار  $V \subset \mathbb{R}^n$ ، و یک دیفئومرفیسم) هست که  $h: U \to V$ 

 $h(U \cap M) = V \cap (\mathbb{H}^k \times {\{\circ\}}) = \{y \in V : y^k \geq \circ , y^{k+1} = \cdots = y^n = \circ\}$ 

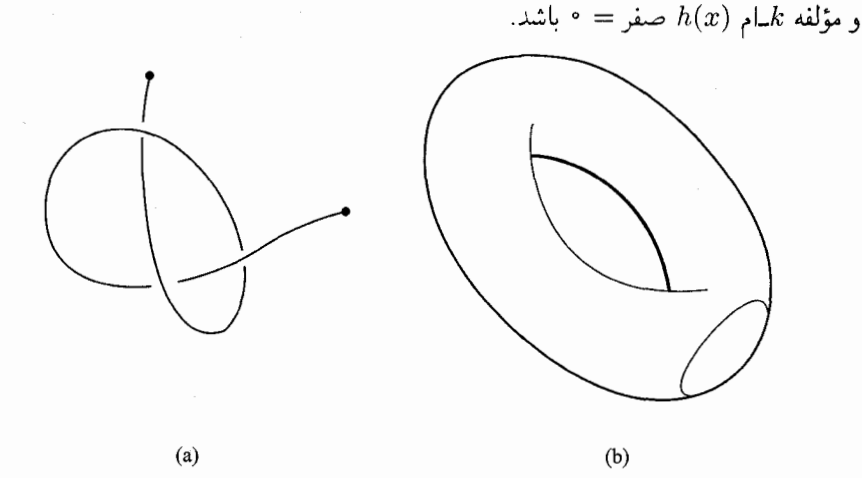

شكل۵-۳

دقت شودکه هر دو شرط (خ) و (خ۱) نمی $\vec{v}$ اند همزمان برای یک  $x$  برقرار باشد.  $\;$  درواقع،  $h_{\tau} \circ h_{\tau}^{-1}$  اگر  $V_{\tau} \to h_{\tau} : U_{\tau} \to h_{\tau} : U_{\tau} \to V_{\tau}$  به ترتیب، در (خ) و (خ۱) صدق کنند، آنگاه یک نگاشت دیفرانسپل،پذیر است که یک مجموعه باز  $\mathbb{R}^k$ ، شامل  $h(x)$ ، را به یک زیرمجموعه ، که در  $\mathbb{R}^k$  باز نیست، می $\mathfrak{c}$ رد.  $\phi \in \mathrm{det}(h_\mathfrak{r} \circ h_\mathfrak{r}^-)' \neq \mathrm{det}(h_\mathfrak{r} \circ h_\mathfrak{r}^-)'$  نقض می $\mathbb{R}^k$  $\partial M$  مجموعه تمام نقاط  $x\in M$  که شرط (خ۱) برای آنها صادق باشد  $M$  گفته شده و با

حساب دیفرانسیل و انتگرال روی خمینهها -13.

نشان داده می شود. این نباید با مرزیک مجموعه که در فصل ۱ گفته شد اشتباه شود (مسئلههای ۲-۵ و ۵-۸ را ببینید).

#### مسئلهها

- 1-۵ اگر M یک خمینه  $k$ ۔بعدی مرزدار باشد، ثابت کنید  $\partial M$  یک خمینه (۱  $(k-1)$ ۔ بعدی است و  $\partial M - \partial M$  یک خمینه  $k$ ـبعدی.
- ۵-۲ مثال نقضبی برای قضیه ۵-۲، هرگاه شرط (۳) حذف شود، بیابید. راهنمایے,. یک فاصله باز را به شکل شش لاتین «6» در بیاورید.
- الف)گیریم  $A \subset \mathbb{R}^n$  یک زیرمجموعه بازباشد طوری که مرز A یک خمینه (۱ n)ـبعدی (۱ n) است. نشان دهید (مرز $A \cup (A) \cup N = N = N$ یک خمینه  $n$ بعدی مرزدار است. (می $\bar{v}$ وان مثال زیر را بخاطر آورد: اگر  $|x|<|x|<|x|<|x|$  ) مثال زیر را بخاطر آورد: اگر  $|x|<|x|<|x|$  $\partial A \neq (\partial A)$ یک خمینه مرزدار است که (مرز A)  $N = A \cup (A)$ (ب) رابطهٔ مشابهی برای یک زیرمجموعه باز یک خمینه  $n$ ـبعدی برقرارکنید.
- $x \in M$  وارون جزیر قضیه ۵-۱ را ثابت کنید:  $\mathbb{R}^n \subset \mathbb{R}^n$  یک خمینه  $k$ ۔بعدی و  $k$  $g:A\to \mathbb{R}^{n-k}$  باشد، آنگاه یک مجموعه باز  $A\subset \mathbb{R}^n$  شامل  $x$ ، و یک تابع دیفرانسیل $\psi$ یدیر ، هست که  $g'(\cdot) = A \cap M = g^{-1}(\cdot)$ ، و  $g'(y)$  وقتی که  $g'(y) = g(y)$ ، رتبهٔ  $n - k$  دارد
	- ابت کنید یک زیر فضای (برداری)  $k$ ـبعدی  $\mathbb{R}^n$  یک خمینه  $k$ ـبعدی است.  $\Delta$ –۵
- اگر  $f: \mathbb{R}^n \to \mathbb{R}^m$ ، نمودار  $f$  به صورت،  $f(x,y): y = f(x)$  تعریف می شود.  $f: \mathbb{R}^n \to \mathbb{R}^m$ نشان دهید نمودار  $f$  یک خمینه  $n$ ـبعدی است اگر و تنها اگر  $f$  دیفرانسیل $\mu$ پذیر باشد.
- یک  $M \subset \mathbb{K}^n$  .  $\mathbb{K}^n = \{x \in \mathbb{R}^n : x^1 = \cdots, x^n, \ldots, x^{n-1} > \cdots \}$  . اگر  $\mathsf{Y}\text{-}\mathsf{Q}$ خمینه  $k$ ـبعدی و  $N$  از چرخش  $M$  حول محورهای  $x^{n-1} = \cdots = x^{n-1}$  به دست أيد. نشان دهيد N يک خمينه  $(k+1)$ ـبعدي است. مثال: چنبره (شکل ۵-۴).
- الف) اگر  $M$  یک خمینه  $k$ ۔بعدی در  $\mathbb{R}^n$  و  $k < n$  باشد، نشان دهید  $M$  اندازه صفر ( $\Delta$  ) (الف) دارد.

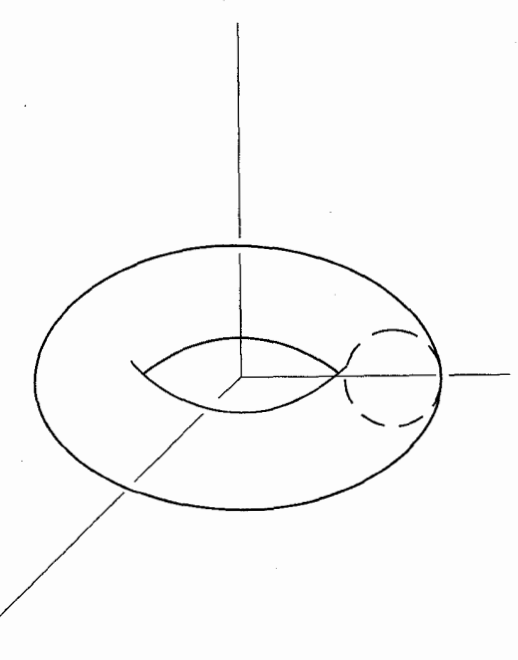

شكل۵ــ۴

 $\partial M$   $M$  یک خمینه مرزدار بستهٔ  $n$ ـبعدی در  $\mathbb{R}^n$  باشد، نشان دهید مرز  $M$ ،  $M$ است. مثال نقضی برای وقتی که  $M$  بسته نباشد، بیاورید. (پ) اگر  $M$  یک خمینه مرزدار فشرده  $n$ ـبعدی در  $\mathbb{R}^n$  باشد، نشان دهید  $M$  ژوردان ــ اندازەيذىر است.

## میدانها و فرمها روی خمینهها

 $x=f(a)$  کیریم  $M$  یک خمینه  $k$ ـبعدی در  $\mathbb{R}^n$ ، و  $\mathbb{R}^n$  :  $W\to\mathbb{R}^n$  کیریم  $f_*({\mathbb R}_a^k)$  باشد. چون  $f'(a)$  مرتبهٔ & دارد، پس تبدیل خطی ${\mathbb R}_a^n \to {\mathbb R}_a^n$  باشد. چون  $f'(a)$  مرتبهٔ  $x=g(b)$  یک زیرفضای  $k$ ـبعدی  $\mathbb{R}^n_x$  است.  $\mathbb{R}^n$  است. اگر  $V\to\mathbb{R}^n$  دستگاه مختصات دیگری با باشد، آنگاه

$$
g_*(\mathbb{R}_b^k) = f_*(f^{-1} \circ g)_*(\mathbb{R}_b^k) = f_*(\mathbb{R}_a^k)
$$

 $M_x$  پس زیرفضای  $k$ ـبعدی  $f_\ast(\mathbb{R}^k_a)$  بستگی به دستگاه مختصات  $f$  ندارد.  $\;$ این زیرفضا را با نشان داده، و فضای مماس  $M$  در  $x$  می $i$ امیم (شکل ۵–۵).  $\,$ در بخشهای بعدی نشان خواهیم  $\,$ داد که به طور طبیعی یک ضرب داخلی  $T_x$  روی  $M_x$  است که القا شدهٔ  $\mathbb{R}^n_x$  میباشد:  $\;$ اگر  $T_x(v, w) = \langle v, w \rangle_x$  تعريف كنيد،  $v, w \in M_x$ 

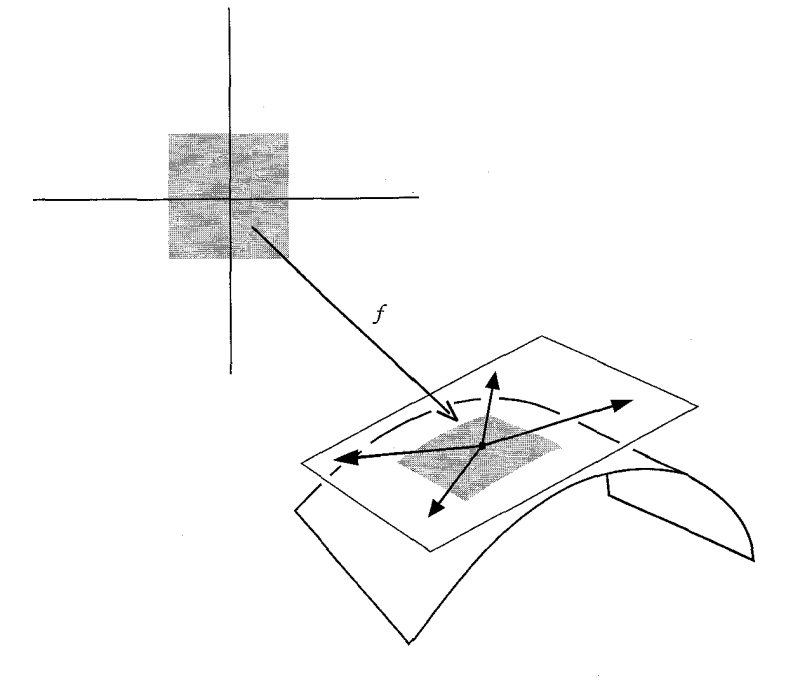

شكل۵-۵

 $A$  فرض کنید  $A$  یک مجموعهٔ باز شامل  $M$ ، و  $F$  یک میدان برداری دیفرانسپل بذیر روی باشد که برای هر  $M_x$  ،  $x \in M_x$  ،  $F(x) \in F(x) \in F(x)$  بک دستگاه مختصات  $a \in W$  باشد، یک میدان برداری (دیفرانسیل $_1$ یدیر) یکتای  $G$  روی  $W$  هست طوری که برای هر نظیر  $F(x) \in F(x)$  میتوانیم تابع  $F$  راکه به هر  $x \in M$  یک بردار  $f_*(G(a)) = F(f(a))$ میکند نیز در نظرگیریم؛ چنین تابعی یک میدان برداری روی M گفته می شود. همچنین یک  $F$  میدان برداری یکتای  $G$  روی  $W$  هست که برای  $a \in W$  ،  $f_*(G(a)) = F(f(a))$ ؛ گریبم دیفرانسپل،پذیر است هرگاه G دیفرانسپل،پذیر باشد. دقت کنید که تعریف ما به دستگاه مختصات  $g_*(H(b)) = F(g(b))$  انتخاب شده بستگی ندارد.  $\mathbb{R}^n \downarrow \mathbb{R}^n \to g: V \to g_*(H(b)) = g_*(B(b))$ آنگاه تابعهای مؤلفهای  $H(b)$  می $\mu$ بستی مساوی تابعهای مؤلفهای  $G(f^{-1}(g(b)))$  باشند، لذا
دیفرانسیلپذیر است هرگاه  $G$  جنین باشد.  $H$ 

 $\omega(x)\in \Lambda^{p}(M_{x})$  دقیقاً چنین ویژگیهایی برای فرمها برقرار است. تابع $\omega$ که به هر  $x\in M$  ، د را نظیر میکند یک p-فرم روی M گفته می شود. گر $\mathbb{R}^n \rightarrow \mathbb{R}^n$  :  $W \rightarrow f: W \rightarrow f$ یک دستگاه مختصات باشد، آنگاه  $F^* \omega$  یک  $p$ ـفرم روی  $W$  است؛ گوییم  $\omega$  دیفرانسیلیذیر است هرگاه  $f^* \omega$  دیفرانسیل باشد. یک  $p$ فرم  $\omega$  روی  $M$  می $\ddot{}$ اند به صورت

$$
\omega = \sum_{i_1 < \dots < i_p} \omega_{i_1, \dots, i_p} dx^{i_1} \wedge \dots \wedge dx^{i_p}
$$

# ئوشته شود.

در اینجا توابع  $\omega_{i_1,...i_p}$  روی  $M$  تعریف میشوند.  $\;$  تعریف  $d\omega$  که قبلاً گفته شد در اینجا بی معنی میشود زیرا  $D_j(\omega_{i_1,...,i_p})$  مفهومی ندارد.  $\;$ اما، یک راه منطقی برای تعریف  $d\omega$  هست. قضمیه. یک  $(p+1)$ ـفرم یکتای  $d\omega$  روی  $M$  هست طوری که برای هر دستگاه مختصات  $\blacktriangledown\blacktriangle$ داشته باشیم  $f:W\to\mathbb{R}^n$ 

$$
f^*(d\omega) = d(f^*\omega)
$$

 $x_1, \ldots, x_{p+1} \in M_x$ برهان. اگر  $f:W \to \mathbb{R}^n \to f:W \to \mathbb{R}^n$  باشد و تنهاه ۲۰٫۰۰۰ ( $w_1$  یکتا در  $\mathbb{R}^k_a$  یافت می $\mathbb{R}^k_a$  طوری که  $f_*(w_i) = f_*(w_i) = 0$  تعریف کنید  $d\omega(x)(v_1,\ldots,v_{p+1}) = d(f^*\omega)(a)(w_1,\ldots,w_{p+1})$  می توان بررسی کرد که این تعریف  $d\omega(x)$  به دستگاه مختصات  $f$  بستگی ندارد، پس  $d\omega$  خوشتعریف است.  $d\omega(x)$ واضح است که  $d\omega$  باید چنین تعریف شود، پس  $d\omega$  پکتاست.

غالباً لازم میشود که یک جهت  $\mu_x$  برای هر فضای مماس  $M_x$  روی خمینه  $M$  انتخاب شود. چنین انتخابهایی سازگار گفته میشوند (شکل ۵-۶) هرگاه برای هر دستگاه مختصات ابطة,  $a, b \in W$  ,  $f: W \to \mathbb{R}^n$ 

$$
[f_*((e_1)_a),\ldots,f_*((e_k)_a)]=\mu_{f(a)}
$$

برقرار باشد اگر و تنها اگر

 $[f_*((e_1)_b),\ldots,f_*((e_k)_b)]=\mu_{f(b)}$ 

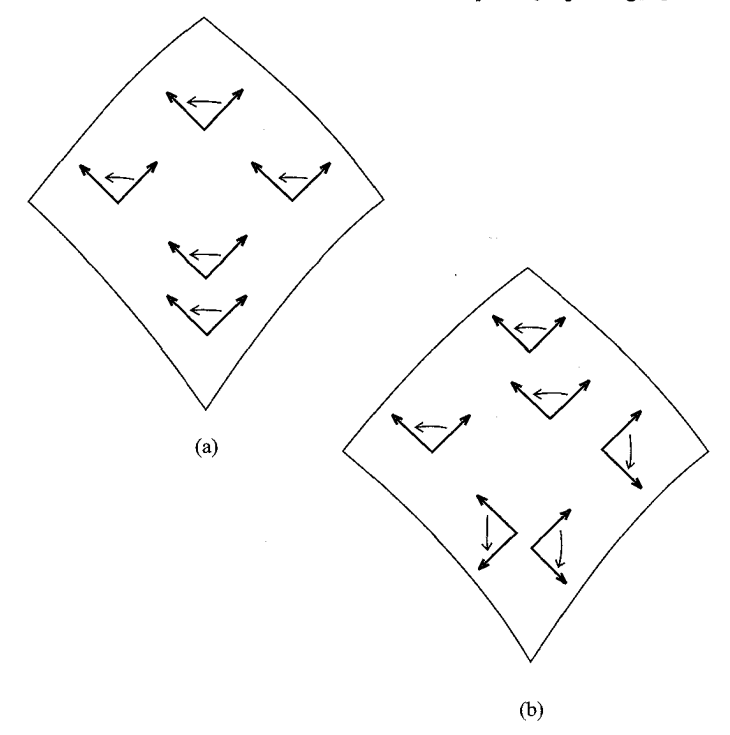

شكل۵-۶

فرض كنيد جهت  $\mu_x$  سازگار انتخاب شده باشد.  $\mathbb{R}^n \to \mathbb{R}^n \to f:W \to f^*$ يك دستگاه مختصات باشد طوری که رابطه زیر

$$
[f_*((e_1)_a),\ldots,f_*((e_k)_a)]=\mu_{f(a)}
$$

 $f$  برای یک، و در نتیجه برای هر  $a \in W$  برقرار باشد، آنگاه  $f$  حافظ جهت گفته می شود.  $f$ گر  $f \circ T$  حافظ جهت نباشد و  $\mathbb{R}^k \to T: \mathbb{R}^k \to \mathbb{R}^k \to \mathbb{R}^k$  باشد، آنگاه حافظ جهت است. \_ بنابراين يک دستگاه مختصات حافظ جهت حول هر نقطه وجود دارد. \_ اگر و g حافظ جهت باشند و  $x = f(a) = g(b)$ ، آنگاه رابطهٔ

$$
[f_*((e_1)_a),\ldots,f_*((e_k)_a)]=\mu_x=[g_*((e_1)_b),\ldots,g_*((e_k)_b)]
$$

رابطة

$$
[(g^{-1}\circ f)_*((e_1)_a),\ldots,(g^{-1}\circ f)_*((e_k)_a)]=[(e_1)_b,\ldots,(e_k)_b]
$$

را برقرار می سازد، بنابراین  $f' > \det(g^{-1} \circ f)' > 0$ ، حقیقت مهمی که باید به یادآورده شود. یک خمینه که جهتهای په هی تواند به طور سازگار برایش انتخاب شود، حهت ندر گفته میشود، و انتخاب خاص  $\mu_x$  جهت  $\mu$  روی  $M$  گفته می شود. یک خمینه همراه با یک جهت یک خمینه جهتدارگفته می شود. مثال کلاسیک یک خمینه جهتناپذیر نوار موبیوس است.  $\mu$ مدلی برای این نوار می تواند با چرخاندن نیم،دور یک نوارکاغذی و سپس چسباندن دو انتهای این نوار باشد (شکل ۵-۷).

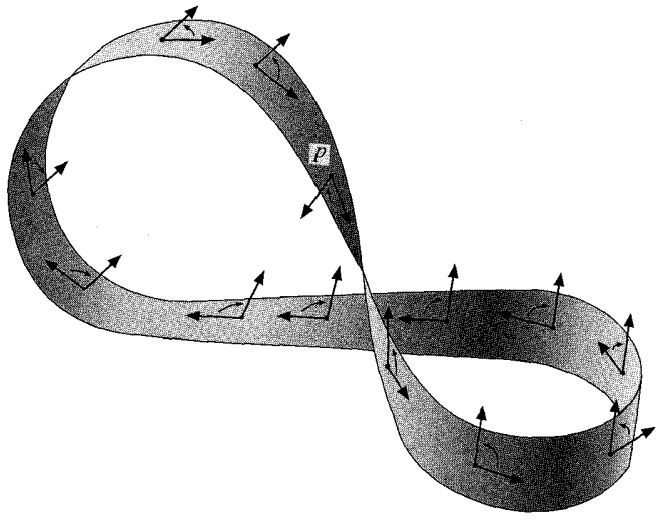

شكل۵-۷

تعریف ما از میدانهای برداری، فرمها، و جهتها میتواند برای خمینههای مرزدار فیز گفته شود.  $\mathcal{A}$  یک خمینه  $k$ -بعدی مرزدار باشد و  $x\in \partial M$  آنگاه  $(\partial M)_x$ ) یک زیرفضای ستند  $M_x$  بعدی فضای برداری  $k$ بعدی  $M_x$  است.  $\;$  پس دقیقاً دو بردار یکه در  $\;$  هستند $(k-1)$ که بر  $(\partial M)_x$ ) عمود می باشند؛ آنها می توانند مانند شکل ۵-۸ تشخیص داده شوند. آگر یک دستگاه مختصات با  $W \subset H^k \cup W \subset T^k$  باشد و  $f: W \to \mathbb{R}^n$ ، آنگاه فقط یکی از این بردارهای یکه، برای یک . $v$ ،  $f_*(v_*)$  است که در آن  $v^k < v_*,$  این بردار یکه بردار نرمال یکه خارج ( $n(x)$  نامیده میشود؛ به راحتی میتوان بررسی کرد که این تعریف به انتخاب دستگاه مختصات  $f$  بستگی ندارد.

 $x \in \partial M$  فرض کنید  $\mu$  یک جهت خمینه  $k$ بعدی با مرز  $M$  باشد.  $\partial M$  اگر

حساب دیفرانسیل و انتگرال روی خمینهها

 $[n(x), v_1, \ldots, v_{k-1}] = \mu_x$  را چنان انتخاب کنید که  $[v_1, \ldots, v_{k-1}] = [n(x), v_1, \ldots, v_{k-1}]$ .  $[w_1, \ldots, w_{k-1}]$  نیز درست باشد، آنگاه  $[v_1, \ldots, v_{k-1}]$  و  $[n(x), w_1, \ldots, w_{k-1}] = \mu_x$ جهتهای یکسانی برای  $(\partial M)_x$  هستند. این جهت با  $(\partial \mu)_x$  نشان داده می شود. به راحتی  $M$  دیده می شود که جهت،های  $\partial M$ )، برای  $x\in \partial M$  روی  $M$  سازگار هستند.  $\Box$  بس اگر  $\partial M$  جهتیذیر باشد،  $\partial M$  نیز جهتیذیر است، و یک جهت  $\mu$  برای  $M$ ، یک جهت  $\partial \mu$  برای است که جهت القایبی نامیده می شود. اگر این تعریفها را برای \*III با جهت معمولی به کار بریم، درمي،يابيم كه جهت القايي روى {° = {x = H} درمي،يابيم كه جهت القايي روى {° = {x = }}. معمولی است. دلیل این انتخاب در بخش بعدی معلوم خواهد شد.

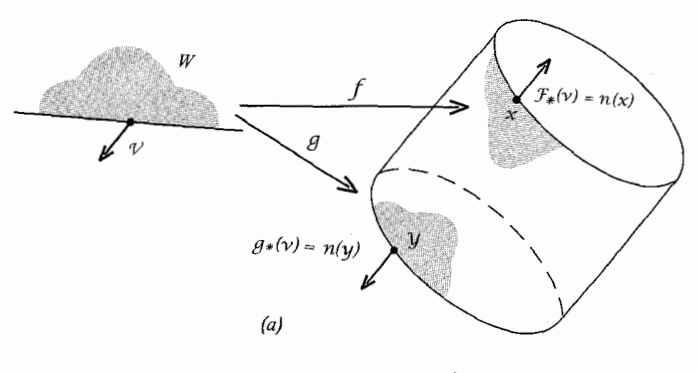

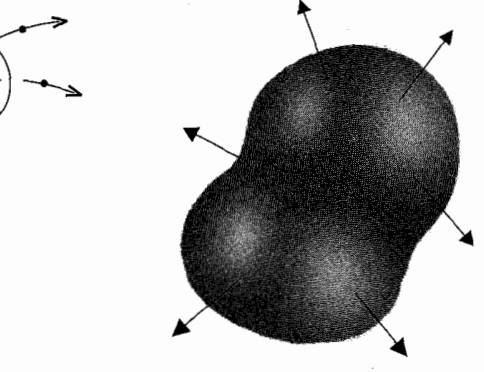

(b)

 $\left( 0 \right)$ 

اگر  $M$  یک خمینه  $(n-1)$ حدی جهتدار در  $\mathbb{R}^n$  باشد، جایگزینی برای بردارهای یکه نرمال به سمت بیرون می $\vec{v}$ تواند تعریف شود، حتی اگر  $M$  لزوماً مرز یک خمینه  $n$ ـبعدی نباشد.

اگر  $\mu_x$  =  $[v_1,\ldots,v_{n-1}]$ ،  $\mathbb{R}^n_x$  را چنان انتخاب میکنیم که  $n(x)$  یک بردار یکه عمود بر  $M_x$  بوده و  $[n(x),v,,\ldots v_{n-1}]$  همان جهت معمولی  $\mathbb{R}^n_x$  باشد. $n(x)$  را کماکان بردار یکه نرمال به سمت بیرون M (تعیین شده توسط  $\mu$ ) می $i$ امیم.  $n(x)$  بردارهای  $n(x)$  به وضوح به طور پیوسته روی M تغییر میکنند. برعکس اگر یک خانواده پیوسته از بردارهای یکه نرمال روی تمام  $M$  تعریف شوند، می $\vec{u}$ اینم جهت  $M$  را تعریف کنیم.  $\;$  این نشان می دهد که  $n(x)$ چنین انتخاب پیوستهای از بردارهای نرمال روی نوار موبیوس غیر ممکن است. در مدل کاغذی نوار موبیوس، دو طرف کاغذ (که ضخامت دارد) می توانند به عنوان نقاط انتهایی بردارهای یکه نرمال در هر دو جهت در نظر گرفته شوند. ً غیر ممکن بودن انتخاب بردارهای نرمال پیوستهوار در ویژگی معروف مدل کاغذی منعکس می شود. \_ مدل کاغذی یک سویه است (اگر از یک طرف شروع کنید می;توانید با رنگ کردن تمام کاغذ از طرف دیگر خارج شوید) به عبارت دیگر، انتخاب  $n(x)$  به دلخواه در یک نقطه، و سپس لزوم پیوستگی در همه نقاط، الزاماً جهت متقابل  $n(x)$ در نقطه آغازی را در پی خواهد داشت.

#### مسئلهها

- نشان دهید  $M_x$  از بردارهای مماس در  $t$  روی منحنی های c در M با c تشان دهید  $\ell$  از بردارهای مماس در  $t$  روی منحنی شده است.
- ه-۱۰ فرض کنید C یک خانواده از دستگاههای مختصات برای M باشد که  $\alpha$ یک  $f \in \mathcal{C}$  یک  $f \in \mathcal{C}$  یافت می شود که یک دستگاه مختصات حول  $x$  است؛  $x \in M$  $M$  اگر  $f,g\in\mathcal{C}$ ، آنگاه  $\det(f^{-1}\circ g)'>0$ . نشان دهید یک جهت یکتای $f,g\in\mathcal{C}$ هست که اگر $f \in \mathcal{C}$ ، آنگاه  $f$  حافظ جهت است.
- $M_x = \mathbb{R}^n_x$  اگر  $M$  یک خمینه  $n$ ۔بعدی مرزدار در  $\mathbb{R}^n$  باشد،  $\mu_x$  را جهت معمولی  $N$  اگر  $\Lambda$ تعریف کنید (جهت  $\mu$  که تعریف شد جهت معمولی  $M$  است).  $\partial M \not\in x \in \partial M$ ، نشان دهید دو تعریف  $n(x)$  در بالا یکم , هستند.
- الف) اگر  $F$  یک میدان بردآری دیفرانسیل $\mu$ یدیر روی  $M\subset \mathbb{R}^n$  باشد، نشان دهید که  $F$  (الف) اگر یک مجموعه باز  $M$   $\subset A$  و یک میدان برداری دیفرانسیل $\tilde{F}$  روی  $A$  هست طوری

**178** حساب دیفرانسیل و انتگرال روی خمینهها

که برای 
$$
x \in M
$$
 از افراز $x$ .  
واحد استفاده کنید.  
واحد استفاده کنید.

(ب) اگر 
$$
M
$$
 بسته باشد، نشان دهید میتواند  $A = \mathbb{R}^n$  انتخاب شود.

(ب) سان دهید جهتهای 
$$
xna میوانند سارتار مريت منود، بباررین ۱۸۲ جهتپدیر است.(پ) اگر ۱ = ۱، نشان دهید مؤلفههای بردار نرمال به سمت بیرون در  $x$  مضر بهای  
0 $D_1 g(x), \ldots, D_n g(x)$
$$

- در ۱۵-۵ گیریم  $M$  یک خمینه (۱ $(n-1)$ -بعدی در  $\mathbb{R}^n$  باشد. گیریم (۶)  $M(\varepsilon)$  مجموعه نقاط انتهایی بردارهای نرمال (در هر دو جهت) به طول  $\varepsilon$  بوده و  $\varepsilon$  آنقدر کوچک باشد که  $M(\varepsilon)$  نیز  $M$ یک خمینه  $(n-1)$ ـ بعدی باشد. نشان دهید  $M(\varepsilon)$  جهت $\psi$ یدیر است (حتی اگر نباشد). اگر  $M$  را نوار موبیوس بگیریم،  $M(\varepsilon)$  چه میباشد؟
- ه عبد  $g:A\to\mathbb{R}^p$  میلان  $g:A\to g:\mathbb{R}^p$  باشد.  $\mathbb{R}^n\to\mathbb{R}^n$  دیفرانسیل $y:A\to\mathbb{R}^p$  $\lambda_1,\ldots,\lambda_p\in\mathbb{R}$  و ماکزیمم (یا می نیمم)  $f$  روی  $g^{-1}(\circ)$  در a اتفاق بیافتد، نشان دهید هستند طوری که

$$
D_j f(a) = \sum_{i=1}^n \lambda_i D_j g^i(a) \qquad j = 1, \dots, n \qquad (1)
$$

انتگرال روی خمینهها **۱۳۹** 

$$
df(a) = \sum_{i=1}^{n} \lambda_i dg^{i}(a)
$$
 بديات معادله میتواند به صورت 
$$
g(x) = (x^{n-p+1}, \ldots, x^{n})
$$
میگویند. میتوان ۵ را  
ماکزیم م 1 روی (°)<sup>-</sup> (و گاهی ماکزیم م 1 به شرط 
$$
g^{i} = \sum_{i=1}^{n} g^{i} \quad \text{and} \quad g^{i} = \sum_{j=1}^{n} g^{i} \quad \text{and} \quad g^{i} = \sum_{j=1
$$

$$
D_j f(a) = \lambda D_j g(a)
$$

$$
g(a) = \bullet
$$

را نسبت به ۱ $n + n$  مجهول  $a^n, \lambda, a^n, \lambda, a^n$  حل کنیم که هرگاه معادله  $g(a) = g(a)$  را در آخر در نظر بگیریم خیلی ساده است. این **روش لاگرانژ** است، و ۸ـی مفید اما نامربوط. ضریب لاگرانژگفته میشود. مسئله زیر یک کاربرد نظری مفید از ضرایب لاگرانژ را ارائه مىدھد.

$$
a_{ij} = a_{ji}
$$
 باشد، بناباینم 
$$
A = (a_{ij})
$$
ماتیس 
$$
T : \mathbb{R}^n \to \mathbb{R}^n
$$
 (انف)گیریم 
$$
T : \mathbb{R}^n \to \mathbb{R}^n
$$
 (vi) 
$$
S^{n-1} \to 0
$$
 (vi) 
$$
S^{n-1} \to 0
$$
 (v) 
$$
T x, x \to \sum a_{ij} x^i x^j
$$
 (vi) 
$$
\lambda \in \mathbb{R}
$$
 or 
$$
x \in S^{n-1} \to 0
$$
 (v) 
$$
S^{n-1} \to 0
$$
 (v) 
$$
T x = \lambda x
$$
 (vi) 
$$
T : V \to V
$$
 (vi) 
$$
T(V) \subset V
$$
 (v) 
$$
V = \{ y \in \mathbb{R}^n : \langle x, y \rangle = \infty \}
$$

(پ) نشان دهید 
$$
T
$$
 یک پایه متشکل از بردارهای ویژه دارد.

خود الحاق است.

# قضية استوكس روى خمينهها

اگر  $\omega$  یک  $p$ ۔فرم روی یک خمینه  $k$ ۔ بعدی مرزدار M، و $c$  یک  $p$ ۔ مکعب تکین در M باشد، دقيقاً مثل قبل تعريف مىكنيم

$$
\int_c \omega = \int_{[\cdot,\lambda]^p} c^* \omega
$$

**۱۴۰** حساب دیفرانسیل و اننگرال روی خمینهها

انتگرال روی  $p$ ـــزنجیرها نیز مانند قبل تعریف می $\mathcal{L}$ موند.  $k=1$  در حالت  $p=k$  ممکن است یک  $\alpha \in [\text{\textdegree},\, \text{\textdegree} ]^k$  مجموعه باز  $\text{\textdegree} \, [\text{\textdegree},\, \text{\textdegree} ]^k$  و یک دستگاه مختصات  $\mathbb{R}^n \to \mathbb{R}^n$  باشد که برای ا یک  $k$ ـمکعب در  $M$  همیشه به همین صورت در نظرگرفته خواهد شد.  $c(x)=f(x)$ جهتدار باشد.  $k$ ــمکعب تکین  $c$  حافظ جهت گفته میشود هرگاه  $f$  چنین باشد.  $M$ 

قضمیه.  $\mathbb{R}^k \to M$  قضمیه. اگر  $k \to c_1, c_7: [\circ, \wedge]^{k} \to M$ بعدی  $k$ بعدی  $k$  $\alpha \cdot c_1([\, \circ \, , \, \cdot \,]^k) \cap c_7([\, \circ \, , \, \cdot \,]^k)$  جهتدار  $M$  باشند و  $\omega$  یک  $k$  فرم روی  $M$ ، طوری که خارج  $\gamma$  $\omega = \omega$ ، آنگاه

$$
\int_{c_1} \omega = \int_{c_1} \omega
$$

برهان. داریم

$$
\int_{c_1} \omega = \int_{[\cdot,1]^k} c_1^*(\omega) = \int_{[\cdot,1]^k} (c_1^{-1} \circ c_1)^* c_1^*(\omega)
$$

(در اینجا ،c  $c_1^{\rightarrow} \circ c_2^{\rightarrow}$  فقط روی یک زیرمجموعه  $[\circ, \cdot]^k$  تعریف شده و تساوی دوم بستگے به  $c_1([^\circ, 1]^k) \cap c_1([^\circ, 1]^k) \cap c_1([^\circ, 1]^k)$  دارد.) بنابراین کافی است نشان دهیم

$$
\int_{[\cdot,\cdot)]^k} (c_{\mathsf{Y}}^{-1} \circ c_{\mathsf{Y}})^* c_{\mathsf{Y}}^* (\omega) = \int_{[\cdot,\cdot)]^k} c_{\mathsf{Y}}^* (\omega) = \int_{c_{\mathsf{Y}}} \omega
$$

اگر  $d\mathbf{x}^* \wedge \cdots \wedge dx^k$  و  $c_\mathsf{r} \circ c_\mathsf{r}$  با  $g$  نشان داده شود، آنگاه بنابر قضبه ۴-۹ داریم

$$
(c_{\tau}^{-1} \circ c_{\tau})^* c_{\tau}^* (\omega) = g^* (f dx^{\tau} \wedge \cdots \wedge dx^k)
$$
  
=  $(f \circ g) \cdot \det g' \cdot dx^{\tau} \wedge \cdots \wedge dx^k$   
=  $(f \circ g) \cdot |\det g'| \cdot dx^{\tau} \wedge \cdots \wedge dx^k$ 

- جراکه  $c_1$  < det  $g' = \det(c_1^{-1} \circ c_1)' > c_2$  . نتيجه اينک از قضيه ٣-١٣ حاصل مي شود.

تساوی آخر در این اثبات نشان میدهد که چوا باید اینقدر در باره جهتها هشیار باشیم. گیریم  $\omega$  یک  $k$ ۔فرم روی یک خمینه  $k$ ۔بعدی جهتدار  $M$  باشد.  $\;$  اگر  $k$ ۔ مکعب تکین حافظ جهت c در M چنان باشد که خارج ( $c([^\circ, \Lambda]^k)$ ، م $\omega = \omega$ ، تعریف میکنیم  $\int_{\mathcal{M}} \omega = \int_{\mathcal{M}} \omega$ 

قضیه ۵-۴ نشان میردهد که  $\int_M \omega$  بستگی به انتخاب  $c$  ندارد.  $c$ کنون فرض کنید  $\omega$  یک ۔فرم دلخواہ روی  $M$  باشد. یک پوشش باز  $\mathcal O$  از  $M$  هست طوری که برای هر  $\mathcal O\not\in U$  یک $k$ محعب تکین حافظ جهت $c$  با  $U\subset C([^\circ, \Lambda]^k)$  وجود دارد. گیریم  $\Phi$  یک افراز واحد برای $k$ زیر مختص این یوشش باشد. - تعریف میکنیم  $M$ 

$$
\int_M \omega = \sum_{\varphi \in \Phi} \int_M \varphi \cdot \omega
$$

به شرطی که مجموع به مفهوم تشریح شده در قبل از قضیه ۳-۱۲ همگرا باشد (که مطمئناً اگر فشرده باشد درست است). عبارتی مشابه قضیه ۳-۱۲ نشان می،دهد که  $\int_M \omega$  بستگی به  $M$  $\phi$ پوشش  $\mathcal{O}$  یا  $\Phi$  ندارد.

تمام تعریفهای ما می;توانند برای خمینه  $k$ بعدی مرزدار  $M$  با جهت  $\mu$  داده شوند. گیریم دارای جهت القا شدهٔ  $\partial \mu$  باشد. گیریم  $c$  یک  $k$ ـمکعب حافظ جهت در  $M$  باشد طوری  $\partial M$ که  $c_{(k, \cdot)}$  در  $M$  قرارگیرد و تنها وجهی باشد که هرنقطه درونی $\partial M$  است.  $c_{(k, \cdot)}$  که که تذکرات بعد از تعریف  $\partial \mu$  نشان میدهند،  $c_{(k, \cdot)}$  حافظ جهت است هرگاه  $k$  زوج باشد، اما نه برای & فرد.  $k$  بنابراین، اگر  $\omega$  یک  $(k-1)$ فرم روی  $M$  باشد که خارج  $k$  (ا $c([^\circ, \Lambda]^k)$ ، صفر است، داریہ

$$
\int_{c(k, \cdot)} \omega = (-1)^k \int_{\partial M} \omega
$$
\ni. dte  $c(k, \cdot)$  بیشود. پس

\n
$$
\int_{\partial c} \omega = \int_{(-1)^k c(k, \cdot)} \omega = (-1)^k \int_{c(k, \cdot)} \omega = \int_{\partial M} \omega
$$
\nii.  $\int_{\partial c} \omega = \int_{(-1)^k c(k, \cdot)} \omega = (-1)^k \int_{c(k, \cdot)} \omega = \int_{\partial M} \omega$ 

\niii.  $c(k, \cdot) = c(k, \cdot)$ 

ضیه زیر نیز چنین کردهایم.

اگر  $M$  یک خمینه فشرده  $k$ ـ بعدی مرزدار بوده و  $\omega$  یک ۵-۵ قضيه (قضيه استوكس). خرم روی  $M$  باشد، آنگاه $(k-1)$ 

$$
\int_M d\omega = \int_{\partial M} \omega
$$

(در اینجا  $\partial M$  دارای جهت القا شده است).

**۱۴۲** حساب دیفرانسیل و انتگرال روی خمینهها

برهان. نخست فرض کنید یک ۸۲-مکب تکین حافظ جهت در M - 6M مست که خارج) یا  
\nبرهان. نخست فرض کنید یک ۸۲-مکم، تکین مافظ جهت در(و- M  
\n
$$
\int_{c} d\omega = \int_{[c,1]^{k}} c^{*}(d\omega) = \int_{[c,1]^{k}} d(c^{*}\omega) = \int_{\partial I^{k}} c^{*}\omega = \int_{\partial c} \omega
$$
\n
$$
\int_{M} d\omega = \int_{c} d\omega = \int_{\partial c} \omega = \omega
$$
\n
$$
\int_{\partial M} \omega = \int_{\partial M} d\omega = \int_{\partial c} \omega = \omega
$$
\n
$$
\int_{\partial M} \omega = \omega \quad \omega = \omega \quad \omega \quad \omega = \omega
$$
\n
$$
\int_{\partial M} \omega = \int_{\partial M} d\omega = \int_{\partial C} \omega = \omega
$$
\n
$$
\int_{\partial M} \omega = \int_{\partial M} d\omega = \int_{\partial C} \omega = \int_{\partial M} \omega
$$
\n
$$
\int_{M} d\omega = \int_{c} d\omega = \int_{\partial c} \omega = \int_{\partial M} \omega
$$
\n
$$
\int_{M} d\omega = \int_{\partial C} d\omega = \int_{\partial C} \omega = \int_{\partial M} \omega
$$
\n
$$
\int_{\partial M} d\omega = \int_{\partial C} d\omega = \int_{\partial C} \omega = \omega
$$
\n
$$
\int_{\partial M} \omega = \int_{\partial M} \omega = \omega
$$
\n
$$
\int_{\partial M} \omega = \int_{\partial M} \omega = \omega
$$
\n
$$
\int_{\partial M} \omega = \int_{\partial M} \omega = \omega
$$
\n
$$
\int_{\partial M} \omega = \omega
$$
\n
$$
\int_{\partial M} \omega = \int_{\partial M} \omega = \omega
$$
\n
$$
\int_{\partial M} \omega = \omega
$$
\n
$$
\int_{\partial M} \omega = \omega
$$
\n
$$
\int_{\partial M} \omega = \omega
$$
\n
$$
\int_{\partial M} \omega = \omega
$$
\n
$$
\int_{\partial M
$$

طوری که

$$
\sum_{\varphi \in \Phi} d\varphi \wedge \omega = \circ
$$
  
جون  $M$  فشرده است، این مجموع متناهی است و داریم  

$$
\sum_{\varphi \in \Phi} \int_M d\varphi \wedge \omega = \circ
$$

$$
U = \sum_{\varphi \in \Phi} \int_M \varphi \cdot d\omega = \sum_{\varphi \in \Phi} \int_M d\varphi \wedge \omega + \varphi \cdot d\omega
$$
  
= 
$$
\sum_{\varphi \in \Phi} \int_M d(\varphi \cdot \omega) = \sum_{\varphi \in \Phi} \int_{\partial M} \varphi \cdot \omega
$$

 $\int_M d\omega = \sum_{\varphi \in \Phi} \int_M$ 

 $= \int_{\partial M} \omega$ 

#### مسئلهها

- اگر  $M$  یک خمینه (یا خمینه مرزدار)  $n$ ـبعدی در  $\mathbb{R}^n$ ، با جهت معمولی باشد نشان دهید / $\lambda$ –۵ ، آنگونه که در این بخش تعریف شده با  $\int_M f$  تعریف شده در  $\int_M f\,dx^n$ فصل ٣، یکی است.
- ه-۱۹ (الف) نشان دهید اگر  $M$  فشرده نباشد قضیه ۵-۵ درست نیست. راهنمایی. اگر یک خمینه مرزدار باشد که قضیه ۵-۵ برایش درست است، آنگاه  $M - \partial M$  نیز  $M$ مے بایستے یک خمینه مرزدار (با مرزتھے) باشد. (ب) نشان دهید که قضیه ۵−۵ برای خمینههای غیرفشرده M نیز درست است به شرطی که  $\omega$  خارج یک زیر مجموعه فشرده  $M$  صفر شود.

$$
\int_M d\omega = \circ \text{Var} \wedge d
$$
 بعدادی فشرده M باشد، ثبت کنید  $\circ = \circ$  کی $\text{Var} \wedge d$ ه یکید  
دیه نقضی، برای وقتی که M فشرده نباشد، بیاورید.

$$
\omega \in \Lambda^k(V)
$$
یک ۲– تانسور مطلق روی  $V$  تابعی مانند  $\pi : V^k \to \mathbb{R}$  به فرم |س| برای  $k$  یک ۲– تانسور مطلق روی  $M$  تابعی مانند  $\eta$  است طوری که  $\eta(x)$  یک ۲–قرم مطلق روی  $M$  تابعی مانند  $\eta$  است طوری که  $\int_M \eta$  را تعریف مطاق روی  $M$  باشد. نشازدهید، حتی اگر  $M$  جهتپذیر نباشد، میتوان  $\eta$  را تعریف کرد.

اگر  $M_\mathsf{Y} \subset \mathbb{R}^n$  یک خمینه مرزدار  $n$ ـبعدی بوده و  $M_\mathsf{Y} \subset M_\mathsf{Y} \subset M_\mathsf{Y}$  یک خمینه  $N_\mathsf{Y} \subset \mathbb{R}^n$ مرزدار  $n$ \_بعدی باشد طوری که  $M_1$  و  $M_7$  فشرده باشند، آنگاه

$$
\int_{\partial M_1} \omega = \int_{\partial M_1} \omega
$$

که در آن  $\omega$  یک  $(n-1)$  ـ فرم روی  $M_1$  است، و  $\partial M_1$  و  $\partial M_2$  جهت $\omega$ ای القا شده توسط جهتهای معمولی  $M$  و  $M$  را دارند.  $\;$  راهنمایی. یک خمینه مرزدار  $M$  بیابید طوري كه  $\partial M_1 \cup \partial M_2 = \partial M$  و جهت القا شده  $\partial M$  با جهت القا شده  $\partial M_1$  روى یکمی بوده، و منفی جهت القا شده ب $\partial M$  روی  $\partial M$  باشد.  $\partial M$ 

# عنصر حجم

گیریم  $M$  یک خمینه (یا خمینه مرزدار)  $k$ ـبعدی در  $\mathbb{R}^n$ . با جهت  $\mu$  باشد  $\mathbb{R}^n$  گیریم  $M$  یک آنگاه و ضرب داخلی  $T_x$  که قبلاً تعریف کردیم، یک عنصر حجم  $\omega(x)\in \Lambda^k(M_x)$  را تعیین  $\mu_x$ میکنند. پس یک  $k$ ۔فرم  $\omega$  روی  $M$  خواهیم داشت که هیچکجا صفر نیست و آن را عنصر حجم روی  $M$  (مشخص شده توسط  $\mu$ ) می $\mathrm{d}\nu$  و با  $dV$  نشان می $\mathrm{d}\nu$  اگر چه در حالت کلی دیفرانسیل یک  $(k-1)$  ــ فرم نیست. حجم  $M$  به صورت  $dV$  تعریف می $\mathcal{S}_M$  کلی دیفران به شرطي كه اين انتگرال وجود داشته باشد، كه مطمئناً وقتى M فشرده است وجود دارد. «حجم»  $dV$  را معمولاً طول یا مساحت سطح برای خمینههای یک یا دو بعدی می $\mathrm{d}$ مند و در این حالت را با 8s («عنصر طول») یا  $dA$  [یا  $ds$ ] («عنصر مساحت [سطح]») نشان میدهند.

حالت جالب توجه برای ما، عنصر حجم رویهٔ جهتدار (خمینه دوبعدی)  $M$  در  $\mathbb{R}^{\mathsf{r}}$  است. گیریم  $n(x)$  بردار یکه نرمال به سمت بیرون در  $x\in M$  باشد.  $\lambda^{\mathsf{r}}(M_x)$   $\omega\in\Lambda^{\mathsf{r}}(M_x)$  به صورت

$$
\omega(v, w) = \det \begin{pmatrix} v \\ w \\ n(x) \end{pmatrix}
$$

تعریف شود آنگاه ۱ $(v,w)=\omega$  هرگاه  $v$  و  $w$  یک پایهٔ یکهای متعامد  $M_x$  با  $u=v$  با اشند.  $\omega(v,w) = \langle v \times w, n(x) \rangle$  ,  $v \times w$  بنابراین  $A = u$ . از طرف دیگر، با توجه به تعریف  $v \times w$ پس داریم

$$
dA(v, w) = \langle v \times w, n(x) \rangle
$$

 $\alpha[v,w] = \mu_x$  جون  $v \times w$  یک مضرب  $n(x)$  برای  $v \in M_x$  است، نتیجه میگیریم که اگر آنگاه

$$
dA(v, w) = |v \times w|
$$

 $c$  اگر بخواهیم مساحت  $M$  را به دست آوریم، میبایستی  $c^*(dA)$  را برای ۲ـمکعبهای

كه حافظ جهت هستند محاسبه كنيم. تعريف كنيد  $E(a) = [D_1 c'(a)]^{\dagger} + [D_2 c''(a)]^{\dagger} + [D_2 c''(a)]^{\dagger}$  $F(a) = D_1 c'(a) \cdot D_1 c'(a)$ +  $D_1c^{\dagger}(a) \cdot D_1c^{\dagger}(a)$ +  $D_1 c^{\dagger}(a) \cdot D_1 c^{\dagger}(a)$  $G(a) = [D_{\tau}c^{\dagger}(a)]^{\dagger} + [D_{\tau}c^{\dagger}(a)]^{\dagger} + [D_{\tau}c^{\dagger}(a)]^{\dagger}$ یس بنابر مسئله ۴-۹

$$
c^*(dA)((e_1)_a, (e_1)_a) = dA(c_*((e_1)_a), c_*((e_1)_a))
$$
  
= |(D\_1c'(a), D\_1c'(a), D\_1c'(a)) \times (D\_1c'(a), D\_1c'(a), D\_1c'(a))  
=  $\sqrt{E(a)G(a) - F(a)^{\dagger}}$ 

$$
\int_{[\cdot,\cdot)]^{\mathsf{T}}} c^*(dA) = \int_{[\cdot,\cdot)]^{\mathsf{T}}} \sqrt{EG - F^{\mathsf{T}}}
$$

محاسبهٔ مساحت رویه به وضوح امری دشوار است، خوشبختانه به ندرت نیاز به دانستن مساحت یک رویه می،باشد. به علاوه، یک نمایش ساده برای  $dA$  وجود دارد که برای ملاحظات نظری کافی مے باشد.

$$
dA = n' dy \wedge dz + n^{d} dz \wedge dx + n^{d} dx \wedge dy \qquad (1)
$$

به علاوه، روی  $M$  داریم

بنابراين

$$
n' dA = dy \wedge dz \tag{1}
$$

$$
n^{\dagger} dA = dz \wedge dx \tag{7}
$$

$$
n^{\mathbf{r}} dA = dx \wedge dy \tag{F}
$$

حساب دیفرانسیل و انتگرال روی خمینهها 14G

برهان. رابطة (١) همارز رابطة

$$
dA(v, w) = \det \begin{pmatrix} v \\ w \\ n(x) \end{pmatrix}
$$

می باشد. این قبلاً با بسط دترمینان نسبت به سطر پایین ثابت شده است. برای اثبات رابطههای دیگر گیریم کیلا ہے  $z\in\mathbb{R}^{\mathsf{r}}$  . دیگر گیریم کے  $z\in\mathbb{R}^{\mathsf{r}}$  . دیگر گیریم ک  $\langle z, n(x) \rangle \cdot \langle v \times w, n(x) \rangle = \langle z, n(x) \rangle \alpha = \langle z, \alpha n(x) \rangle = \langle z, v \times w \rangle$ با انتخاب ،e, e, e, e, رابطههای (۲) و (۳) و (۴) را به دست می آوریم.

 $\omega \in \Lambda^{\mathfrak{r}}(\mathbb{R}_{\lambda}^{\mathfrak{r}})$  تذکر. اگر

 $\omega = n'(a) \cdot dy(a) \wedge dz(a)$  $+ n<sup>1</sup>(a) \cdot dz(a) \wedge dx(a)$  $+ n^{\mathsf{T}}(a) \cdot dx(a) \wedge dy(a)$ 

تعریف شود، آنگاه، مثلاً، درست نیست که بگوییم

 $n'(a) \cdot \omega = dy(a) \wedge dz(a)$ 

دو طرف این رابطه فقط زمانی که  $w \in M_a$  باشند، یک مقدار را می دهند.

چند تذکر در رابطه با تعریف طول و مساحت رویه که اینک ارائه دادیم، باید داده شود. 「گر دیفرانسیل پذیر بوده و  $c([0, 1])$ ، یک خمینه مرزدار یک بعدی باشد، می $\vec{e}$ ان  $\in [0, 1] \to \mathbb{R}^n$ نشان،داد. با اثبات طولانی، که طول (c([۰٫۱]) در واقع سوپرمم طولهای خطوط محاط در آن م باشد. اگر '\@ → "c : [° , ١] طبيعتاً انتظار داريم كه مساحت ('c ([° , ١] كوچكترين كران بالای مساحتهای مثلثهای با رئوس روی ( c([۰٫۱]) باشد. جالب این است ک معمولاً چنین  $c([°, 1]^{\kappa})$  کوچکترین کران بالایی وجود ندارد ــ می توان چندضلعیهای به قدر کافی نزدیک به  $c([°, 1]^{\kappa})$ بافت که مساحتشان به قدر دلخواه بزرگ باشد.

این مطلب برای یک استوانه در شکل ۵-۹ نشان داده شده است. تعریفهای زیادی از مساحت یک رویه داده شده است، که با هم تفاوت دارند، اما همگی با تعریف ما برای رویههای دیفرانسیل پذیر مطابقت دارند. خواننده می تواند برای بحثی دربارهٔ این سئوالات جدی به مرجع [٣] يا [١٥] مراجعه نمايد.

## مسئلهها

اگر  $M$  یک خمینه یک بعدی جهتدار در  $\mathbb{R}^n$  بوده و  $M \to \{ \cdot \}$  جافظ جهت  $M$  جافظ ج باشد، نشان دهید

$$
\int_{[\cdot,\cdot)} c^* \, (ds) = \int_{[\cdot,\cdot)} \sqrt{[(c^{\cdot})']^{\tau} + \cdots + [(c^n)^{\prime}]^{\tau}}
$$

- اگر M ک خمینه  $n$ بعدی در  $\mathbb{R}^n$ ، با جهت معمولی، باشد نشان دهید که K°-۵ ر بنابراین حجم  $M$  تعریف شده در این بخش با حجم تعریف  $dv=dx^\lambda\wedge\ldots\wedge dx^n$ شده در فصل ۳ یکی است. (دقت کنید که این بستگی به ضریب عددی در تعریف  $\left( .\right)$ ے دارد  $\land$   $\eta$ 
	- 0-۲۵ قضیهٔ ۵-۶ را به حالت یک خمینه (۱ n) بعدی جهتدار در ®E تعمیم دهید.
- الف) اگر  $\mathbb{R} \to [a,b] \to f: [a,b]$  نامنفی باشد و نمودار  $f$  در صفحهٔ  $xy$  حول محور  $x$  در  $\Delta$ دوران داده شود تا رویهٔ  $M$  به دست آید، نشان دهید که مساحت  $M$  برابر است با  $\mathbb{R}^r$

$$
\int_a^b \Upsilon \pi f \sqrt{1 + (f')^{\tau}}
$$

- اب) مساحت  $S^{\dagger}$  را حساب كنيد.
- اگر  $T: \mathbb{R}^n \to \mathbb{R}^n$  اگر  $T: \mathbb{R}^n \to \mathbb{R}^n$  یک تبدیل خطی حافظ نرم باشد و  $M$  یک خمینه  $k$ ـبعدی در . نشان دهید که حجم  $M$  با حجم  $T(M)$  یکی است.  $\mathbb{R}^n$
- ه-۲۸ (الف) اگر  $M$  یک خمینه ۴ـبعدی باشد، نشان دهید که حتی اگر  $M$  جهت $\mu$ نیر نباشد  $\lambda$  $\int_M |dV|$  می توان یک  $k$ ــتانسور مطلق  $|dV|$  طوری تعریف کرد که حجم  $M$  به صورت درآند.

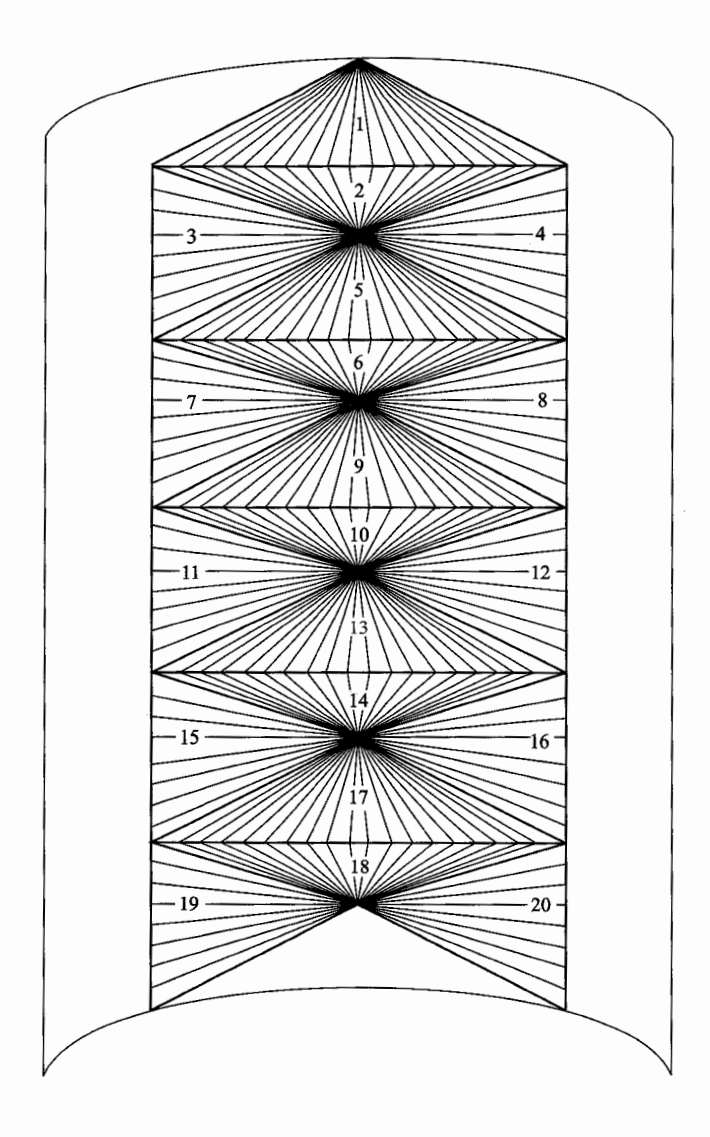

انتگرال روی خستهها ۱۴۹

- نشان دهید که اگر یک  $k$ فرم هیچجا صفر روی یک خمینه  $k$ ـبعدی  $M$  وجود داشته  $\mathcal{A}$ باشد، آنگاه  $M$  جهت پذیر است.
- الف) اگر $\mathbb{R} \to [0,1] \to \mathbb{R}^8$  دیفرانسیل،پذیر باشد و  $f:[0,1] \to \mathbb{R}$  به صورت  $c:[0,1] \to \mathbb{R}^8$  $\int_{I}^{1} \sqrt{1 + (f')^{\gamma}}$  تعریف شود، نشان دهید  $c([0, 1])$  دارای طول  $c(x) = (x, f(x))$ است.
- (ب) نشان دهید این طول، کوچکترین کران بالای طولهای خطهای محاط می باشد.  $s_i \in [t_{i-1}, t_i]$  راهنمایی. اگر ا $t_n \leq t_1 \leq \ldots \leq t_n \leq t$ ، آنگاه برای برخی ا

$$
|c(t_i) - c(t_{i-1})| = \sqrt{(t_i - t_{i-1})^{\dagger} + (f(t_i) - f(t_{i-1}))^{\dagger}}
$$
  
= 
$$
\sqrt{(t_i - t_{i-1})^{\dagger} + f'(s_i)^{\dagger} (t_i - t_{i-1})^{\dagger}}
$$

ارکه به صورت M\* – ° پایه صورت K\* – ° تراکه به صورت  $\forall$ 

$$
\omega = \frac{x \, dy \wedge dz + y \, dz \wedge dx + z \, dx \wedge dy}{(x^{\dagger} + y^{\dagger} + z^{\dagger})^{\frac{v}{\dagger}}}
$$

تعریف شده، درنظر بگیرید. الف) نشان دهید  $\omega$  بسته است.) (ب) نشان دهید

$$
\omega(p)(v_p, w_p) = \frac{\langle v \times w, p \rangle}{|p|^r}
$$

برای  $r > 0$ ، قرار دهید  $\{x = \mathbb{R}^\mathfrak{r}: |x| = 0\}$ . نشان دهید  $\omega$ ی محدود به فضای مماس (r)"a، فی معاس (r) نتیجه بگیرید  $\frac{1}{r^{\gamma}}$  ضربدر عنصر حجم است، و f(r) نتیجه بگیرید که  $\omega$  کامل نیست.  $\Box$ ر چه می $\ddot{}$ وان  $\omega$  را با  $d\Theta$  نشان داد زیرا، همانگونه که خواهیم دید، ستابه ۱\_فرم d $\theta$  روی ° –  $\mathbb{R}^7$  است.  $d\Theta$ 

حساب دیفرانسیل و انتگرال روی خمینهها  $\overline{10}$ 

اب) اگر  $v_p$  یک بردار مماس باشد طوری که برای برخی  $\lambda \in \mathbb{R}$  ، کشان دهید) که برای هر  $w_p$ ،  $w_p = d\Theta(p)(v_p,w_p) = d$ . اگر یک خمینه دو بعدی  $M$  در  $\mathbb{R}^r$  قسمتی از یک مخروط بزرگ باشد. یعنی،  $M$  اجتماع پارهخطهای شعاعهای گذرنده از مبدأ باشد.  $\int_M d\Theta = \circ$  نشان دهيد

ات)گیریم ۰ – "M C R یک خمینه مرزدار دو بعدی فشرده باشد طوری که هر شعاع) گذرنده از ۰، M را حداکثر یکبار قطع کند (شکل ۵-۱۰). اجتماع شعاعهای گذرنده از که M را قطع میکنند، یک مخروط توپر  $C(M)$  است. زاویه فضایبی بسط یافته  $M$  می توسط  $M$  به عنوان مساحت  $C(M)\cap S^{\texttt{v}}$  تعریف میشود، و یا هم ارز آن،  $\frac{1}{\pi^{\texttt{v}}}$  ضربدر  $M$  مساحت  $C(M) \cap S^{\mathfrak{r}}(r)$  برای  $r > r$ . ثابت کنید زاویهٔ فضایی بسط یافته توسط رمانند شکل ۵-۱۰) طوری باشد که  $\partial N$  اجتماع  $M$  و  $S^{\mathsf{t}}(r) \cap S^{\mathsf{t}}(M) \cap S^{\mathsf{t}}(r)$ ، و بخشی  $N$ از یک مخروط تعمیم یافته باشد. (در واقع،  $N$  یک خمینه گوشهدار است؛ به تذکرات آخر بخش بعدى رجوع كنيد).

$$
l(f,g)
$$
 گیریم ۴۳ – [°, ۱] ۴، و.نخیهای بسته نامتقاطع باشند.  عدد پیوندی  ۱۳۲–۵  
در تابع } و و را چنین تعریف کنید (مسٹله ۴–۳۴ را ببینید)

$$
l(f,g) = \frac{-1}{\mathfrak{f}_{\pi}} \int_{c_{f,g}} d\Theta
$$

الف) نشان دهید اگر  $(F,G)$  یک هموتویی منحنیهای بسته نامتقاطع باشد، آنگاه)  $l(F_*, G_*) = l(F_*, G_*)$ 

ب) اگر  $r(u, v) = |f(u) - g(v)|$  نشان دهید)

$$
l(f,g) = \frac{-1}{\mathfrak{f}\pi} \int_{\cdot}^{\cdot} \int_{\cdot}^{1} \frac{1}{|r(u,v)|^{\mathfrak{r}}} \cdot A(u,v) du dv
$$

که در آن

$$
A(u, v) = \det \begin{pmatrix} (f^{\mathsf{T}})'(u) & (f^{\mathsf{T}})'(u) & (f^{\mathsf{T}})'(u) \\ (g^{\mathsf{T}})'(v) & (g^{\mathsf{T}})'(v) & (g^{\mathsf{T}})'(v) \\ f^{\mathsf{T}}(u) - g^{\mathsf{T}}(v) & f^{\mathsf{T}}(u) - g^{\mathsf{T}}(v) & f^{\mathsf{T}}(u) - g^{\mathsf{T}}(v) \end{pmatrix}
$$

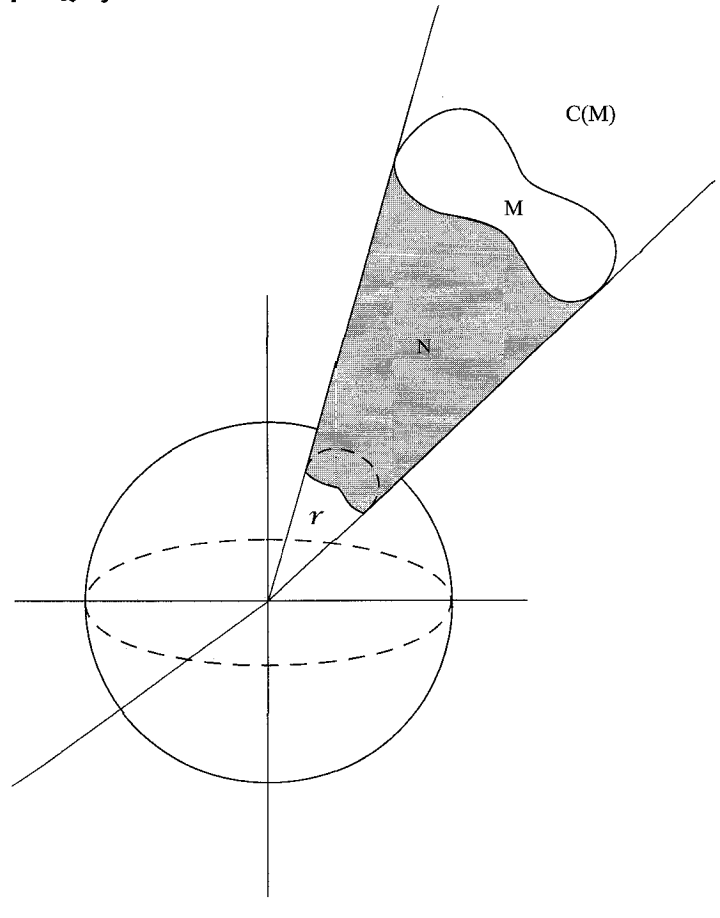

شکل۵ـــ۱۰

(پ) نشان دهید هرگاه  $f$  و  $g$  هر دو در صفحه  $xy$  باشند، آنگاه  $(f,g)=l(f,g)$ . منحنیهای شکل ۴–۵ (ب) با  $g(v) = (x + \cos v, \cdot, \sin v)$  و ( $f(u) = (\cos u, \sin u, \cdot)$  داده شدهاند. به راحتی می توانید خود را متقاعد کنید که محاسبهٔ  $l(f,g)$  توسط انتگرال فوق در این حالت نومیدکننده است. مسئله زیر نشان می،دهد که چگونه می،توان  $l(f,g)$  را بدون محاسبه به دست آورد.

الف) اگر  $(a, b, c) \in \mathbb{R}^7$ ، تعریف کنید (a, b, c

$$
d\Theta_{(a,b,c)} = \frac{(x-a)dy \wedge dz + (y-b)dz \wedge dx + (z-c)dx \wedge dy}{[(x-a)^{\mathfrak{r}} + (y-b)^{\mathfrak{r}} + (z-c)^{\mathfrak{r}}]^{\frac{\mathfrak{r}}{\mathfrak{r}}}
$$

حساب دیفرانسیل و اننگرال روی خمینهها  $10<sup>7</sup>$ 

اگر M یک خمینه مرز دار دو بعدی فشرده در ۜ۳ باشد و ۵
$$
(a, b, c) \not\in M
$$
ید

$$
\Omega(a,b,c) = \int_M d\Theta_{(a,b,c)}
$$

گیریم (a,b,c) نقطهای در همان طرفی باشد که بردار عمود به سمت بیرون است و نقطهای روی طرف مقابل ــ با انتخاب  $(a,b,c)$  به قدر کافی نزدیک به  $(a',b',c')$ نشان دهید که میتوان  $\Omega(a,b,c) - \Omega(a',b',c')$  را به قدر دلخواه به  $(a',b',c')$ نزدیک کرد.  $d\mathcal{A} = \partial N$  انزدیک کرد. ازاهنمایی. نخست نشان دهید که  $M = \partial N$ ، سپس برای $\tau$  $\Omega(a, b, c) = \{a, b, c\} \notin N$  و برای  $\Omega(a, b, c) = -\mathfrak{k}\pi$  .  $(a, b, c) \in N - M$ (ب) فرض کنید برای یک خمینه مرزدار دو بعدی فشرده M، M  $\beta(f(\lceil \circ,\cdot\rceil)) = f(\lceil \circ,\cdot\rceil)$ . (اگر خودش را قطع نکند همیشه چنین M\_ای وجود دارد حتبی اگر £گرهدار باشد. پی صفحه  $f$ ۱۳۸ مرجع [۶] را ببینید). فرض کنید که هر وقت  $M$  را در  $x$  قطع میکند بردار مماس از  $g$  در  $M_x$  نیست. گیریم  $n^+$  تعداد تقاطعها باشد که در آن  $v$  به سمت همان جهتی  $v$ است که بردار عمود هست و $n^-$  تعداد دیگر تقاطعها باشد.  $\,$  اگر $n^+ - n = n^+ - n$  نشان دهيد

$$
n = \frac{-1}{\mathfrak{r}_{\pi}} \int_{g} d\Omega
$$

(ب) ثابت كنيد

 $x(x, y, z) = |(x, y, z)|$  که در آن

$$
D_1\Omega(a, b, c) = \int_f \frac{(y - b)dz - (z - c)dy}{r^r}
$$

$$
D_1\Omega(a, b, c) = \int_f \frac{(z - c)dx - (x - a)dz}{r^r}
$$

$$
D_2\Omega(a, b, c) = \int_f \frac{(x - a)dy - (y - b)dx}{r^r}
$$

(ت) نشان دهید عدد n قسمت (ب) مساوی انتگرال مسئله ۵-۳۲ (ب) است، و با استفاده  $d(f,g) = 1$ ازاین مطلب نشان دهید که اگر  $f$  و g منحنیهای شکل ۴-۶ (ب) باشند آنگاه ۱  $g$  در حالی که اگر  $f$  و  $g$  منحنیهای شکل ۴–۶ (ب) باشند،  $g = l(f,g) = l(f,g)$ منسوب به گاوس [۷] هستند). اثباتهای آورده شده در اینجا از صفحات ۴۰۱۱-۴۰۹ مرجع [۴] می باشند؛ همچنین به صفحات ۴۳-۴۱ جلد ۲ مرجع [۱۳] رجوع کنید.)

# قضيههاي كلاسيك

اکنون تمام ابزار لازم برای بیان و اثبات قضایای کلاسیک «از نوع استوکس» را فراهم نمودهایم. قضمیه (قضیه گرین). گیریم  $M\subset \mathbb{R}^7$  یک خمینه دوبعدی مرزدار فشرده باشد.  $\Delta$ فرض كنيد  $\mathbb{R} \to \alpha, \beta: M \to \mathbb{R}$  دىفرانسىل بذىر ياشند. آنگاه

$$
\int_{\partial M} \alpha \, dx + \beta \, dy = \int_M (D_1 \beta - D_1 \alpha) dx \wedge dy = \iint_M \left( \frac{\partial \beta}{\partial x} - \frac{\partial \alpha}{\partial y} \right) dx \, dy
$$

در اینجا M همان جهت معمولی و  $\partial M$  جهت القا شده را دارد، که تحت عنوان یادساعتگرد) شناخته شده است).

برهان. این یک حالت بسیار خاص قضیه ۵-۵ است زیرا

$$
d(\alpha dx + \beta dy) = (D_1 \beta - D_1 \alpha) dx \wedge dy
$$

قضمیه (قضعیه دیورژانس). گیریم M  $\subset \mathbb{R}^7$  یک خمینه مرزدار سهبعدی فشرده باشد  $\Lambda$ ۵ و  $n$  بردار یکه عمود به سمت بیرون روی  $\partial M$ . گیریم  $F$  یک میدان برداری دیفرانسیل یذیر روی ىاشد. آنگاە  $M$ 

$$
\int_M \operatorname{div} F \,dV = \int_{\partial M} \langle F, n \rangle dA
$$
  
میجنین این تساوی بر حسب سمتابع دیفرانسیل پذیر 
$$
\alpha, \beta, \gamma : M \to \mathbb{R}
$$

$$
\iiint_M \left( \frac{\partial \alpha}{\partial x} + \frac{\partial \beta}{\partial y} + \frac{\partial \gamma}{\partial z} \right) dV = \iint_{\partial M} (n \cdot \alpha + n \cdot \beta + n \cdot \gamma) dS
$$

برهان.  $\omega$  را روی M به صورت M به  $\omega = F' dy \wedge dz + F' dy \wedge dx + F'' dx \wedge dy$  به صورت به کنید. آنگاه d $\omega = \text{div}\,F\,dV$  داریم . $d\omega = \text{div}\,F\,dV$  داریم

> $n^{\dagger}dA = dy \wedge dz$  $n^{\dagger}dA = dz \wedge dx$  $n^{\mathsf{T}} dA = dx \wedge dy$

حساب دیفرانسیل و انتگرال روی خمینهها 154

$$
\langle F, n \rangle dA = F \cdot n \cdot dA + F \cdot n \cdot dA + F \cdot n \cdot dA
$$

$$
= F \cdot dy \wedge dz + F \cdot dz \wedge dx + F \cdot dx \wedge dy
$$

$$
= \omega
$$

و با توجه به قضیه 0-0 داریم  

$$
\int_M \text{div } F \, dV = \int_M d\omega = \int_{\partial M} \omega = \int_{\partial M} \langle F, n \rangle dA
$$

9-۵ قضیه (قضیه استوکس). گیریم  $M\subset \mathbb{R}^\mathbb{Y}$  یک خمینه دوبعدی مرزدار فشرده  $\mathtt{A}\text{-}\mathtt{\Delta}$ جهتدار باشد و n بردار یکه عمود به سمت بیرون روی M که توسط جهت M مشخص شده است.  $\partial M$  را با جهت القا شده در نظرگرفته، و فرض کنید  $T$  یک میدان برداری روی  $\partial M$  با  $M$  بوده و $F$  یک میدان برداری دیفرانسیل $\zeta$ ید در یک مجموعه باز شامل  $M$  باشد.  $ds(T)=\lambda$ آنگاه

۴

$$
\int_M \langle (\nabla \times F), n \rangle dA = \int_{\partial M} \langle F, T \rangle ds
$$
این معادله گاهی به صورت زیر نوشته میشود

$$
\int_{\partial M} \alpha \, dx + \beta \, dy + \gamma \, dz =
$$
\n
$$
\iint_M \left[ n \left( \frac{\partial \gamma}{\partial y} - \frac{\partial \beta}{\partial z} \right) + n \left( \frac{\partial \alpha}{\partial z} - \frac{\partial \gamma}{\partial x} \right) + n \left( \frac{\partial \beta}{\partial x} - \frac{\partial \alpha}{\partial y} \right) \right] dS
$$

 $\nabla \times F$  برهان.  $\omega$  را روی  $M$  به صورت  $F^* dx + F^* dy + F^* dx$  به صورت  $M$  به صورت  $D_Y F^{\dagger} - D_Y F^{\dagger} - D_Y F^{\dagger}$ ، دارای مؤلفههای  $D_Y F^{\dagger} - D_Y F^{\dagger} - D_Y F^{\dagger} - D_Y F^{\dagger}$  است، همانند اثبات قضیه ۵-۸ نتیجه می شود که روی  $M$  داریم

$$
\langle (\nabla \times F), n \rangle dA = (D_{\Upsilon} F^{\Upsilon} - D_{\Upsilon} F^{\Upsilon}) dy \wedge dz + (D_{\Upsilon} F^{\Upsilon} - D_{\Upsilon} F^{\Upsilon}) dz \wedge dx + (D_{\Upsilon} F^{\Upsilon} - D_{\Upsilon} F^{\Upsilon}) dx \wedge dy
$$

ار طرف دیگر چون ۱ = 
$$
ds(T) = 0
$$
 دایم  
\n
$$
T \cdot ds = dx
$$
\n
$$
T^* ds = dy
$$
\n
$$
T^* ds = dz
$$

این تساویها میتوانند با بررسی کردن هر دو طرف آنها روی  $T_x$ ، برای  $x \in \partial M$ ، ثابت شوند) جون  $T_x$  یک پایه  $(M)_x$  ) است).

بنابراین روی  $\partial M$  داریم

$$
\langle F, T \rangle ds = F^{\dagger} T^{\dagger} ds + F^{\dagger} T^{\dagger} ds + F^{\dagger} T^{\dagger} ds
$$

$$
= F^{\dagger} dx + F^{\dagger} dy + F^{\dagger} dz
$$

$$
= \omega
$$

پس بنابر قضیه 0-0 خواهیم داشت
$$
\int_M \langle (\nabla \times F), n \rangle dA = \int_M d\omega = \int_{\partial M} \omega = \int_{\partial M} \langle F, T \rangle ds
$$

 $F(x)$  قضیههای ۵-۸ و ۵-۹ مبنایی برای نامگذاری  $\text{div }F$  و  $\text{div }F$  تضیههای ۵-۸ و ۵-۹ بردار سرعت سیالی در  $x$  باشد آنگاه  $\int_{\partial M} \langle F, n \rangle dA$  مقداری از سیال است که از  $M$  «خارج میشود». در نتیجه شرط • $F = {\rm div}\; F = {\rm div}\; \mathcal{E}$  در واقع نشان میدهد که سیال، تراکم،نایذیر است. اگر یک قرص باشد، آنگاه  $\int_{\partial M} \langle F, T \rangle$  مقداری از سیال را نشان می<code>sa</code>د که دور مرکز قرص  $M$ می جرخد. اگر برای همهٔ قرصها این عدد صفر باشد، آنگاه  $F=\nabla\times\vec{F}$ ، و سیال چرخش نایذیر ناميده مې شود.

این تعبیرهای  $\operatorname{div} F$  و  $\operatorname{curl} F$  منسوب به ماکسول  $\operatorname{Vert} [\mathsf{Y}]$  است. ماکسول در حقیقت با منفی  $\mathrm{div}\; F$  کارکرد، که آن را همگرایبی (convergence) نامید. ماکسول برای  $\nabla\times F$  با ريك تفاوت فاحش» لغت «چرخش»  $F$  را انتخاب كرد؛ متأسفانه اين لغت كه اختصار  $F$  tot  $F$  را « به همراه دارد هنوزگاهی اوقات به کار می رود.

قضیههای کلاسیک این بخش معمولاً در حالت کلیتر در جاهای دیگر دیده مه شوند. مثلاً، قضیه گرین برای یک مربع، و قضیه دیورژانس برای یک مکعب نیز درست است. این حالتهای

حساب دیفرانسیل و انتگرال روی خمینهها 156

خاص می;قوانند با تقریب مربع یا مکعب توسط خمینههای مرزدار ثابت شوند. تعمیم واقعی قضیههای این بخش نیازمند مفهوم خمینههای گوشهدار است؛ اینها زیرمجموعههایی از "R هستند که با تقریب دیفئومرفیسم، بخشهای موضعی  $\mathbb{R}^k$  هستند که با قطعههایی از  $(k-1)$  ــ صفحهها کراندار شدهاند. خواننده نگران در می،بابد که تعریف دقیق خمینههای گوشهدار و اینکه چگونه نتايج اين فصل قابل تعميم هستند، يک مسئله مبارزطلب است.

## مسئلهها

قضیه دیورژانس را به حالت یک  $n$ خمینه مرزدار در  $\mathbb{R}^n$  تعمیم دهید.  $\mathbb{R}^n$ 

 $F(x) = x_x$  قضیه دیورژانس تعمیم یافته را به مجموعه  $\{x \in \mathbb{R}^n : |x| \leq a\}$  و  $\mathcal{A}$  قضیه دیورژانس تعمیم یافته را به مجموعه تعمیم داده و حجم  $S^{n-1} = \{x \in \mathbb{R}^n : |x| = 1\}$  را بر حسب حجم  $n$ ۔بعدی  $n$  بیابید. (این حجم برای  $n$  زوج،  $\frac{\pi^{n-1}}{\left(\frac{n}{2}\right)!}$  است و برای  $B_n=\{x\in\mathbb{R}^n:|x|\leq1\}$  $\frac{\gamma^{\frac{n+1}{r}}\pi^{(n-1)/r}}{\sqrt{\gamma^{\frac{n+1}{r}}\Lambda_{\gamma^{\frac{n+1}{r}}}}},$ فرد،

را روی  $\mathbb{R}^{\mathsf{r}}$  با  $c\mathbb{R}^{\mathsf{r}}$  با  $F(x)=(\circ,\circ,cx^{\mathsf{r}})_x$  تعریف کرده و  $M$  را یک خمینه مرزدار  $F$  ۳۶-۵ سەبعدى فشردە با $x^{\mathsf{r}} \leq x : x^{\mathsf{r}} \leq x \in M$  بگیرید. میدان برداری  $F$  را مى $\mathsf{u}$ نوان فشار به سمت پایین یک سیال با چگالی  $c$  در {°  $x^{\mathsf{r}} \leq x: x^{\mathsf{r}} \leq x$  در نظر گرفت. چون سیال در همهٔ جهات فشار یکسانی دارد. نیروی شناوری (ارشمیدسی) را روی M به صورت تعریف میکنیم. قضیه زیر را ثابت کنید. " $\int_{\partial M} \langle F, n \rangle dA$ قضیه (ارشمیدس). نیروی شناوری (ارشمیدسی) روی  $M$  مساوی جریال سیال جابجا شده توسط  $M$  است.

# كتابنامه

- 1. Ahlfors, *Complex Analysis*, McGraw-Hill, New York, 1953.
- 2. Auslander and MacKenzie, Introduction to Differentiable Manifolds, McGraw-Hill, New York, 1963.
- 3. Cesari, Surface Area, Princeton University Press, Princeton, New Jersey, 1956.
- 4. Courant, Differential and Integral Calculus, Volume II, Interscience, New York, 1937.
- 5. Dieudonné, Foundations of Modern Analysis, Academic Press, New York, 1960.
- 6. Fort, Topology of 3-Manifolds, Prentice-Hall, Englewood Cliffs, New Jersey, 1962.
- 7. Gauss, Zur mathematischen Theorie der electrodynamischen Wirkungen,  $[4]$  (Nachlass) Werke V, 605.
- 8. Helgason, Differential Geometry and Symmetric Spaces, Academic Press, New York, 1962.
- **9.** Hilton and Wylie, *Homology Theory*, Cambridge University Press, New York, 1960.
- 10. Hu, *Homotopy Theory*, Academic Press, New York, 1959.
- 11. Kelly, *General Topology*, Van Nostrand, Princeton, New Jersey, 1955.
- 12. Kobayashi and Nomizu, Foundations of Differential Geometry, Interscience, New York, 1963.
- 13. Maxwell, *Electricity and Magnetism*, Dover, New York, 1954.
- 14. Natanson, Theory of Functions of a Real Variable, Frederick Ungar, New York, 1955.
- 15. Radó, Length and Area, Volume XXX, American Mathematical Society, Colloquium Publications, New York, 1948.
- 16. de Rham, Variétés Differentiables, Hermann, Paris, 1955.
- 17. Sternberg, Lectures on Differential Geometry, Prentice-Hall, Englewood Cliffs, New Jersey, 1964.

واژەنامە انگلیسی ۔ فارسی

Absolute differential form Absolute tensor Absolute value Alternating tensor Analytic function Angle preserving Approximation Archimedes Area **Basis Bilinear** function Boundary Boundary of a chain Boundary of a manifold - with - boundary Boundary of a set Buoyant force Cauchy Integral Formula Cauchy Integral Theorem Cauchy-Riemann equations Cavalieri's principle

فرم ديفرانسيل مطلق تانسور مطلق قدر مطلق تانسور متناوب تابع تحليلي حافظ زاويه، زاويه يايا تقريب ارشميدس مساحت يايه تابع دو خطی مر ز مرزيك زنجير مرز یک خمینه مرزدار مرز یک مجموعه نیروی شناوری، نیروی ارشمیدسی فرمول انتگرال کشی قضيه انتگرال كشي معادلات كشي \_ ريمان

اصل كاواليرى

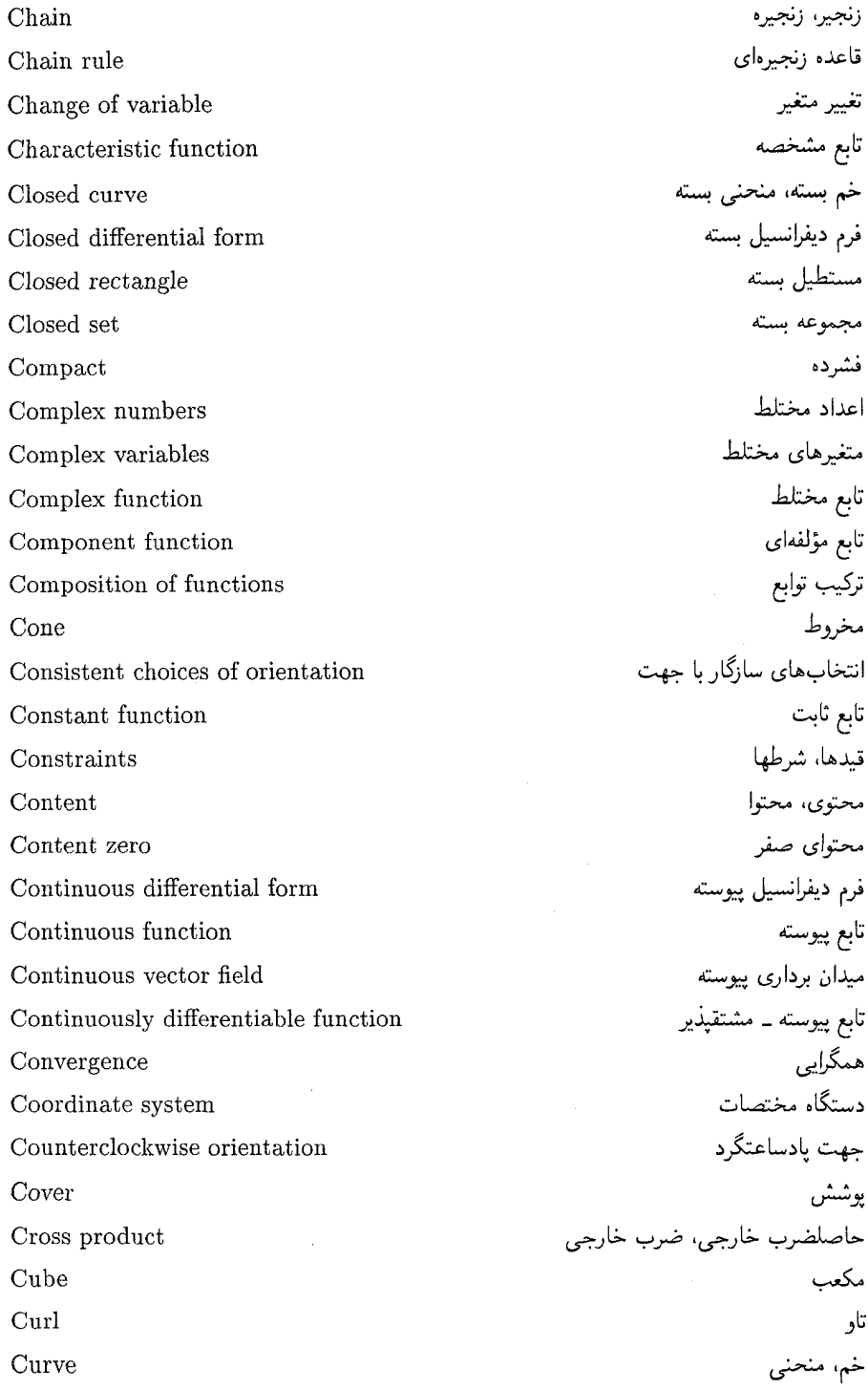

 $\sim$ 

واژەنامە انگلىسى \_ فارسى ، 1 ° 1

 $C^{\infty}$  function  $C^{\infty}$  تابع مكعب تكين تباهيده Degenerate singular cube Derivative مشتق ديفئومرفيسم Diffeomorphism تابع ديفرانسيل پذير Differentiable function Differentiable curve منحنى ديفرانسيلپذير، خم ديفرانسيلپذير Differentiable differential form. فرم ديفرانسيل ديفرانسيل پذير. on a manifold روی یک خمینه Differentiable vector field. مبدان بردارى ديفرانسيل بذير، on a manifold روی یک خمینه Differentiable =  $C^{\infty}$  $C^{\infty} = \mu J$ ديفرانسيل يڏير Differential ديفرانسيل Differential form, فرم ديفرانسيل، on a manifold روی یک خمینه Dimension بعل Dimension of a manifold بعد یک خمینه Dimension of a manifold - with - boundary بعد یک خمینه مرزدار Directional derivative مشتق جهتی Distance فاصله Divergence of a field واگرایی یک میدان قضيه ديورژانس، قضيه واگرايے, Divergence theorem Domain دامنه Dual space فضاي دوآل Element of area عنصر مساحت Element of length عنصر طول Element of volume عنصر حجم End point نقطه پایانی، نقطه انتهایی Equal up to  $nth$  order مساوی تا مرتبه  $n$ ـام Euclidean space فضای اقلیدسی Exact differential form فرم ديفرانسيل كامل Exterior of set برون یک مجموعه، خارج (یا بیرون) یک مجموعه Faces of a singular cube وحەھاي ىک مکعب تکىن

162 حساب دیفرانسا و انتگرال روی خمینهها

Field ميدان Form فرم قضيه فوبينى Fubini's Theorem Function تابع تابع  $n$  متغیرہ Function of  $n$  variables قضيه اساسى جبر Fundamental Theorem of Algebra قضيه إساسي حساب ديفرانسيل و انتگرال Fundamental Theorem of calculus Gauss گاوس مخروط تعميم يافته Generalized cone Grad f گرادمان *f* تمودار Graph قضيه گر پن Green's Theorem Half space نيم فضا Heine - Borel Theorem قضيه هاين ۔ بورل Higher-order derivative مشتق مرتبه بالاتر Higher-order partial derivative مشتق جزيبي مرتبه بالاتر Homogenous function تابع همگن Homotopy هموتو یے ، Identity function تابع همانبي Implicit Function Theorem قضيه تابع ضمنى تابع به طور ضمنی تعریف شده Implicitly defined function Incompressible fluid سيال تراكمنايذير Independence of parametrization استقلال بارامتر يسازى Induced orientation جهت القايي Inequality نامساوى Inner product ضرب داخلی، حاصلضرب داخلی Inner product preserving حافظ ضرب داخلی، ضرب داخلی پایا Integrable function تابع انتگرالپذير Integral انتگرال of a form on a manifold یک فرم روی یک خمینه of a form over a chain یک فرم روی یک زنجیر over a set روی یک مجموعه

راژەنامە انگلیسی ــ فارسى

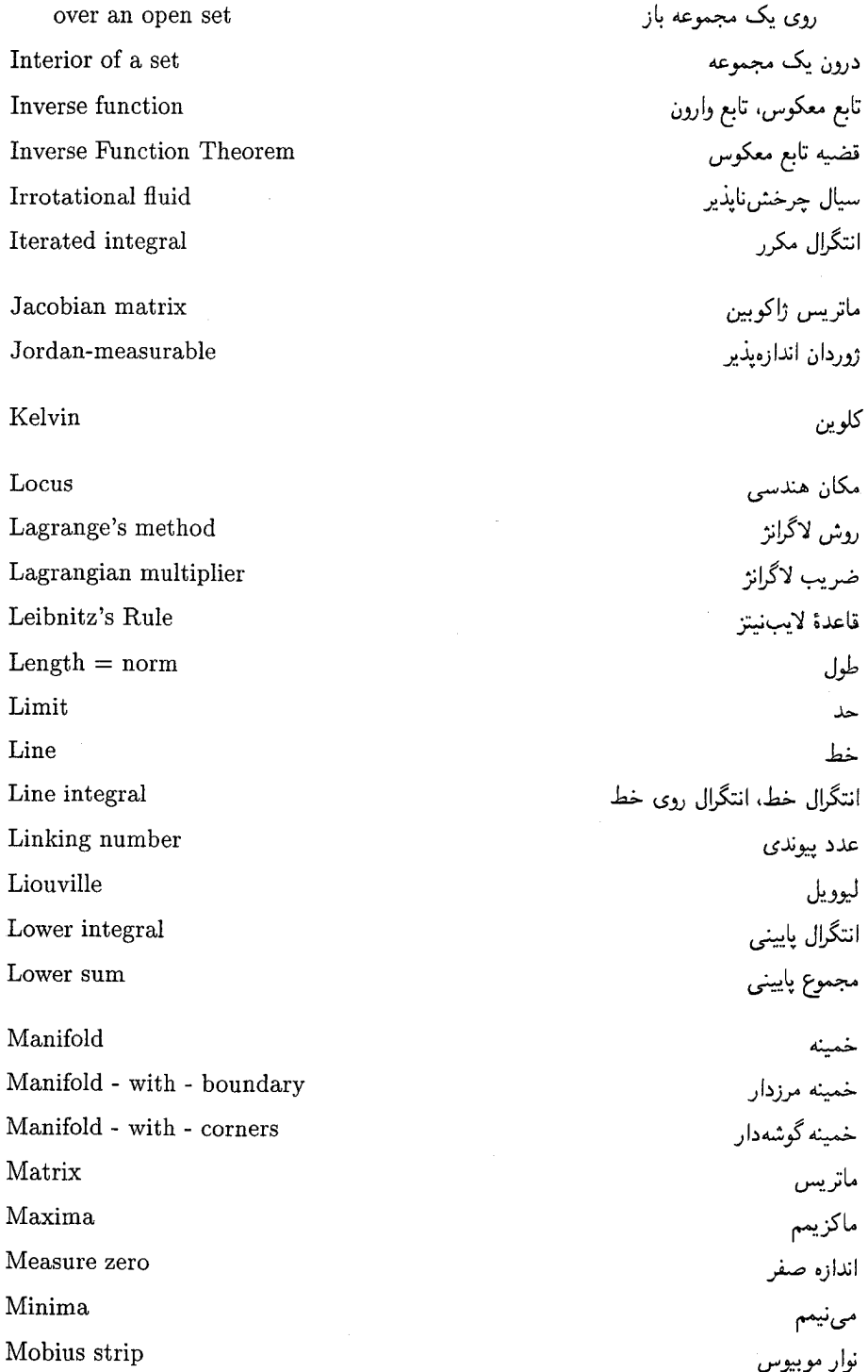

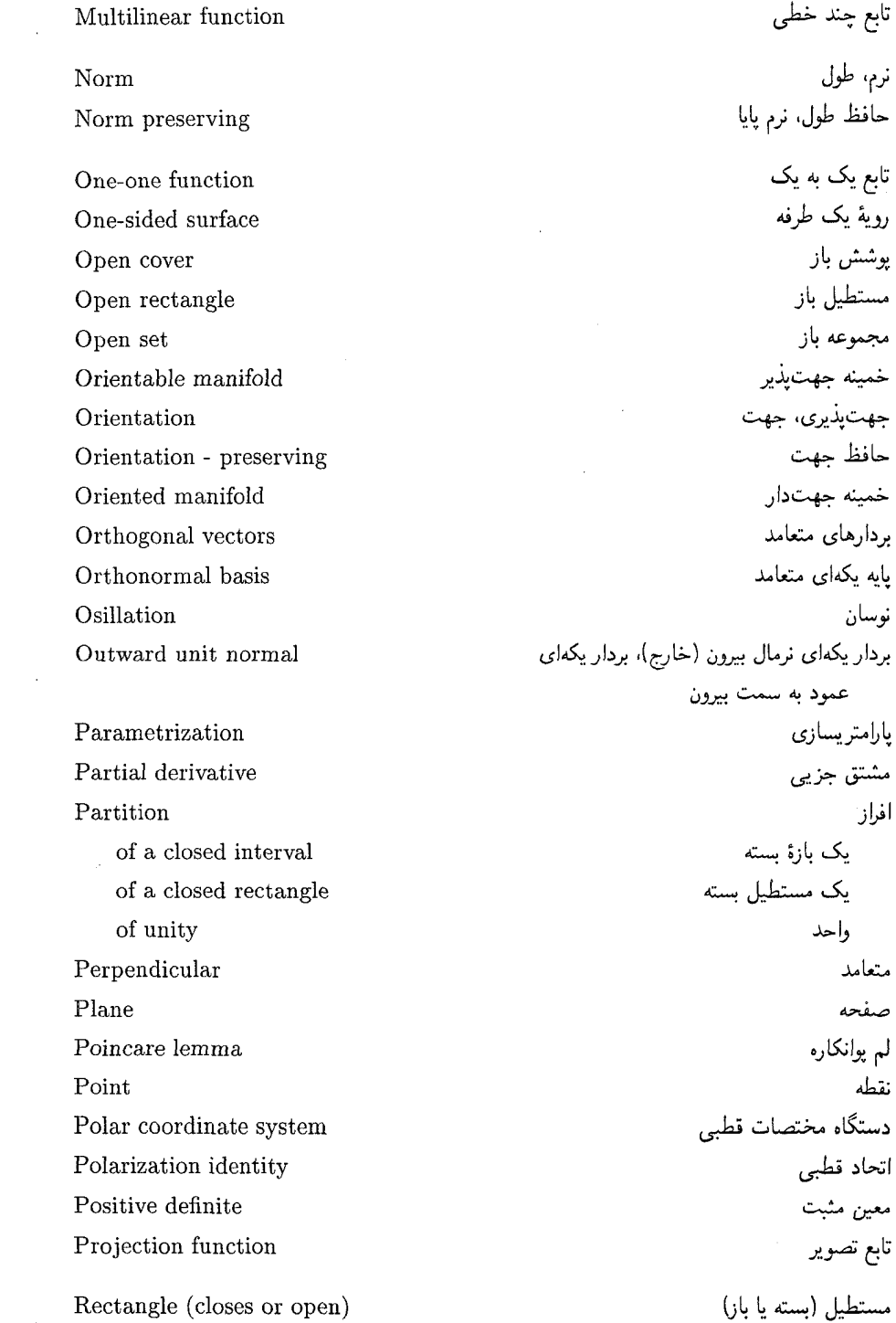

 $\sim 10^{-1}$ 

واژەنامە انگلیسی ــ فارسى 16\$

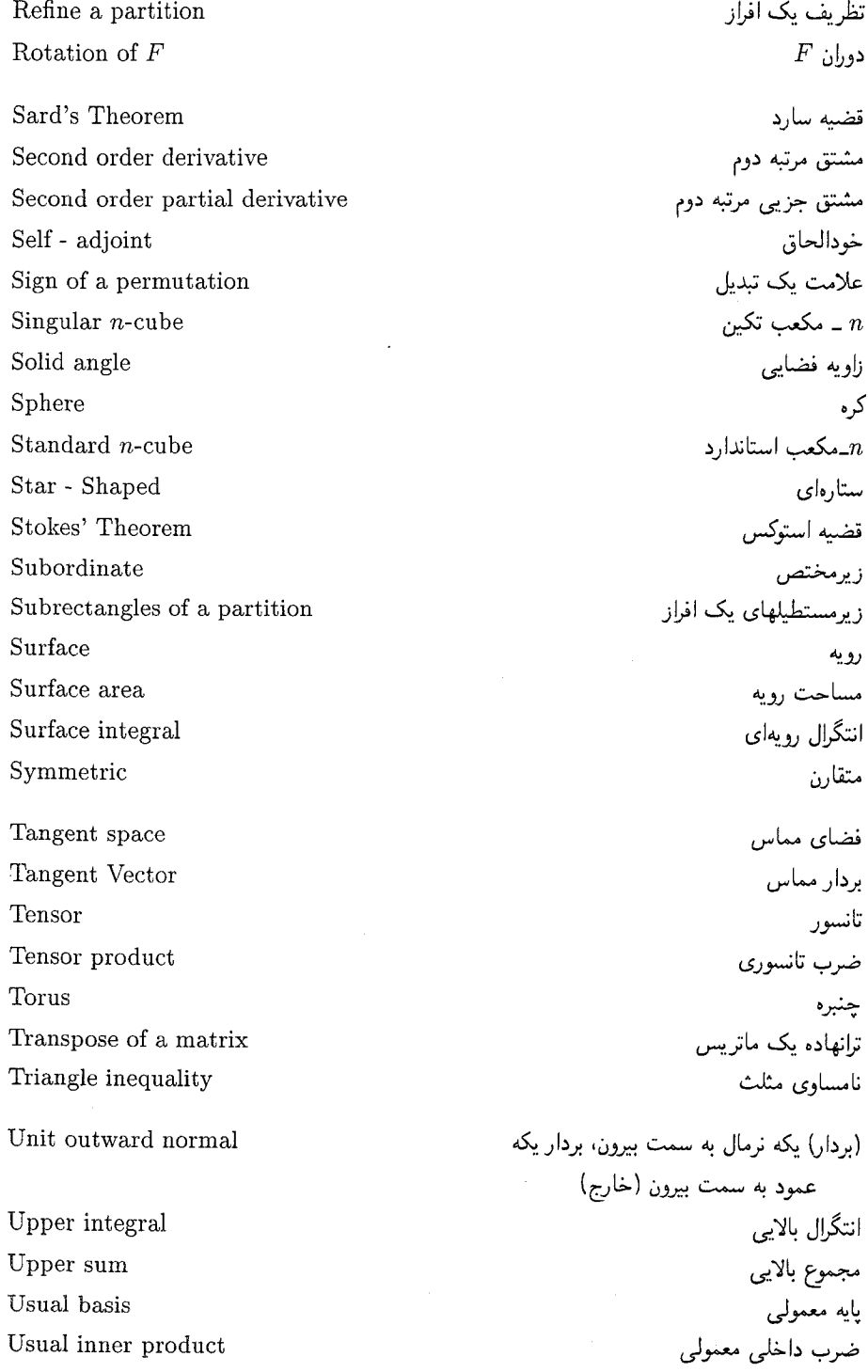

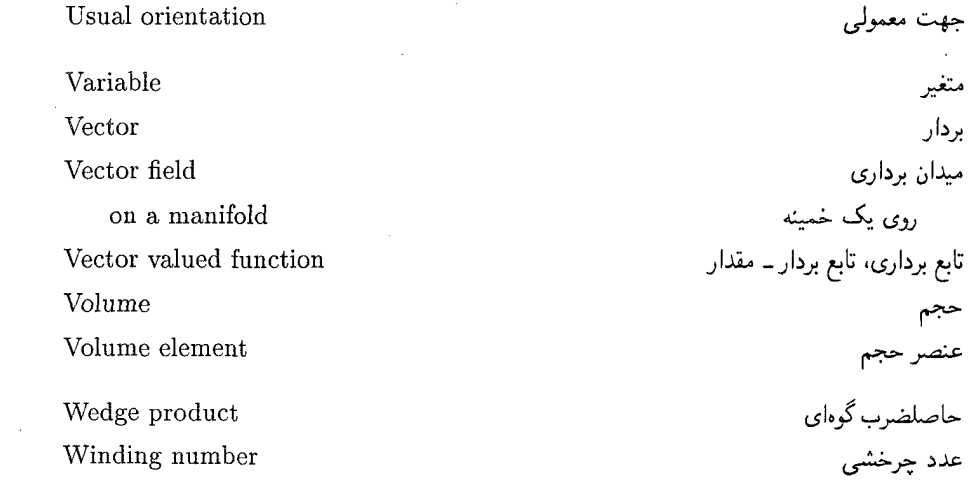

پيوست

 $\label{eq:2.1} \frac{1}{\sqrt{2}}\left(\frac{1}{\sqrt{2}}\right)^{2} \left(\frac{1}{\sqrt{2}}\right)^{2} \left(\frac{1}{\sqrt{2}}\right)^{2} \left(\frac{1}{\sqrt{2}}\right)^{2} \left(\frac{1}{\sqrt{2}}\right)^{2} \left(\frac{1}{\sqrt{2}}\right)^{2} \left(\frac{1}{\sqrt{2}}\right)^{2} \left(\frac{1}{\sqrt{2}}\right)^{2} \left(\frac{1}{\sqrt{2}}\right)^{2} \left(\frac{1}{\sqrt{2}}\right)^{2} \left(\frac{1}{\sqrt{2}}\right)^{2} \left(\$ 

۰۱ باید بعد از قضیه ۲-۱۱ (قضیه تابع معکوس) خاطرنشان میشد که از فرمول <sup>۱-</sup>۴، می $\vec{y}$ ان پیوسته ــ مشتق،پذیری ۱ $f^{-}$  را نتیجه گرفت (و  $C^{\infty}$ ، اگر  $f$ نیز چنین باشد). در واقع، کافی است دقت شود که درایههای وارون یک ماتریس  $A$ ، تابعهای  $C^\infty$  هستند هرگاه درایههای  $A$  چنین  $A^{ij}$  باشند. این از «قاعده کرامر» نتیجه میشود:  $(\det A^{ij})/(\det A)$ ، که  $A^{ij}$ ماتریسی است که از حذف سطر  $i$ ـام و ستون  $j$ ـام ماتریس A به دست میآید.

۲. برهان قسمت اول قضیه ۳-۸ میتواند به طور قابل ملاحظهای ساده شود، که در این صورت لم ۳-۷ نالازم می $i$ مایاند. کافی است که  $B$  را با درون مستطیلهای بسته  $U_i$  پوشانید که و برای هر  $A-B$  یک مستطیل بسته  $V_x$ ، که  $x$  در درونش است، چنان  $\sum\limits^{\infty}v(U_i)<\varepsilon$ انتخاب کرد که $w_{v_x}(f)-m_{V_x}(f)-M_{V_x}(f)-m_{V_x}(f)<\epsilon$ . اگر هر زیر مستطیل یک افراز  $P$  مشمول یک  $|f(x)| \leq M$  خانواده متناهی از  $U_i$ ها و  $V_x$ هایی باشد که  $A$  را می $x$ شانند، و برای هر  $x$  در  $A$ ،  $M \geq |f(x)|$ ،  $U(f, p) - L(f, P) < \varepsilon v(A) + \Upsilon M \varepsilon$  آنگاه

در برهان قسمت وارون یک اشتباه وجود دارد، چون  $m_s(f) \geq \frac{1}{n}$  فقط وقتی درست است که درون  $S$ ، پو $B$  را قطع کند. برای رفع این اشتباه، کافی است که مرزهای تمام زیرمستطیلهای P را با یک خانواده متناهی از مستطیلهایی پوشاند که حجم کل آنها از  $\varepsilon$  کمتر است. اینها، همراه با S، پر $B$  را می $\mathbf{g}$ شانند و حجم کل آنها از ٢٤ کمتر است.

 $U\, \subset\, A$  قسمت اول قضیه ۳-۱۴ (قضیه سارد) نیاز به کمی تقویت دارد.  $\,$ اگر  $\mathbf{r}$ 

حساب دیفرانسیل و انتگرال روی خمینهها 16X

 $N$  یک مستطیل بسته با اضلاع به طول  $l$  باشد، آنگاه چون  $U$  فشرده است، عدد صحیح با ویژگی زیر وجود دارد:  $U$  به  $N^n$  مستطیل با اضلاع به طول  $\frac{l}{N}$  تقسیم شود، آنگاه که  $w$  و  $z$  هر دو در مستطیل  $S$  هستند.  $|D_j g^i(\omega) - D_j g^i(z)| < \frac{\varepsilon}{n^\gamma}$  قرار  $|D_j g^i(\omega) - D_j g^i(z)| < \frac{\varepsilon}{n^\gamma}$  $iz \in S$  دهید  $f(z) = Dg(x)(z) - g(z)$ . آنگاه، اگر

$$
|D_j f^i(z)| = |D_j g^i(x) - D_j g^i(z)| < \varepsilon/n^{\gamma}
$$

یس بنابر لم ۲-۱۰، اگر  $x,y\in\mathcal{S}$ ، آنگاه

$$
|D_g(x)(y-x) - g(y) + g(x)| = |f(y) - f(x)| < \varepsilon |x - y| \le \varepsilon \sqrt{n} (l/N)
$$

. در نهایت، نماد (X)  $\Lambda^k(V)$  ظاهر شده در این کتاب صحیح نمیباشد، چون با تعریف استاندارد (V) A (به عنوان خارج قسمت مشخصی از جبر تانسورهای V) در تعارض است. برای فضای برداری مورد پرسش (که به طور طبیعی با  $\Lambda^k(V^*)$  برای فضاهای برداری با بعد متناهی ایزومورف است) نماد  $\Omega^k(V)$  احتمالاً استاندارد خواهد بود.  $\;$ این جایگذاری میبایستی در صفحات مربوطه انجام شود.
## نمايه

یک فرم روی یک خمینه، ۱۴۲–۱۴۰ یک فرم روی یک زنجیر، ۱۱۵ اندازه صفر، ٥٧

بردار مماس، ١٠٩ بردار یکهای نرمال بیرون (خارج)، بردار یکهای، ١٣٥ عمود به سمت بیرون، ۱۳۵ بردار، ١ بردارهای متعامد، ۶ برون یک مجموعه، خارج (یا بیرون) یک مجموعه، ۸ بعد یک خمینه مرزدار، ۱۲۹ بعد یک خمینه، ۱۲۵ بعد، ١٢٥ پارلمتريسازى، ١١٩ پايه معمولي، ۴ یایه یکهای متعامد، ۸۸ یایه، ۴ یوشش باز، ۸ یوشش، ۸

عمود به سمت بیرون (خارج). ۱۳۵ اتحاد قطبی، ۳ ارشمیدس، ۱۵۶

(بردار) یکه نرمال به سمت بیرون، بردار یکه، ۱۳۵

استقلال پارامتريسازى، ١١٩ اصل کاوالیری، ۷۲ اعداد مختلط، ۱۱۹ افراز وأحد، ٧٢ یک بازهٔ بسته، ۵۳ یک مستطیل بسته، ٥٣ انتخاب های سازگار با جهت، ١٣٣ انتگرال بالایی ۶۷ انتگرال پایینی، ۶۶ انتگرال خط، انتگرال روی خط، ۱۱۶ انتگرال رويهاي، ١١۶ انتگرال مکرر، ۶۷

 $\cup$ مکعب استاندارد، ۱۰ $n$ ۱۱۰ - مکعب تکبن، ۱۱۰ $n$ 

انتگرال، ۵۵ روی یک مجموعه باز، ۷۵ روی یک مجموعه، ۶۳

نابع n متغیرہ، ۱۳

تابع انتگرالپذیر، ۵۵

حاصلضرب خارجى، ضرب خارجى، ٩٤ حاصلضرب گوهاي، ۹۰ حافظ جهت، ١٣۴، ١۴٠ حافظ زاويه، زاويه پايا، ۵ حافظ ضرب داخلی، ضرب داخلی پایا، ۵ حافظ طول، نرم پایا، ۵ حجم، ۵۴، ۱۴۴ حد، ١٣

جهت القايي، ۱۳۶ جهت پادساعتگرد، ۱۵۳ جهت معمولي، ٩٣ جهت پذیری، جهت، ۹۳، ۱۳۵

چنبره، ۱۳۰

زیرمستطیلهای یک افراز، ۵۳ ژوردان اندازەپذیر، ۶۴ ستارهای، ۱۰۶ سیال تراکمناپذیر، ۱۵۵ سیال چرخشناپذیر، ۱۵۵

صفحه، ۱

طول، ۶۴، ۱۴۴

حساب دیفرانسیل و انتگرال روی خمینهها  $144$ 

هموتويى، ١٢٢